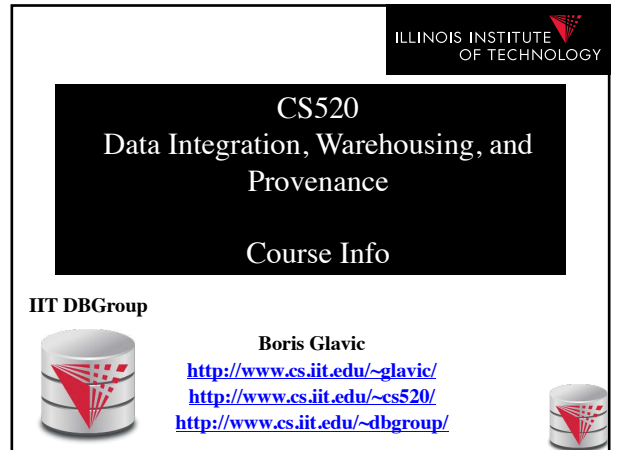

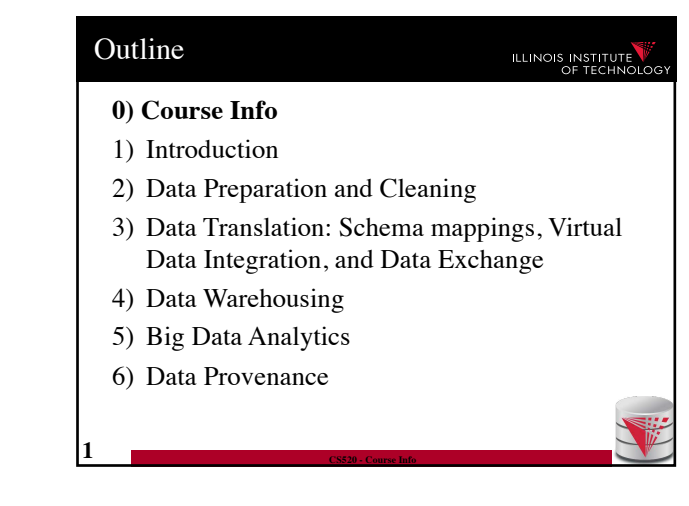

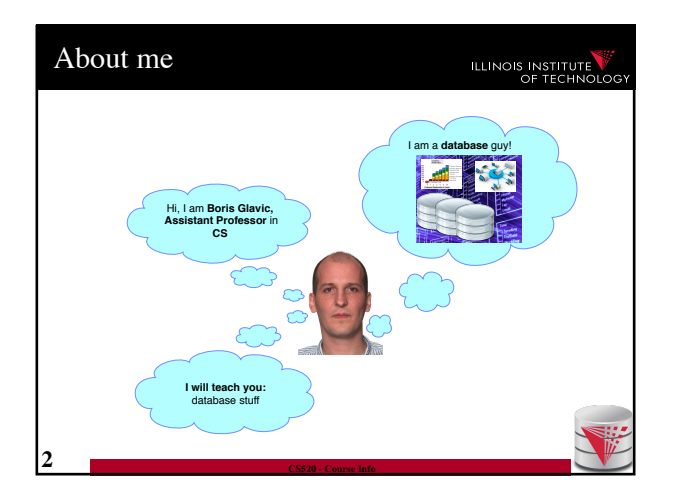

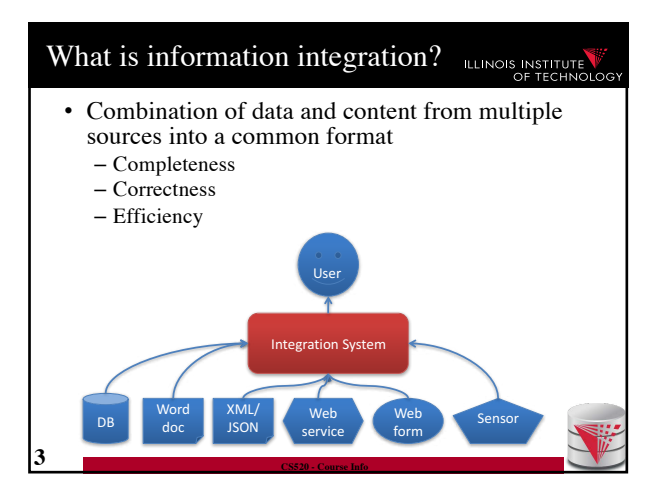

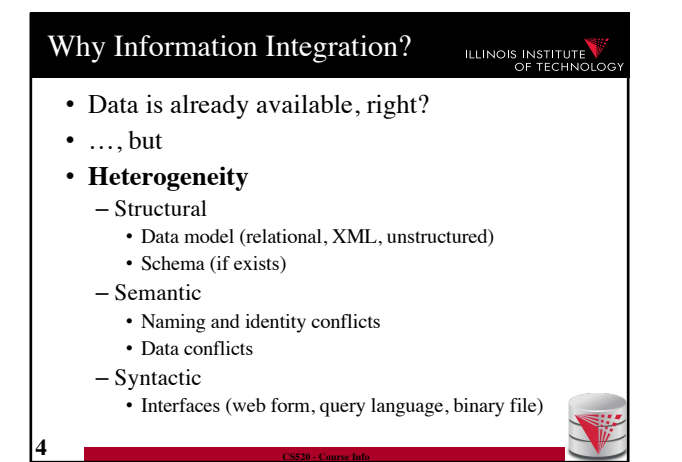

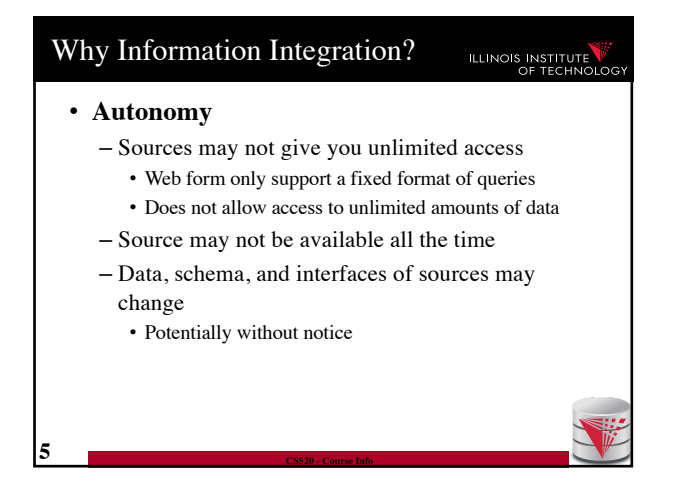

### "Real World" Examples?

ILLINOIS INSTITUTE

- Portal websites
	- Flight websites (e.g., Expedia) gather data from multiple airlines, hotels
- Google News
	- Integrates information from a large number of news sources
- Science
	- Biomedical data sources

**6 CS520 - Course Info**

- Business
	- Warehouses: integrate transactional data

# Example Integration Problem [1]

- Integrate stock ticker data from two web services A and B
	- **Service A**: Web form
	- (Company name, year) – **Service B**: Web form (year)

**7 CS520 - Course Info**

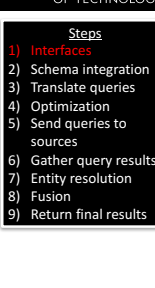

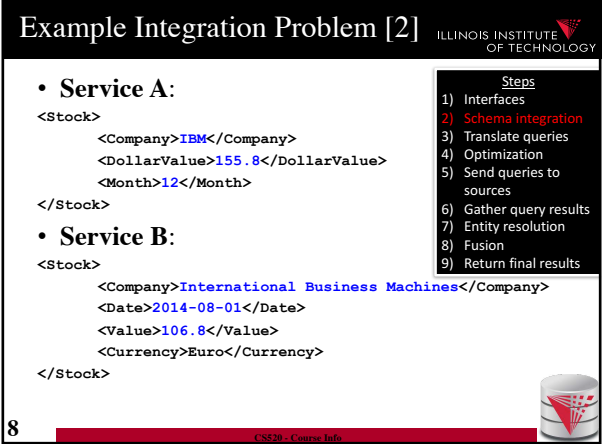

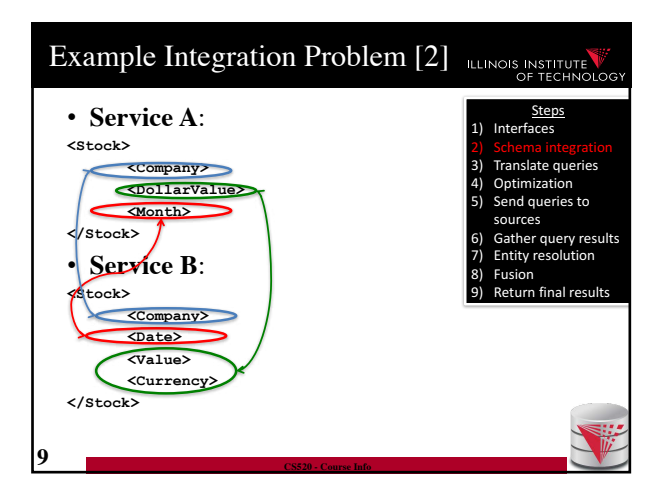

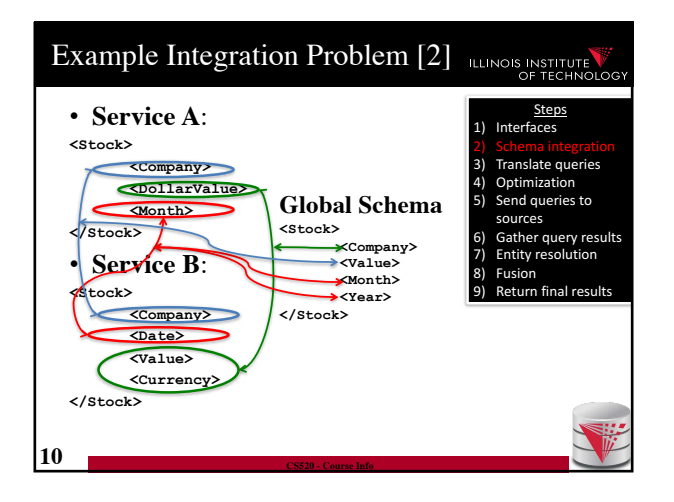

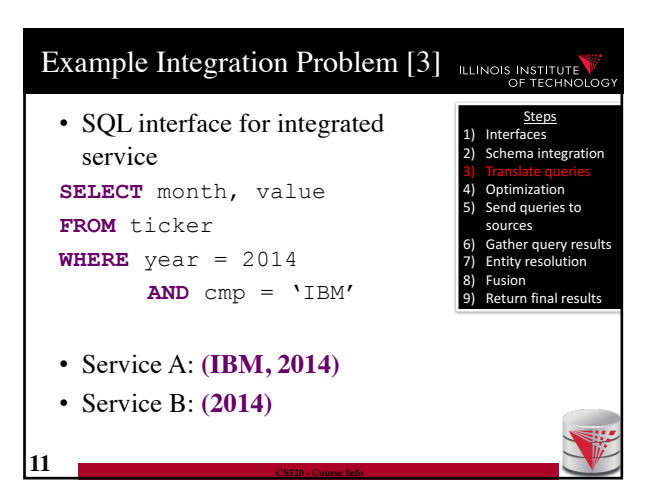

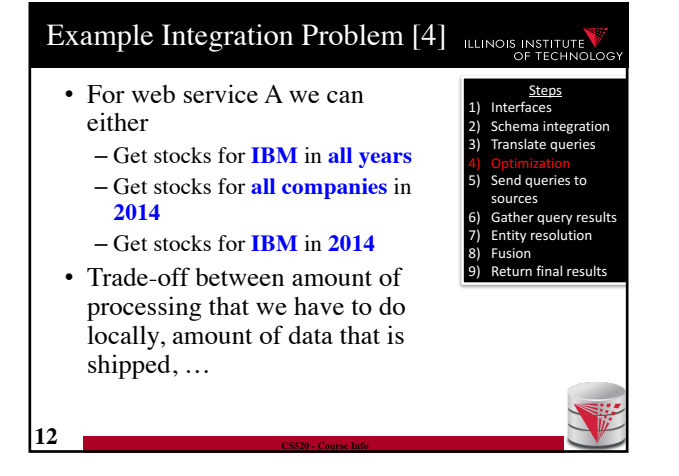

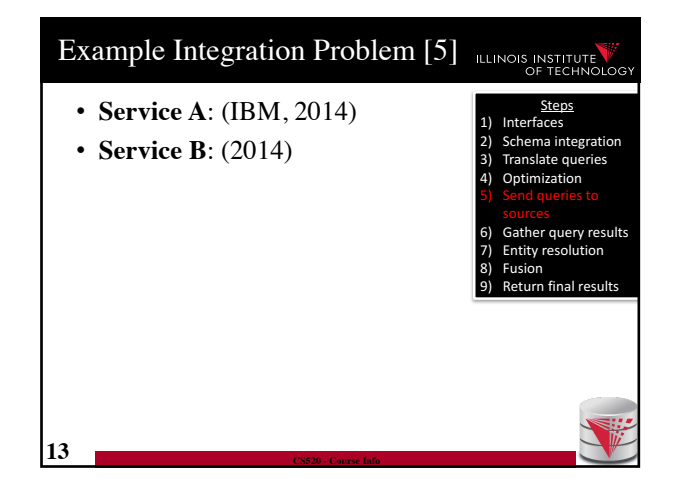

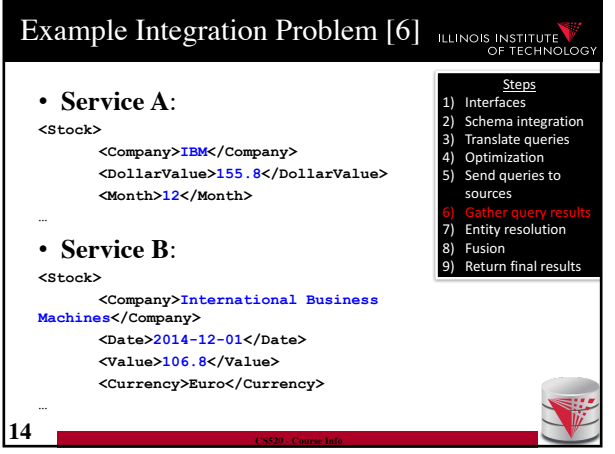

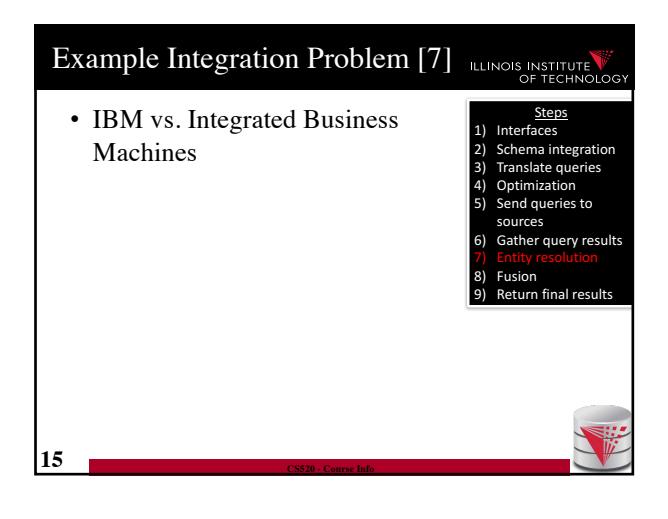

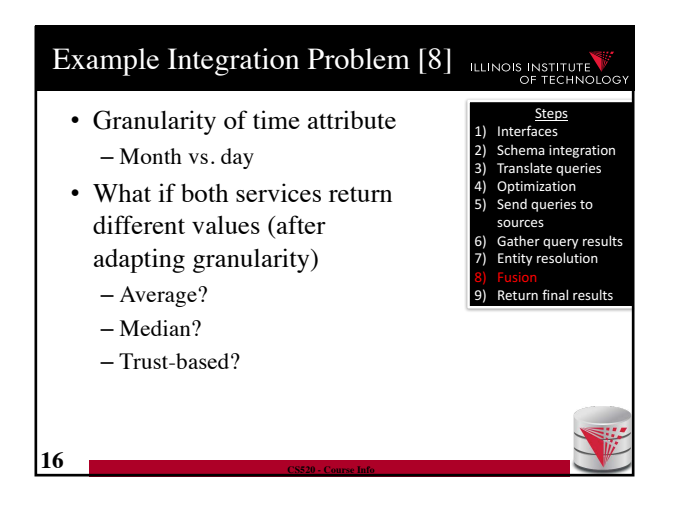

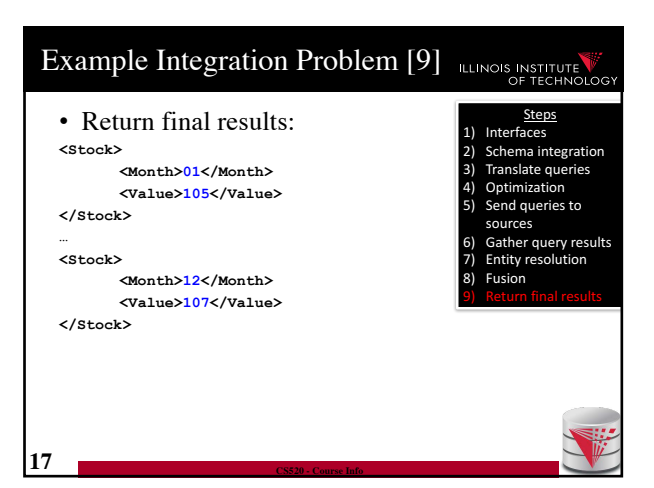

### Why hard?

#### ILLINOIS INSTITUTE

- System challenges
	- Different platforms (OS/Software)
	- Efficient query processing over multiple heterogeneous systems
- Social challenges
	- Find relevant data
	- Convince people to share their data
- Heterogeneity of data and schemas
	- A problem that even exists if we use same system
- **18 CS520 - Course Info**

### • Often called **AI-complete** – Meaning: "It requires human intelligence to solve the problem"

Why hard? Cont.

- Unlikely that general completely automated solutions will exist
- So why do you still sit here
	- There exist automated solutions for relevant less general problems
	- Semi-automated solutions can reduce user effort (and may be less error prone)

**19 CS520 - Course Info**

### AI completeness

#### **ILLINOIS INSTITUTE**

- Yes, but still why is this problem really so hard?
	- **Lack of information**: e.g., the attributes of a database schema have only names and data types, but no machine interpretable information on what type of information is stored in the attribute
	- **Undecidable computational problems**: e.g., to decide whether a user query can be answered from a set of sources that provide different views on the data requires **query containment** checks which are undecidable for certain query types

#### Relevant less general problems **ILLINOIS INSTITUTE**

- **Data Extraction**
	- Extract data from unstructured sources / text
- **Data cleaning**:
	- Clean dirty data before integration
	- Conformance with a set of constraints
	- Deal with missing and outlier values
- **Entity resolution**
	- Determine which objects from multiple dataset represent the same real world entity

• **Data fusion**

– Merge (potentially conflicting) data for the same entity

#### Relevant less general problems

**20 CS520 - Course Info**

### ILLINOIS INSTITUTE

- **Schema matching**
	- Given two schemas determine which elements store the same type of information

#### • **Schema mapping**

- Describe the relationships between schemas
	- Allows us to rewrite queries written against one schema into queries of another schema
	- Allows us to translate data from one schema into

#### Relevant less general problems **ILLINOIS INSTITUTE**

• **Virtual data integration**

**23 CS520 - Course Info**

**21 CS520 - Course Info**

- Answer queries written against a **global mediated schema** by running queries over **local sources**
- **Data exchange**
	- Map data from one schema into another
- **Warehousing: Extract, Transform, Load**
	- Clean, transform, fuse data and load it into a data warehouse to make it available for analysis

#### Relevant less general problems ILLINOIS INSTITUTE • **Integration in Big Data Analytics** – Often "pay-as-you-go": • No or limited schema • Engines support wide variety of data formats • **Provenance** – Information about the origin and creation process of data – Very important for integrated data • E.g., "from which data source is this part of my query

– **Course Webpage**: http://cs.iit.edu/~cs520 – **Google Group**: https://groups.google.com/d/forum/cs520-2016 spring-group • Used for announcements • Use it to discuss with me, TA, and fellow students – **Syllabus:** http://cs.iit.edu/~cs520/files/syllabus.pdf • **Faculty** – **Boris Glavic** (http://cs.iit.edu/~glavic) – **Email:** bglavic@iit.edu – **Phone**: 312.567.5205 – **Office**: SB 206B – **Office Hours**: Wednesdays, 12:30pm-1:30pm (and by appointment)

Webpage and Faculty

• **Course Info**

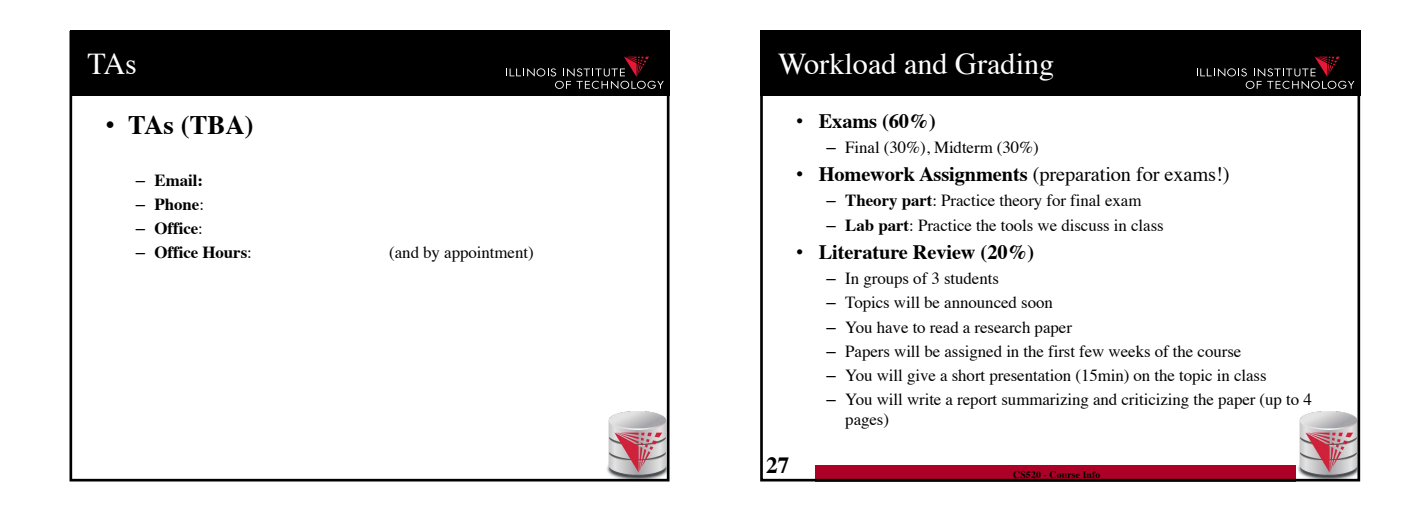

### Workload and Grading

result"

**24 CS520 - Course Info**

### **ILLINOIS INSTITUTE**

#### • **Data Curation Project(20%)**

- In groups of 3 students (same groups as for literature review) – You will have to acquire and curate (clean, integrate, …) a real world
- dataset
- This is open-ended, you can choose whatever tools you need, whatever domain you think is interesting, …
	- Only limitation is that you need to document your cleaning workflow using a **Jupyter notebook** (so at lease some python is required)
- Steps:
	- Acquire or extract one or more real world datasets for a domain of choice
	- Gain an understanding of the data and identify data quality issues
	- Research tools that are suited for the data cleaning, integration, extraction tasks that you need to apply to create a correct and clean output dataset • Apply the tools and produce an output
- Work will be submitted through git repositories on bitbucket.org that we will create for each

#### **ILLINOIS INSTITUTE** • **Timeline:** – See course webpage for detailed dates • You are required to meet with the TA/Prof. several times for discussing the progress for the literature review and data curation project – Literature reviews and project presentations will be blocked

Workload and Grading

**29 CS520 - Course Info**

towards the end of the semester (1-2 days)

### Course Objectives

#### ILLINOIS INSTITUTE

- Understand the problems that arise with querying heterogeneous and autonomous data sources
- Understand the differences and similarities between the data integration/exchange, data warehouse, and Big Data analytics approaches
- Be able to build parts of a small data integration pipeline by "glueing" existing systems with new code

#### Course Objectives cont.

**31 CS520 - Course Info**

**33 CS520 - Course Info**

#### **ILLINOIS INSTITUTE**

- Have learned formal languages for expressing schema mappings
- Understand the difference between virtual and materialized integration (data integration vs. data exchange)
- Understand notions of data provenance and know how to compute provenance

### Fraud Policies

**ILLINOIS INSTITUTE** 

• All work has to be original!

**30 CS520 - Course Info**

- $-$  Cheating  $= 0$  points for review/exam
- Possibly E in course and further administrative sanctions
- Every dishonesty will be reported to office of academic honesty
- Late policy:
	- -20% per day
	- You have to give your presentation to pass the course!
	- No exceptions!

**32 CS520 - Course Info**

**34 CS520 - Course Info**

## Fraud Policies cont. **ILLINOIS INSTITUTE** • Literature Review: – Every student has to contribute in the presentation, report, and data curation project! – **Don't let others freeload on you hard work!** • Inform me or TA immediately

### Reading and Prerequisites **ILLINOIS INSTITUTE** • **Textbook:** Doan, Halevy, and Ives. – **Principles of Data Integration**, 1st Edition – Morgan Kaufmann – Publication date: 2012 – ISBN-13: 978-0124160446 – Prerequisites: • CS 425

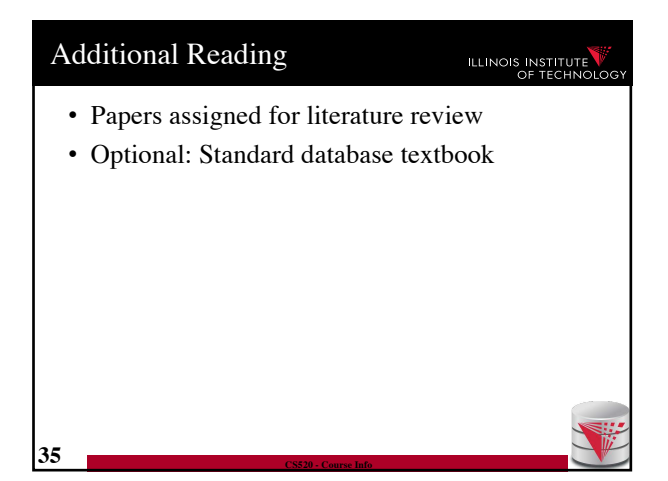

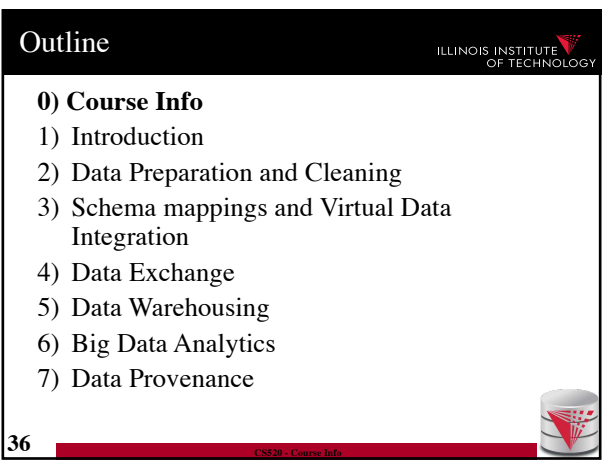

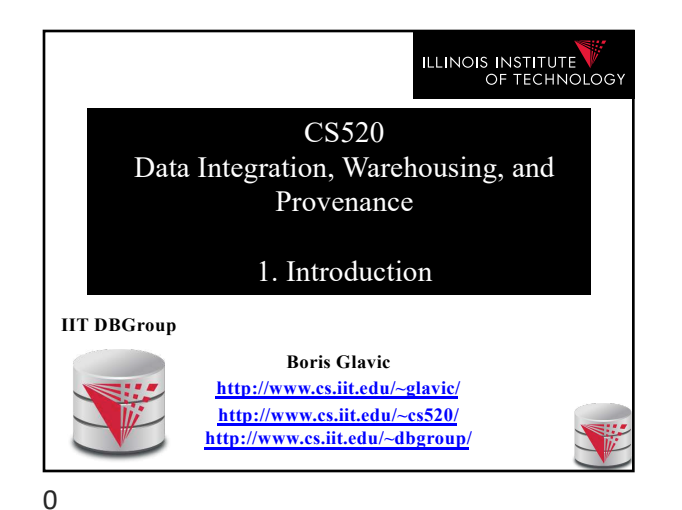

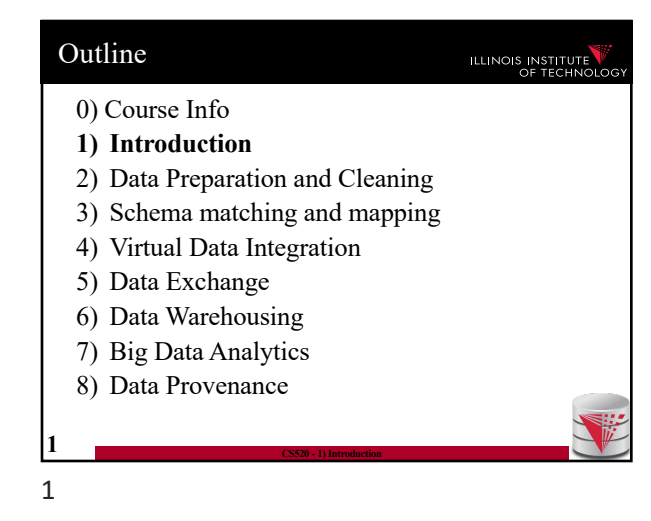

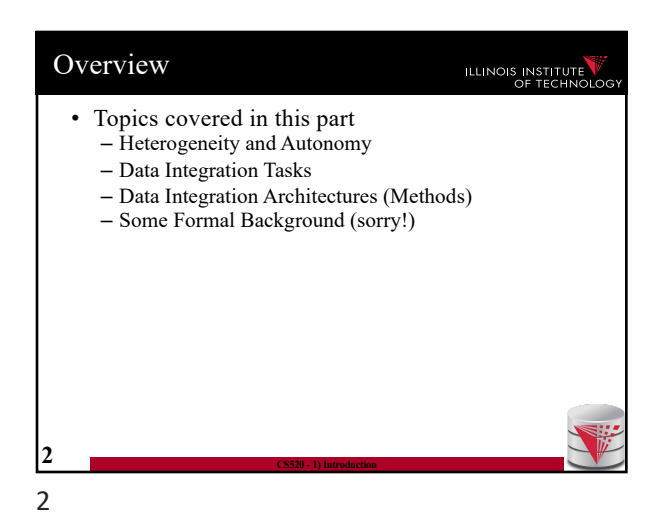

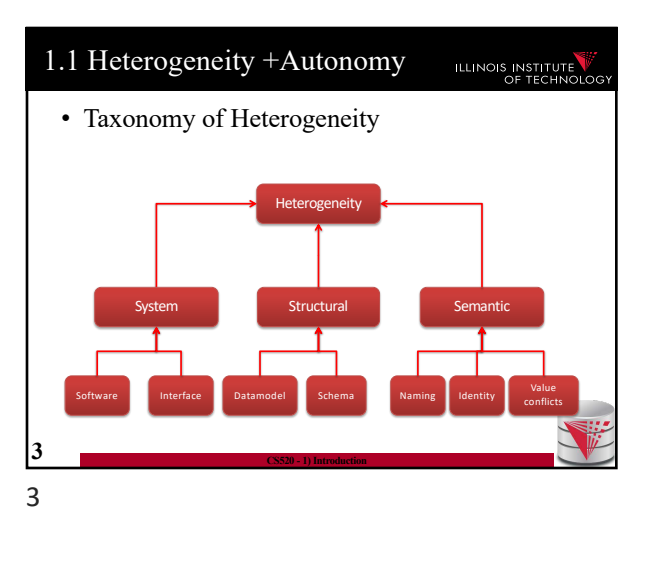

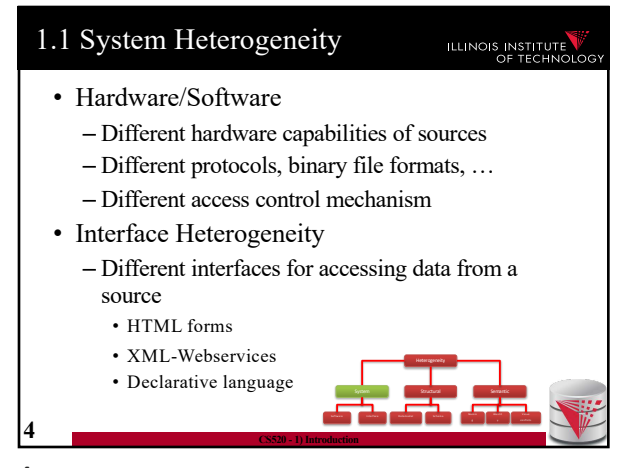

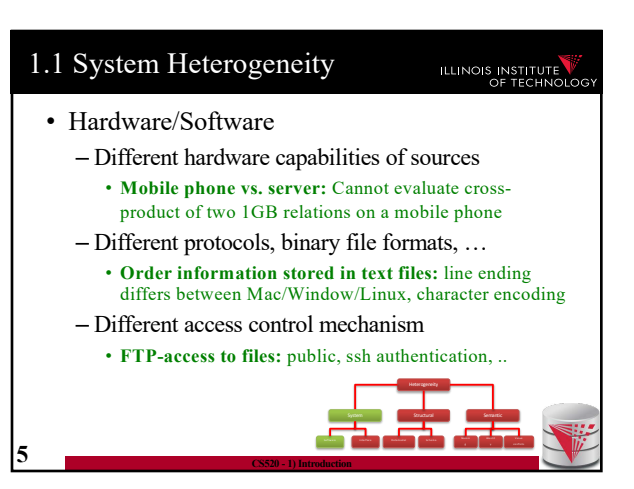

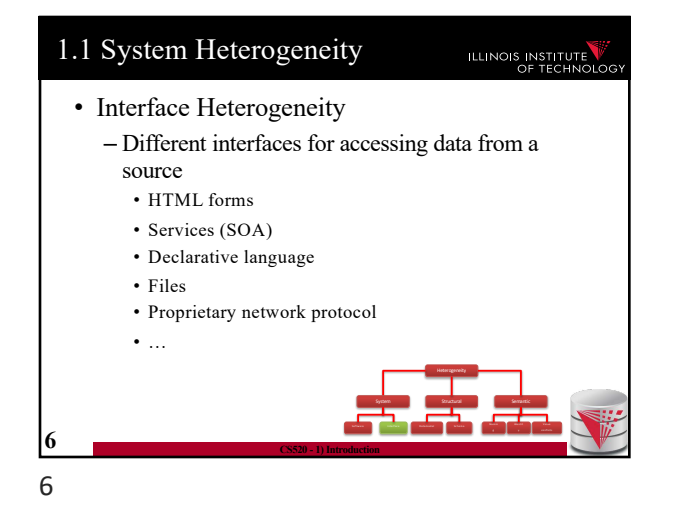

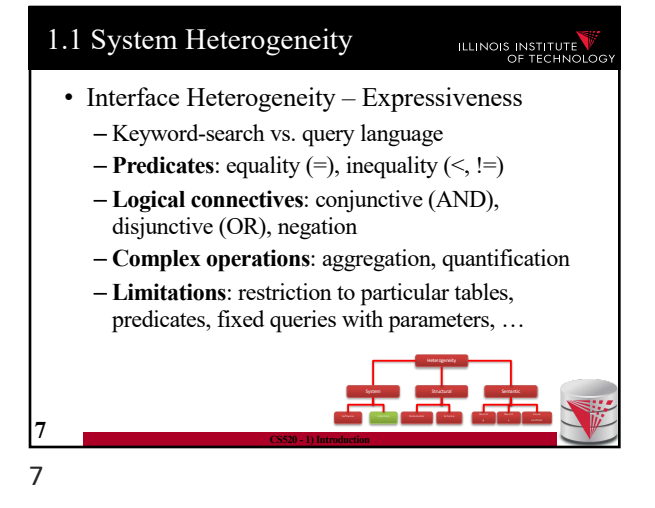

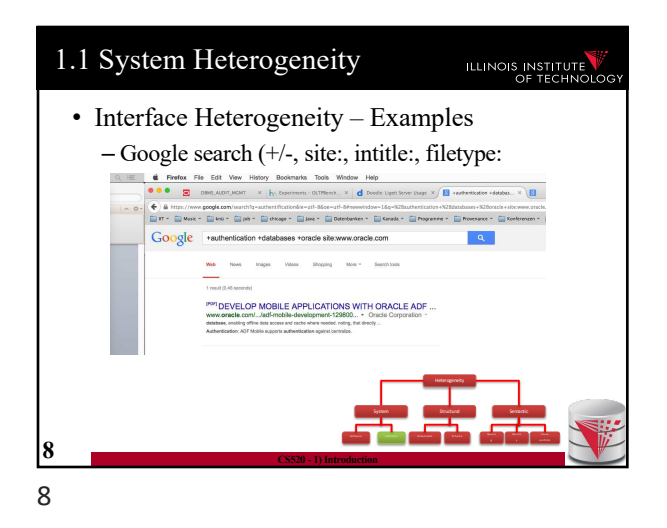

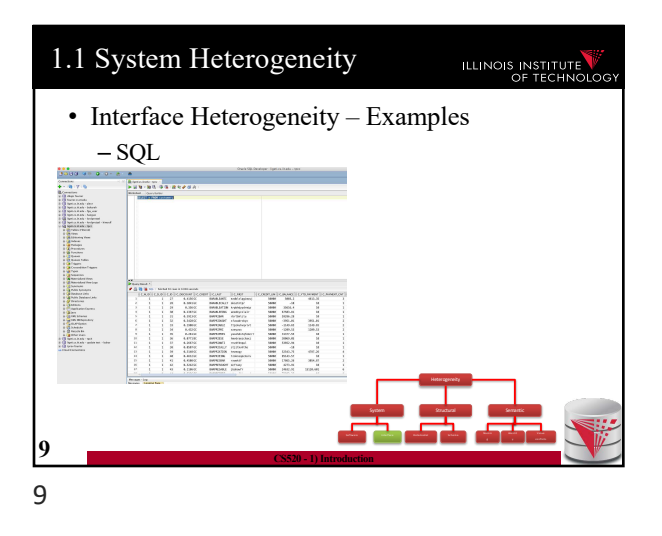

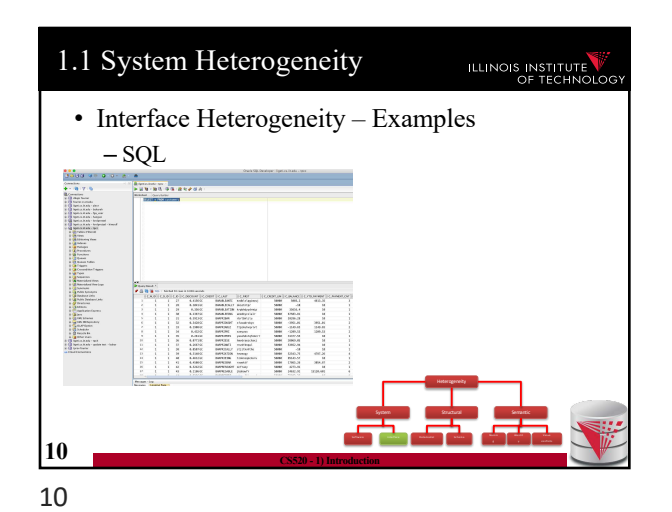

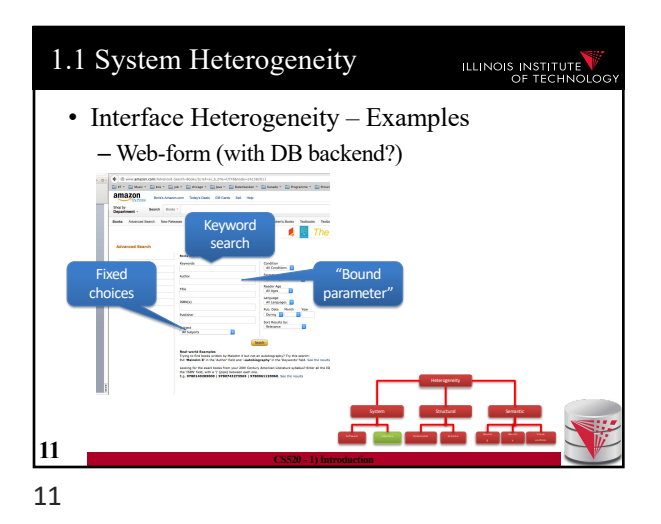

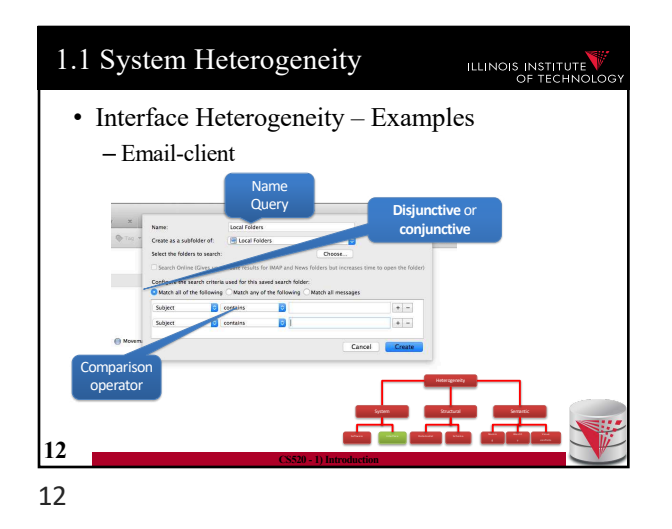

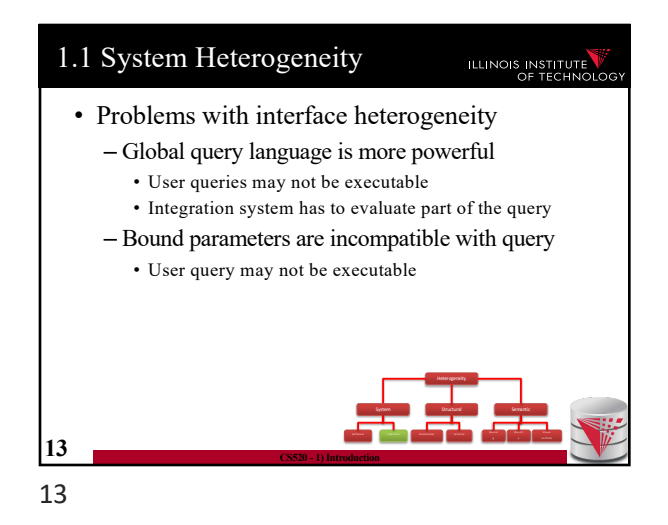

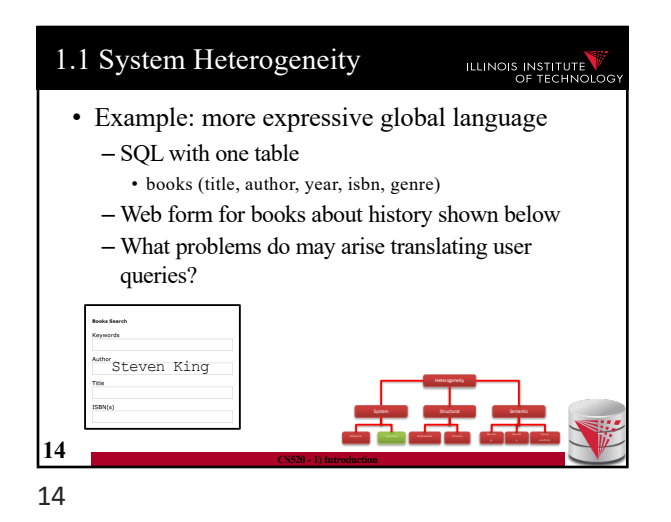

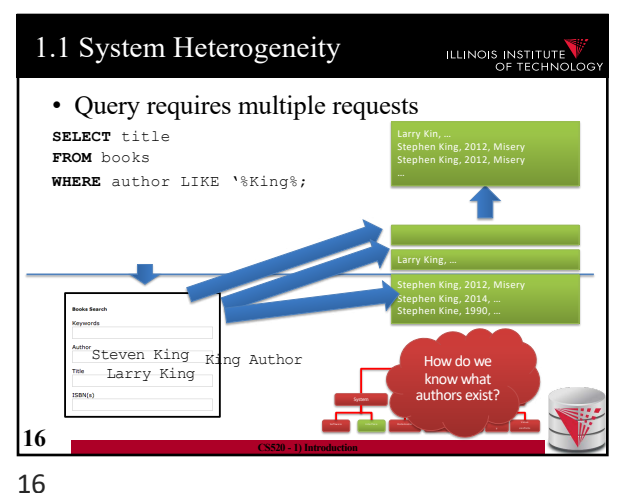

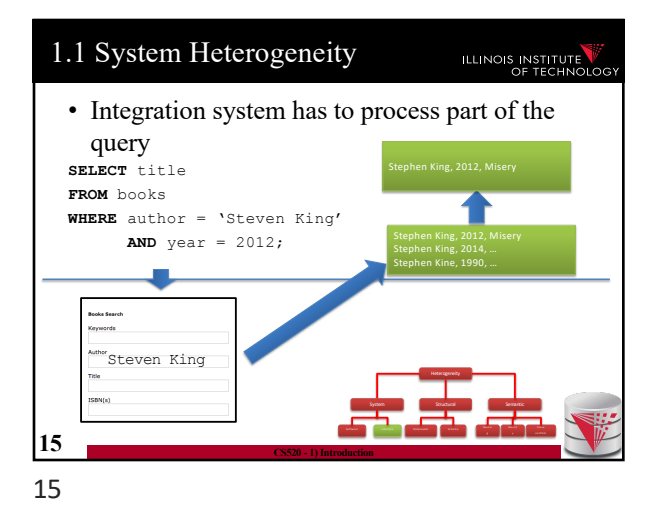

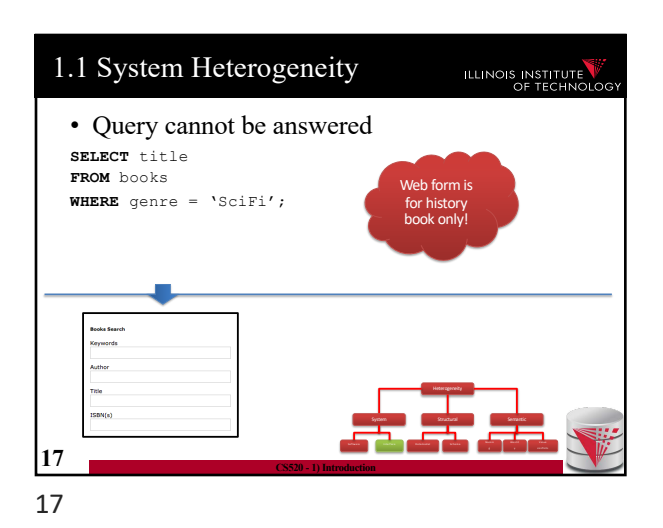

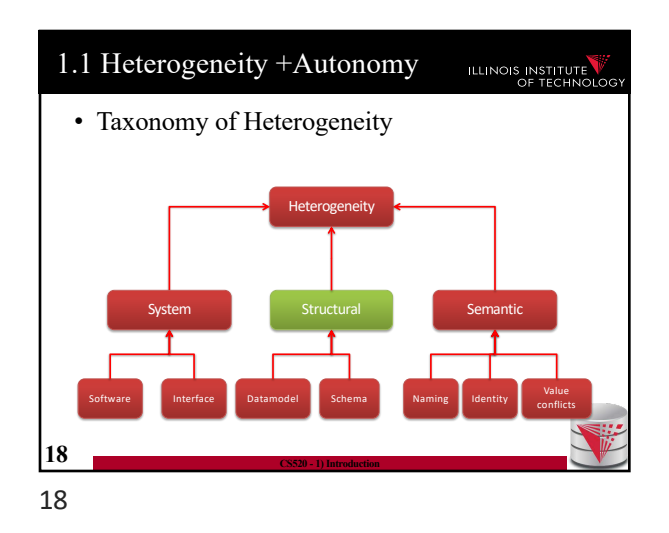

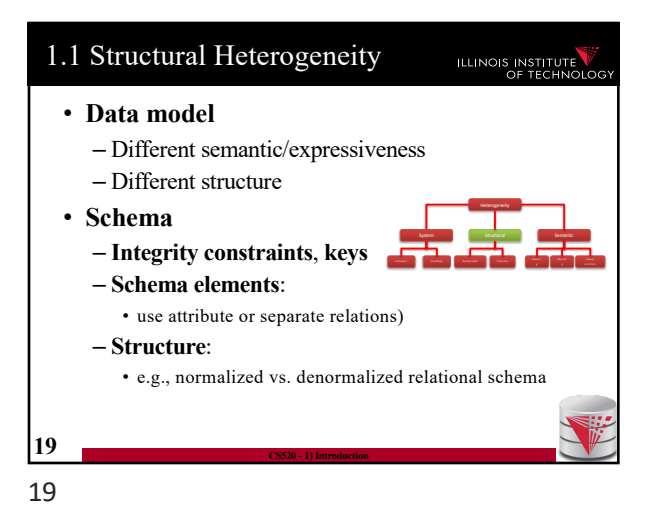

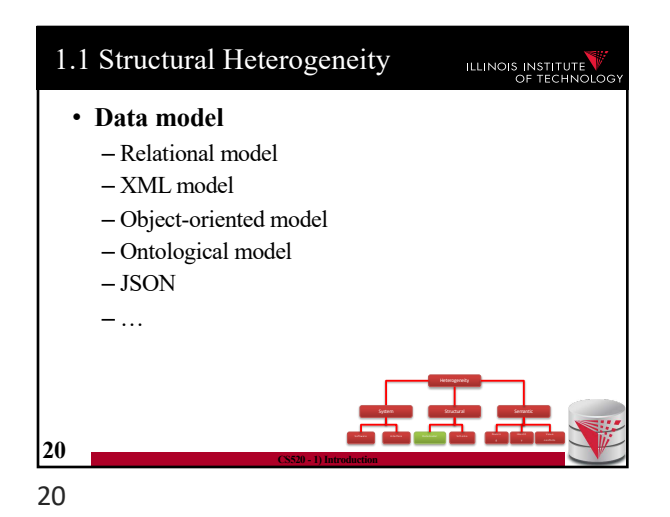

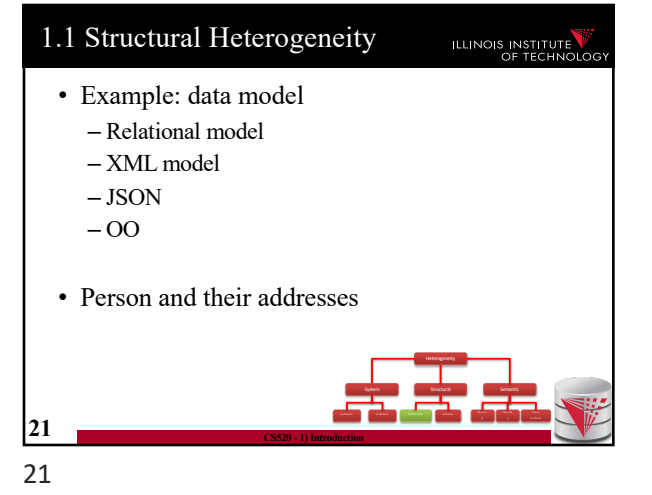

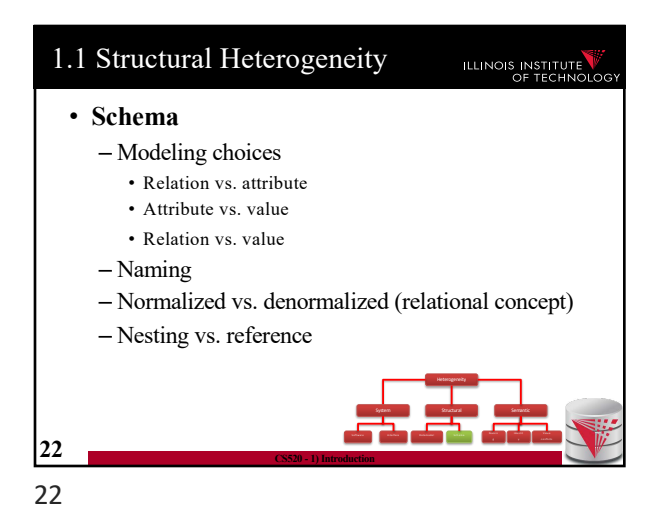

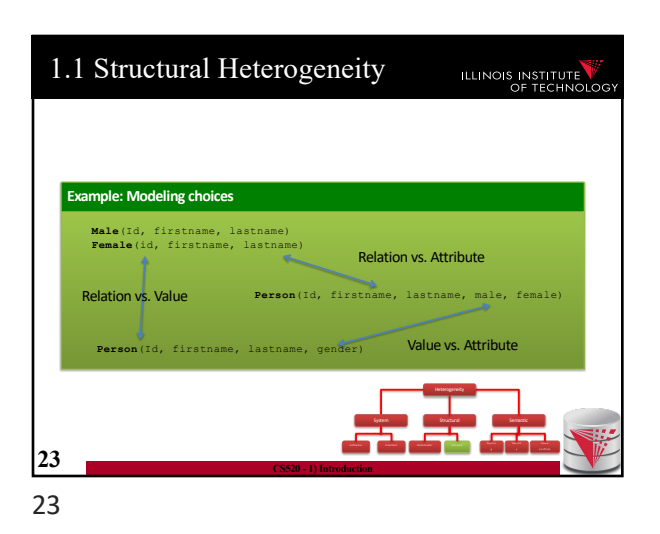

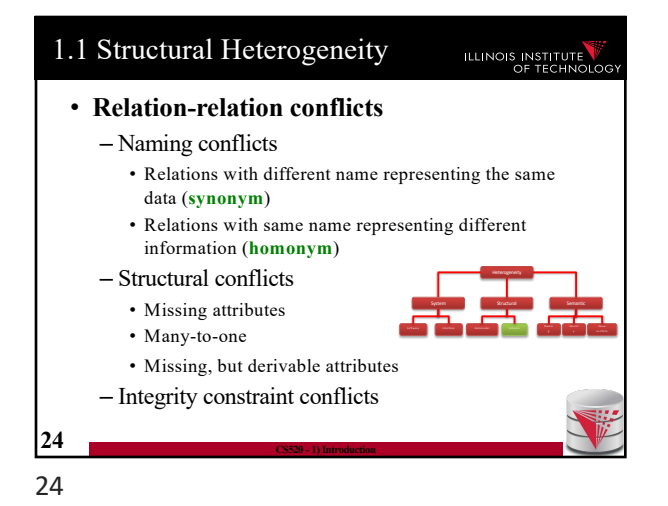

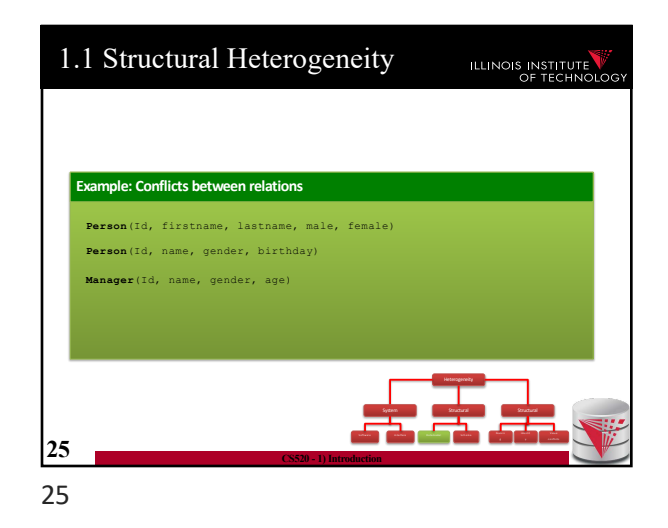

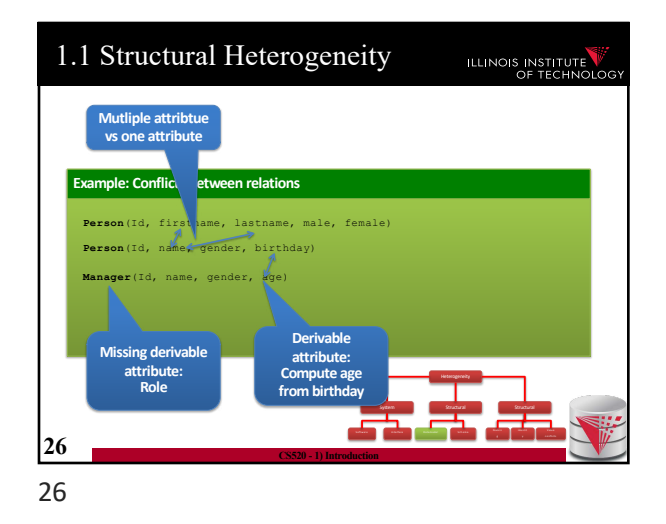

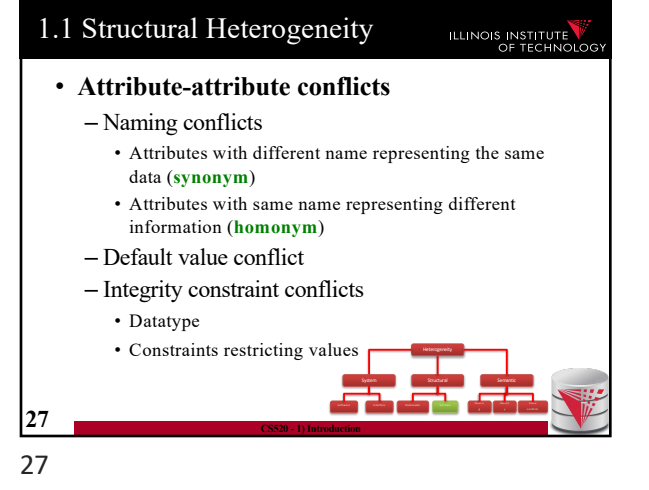

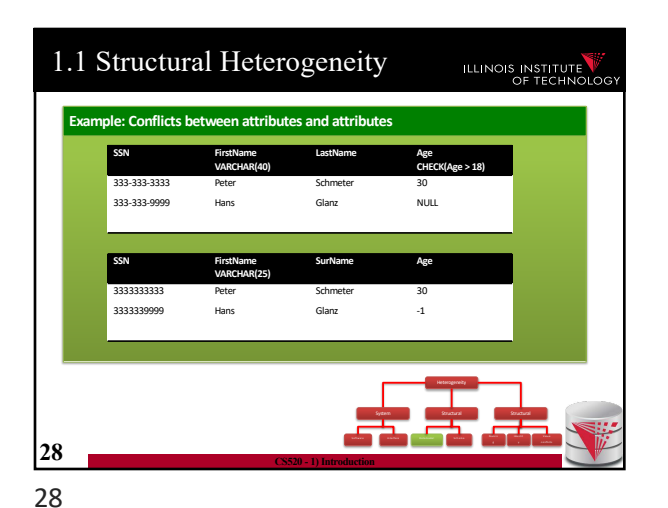

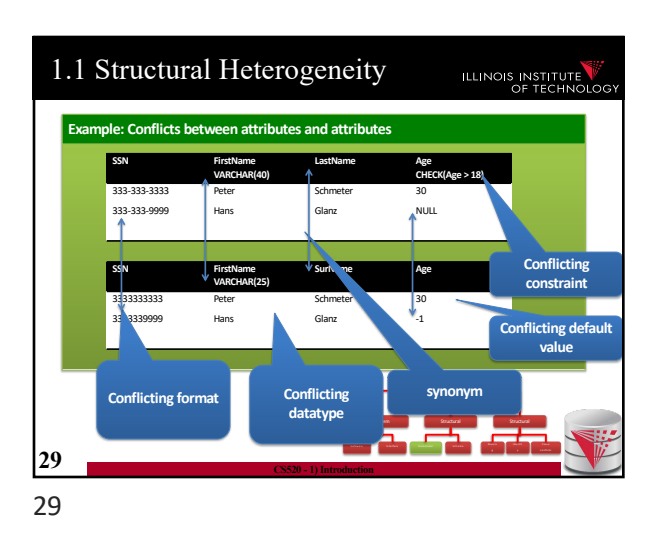

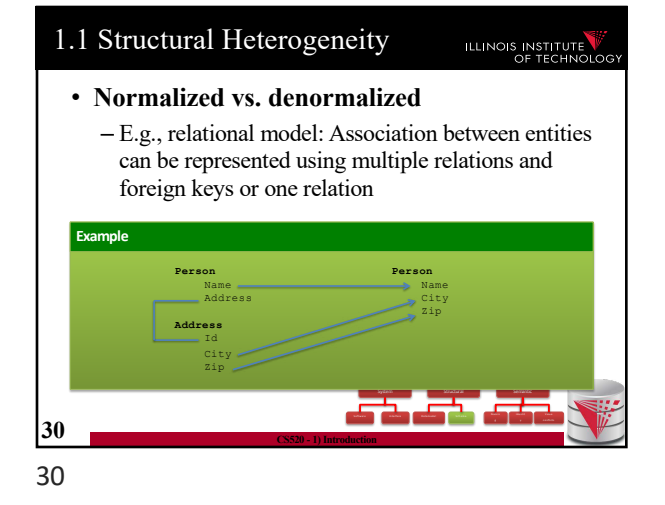

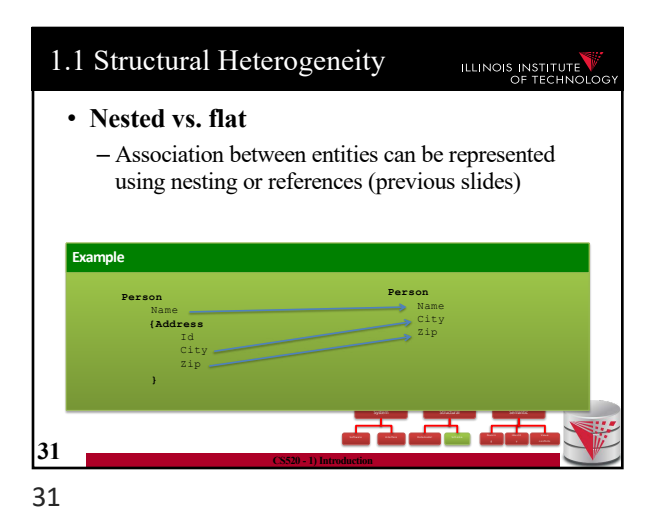

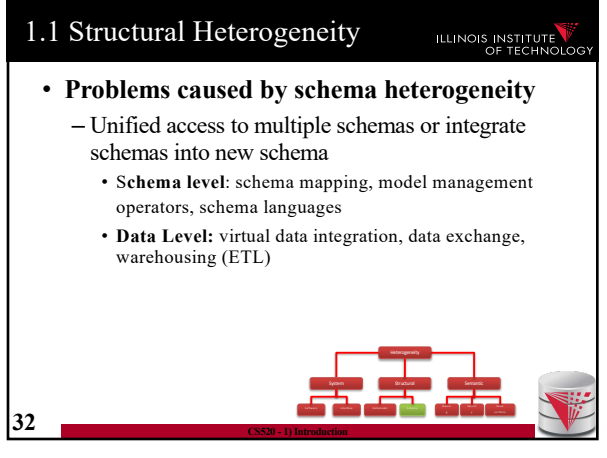

32

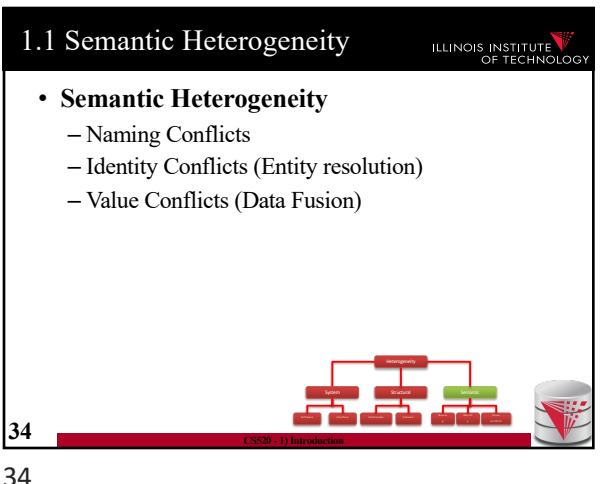

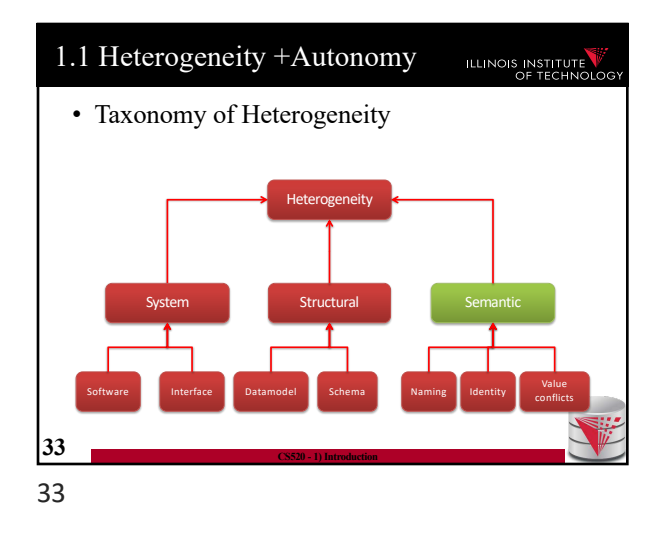

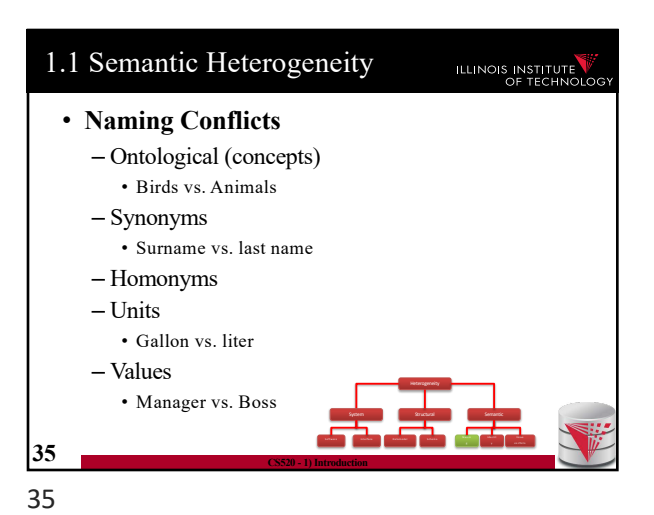

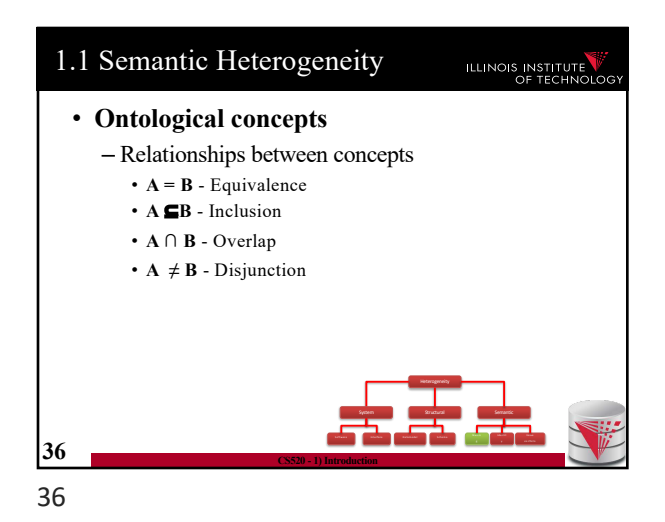

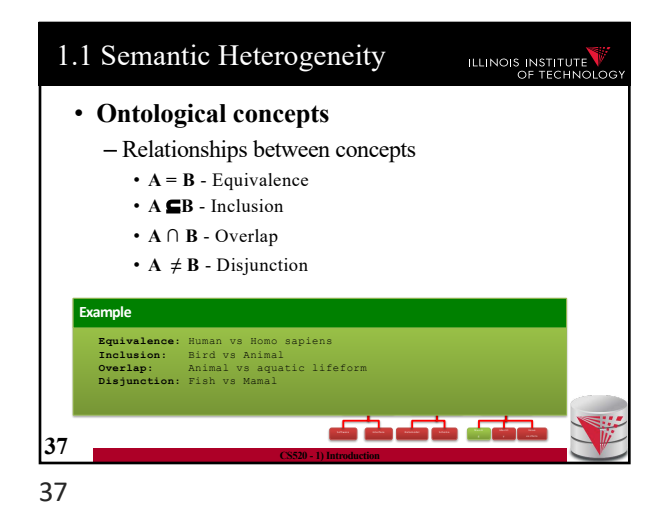

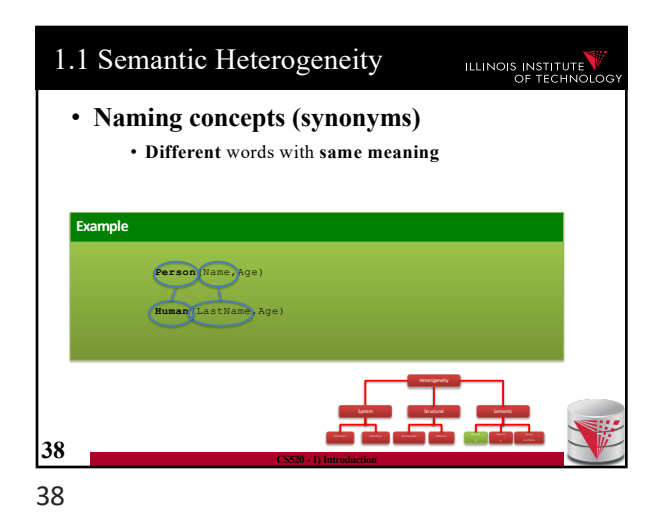

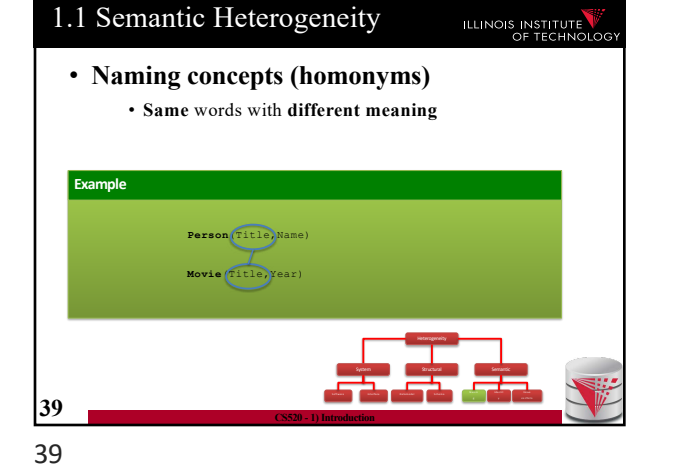

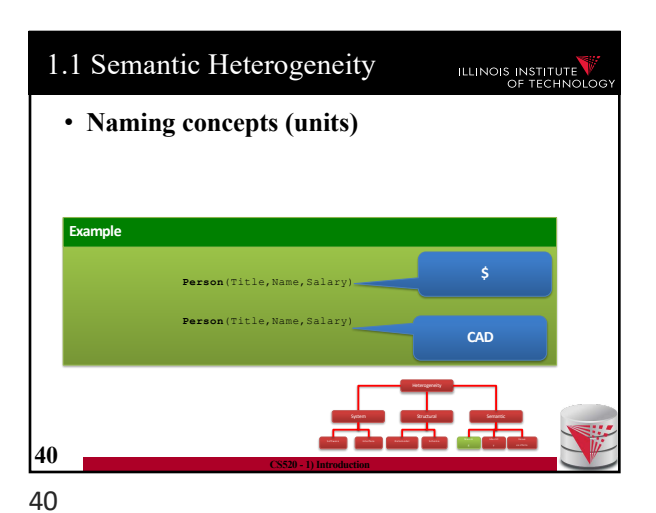

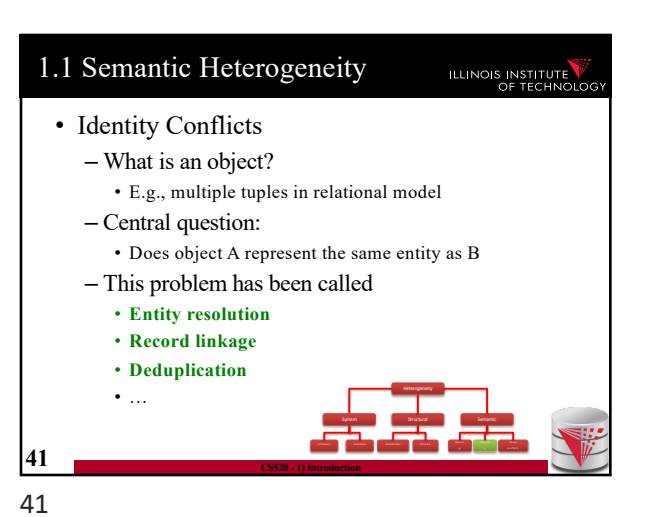

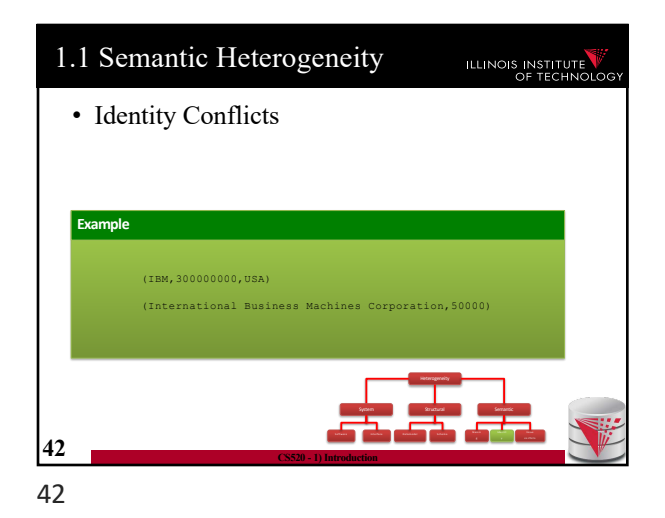

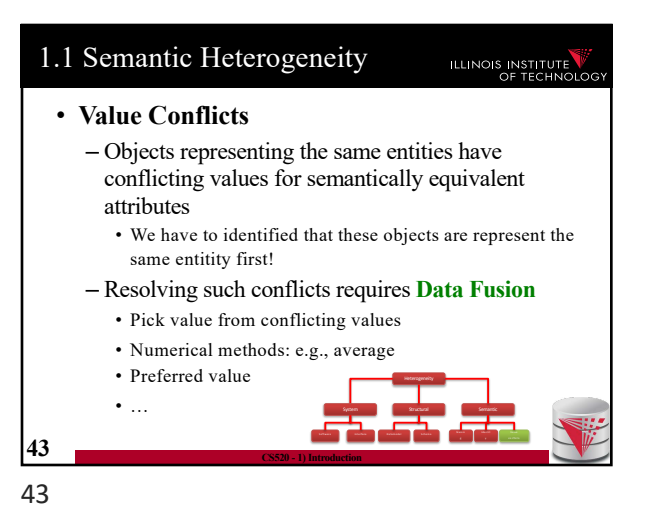

1.1 Autonomy ILLINOIS INSTITUTE • **How autonomous are data sources** – One company • Can enforce, e.g., schema and software  $-$  … – The web • Website decides – Interface – Determines access restrictions and limits – Availability – Format – Query restrictions – … **44 CS520 - 1) Introduction** 44

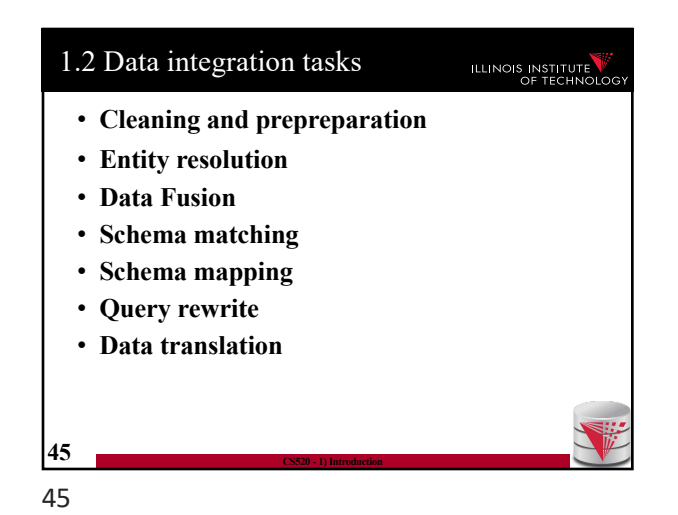

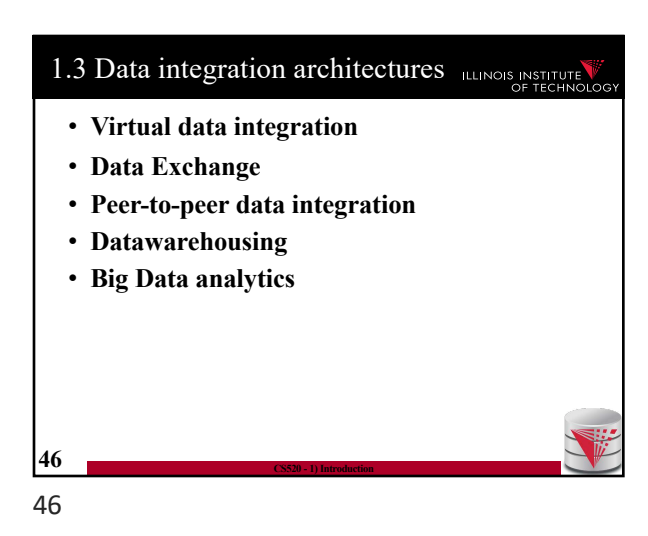

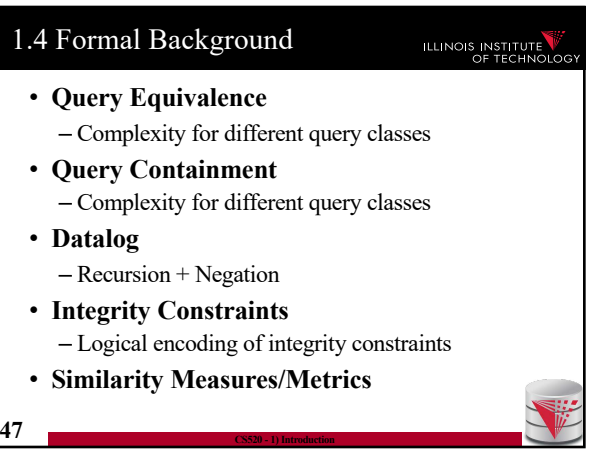

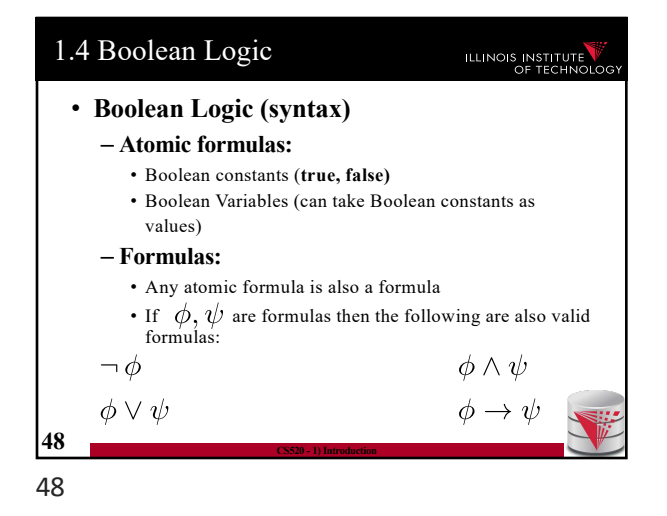

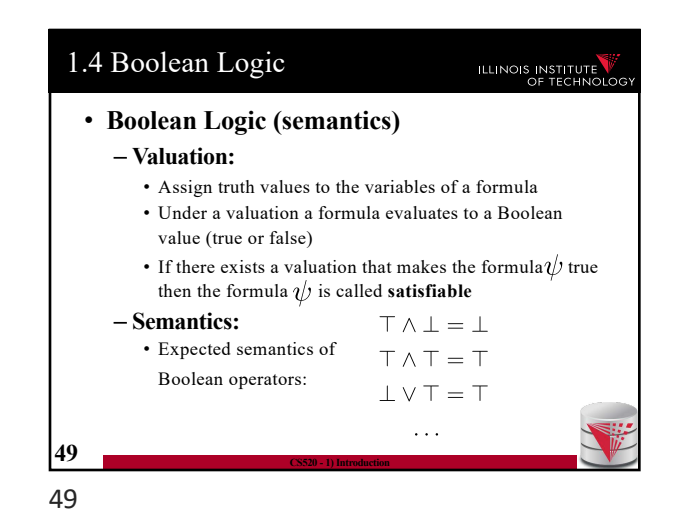

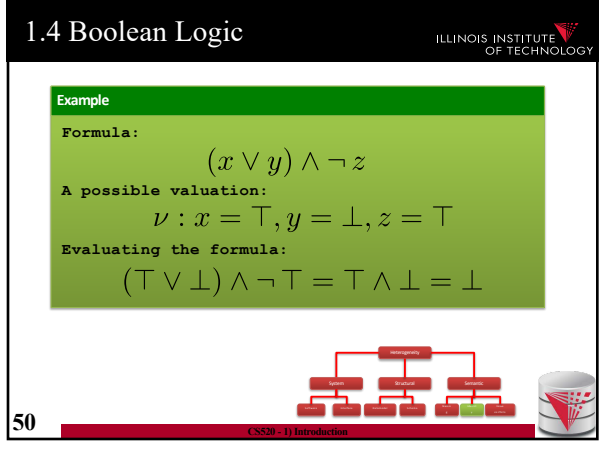

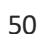

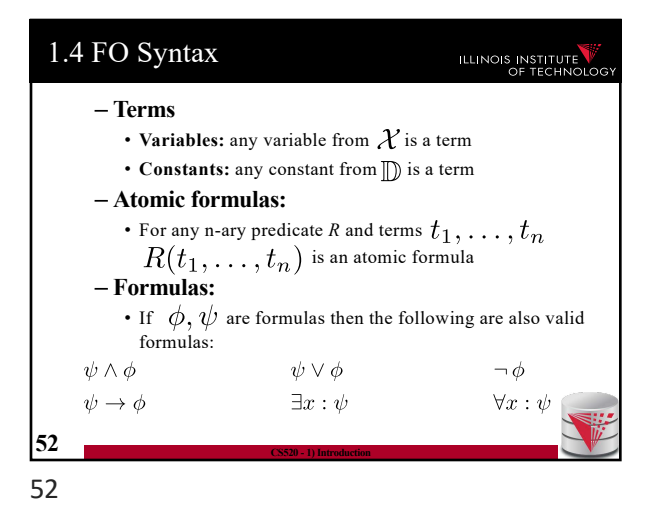

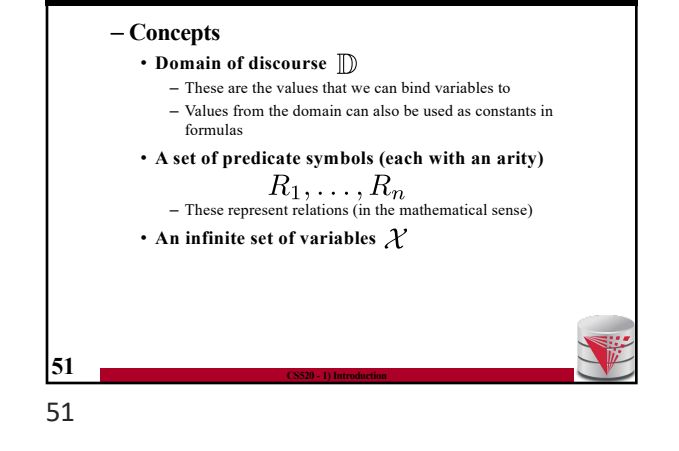

1.4 First-order logic (FO)

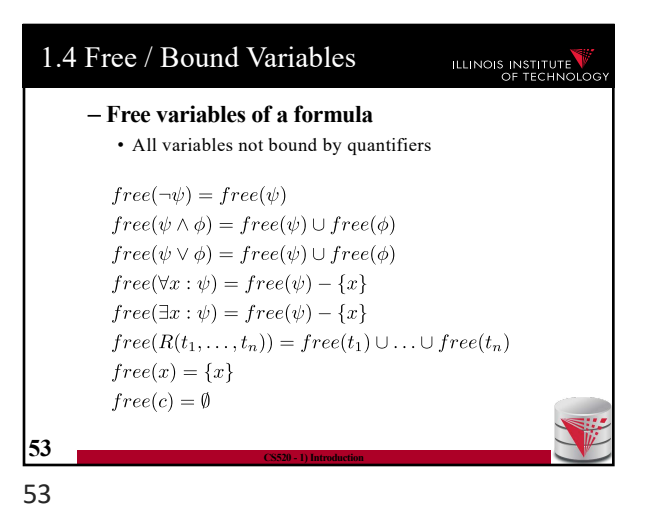

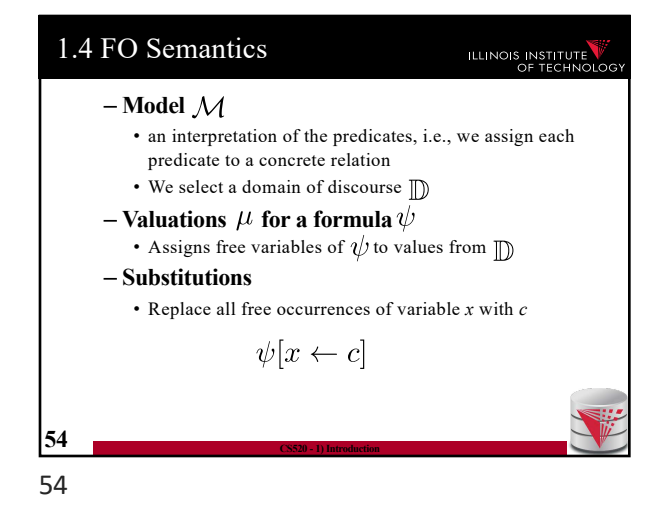

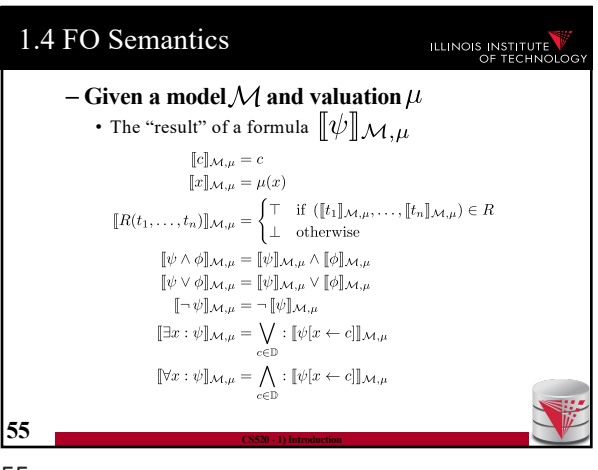

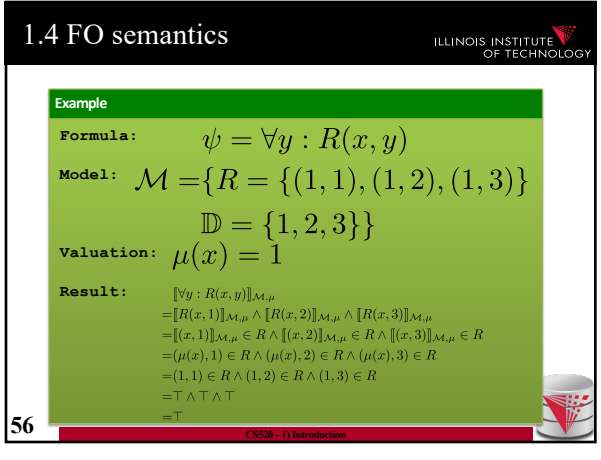

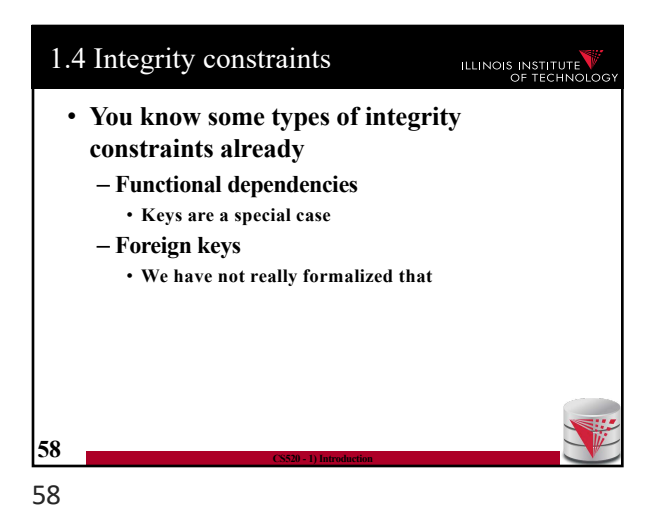

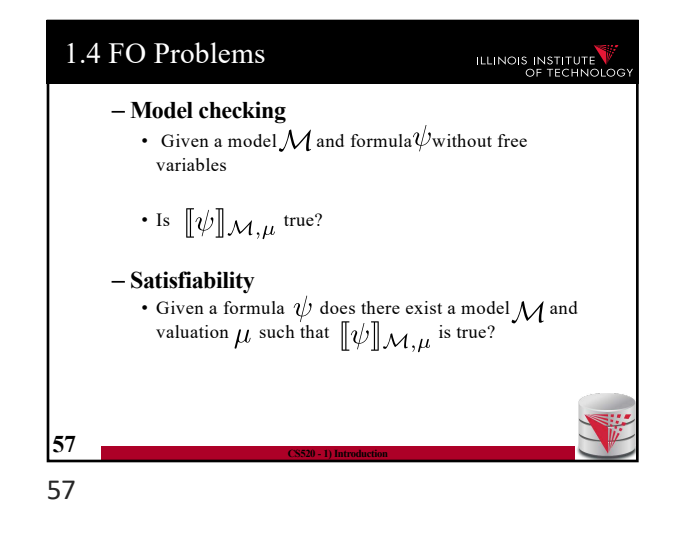

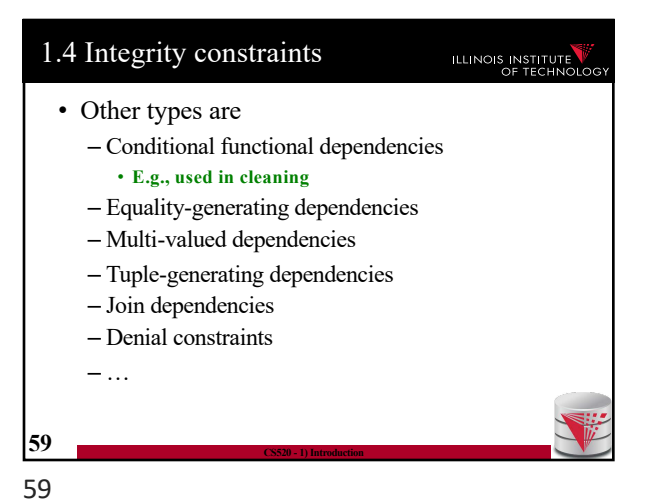

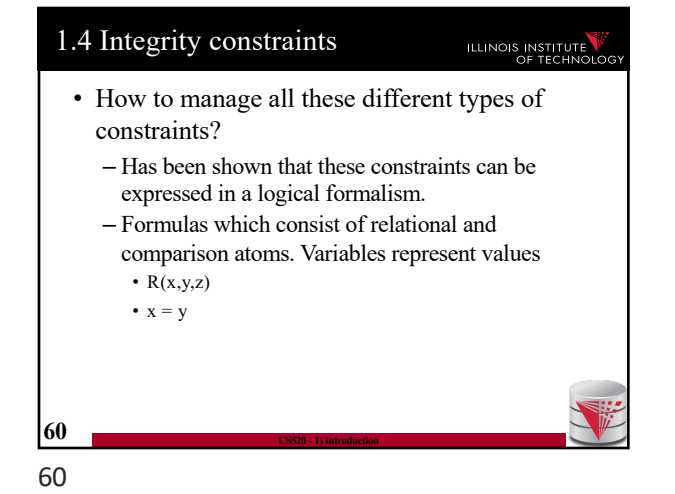

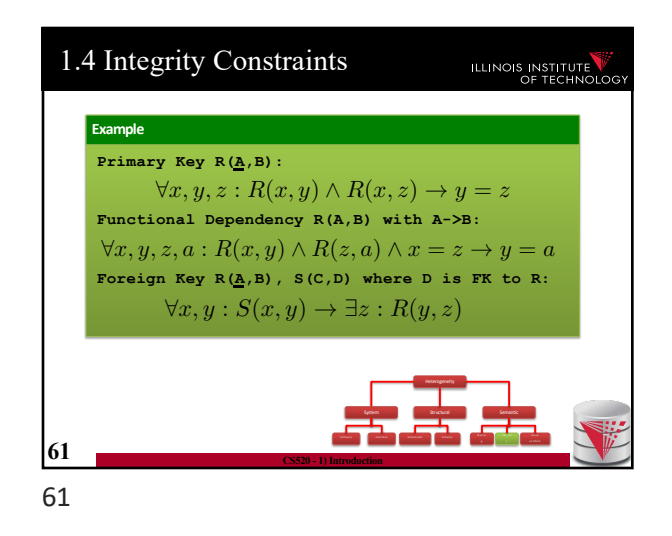

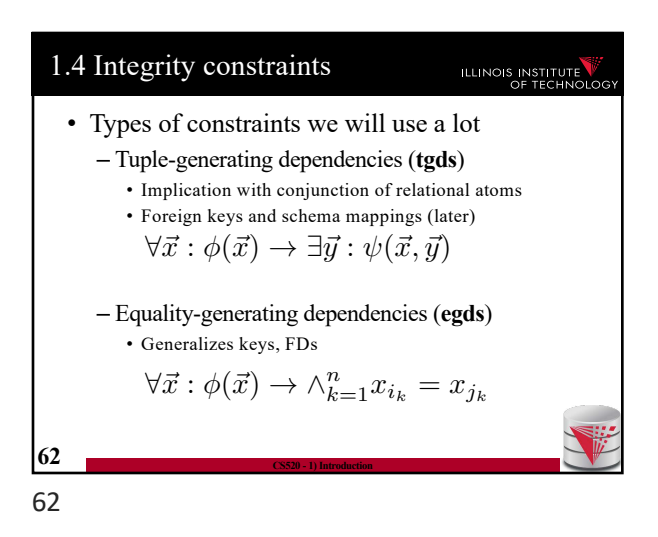

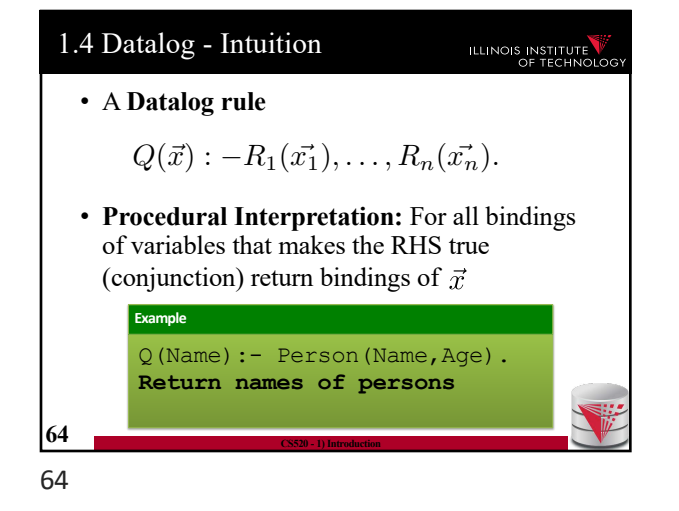

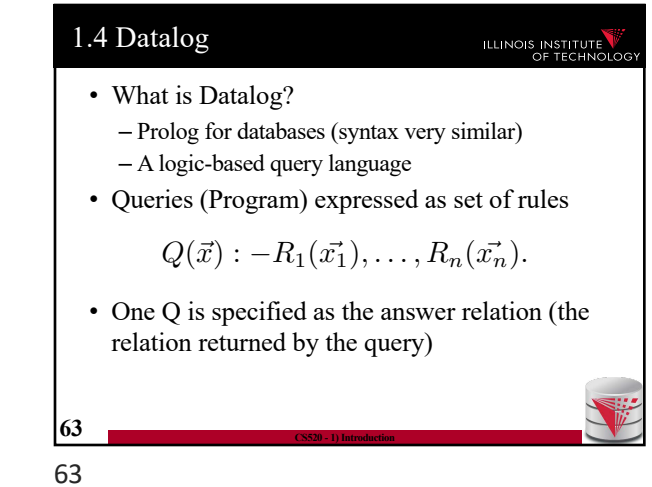

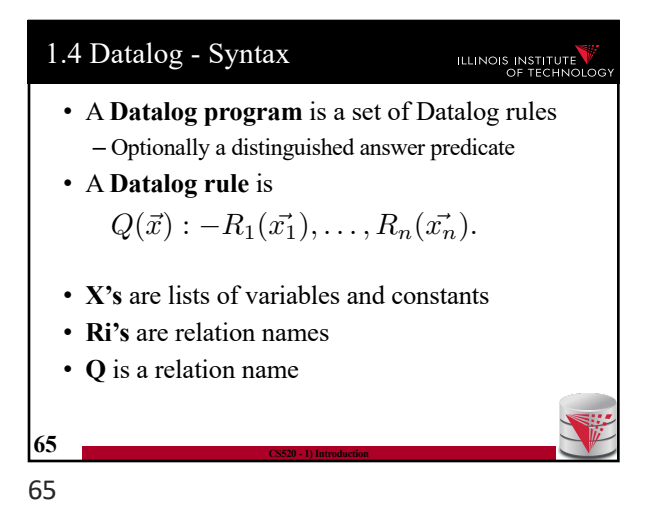

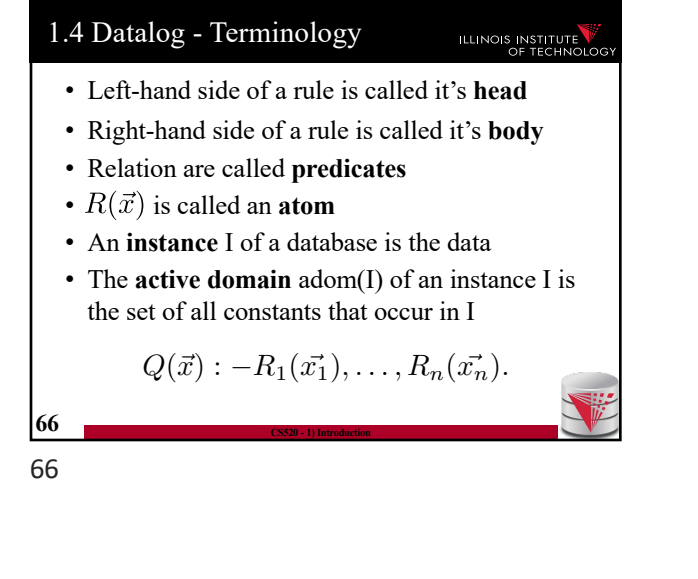

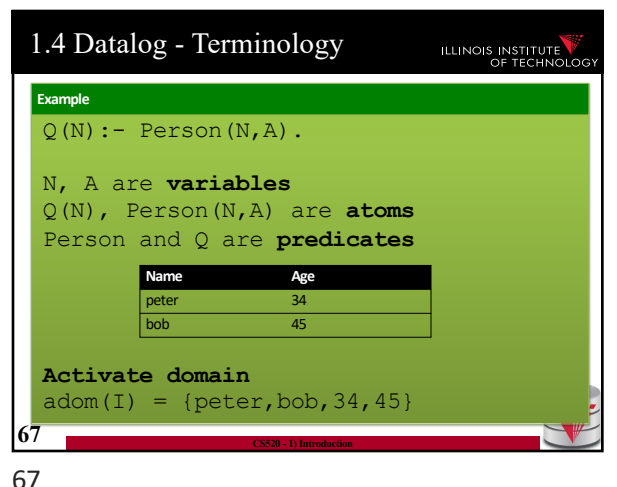

1.4 Datalog - Terminology ILLINOIS INSTITUTE • **Intensional** vs. **extensional** – Extensional database (**edb**) • What we usually call database – Intensional database (**idb**) • Relations that occur in the head of rules (are populated by the query) – Usually we assume that these do not overlap  $Q(\vec{x})$  :  $-R_1(\vec{x_1}), \ldots, R_n(\vec{x_n}).$ **68 CS520 - 1) Introduction**

1.4 Datalog - Safety ILLINOIS INSTITUTE • A Datalog program is safe if all its rules are **safe** • A rule is **safe** if all variables in  $\vec{x}$  occur in at least one  $\vec{x_i}$  $Q(\vec{x})$  :  $-R_1(\vec{x_1}), \ldots, R_n(\vec{x_n}).$ **Example** Q(Name):- Person(Name,Age). **(safe)** Q(Name,Sal):-Peron(Name,Age).**(unsafe) 69 CS520 - 1) Introduction**

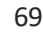

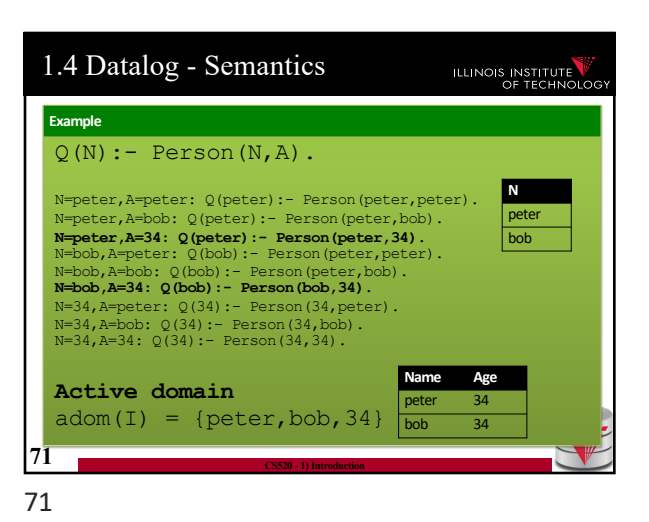

1.4 Datalog - Semantics

#### ILLINOIS INSTITUTE

- The instance of an idb predicate Q in a datalog program for an edb instance I contains all facts that can be derived by applying rules with Q in the head
- A rule derives a fact Q(c) if we can find a binding of variables of the rule to constants from adom(I) such that x is bound to c and the body is true

$$
Q(\vec{x}) : -R_1(\vec{x_1}), \ldots, R_n(\vec{x_n}).
$$

**70 CS520 - 1) Introduction**

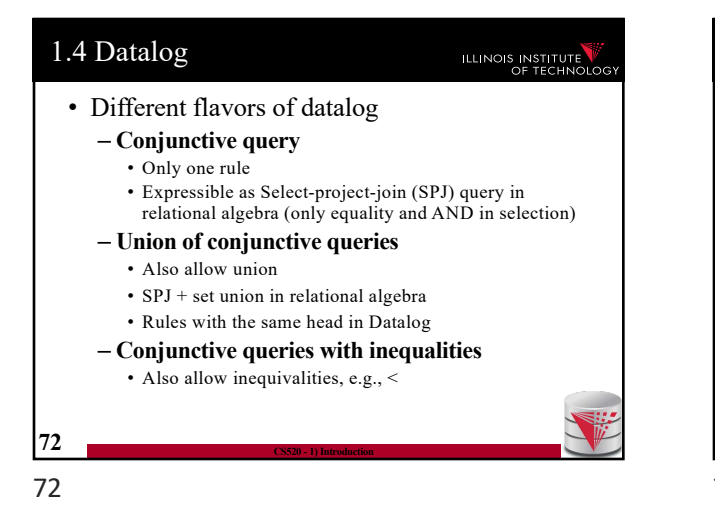

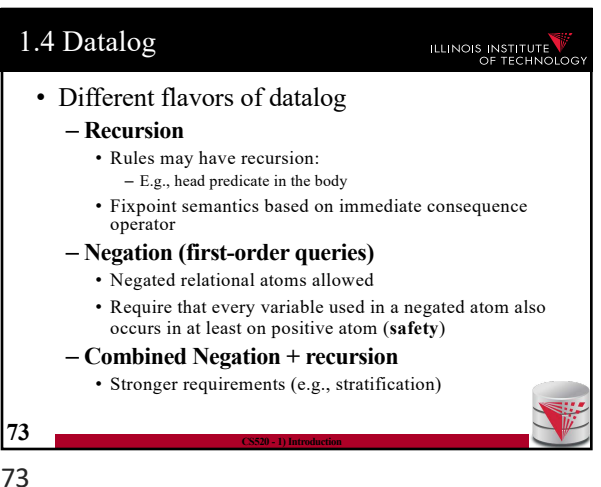

1.4 Datalog – Semantics (Negation) ILLINOIS INSTITUTE • A rule derives a fact  $Q(c)$  if we can find a binding of variables of the rule to constants from adom(I) such that x is bound to c and the body is true • A negated atom not  $R(X)$  is true if  $R(X)$  is not part of the instance  $Q(\vec{x}) : -R_1(\vec{x_1}), \ldots, R_n(\vec{x_n}).$ **74 CS520 - 1) Introduction** 74

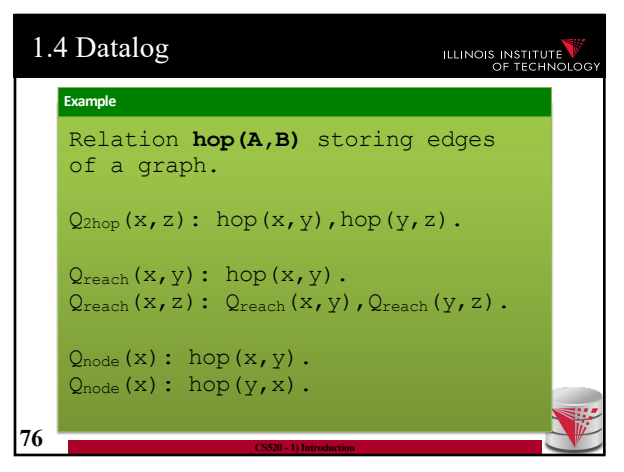

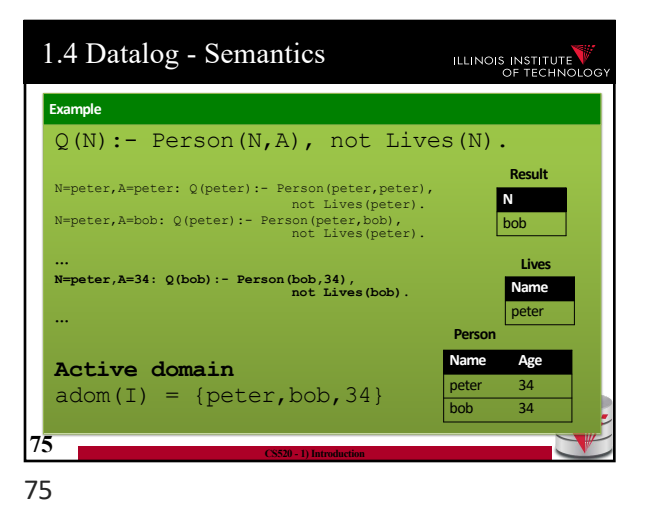

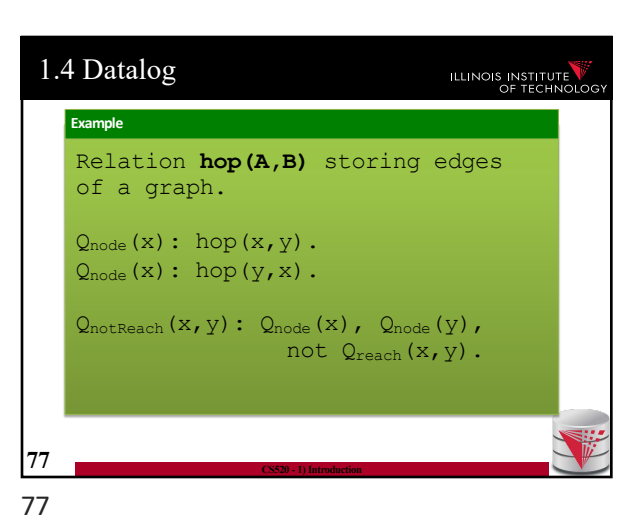

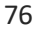

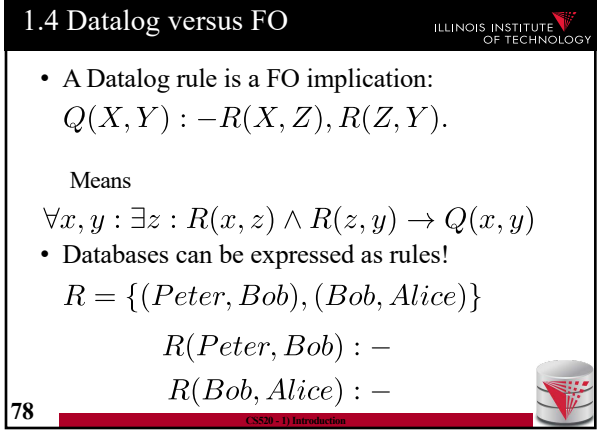

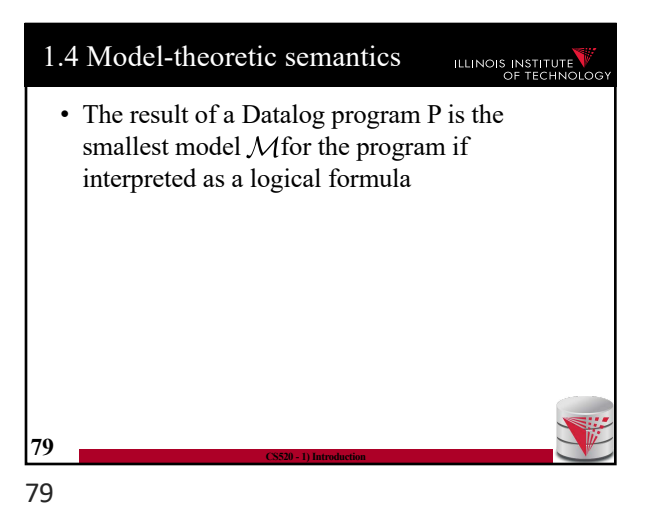

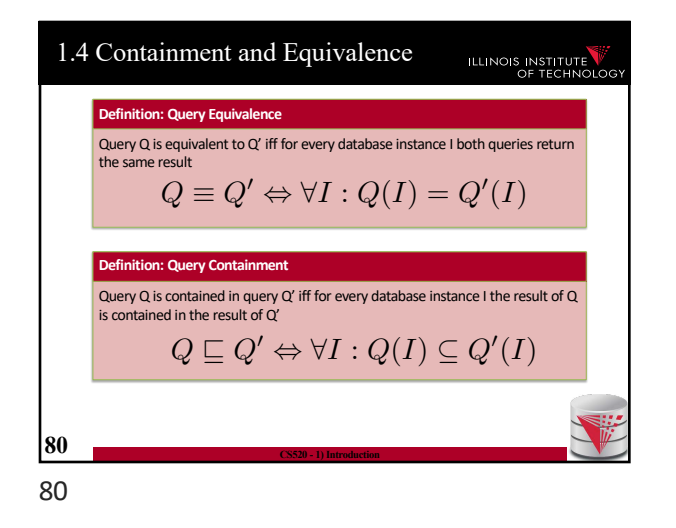

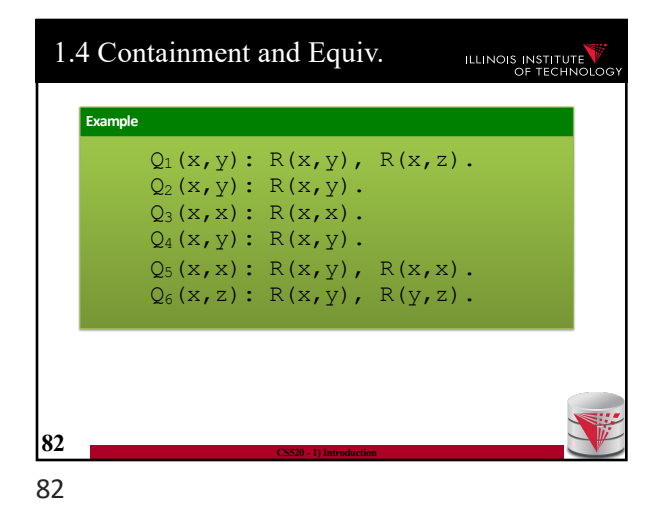

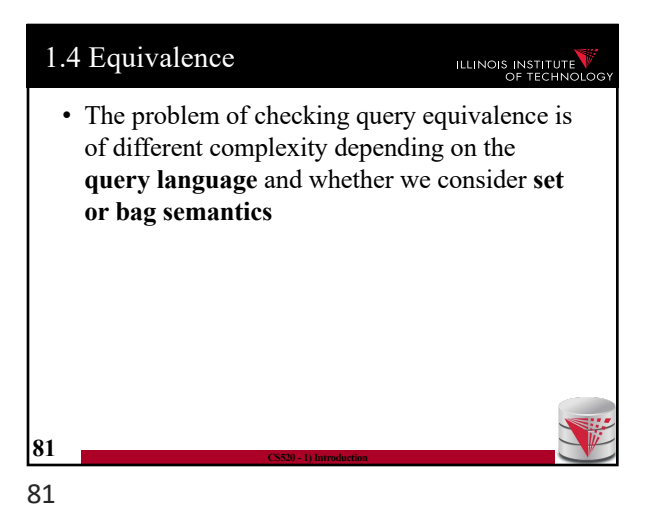

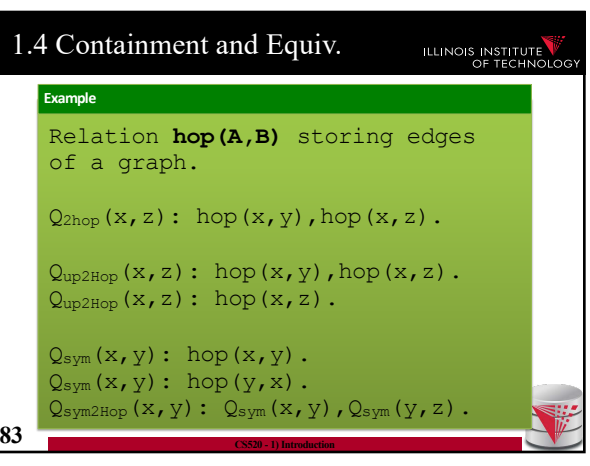

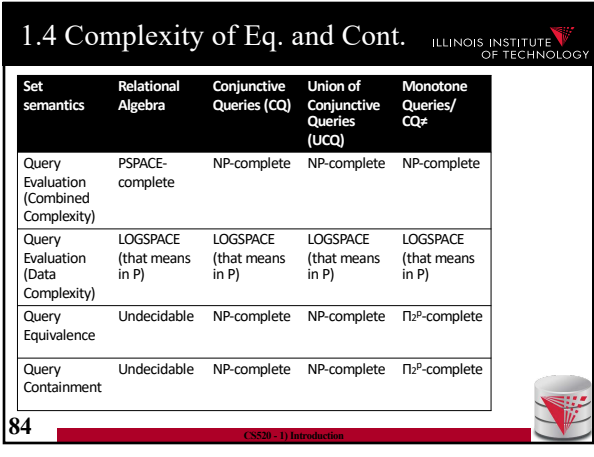

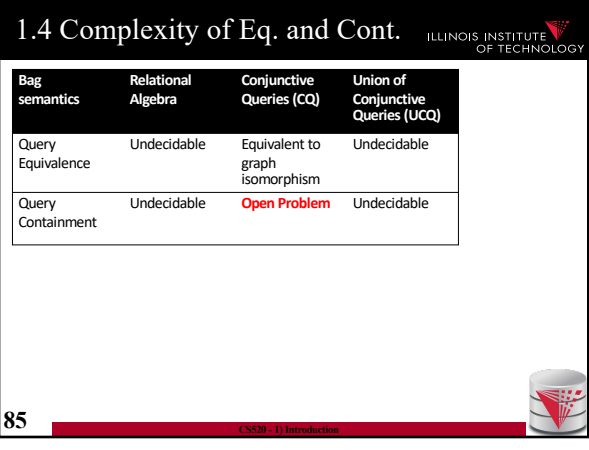

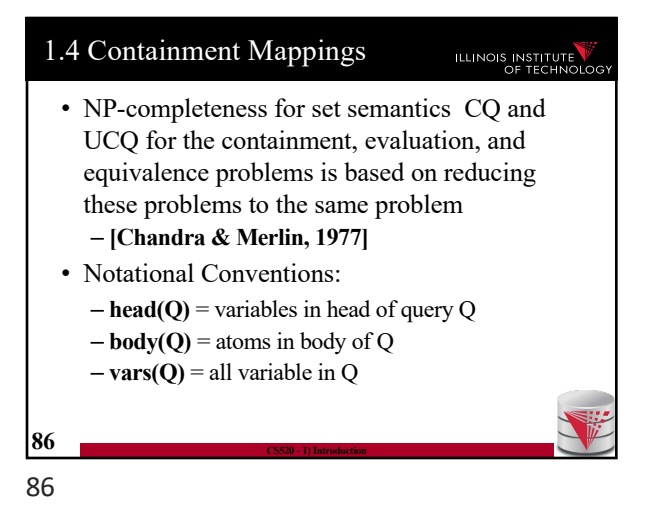

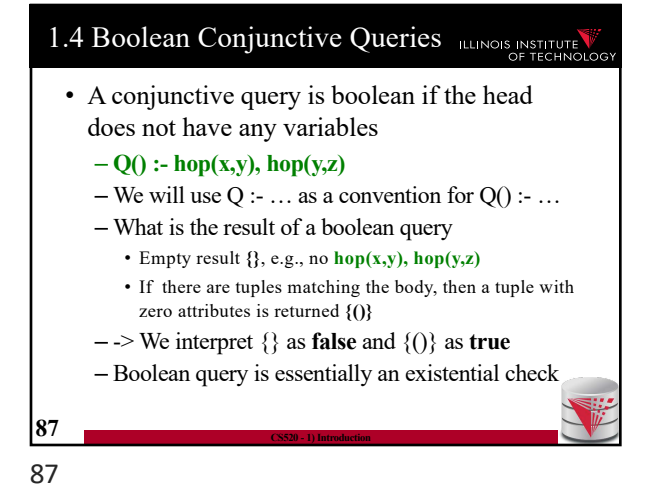

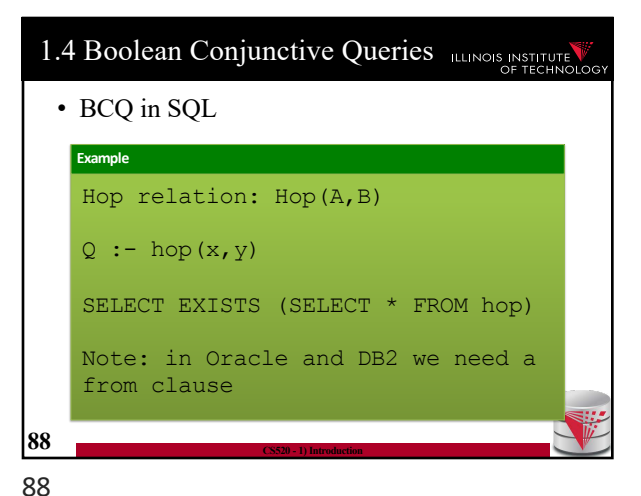

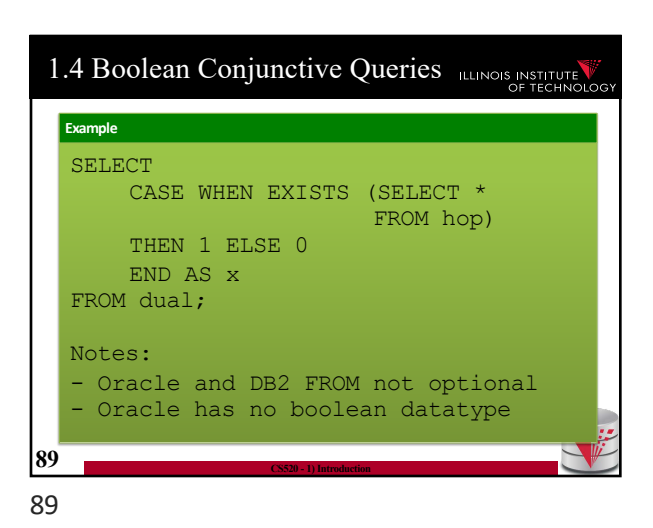

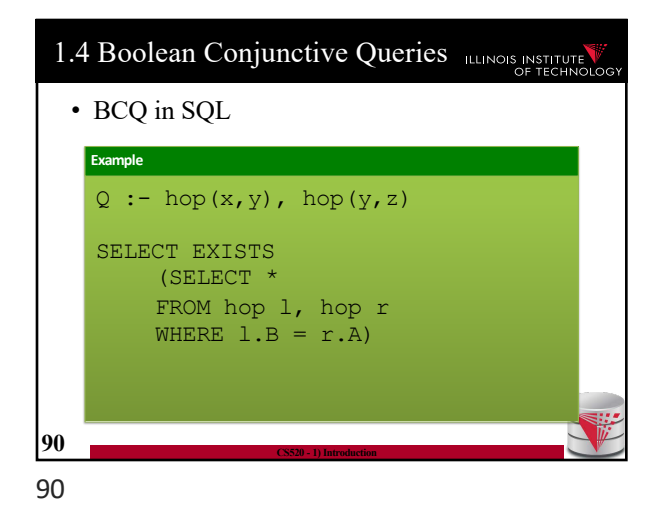

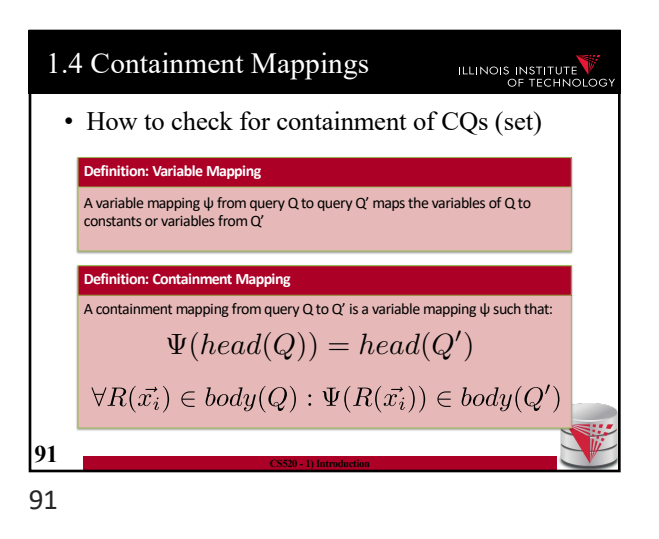

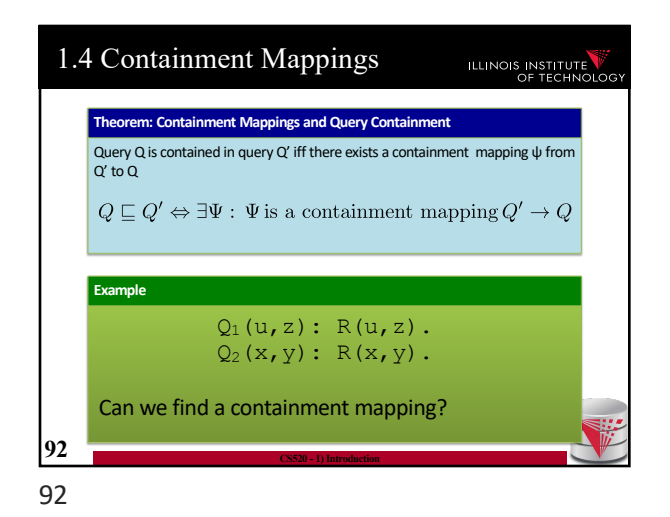

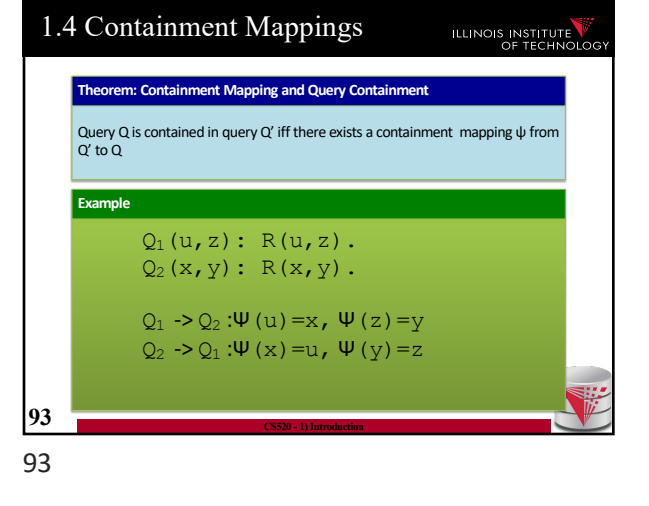

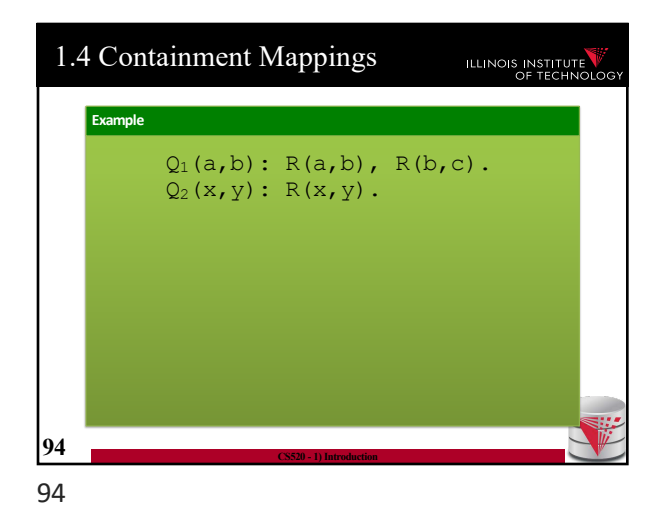

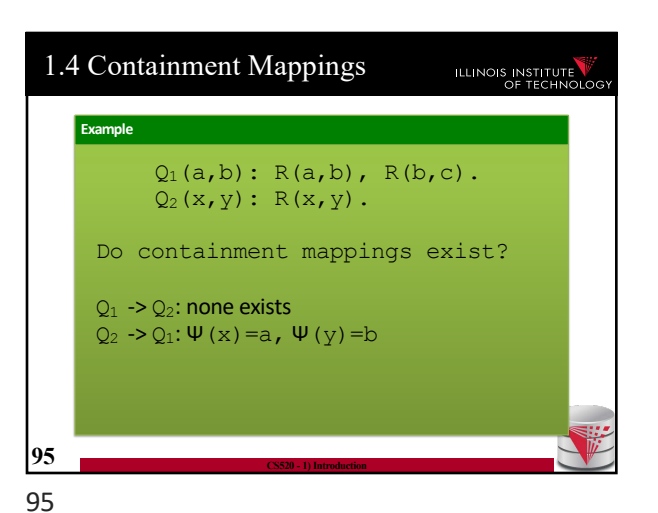

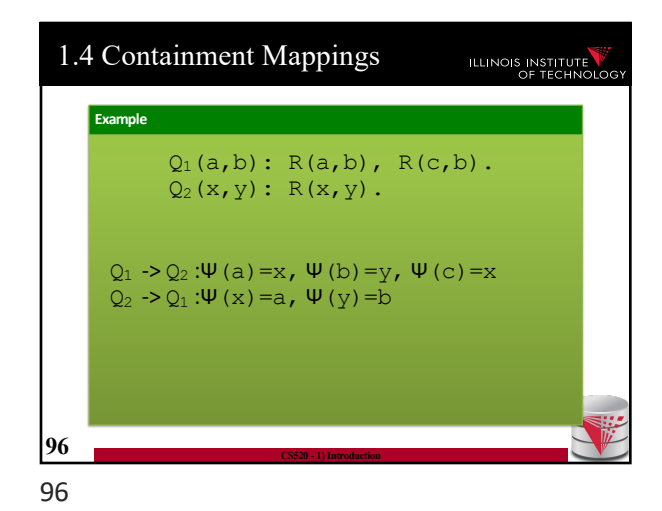

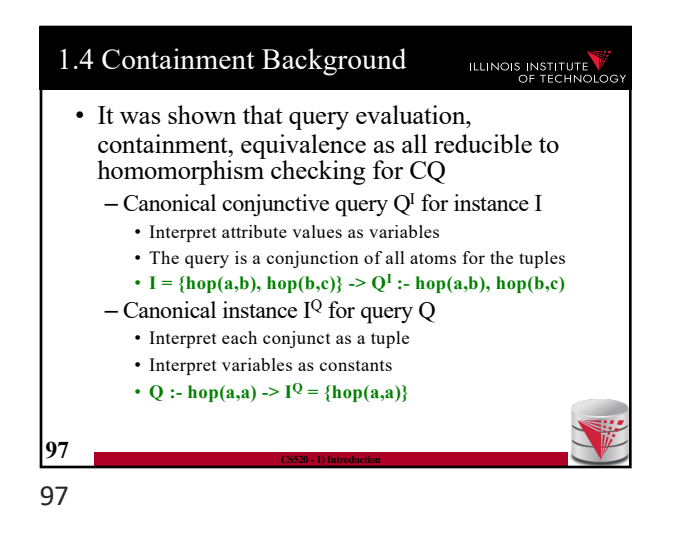

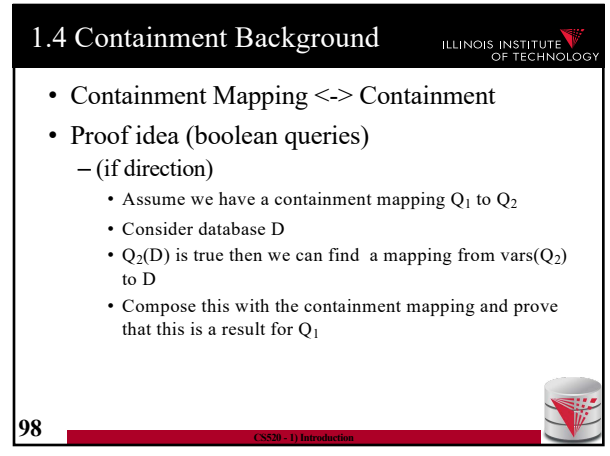

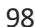

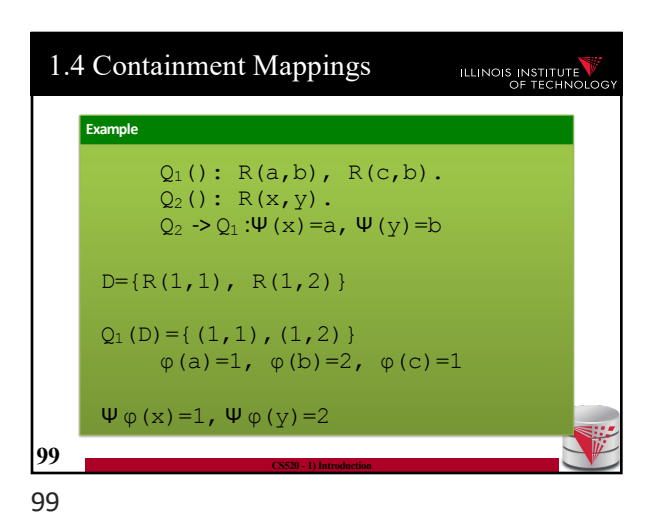

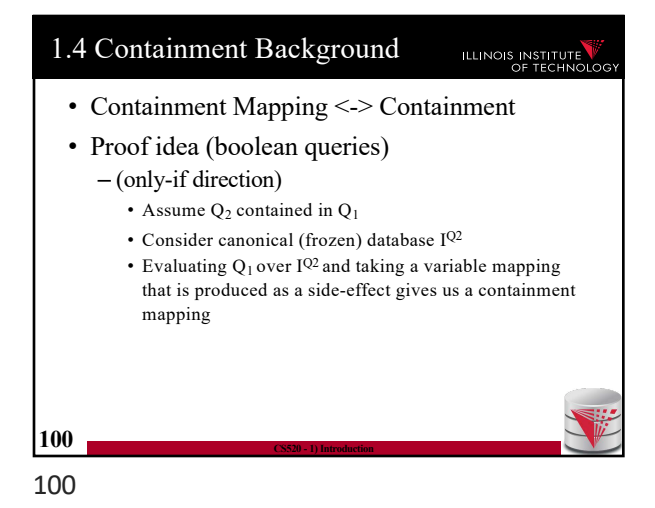

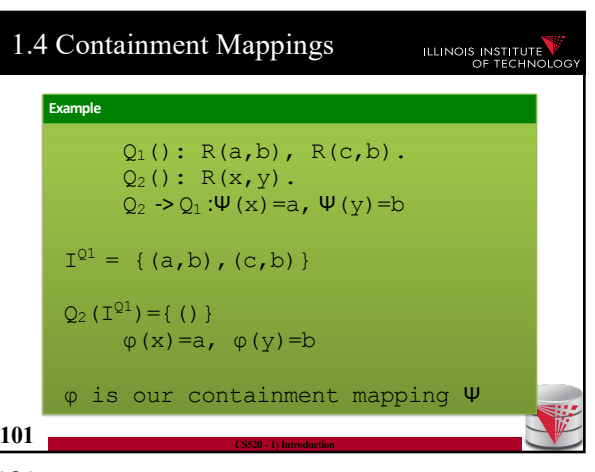

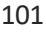

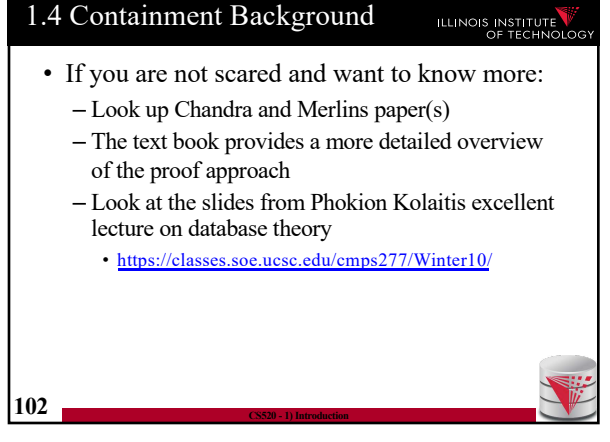

102

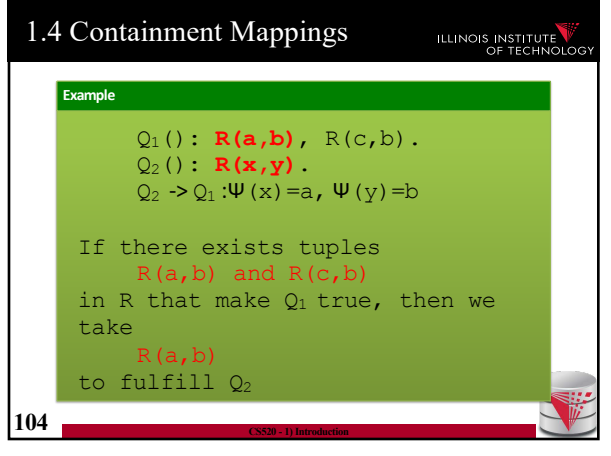

104

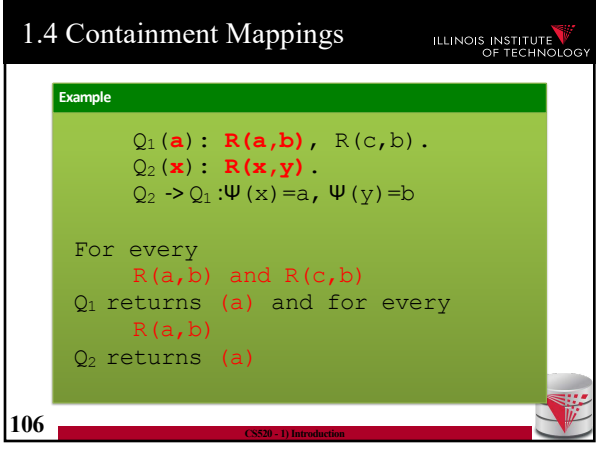

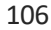

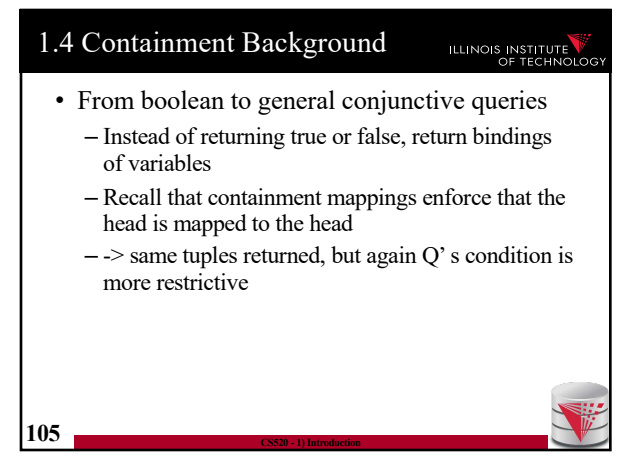

1.4 Containment Background

mappings work

 $\Omega$ 

**103 CS520 - 1) Introduction**

• A more intuitive explanation why containment

– Variable naming is irrelevant for query results – If there is a containment mapping Q to Q'

• Q' may enforce additional conditions

• Then every condition enforced in Q is also enforced by

105

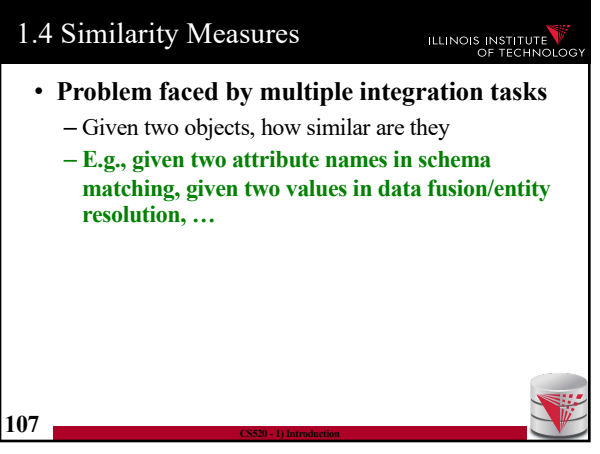

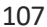

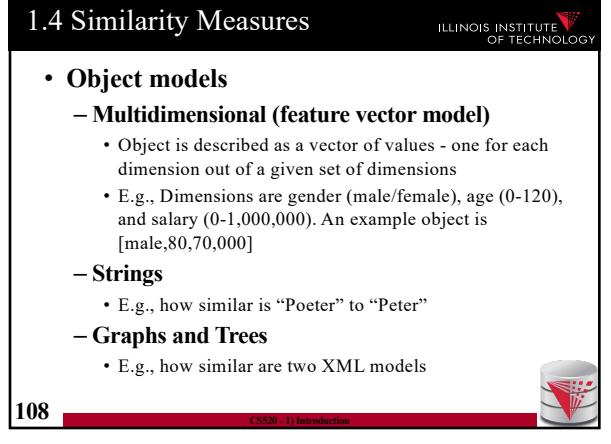

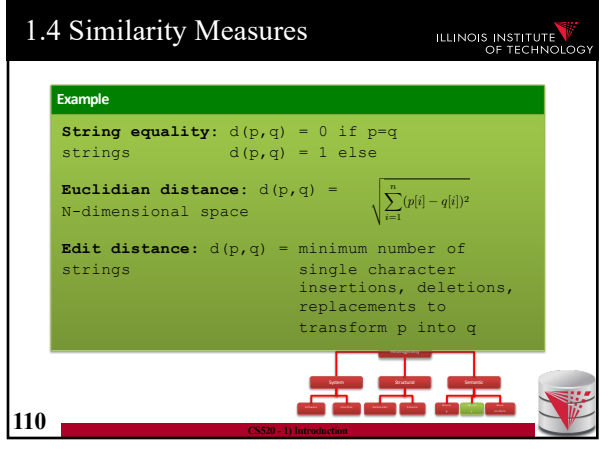

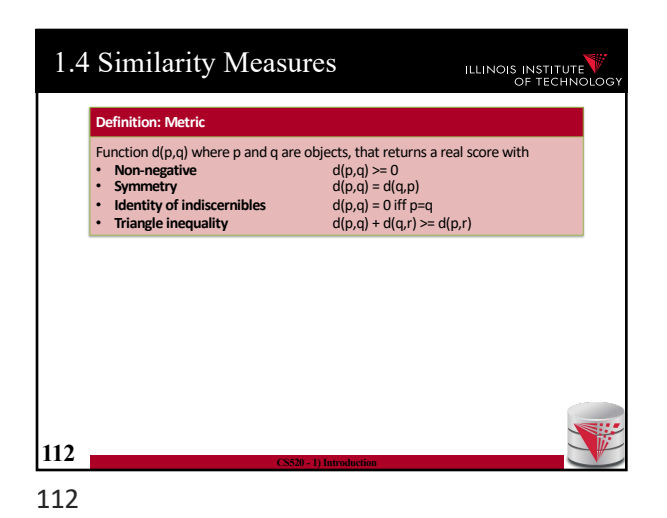

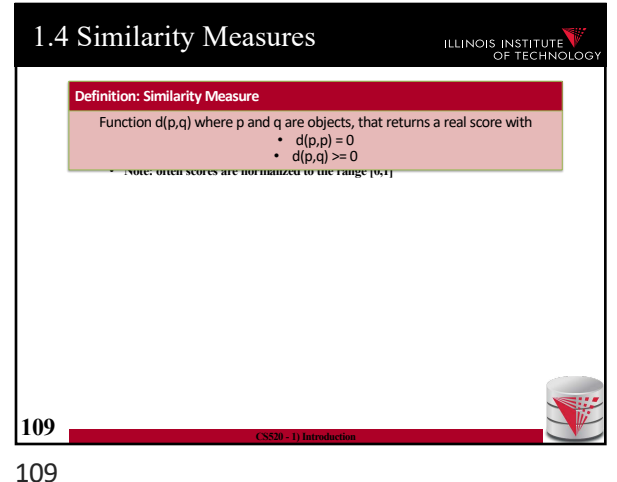

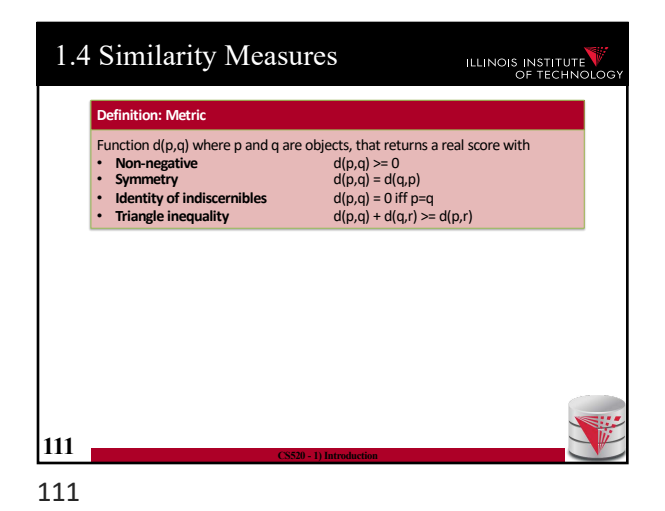

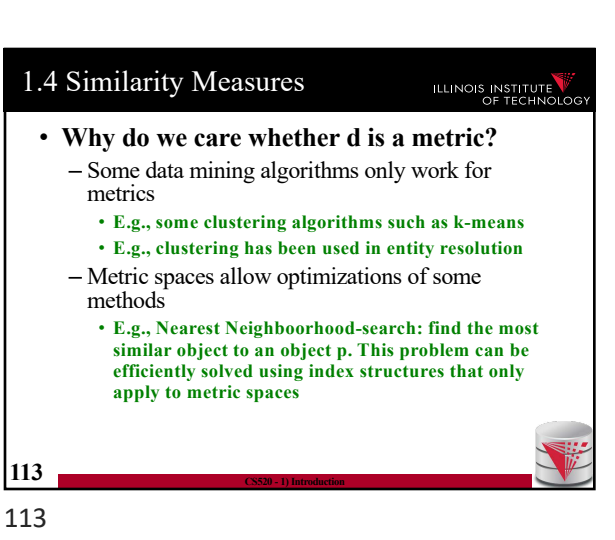

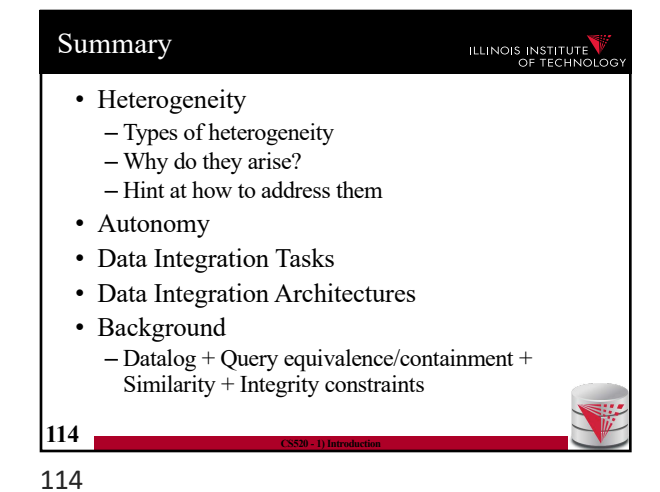

### 1) Introduction **2) Data Preparation and Cleaning** 3) Schema matching and mapping 4) Virtual Data Integration 5) Data Exchange 6) Data Warehousing 7) Big Data Analytics 8) Data Provenance **115 CS520 - 1) Introduction**

115

Outline

0) Course Info

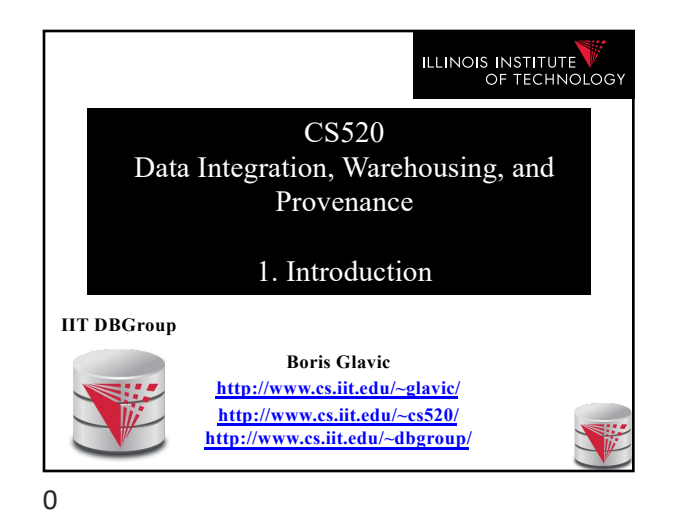

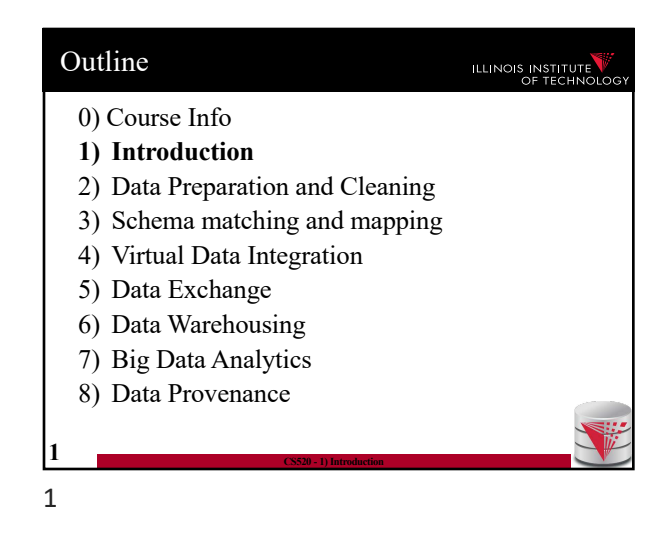

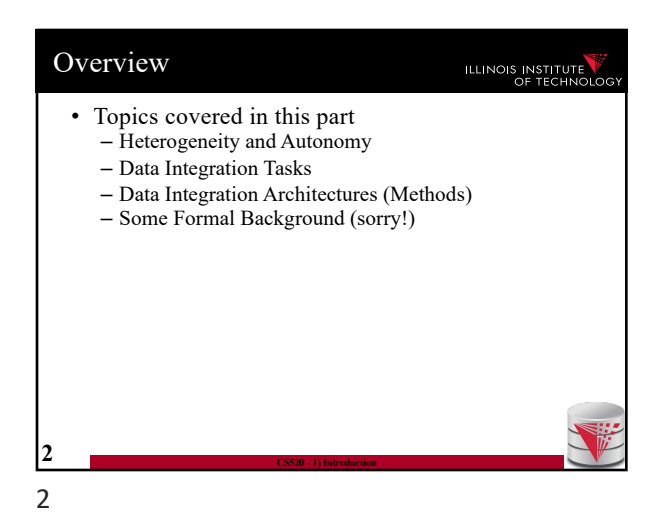

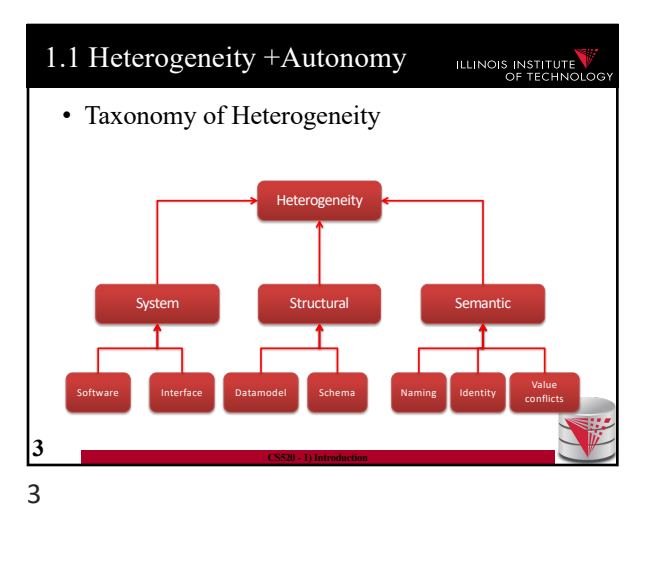

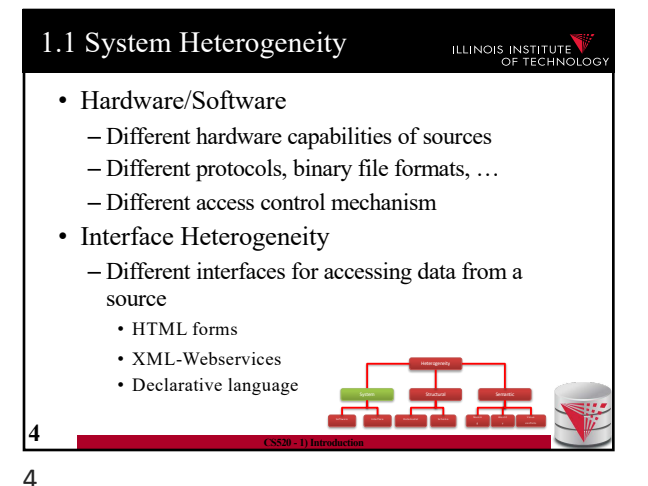

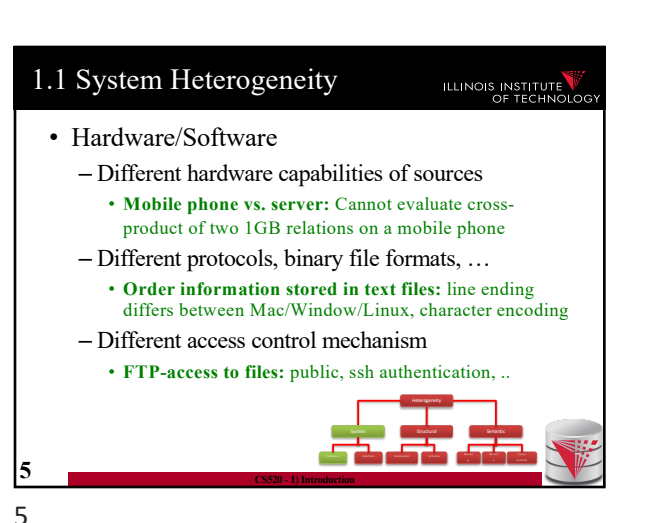

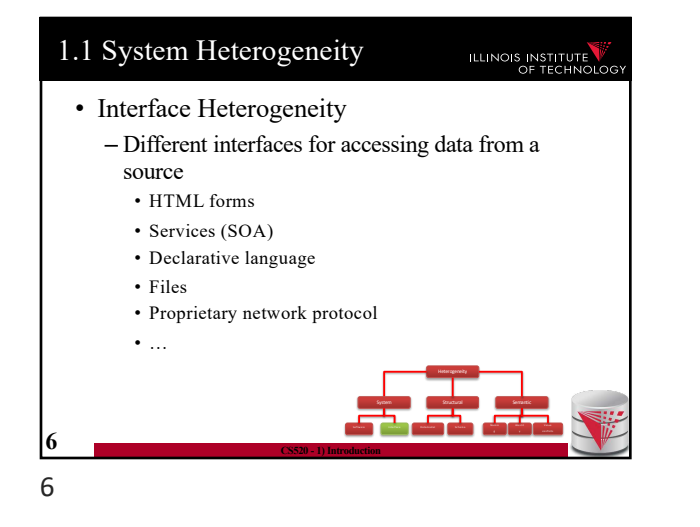

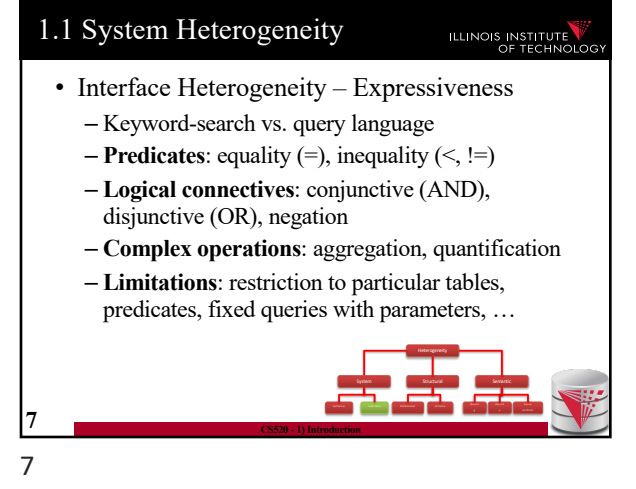

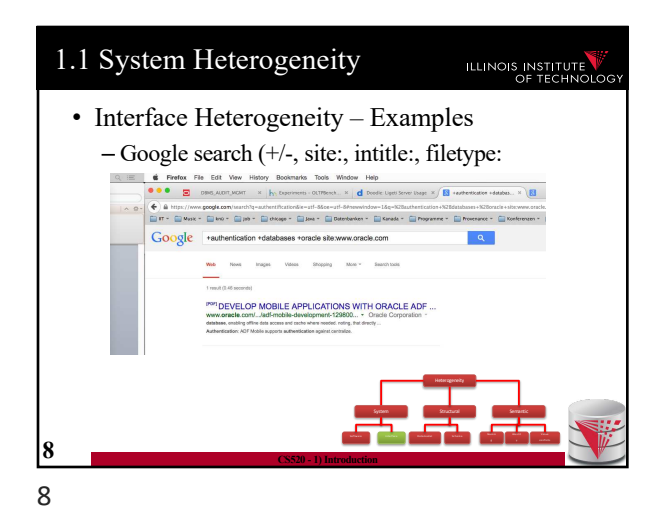

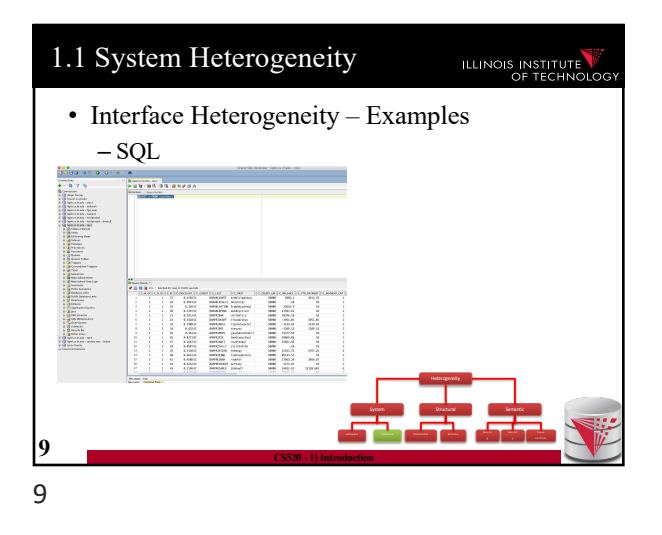

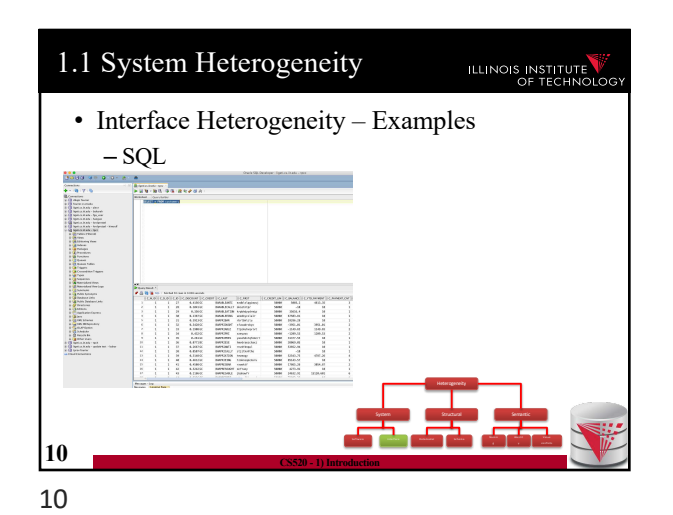

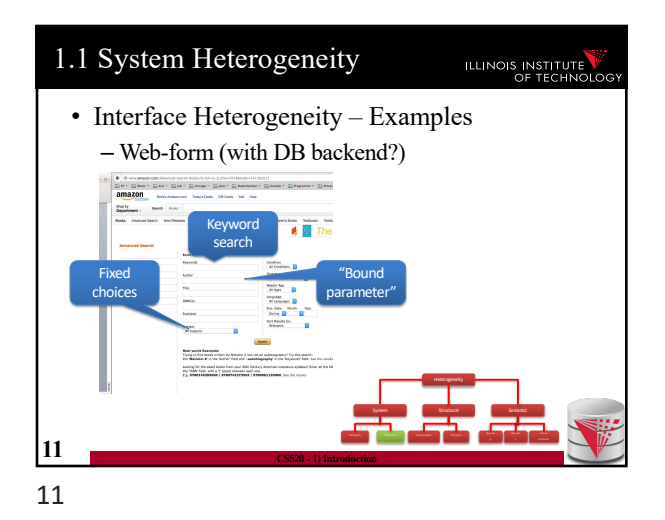

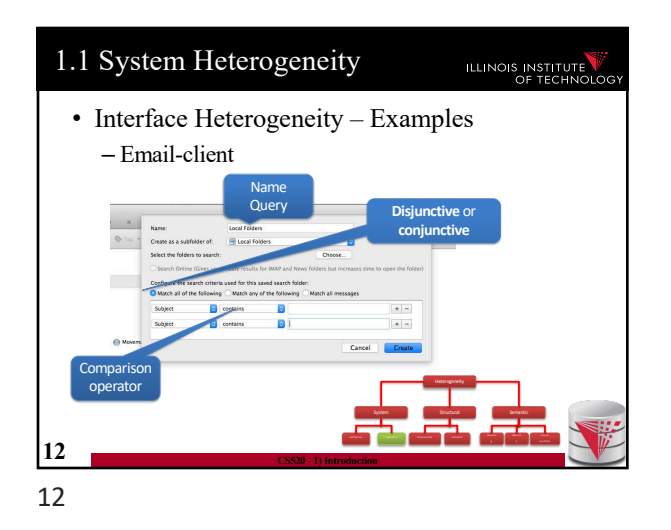

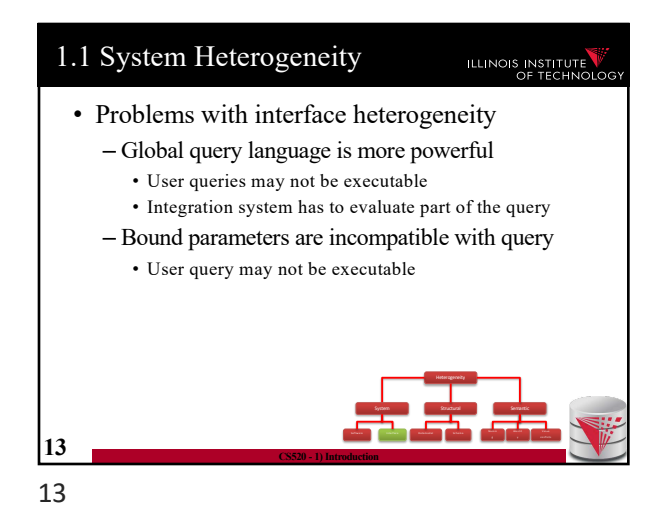

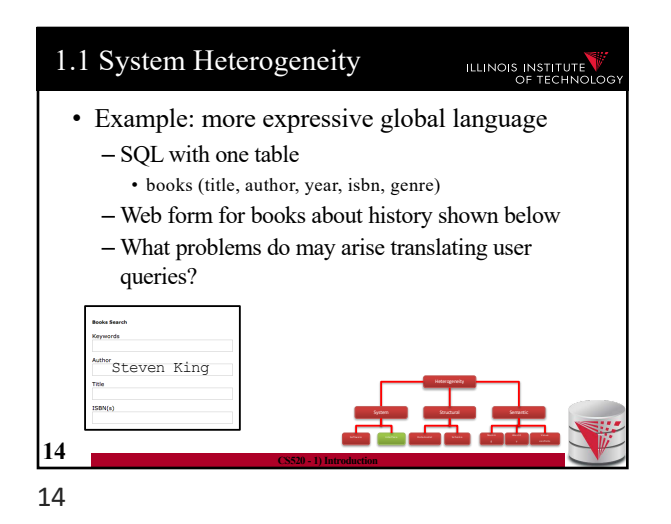

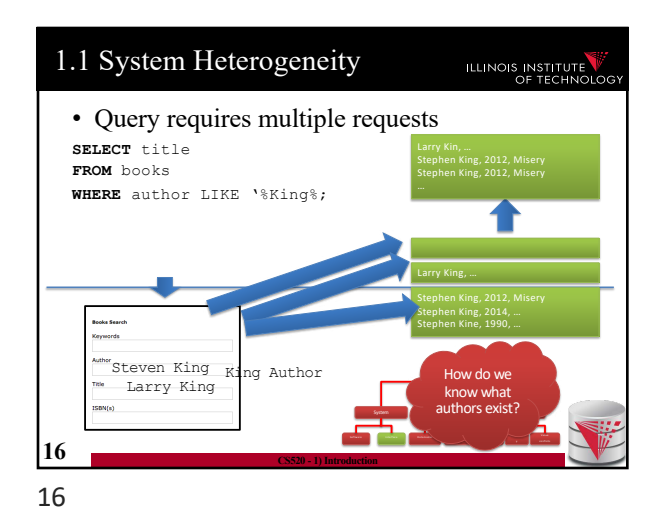

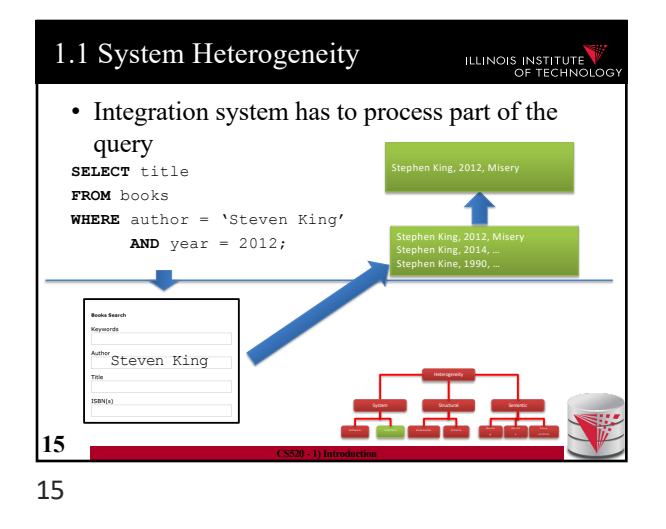

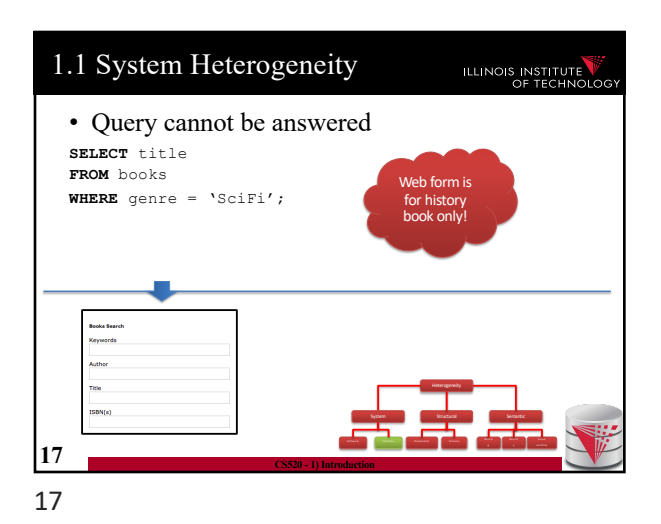

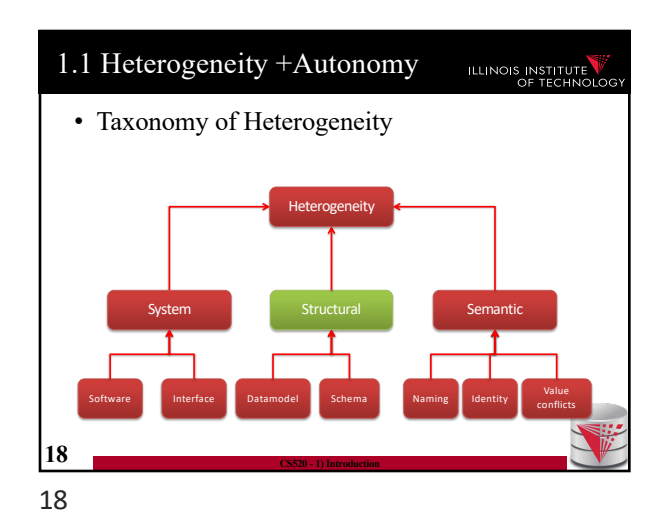

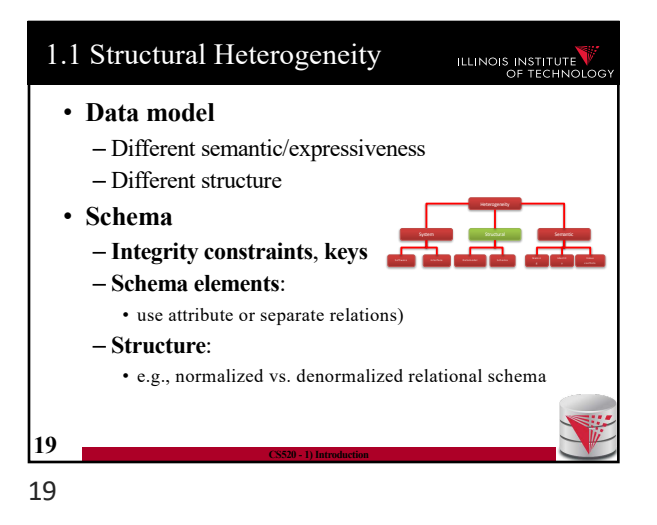

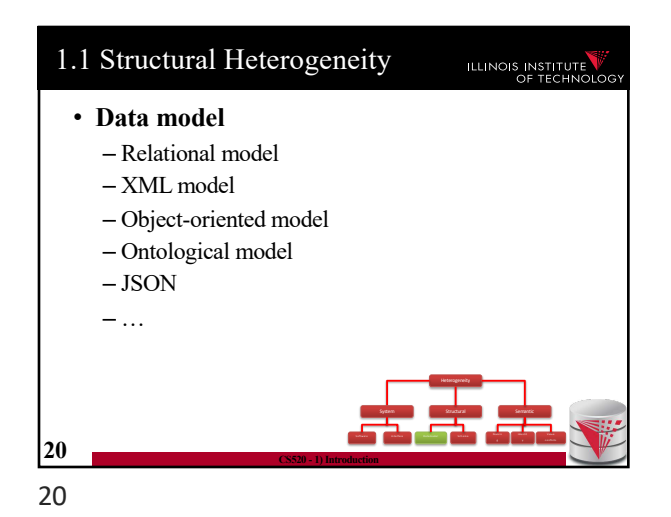

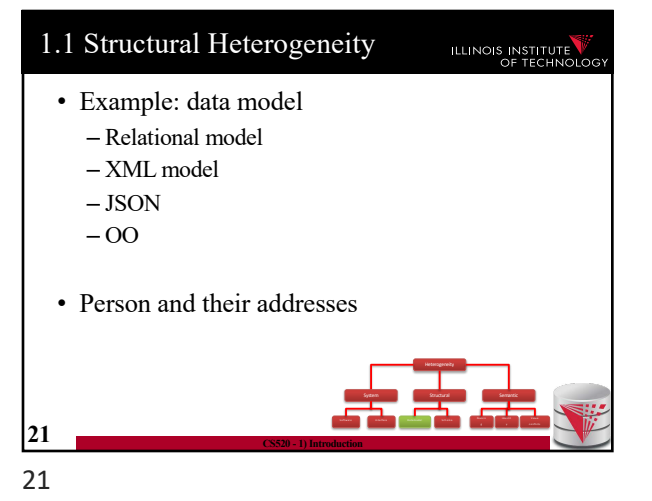

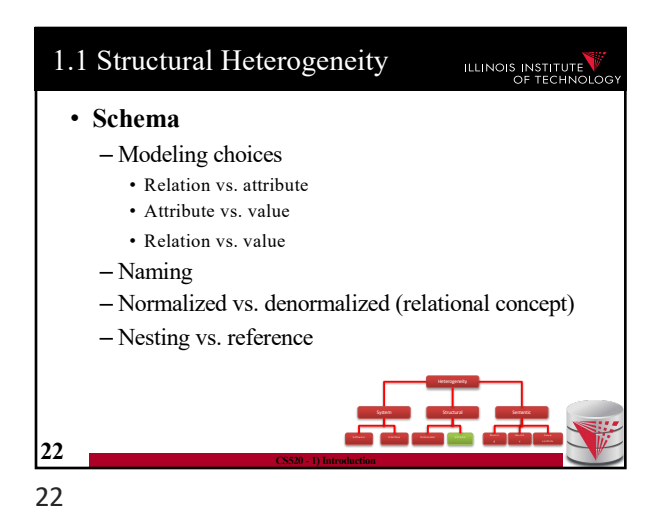

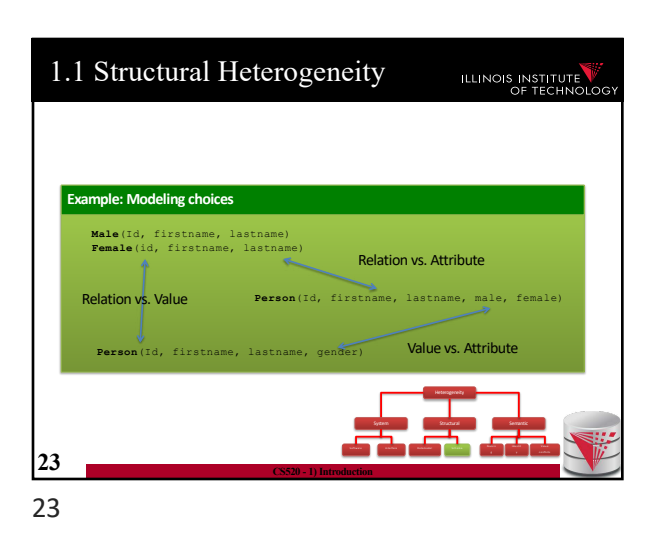

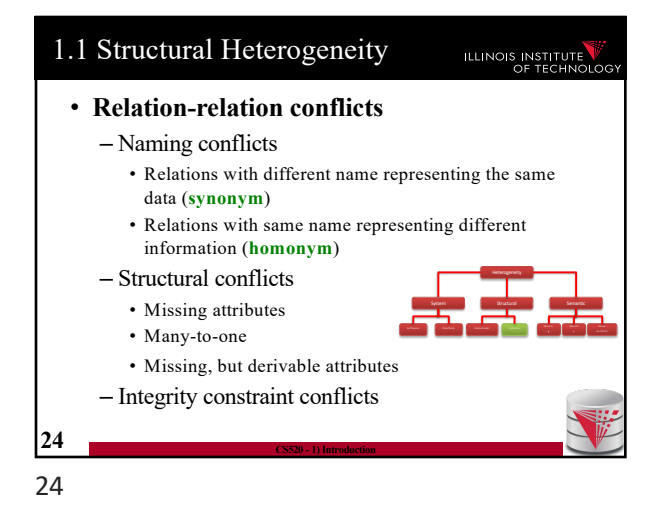

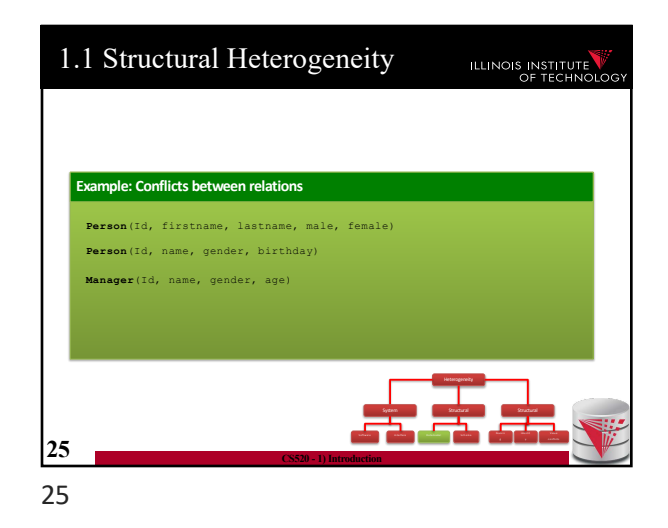

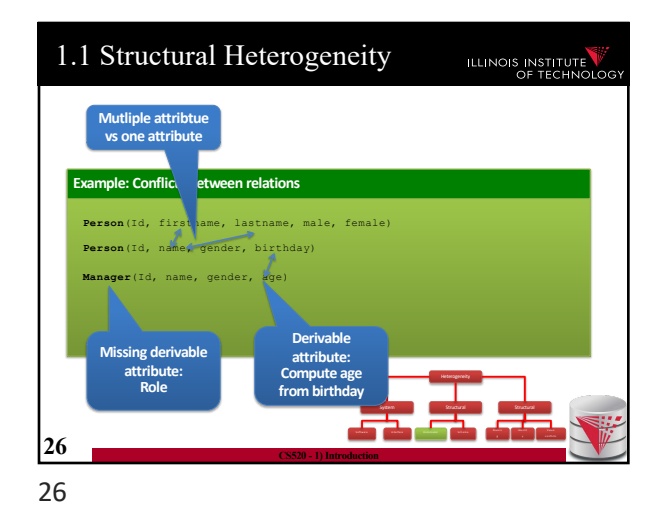

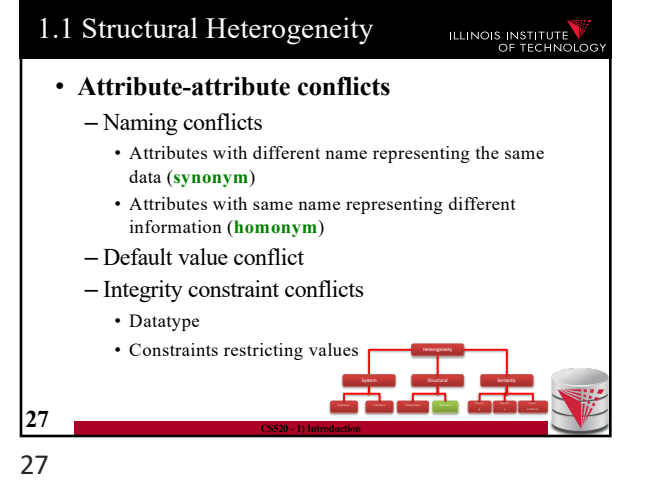

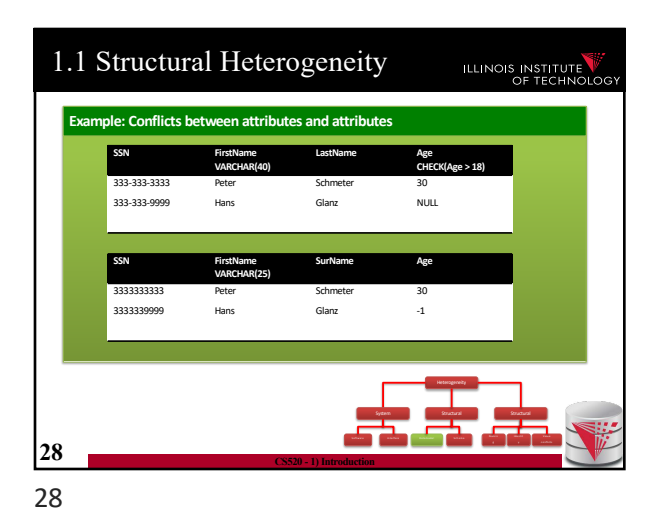

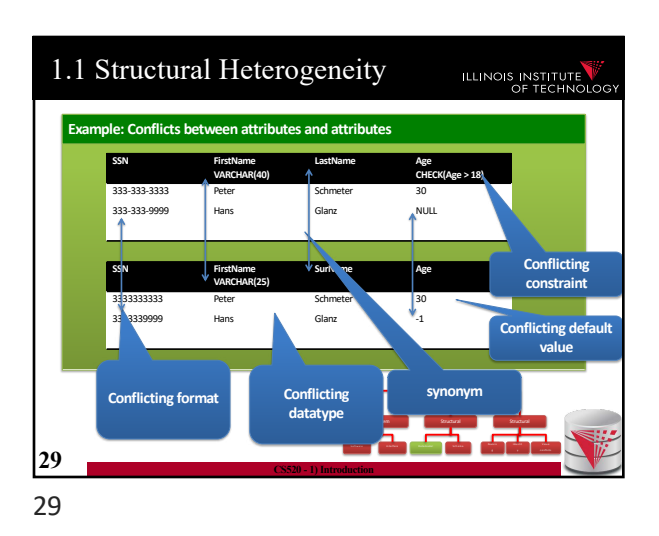

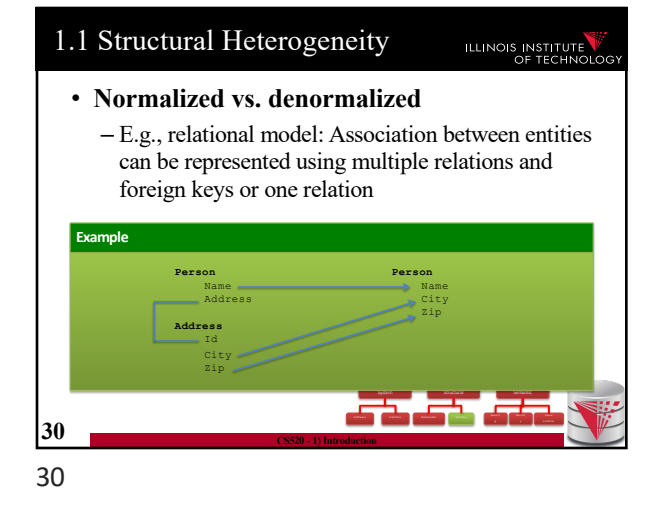

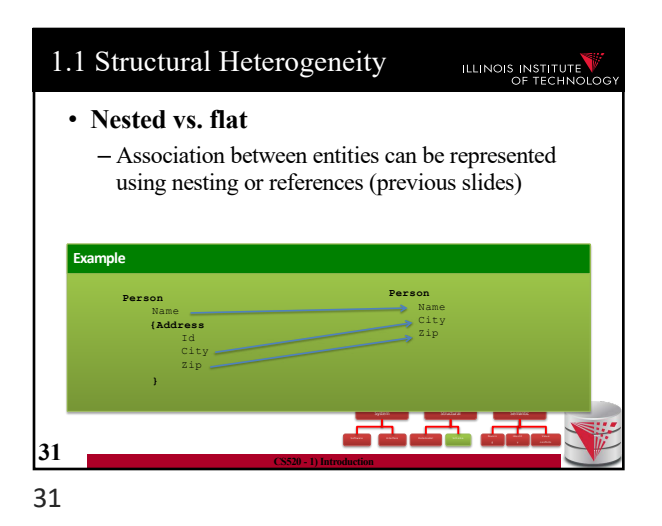

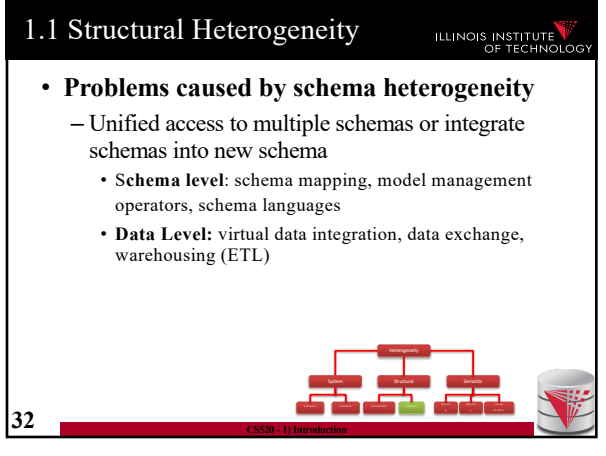

32

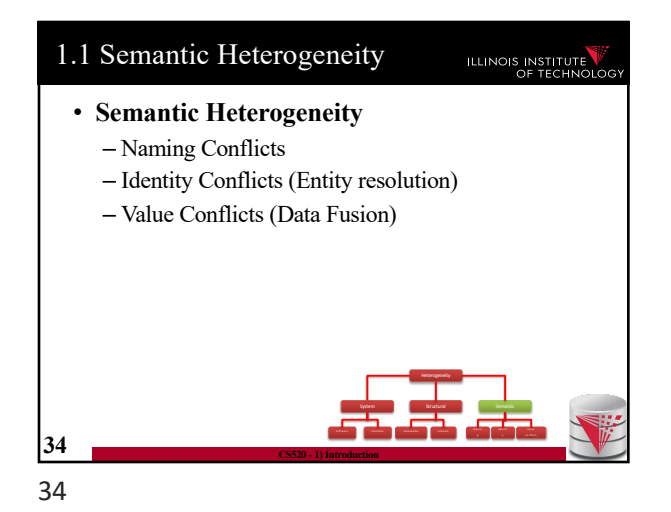

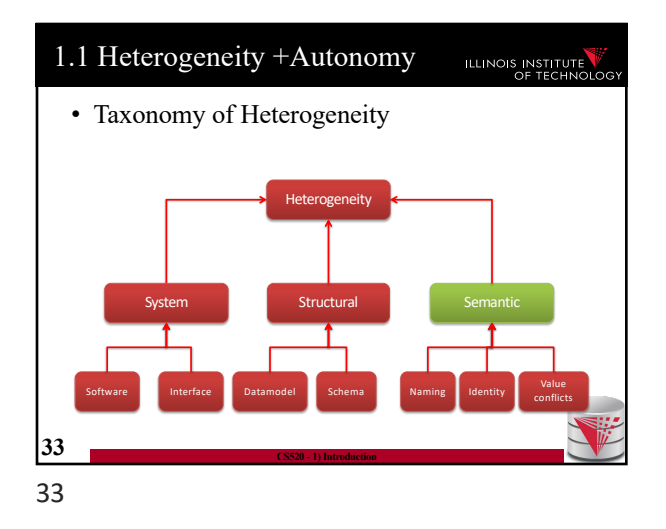

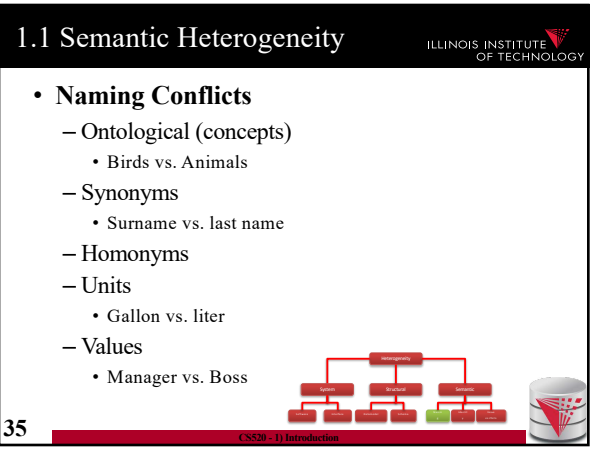

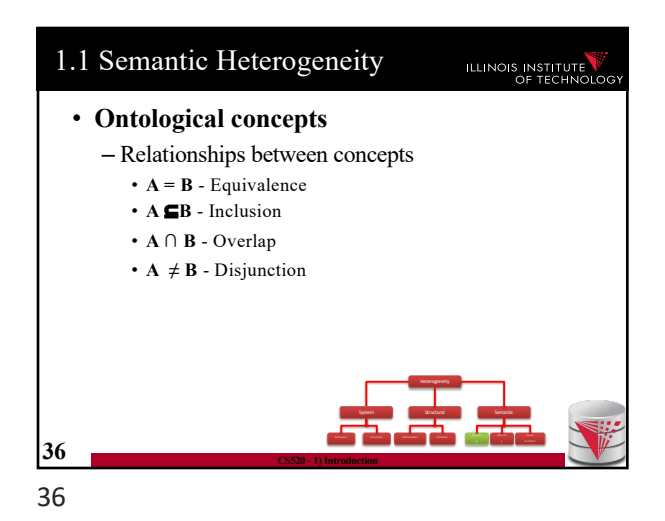

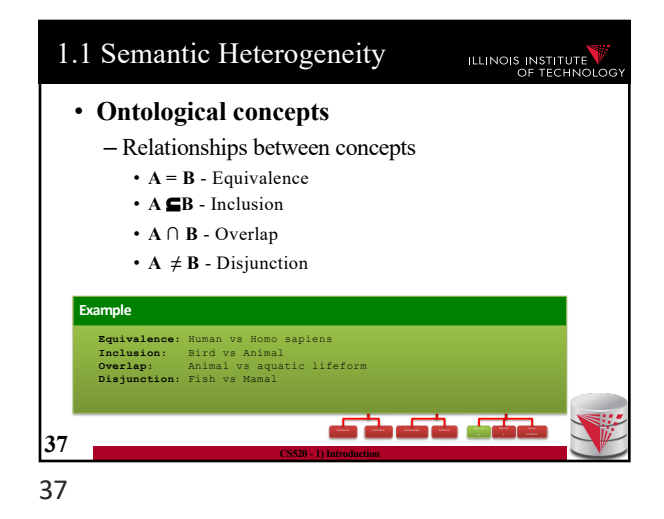

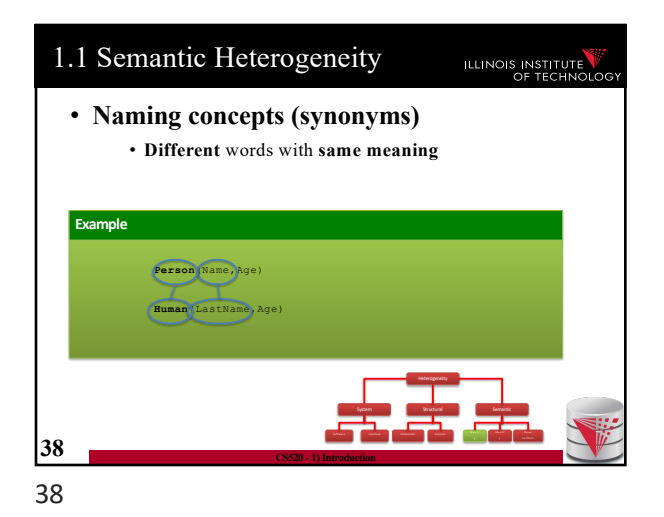

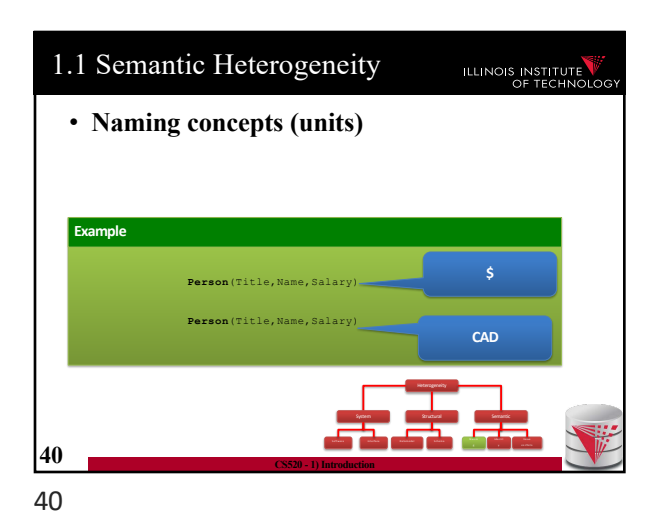

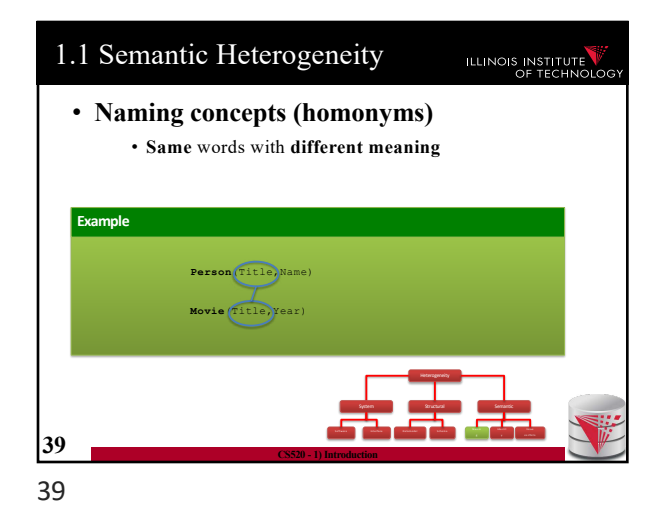

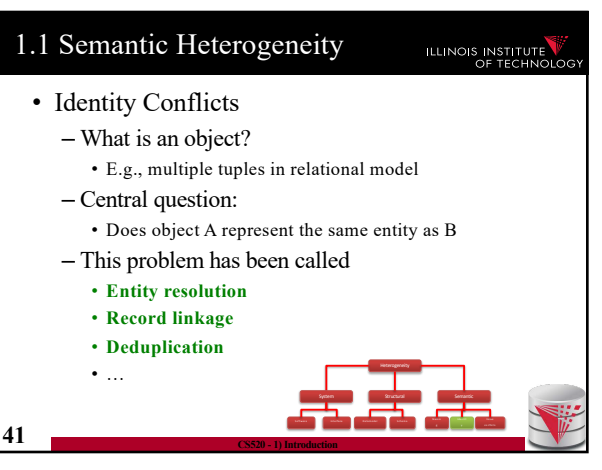

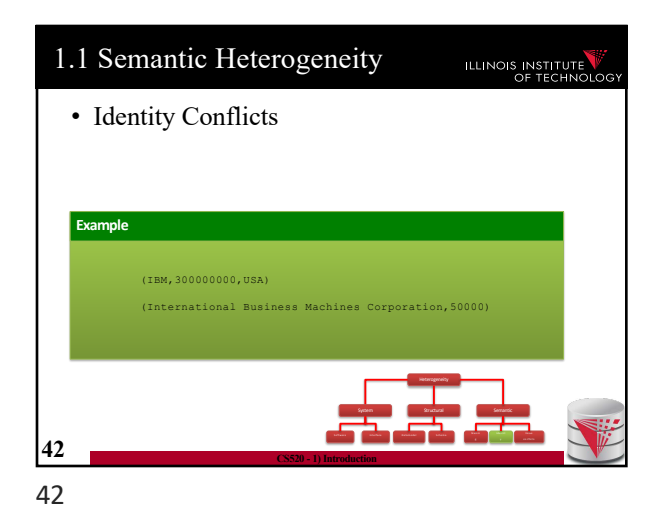

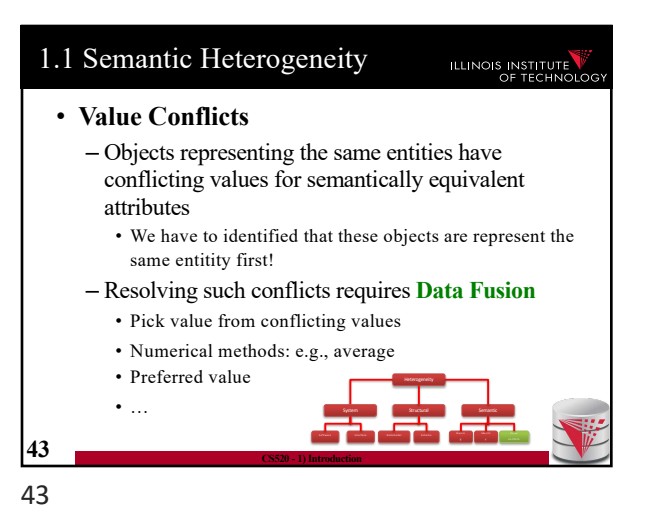

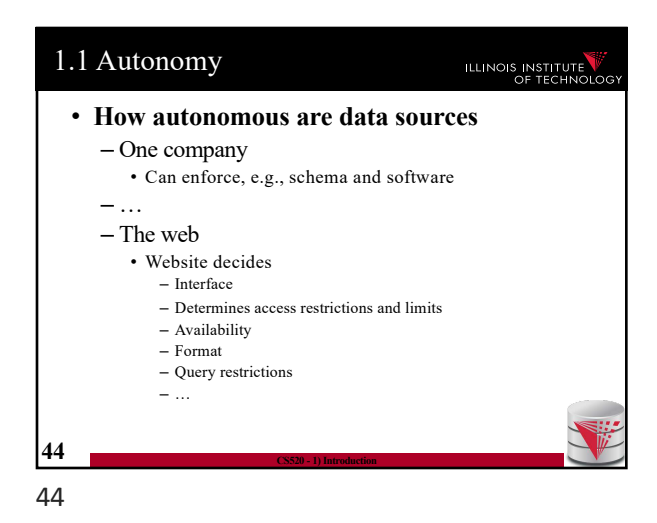

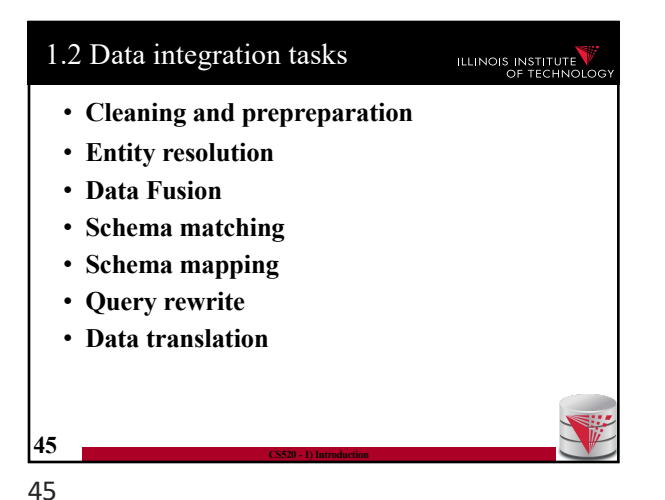

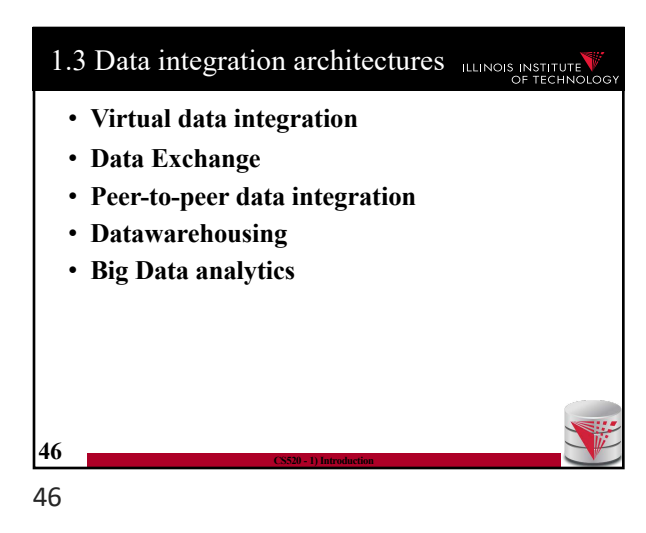

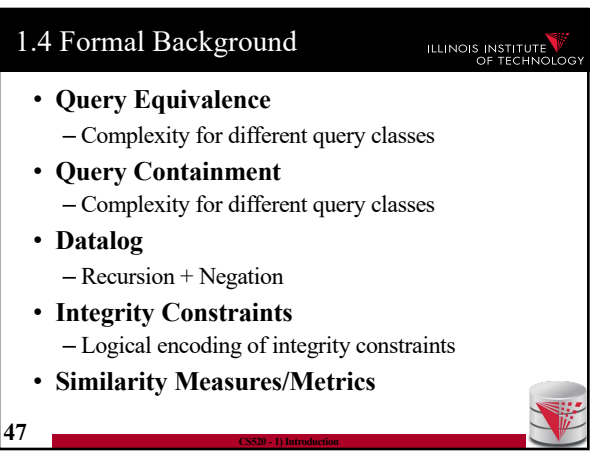

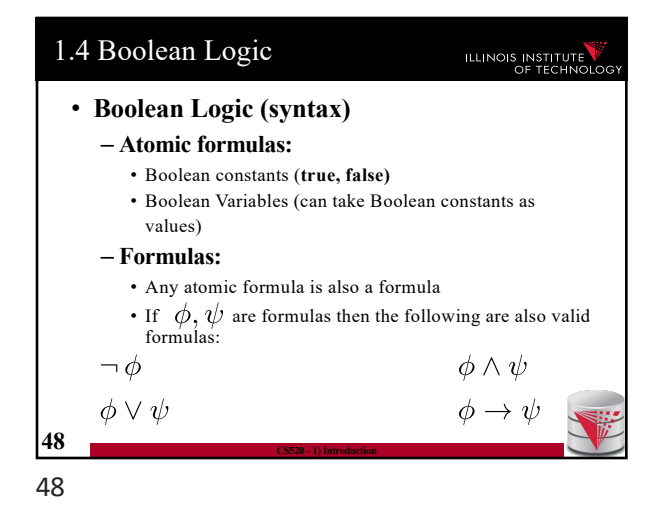

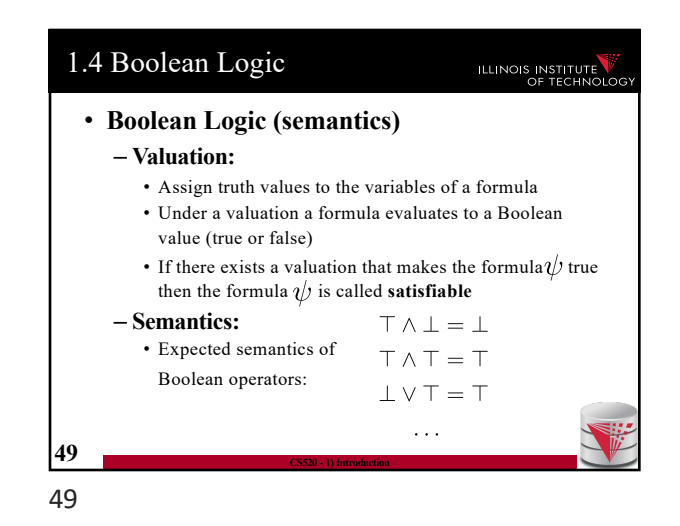

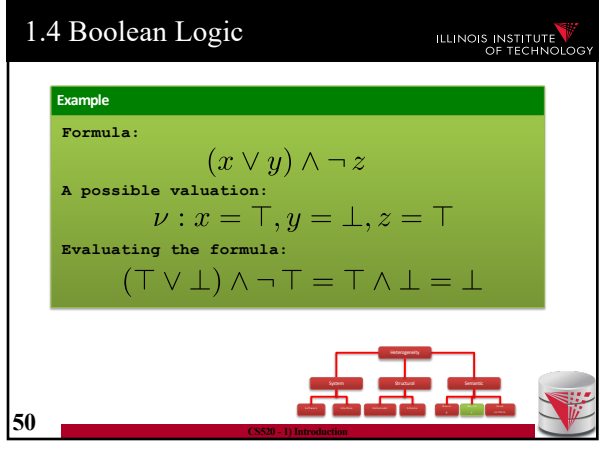

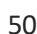

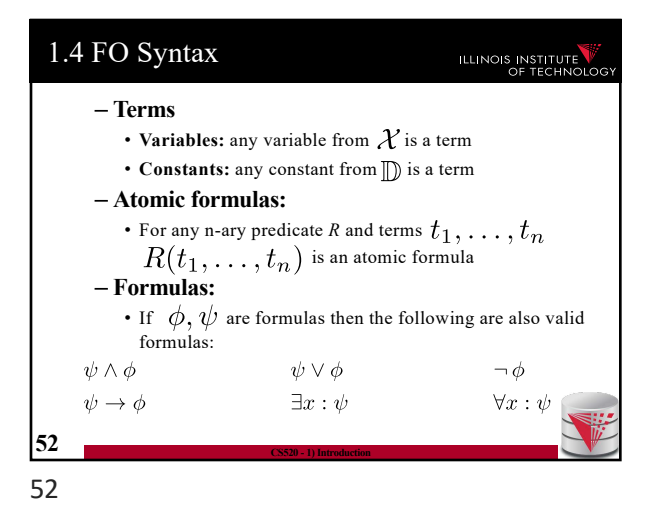

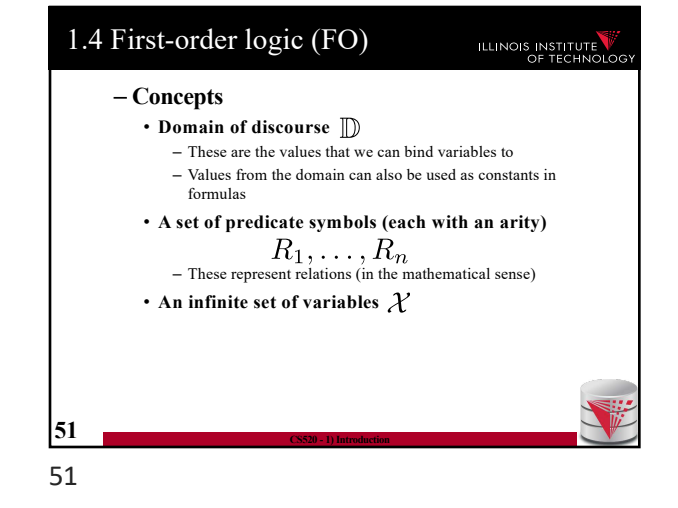

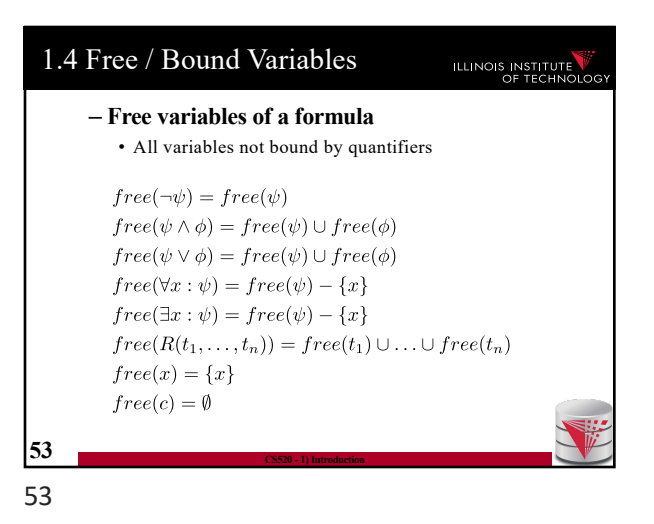
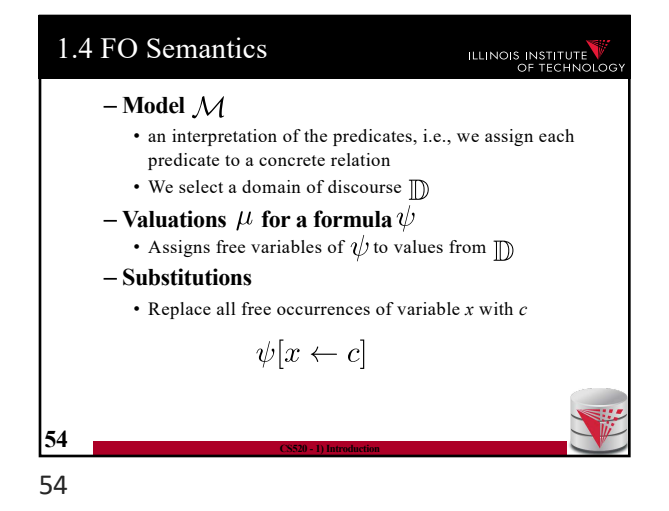

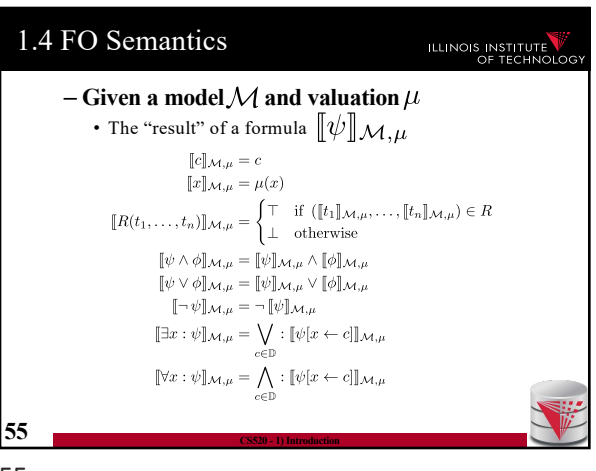

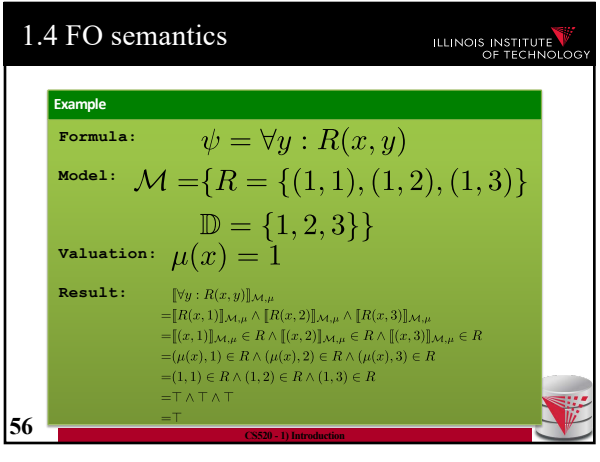

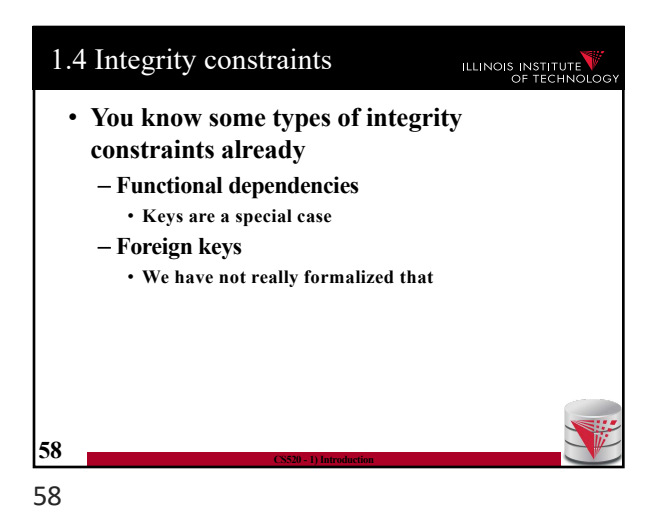

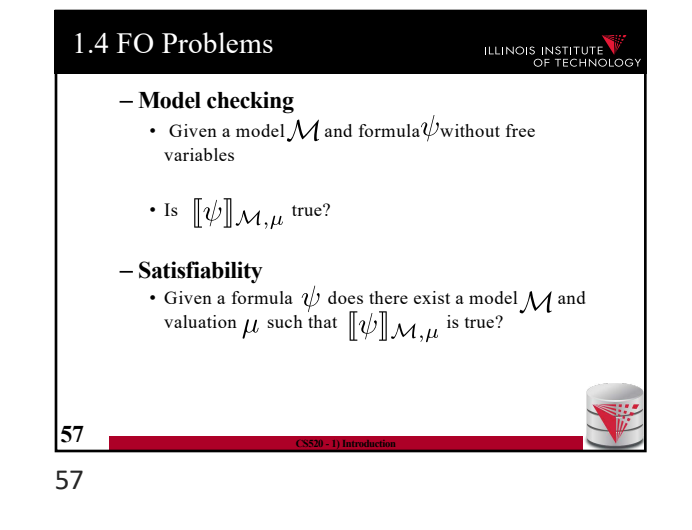

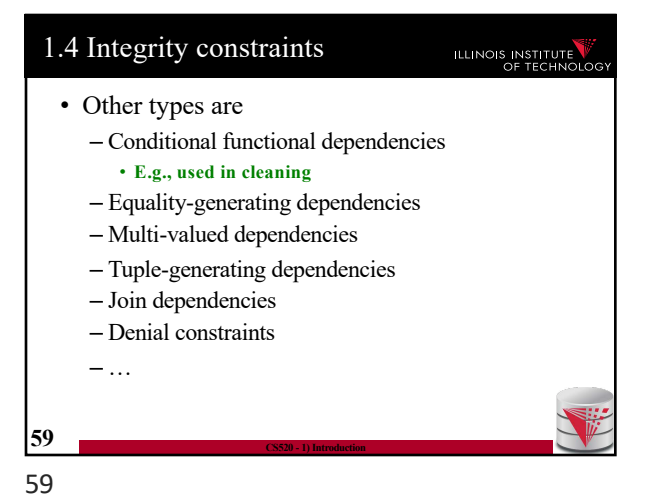

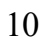

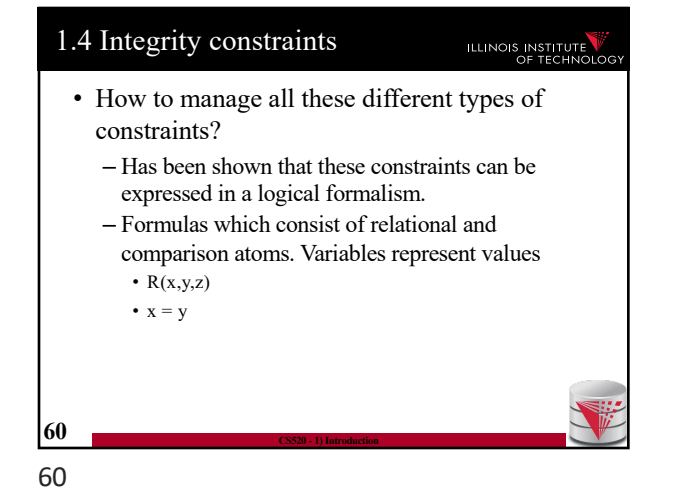

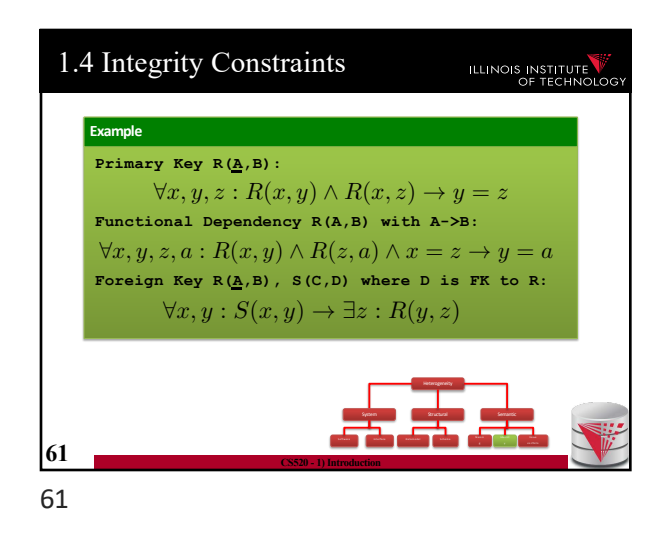

1.4 Integrity constraints  
\n• Types of constraints we will use a lot  
\n– Tuple-generating dependencies (tgds)  
\n• Implication with conjunction of relational atoms  
\n• Foreign keys and schema mappings (later)  
\n
$$
\forall \vec{x} : \phi(\vec{x}) \rightarrow \exists \vec{y} : \psi(\vec{x}, \vec{y})
$$
\n– Equality-generating dependencies (egds)  
\n• Generalizes keys, FDs  
\n
$$
\forall \vec{x} : \phi(\vec{x}) \rightarrow \wedge_{k=1}^{n} x_{i_k} = x_{j_k}
$$
\n62  
\n62  
\n63  
\n62  
\n63  
\n64  
\n65  
\n66  
\n67

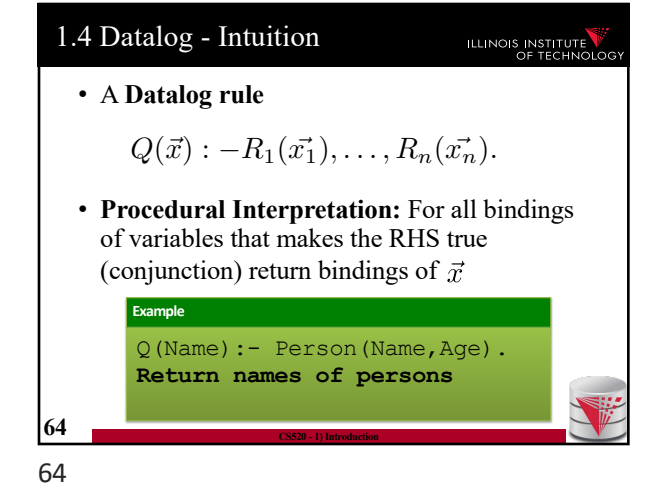

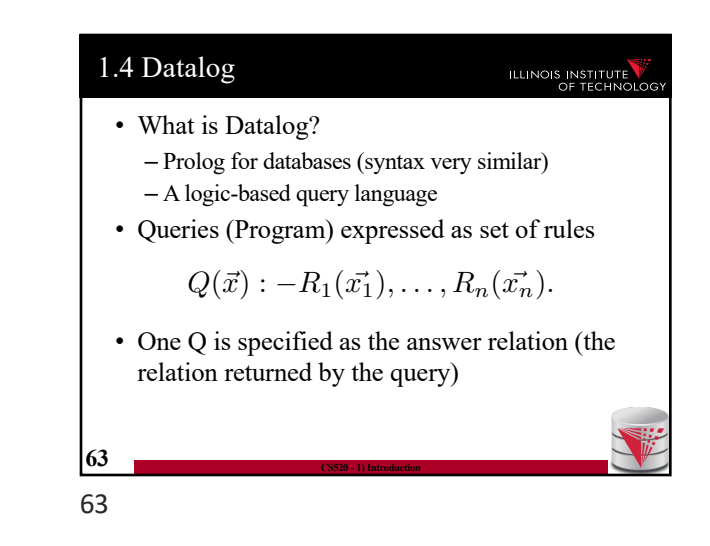

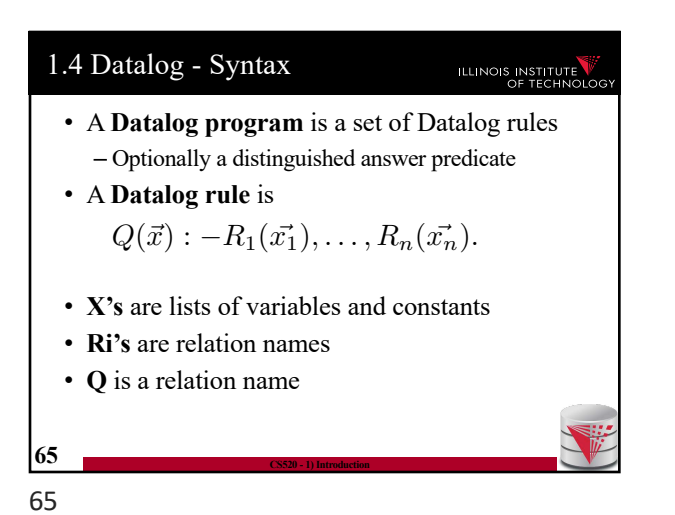

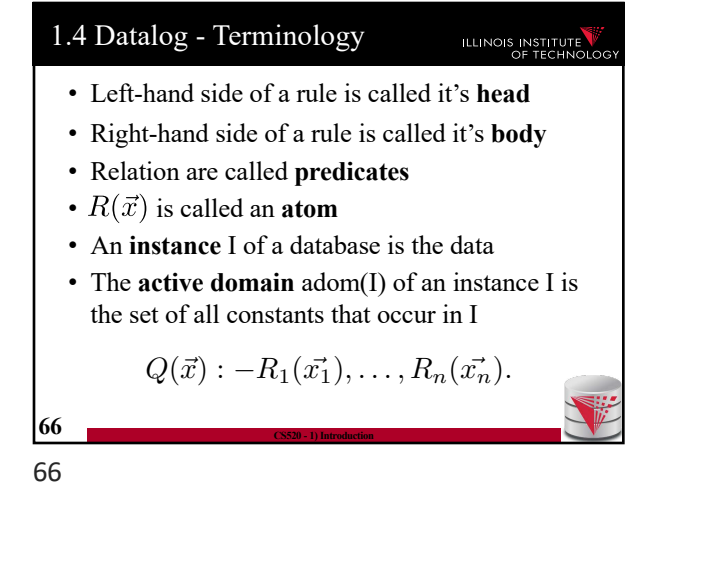

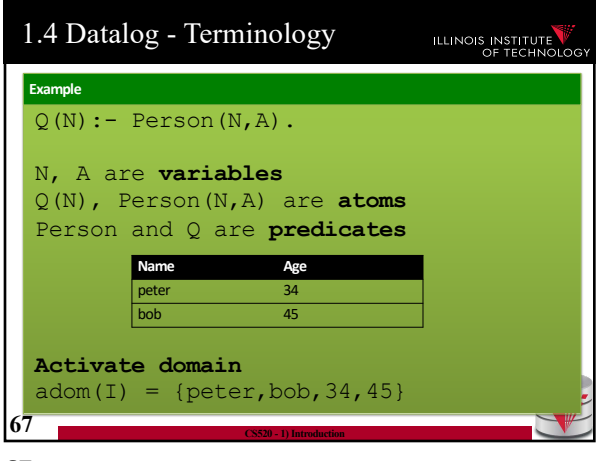

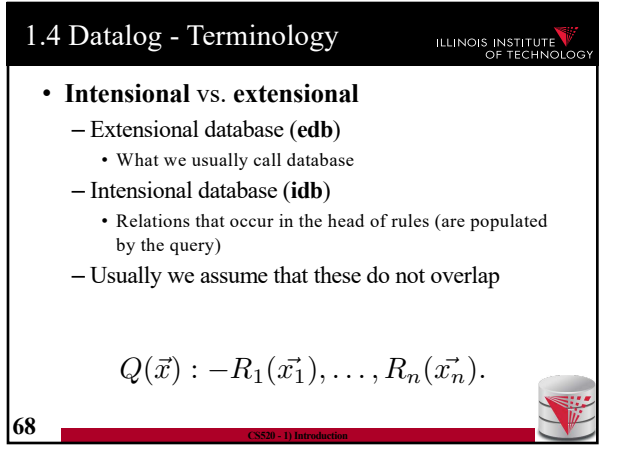

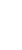

68

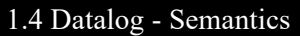

#### ILLINOIS INSTITUTE

- The instance of an idb predicate Q in a datalog program for an edb instance I contains all facts that can be derived by applying rules with Q in the head
- A rule derives a fact Q(c) if we can find a binding of variables of the rule to constants from adom(I) such that x is bound to c and the body is true

$$
Q(\vec{x}): -R_1(\vec{x_1}), \ldots, R_n(\vec{x_n}).
$$

**70 CS520 - 1) Introduction** 70

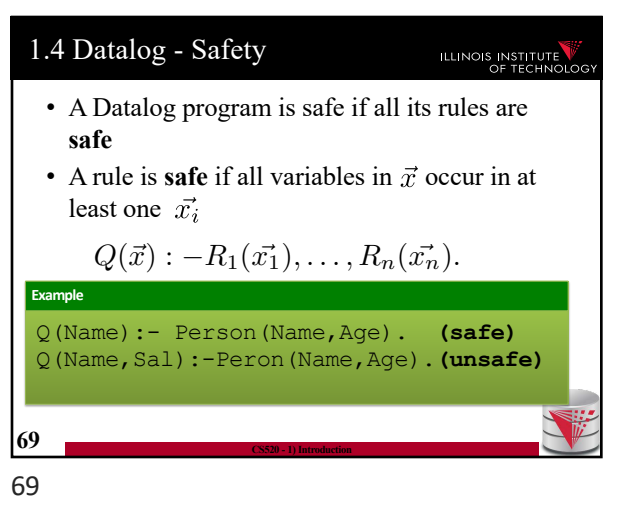

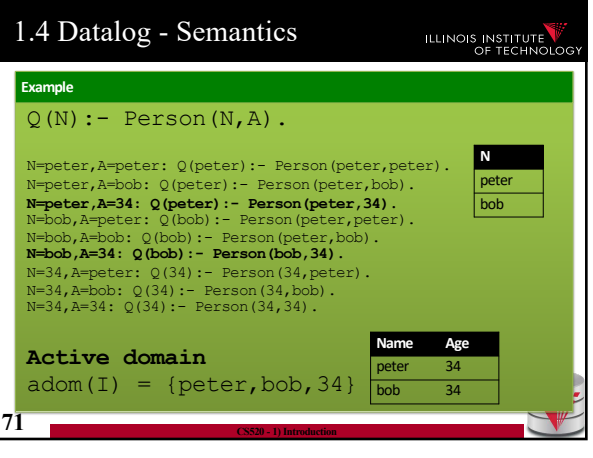

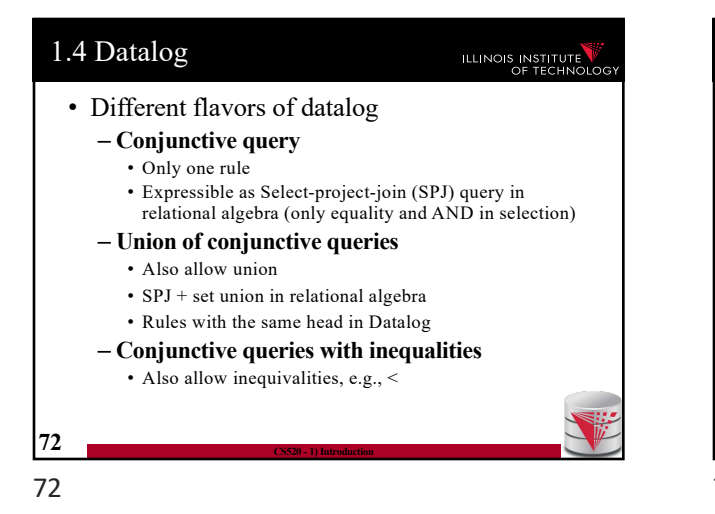

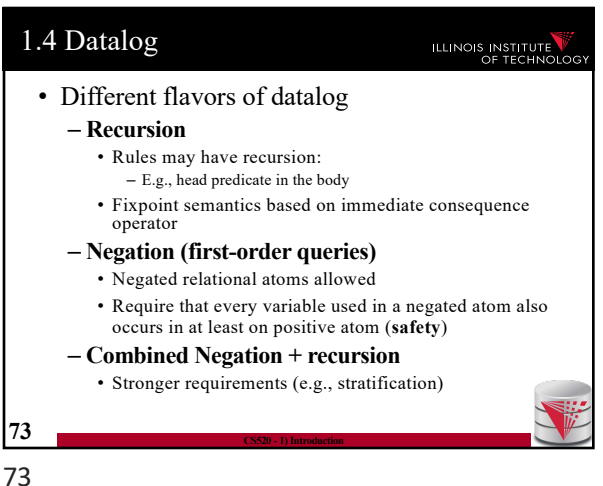

1.4 Datalog – Semantics (Negation)  
\n• A rule derives a fact Q(c) if we can find a  
\nbinding of variables of the rule to constants  
\nfrom adom(I) such that x is bound to c and the  
\nbody is true  
\n• A negated atom not R(X) is true if R(X) is not  
\npart of the instance  
\n
$$
Q(\vec{x}) : -R_1(\vec{x_1}), \ldots, R_n(\vec{x_n}).
$$

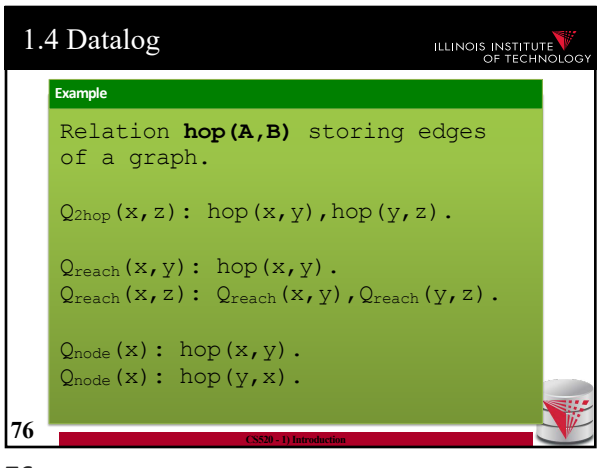

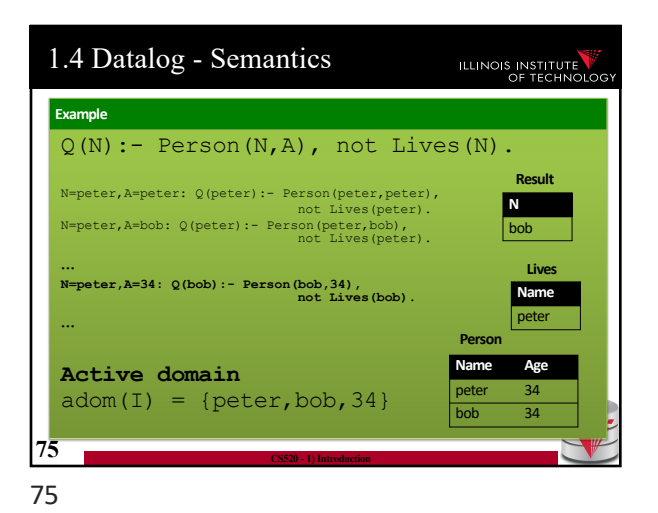

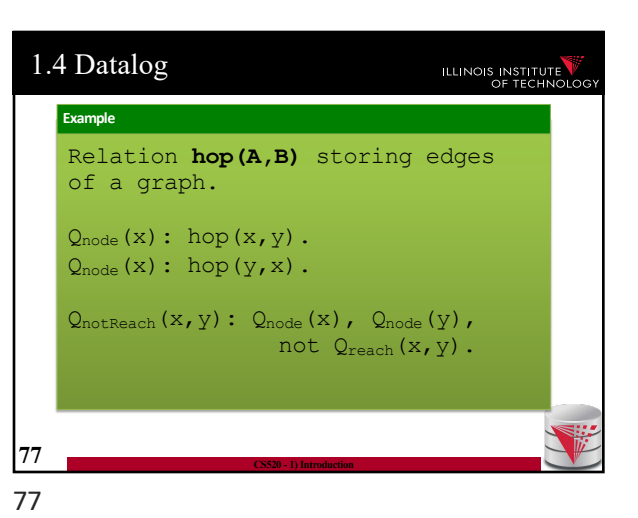

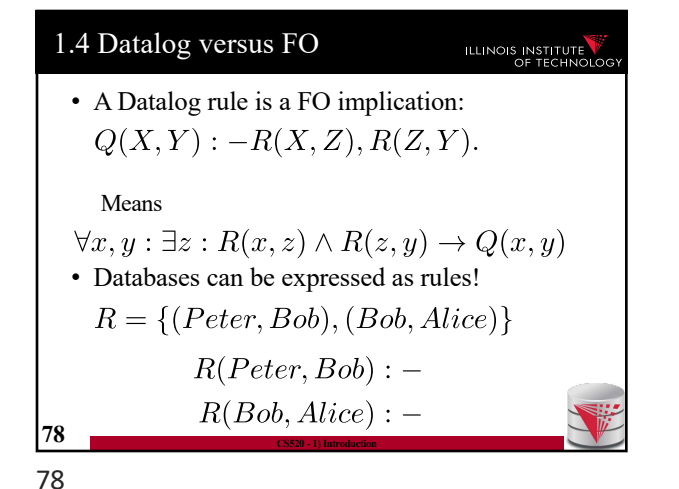

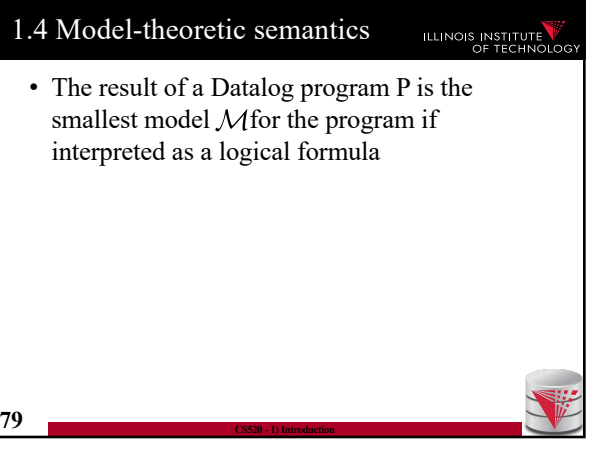

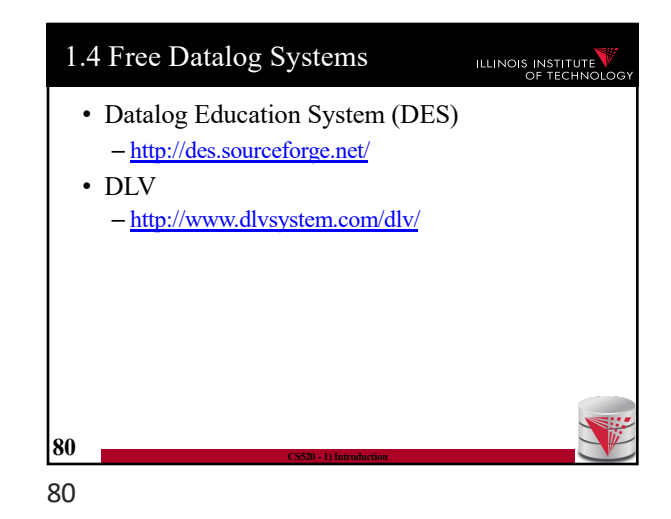

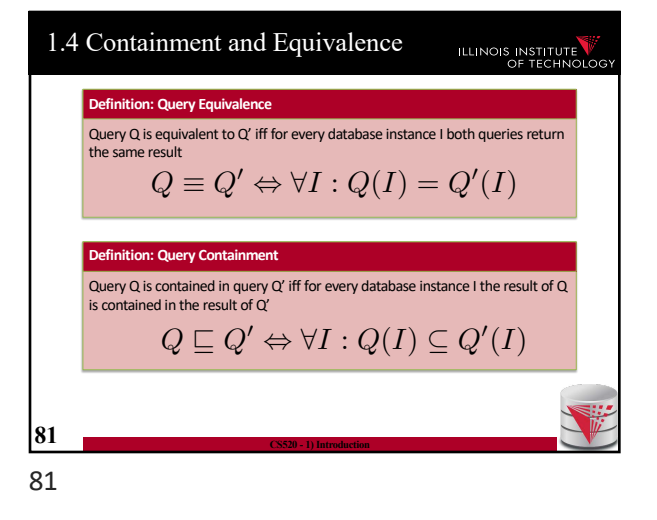

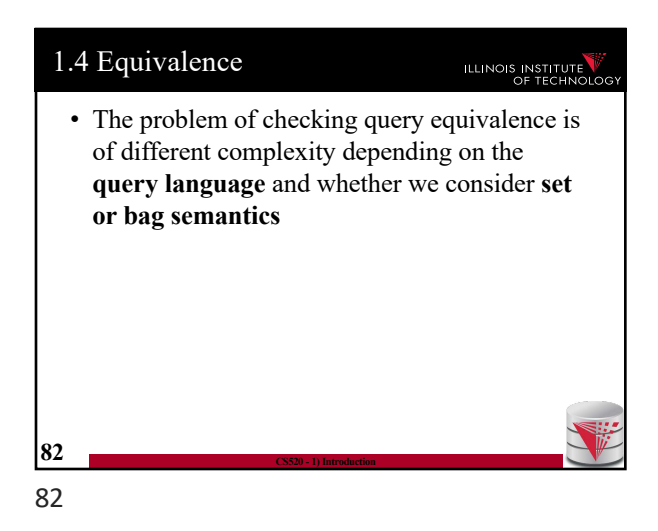

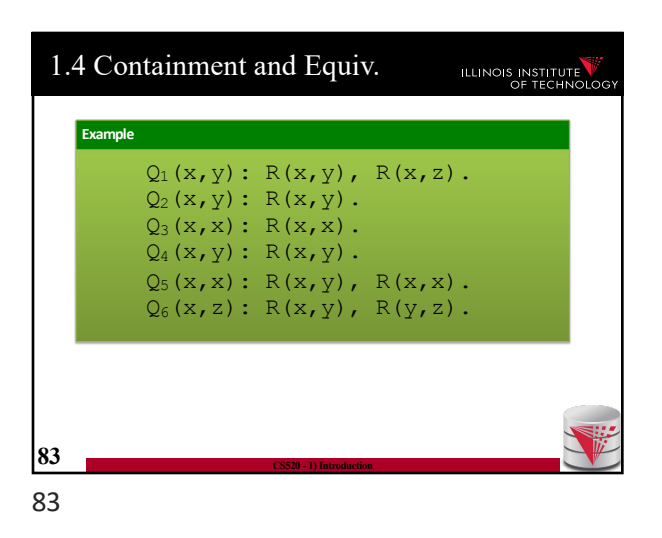

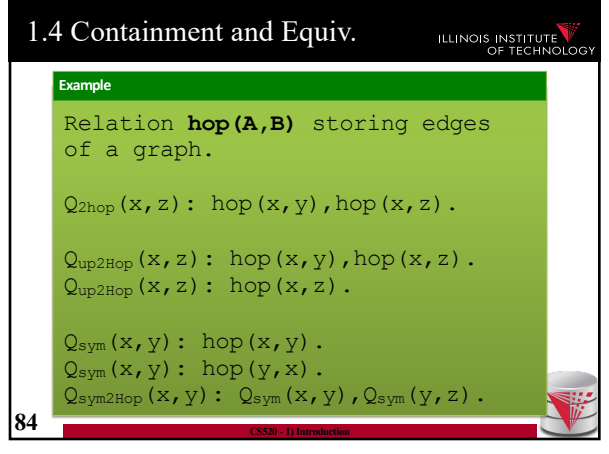

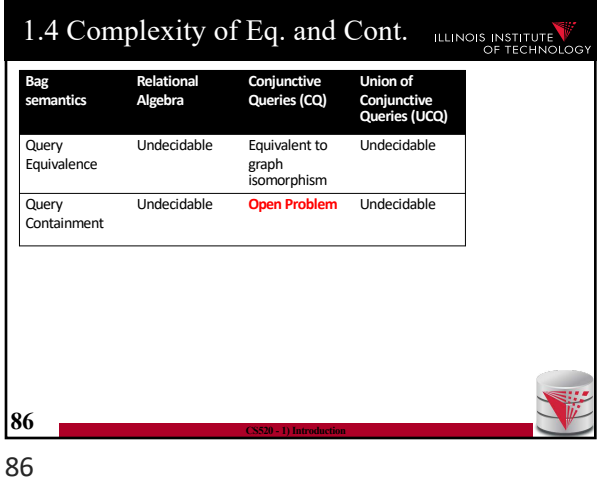

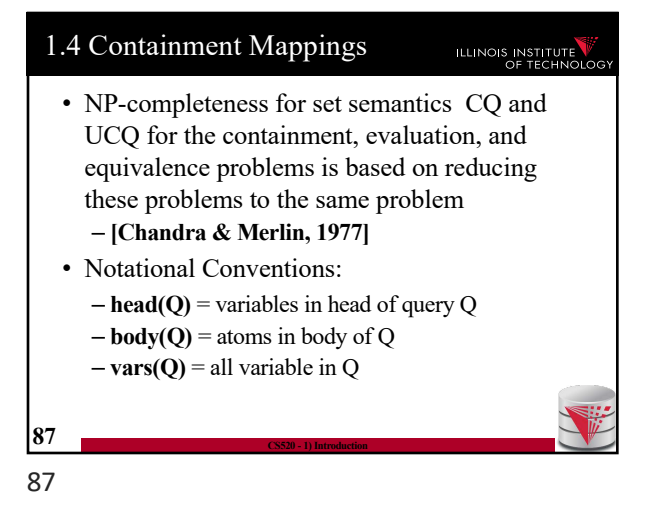

1.4 Complexity of Eq. and Cont. **ILLINOIS INSTITUTE** 

**Union of Conjunctive Queries (UCQ)**

NP-complete NP-complete NP-complete

**LOGSPACE** (that means in P)

Undecidable NP-complete NP-complete Π2P-complete

Undecidable NP-complete NP-complete Π2<sup>P</sup>-complete

**Monotone Queries/ CQ≠**

**LOGSPACE** (that means in P)

**Conjunctive Queries (CQ)**

**LOGSPACE** (that means in P)

**85 CS520 - 1) Introduction**

**Relational Algebra**

PSPACEcomplete

LOGSPACE (that means in P)

**Set semantics**

Query<br>Evaluation (Combined Complexity)

Query Evaluation (Data Complexity)

**Query** Equivalence

Query Containment

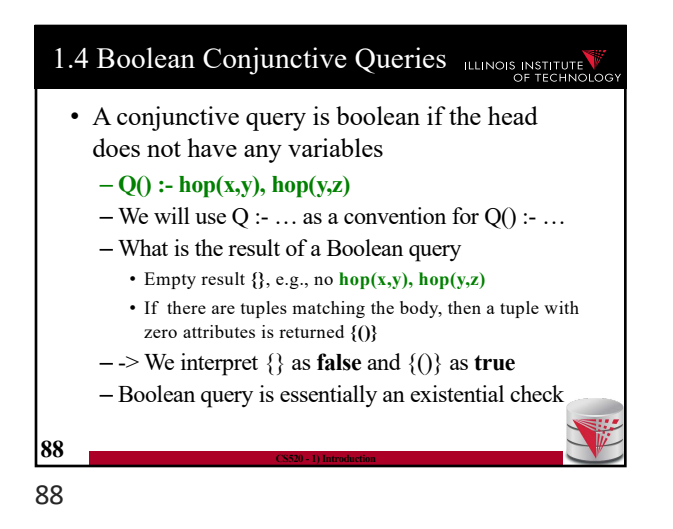

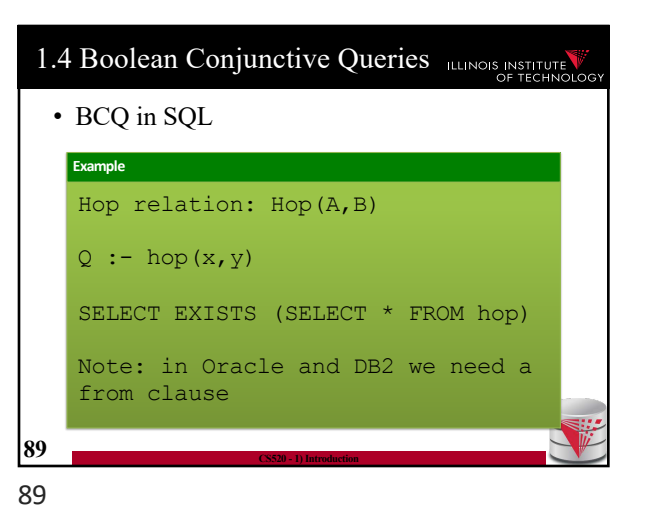

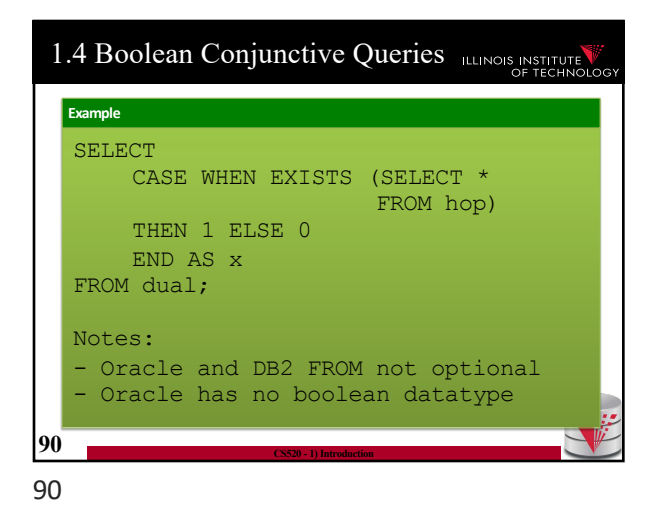

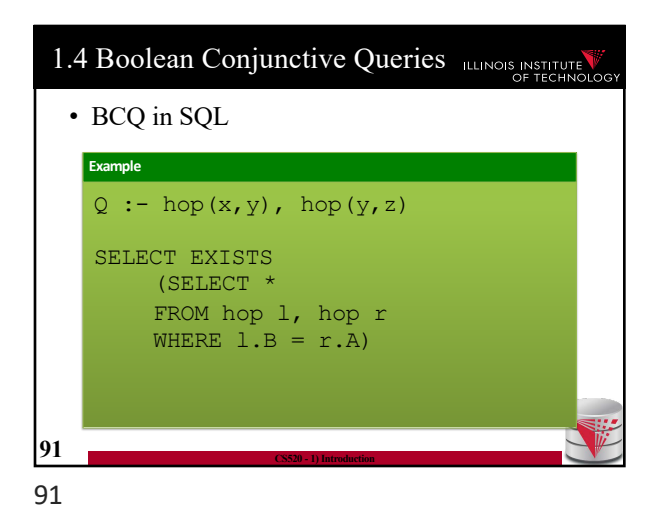

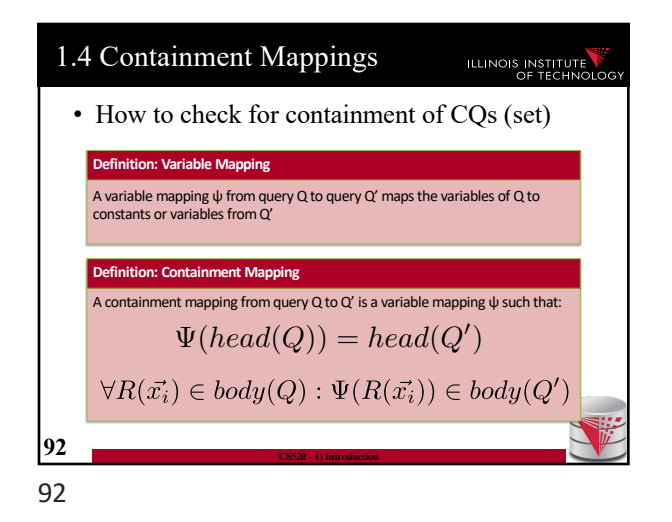

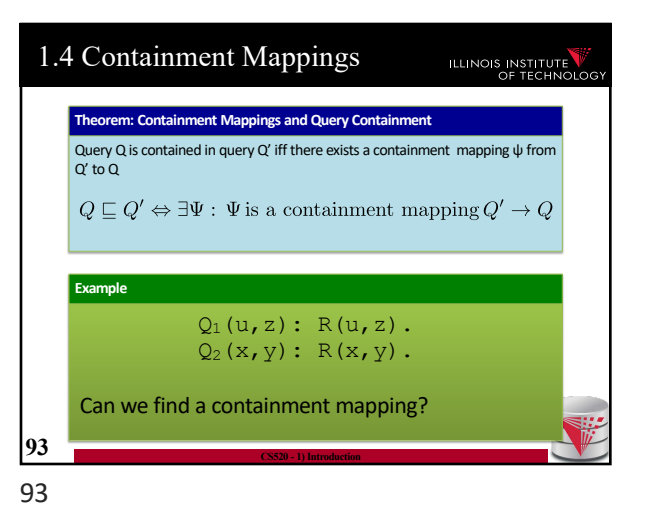

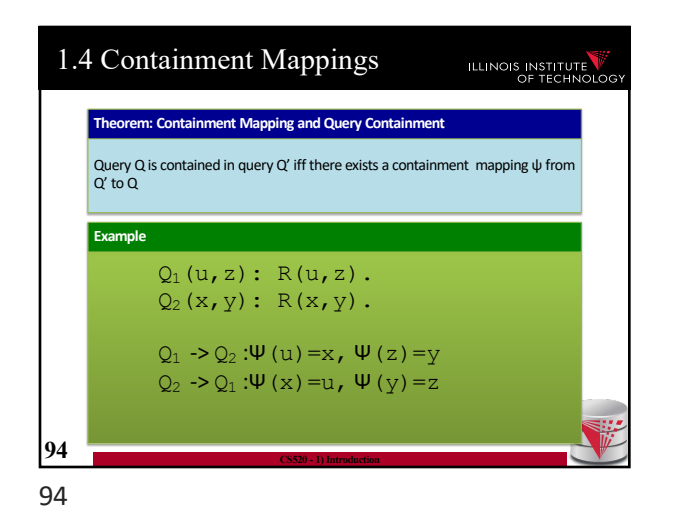

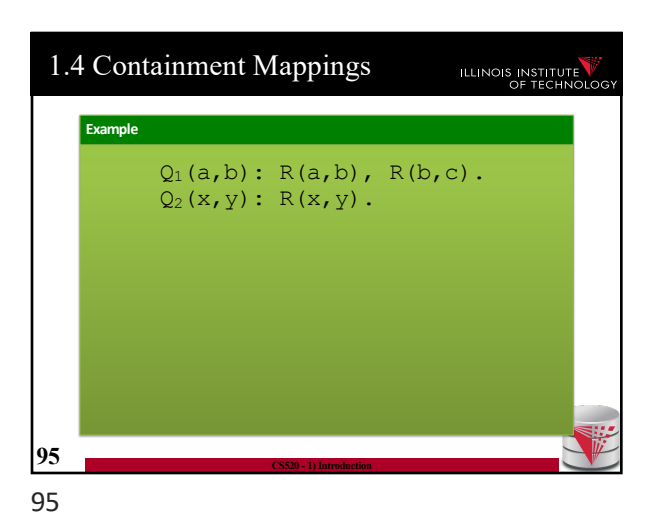

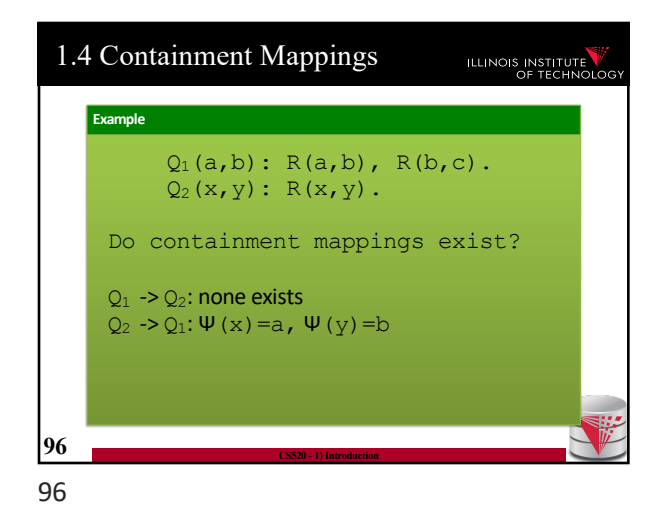

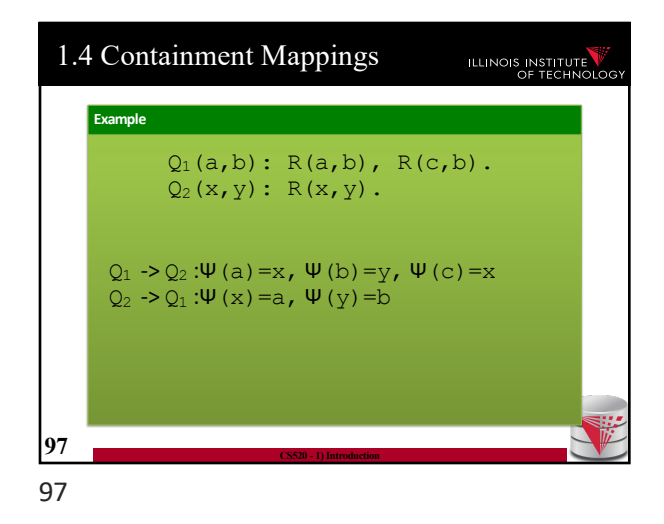

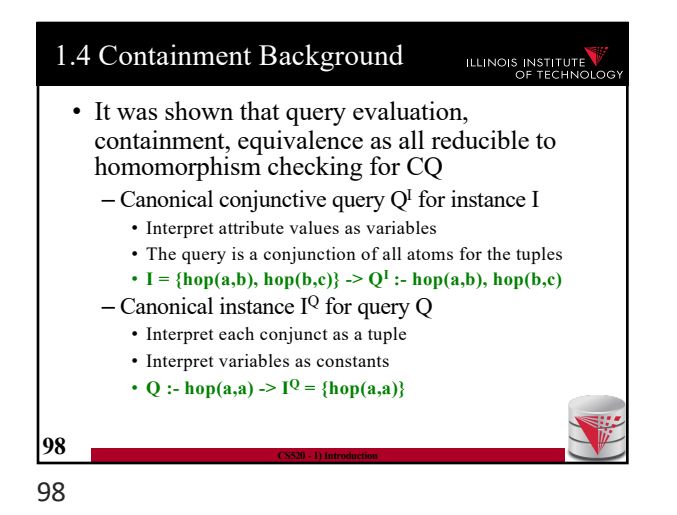

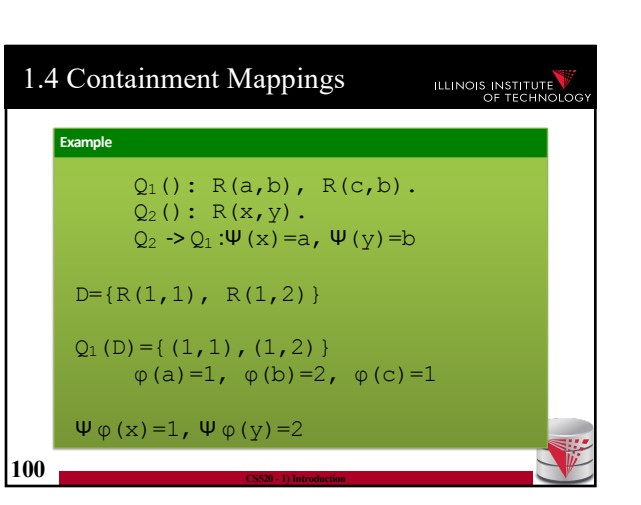

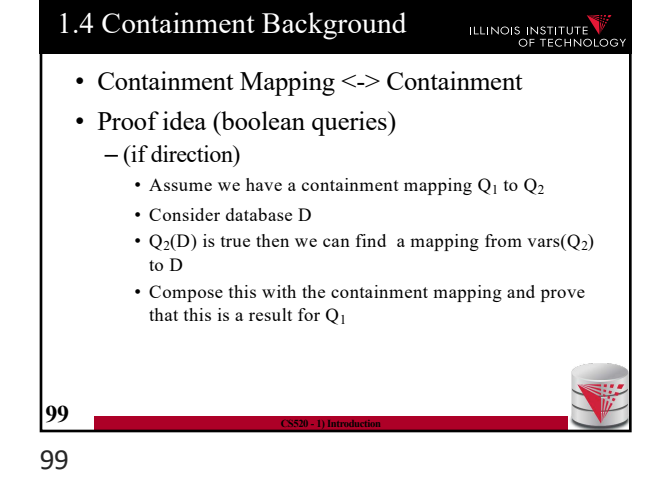

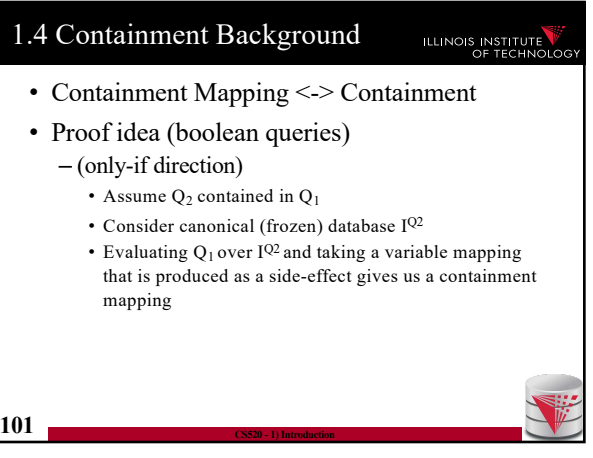

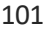

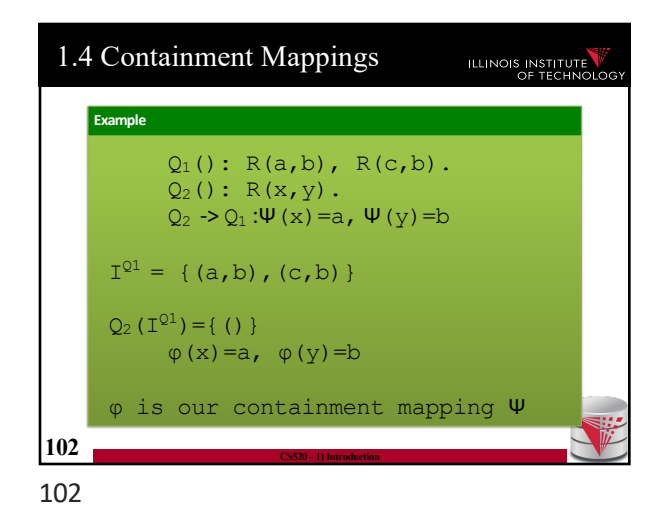

1.4 Containment Background ILLINOIS INSTITUTE • If you are not scared and want to know more: – Look up Chandra and Merlins paper(s) – The text book provides a more detailed overview of the proof approach – Look at the slides from Phokion Kolaitis excellent lecture on database theory • https://classes.soe.ucsc.edu/cmps277/Winter10/ **103 CS520 - 1) Introduction**

103

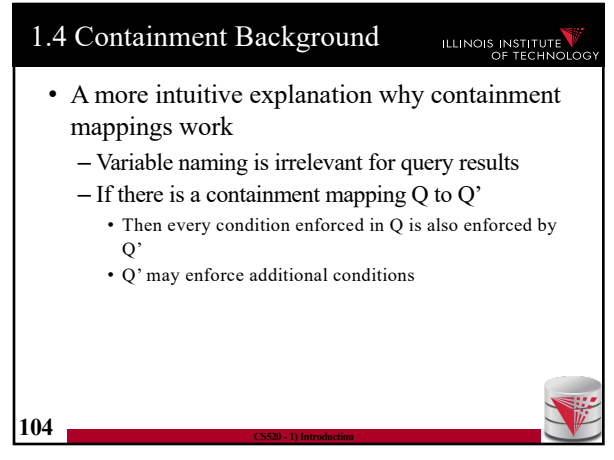

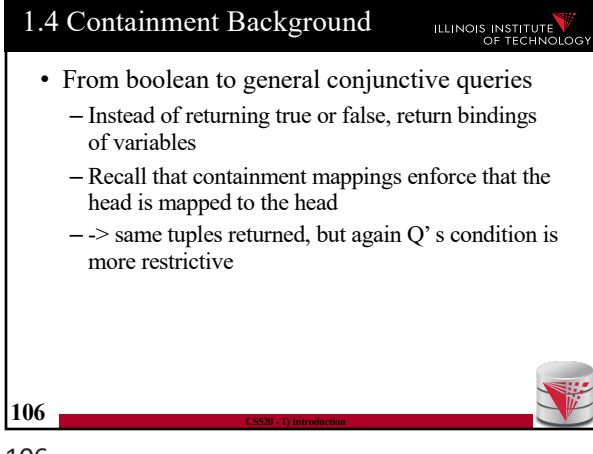

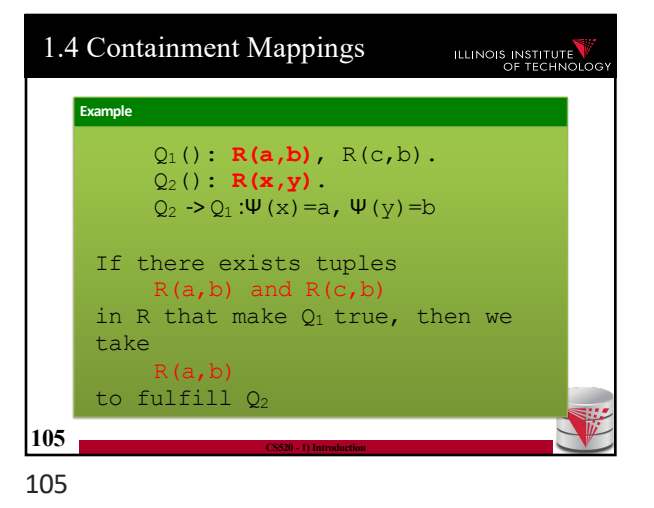

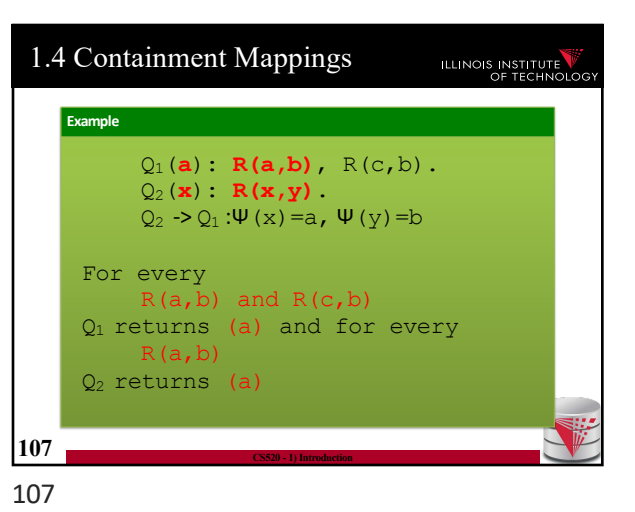

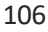

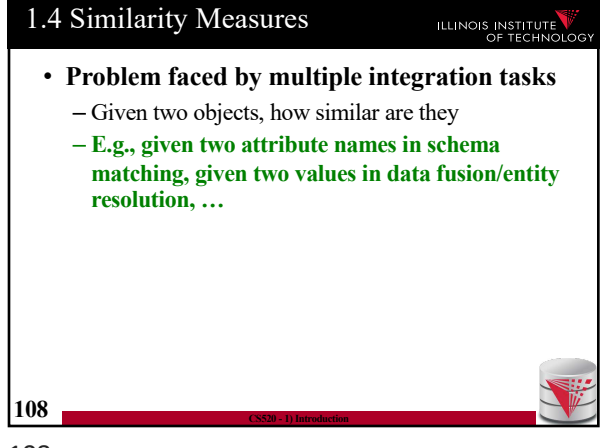

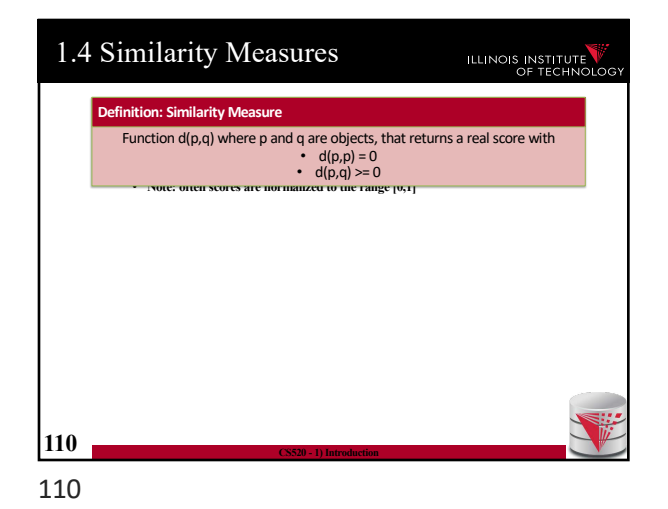

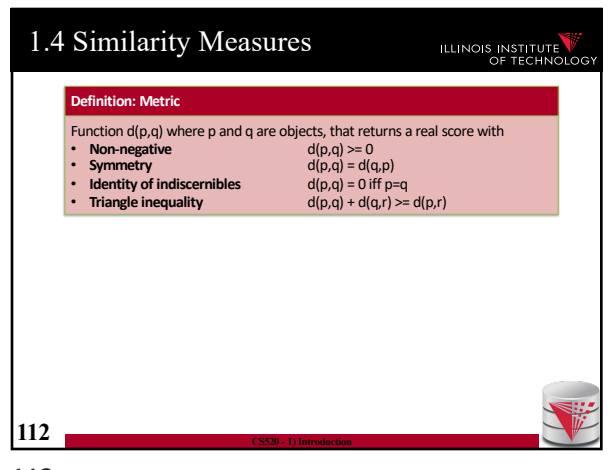

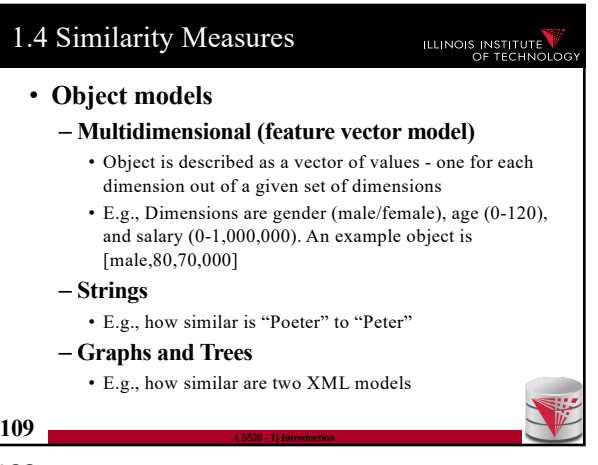

109

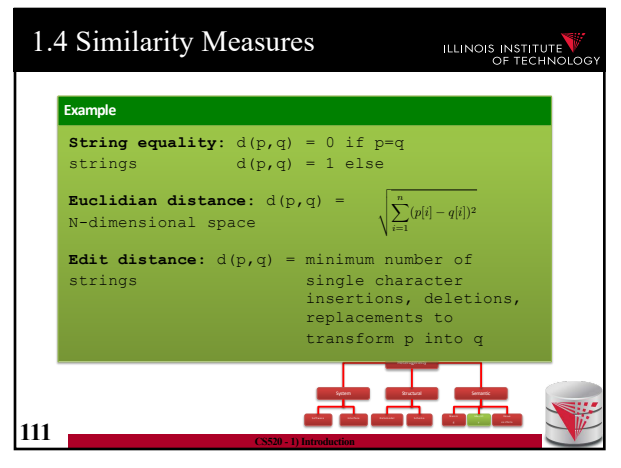

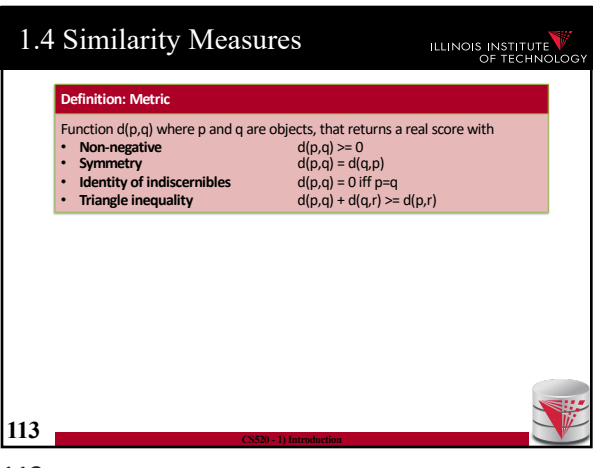

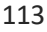

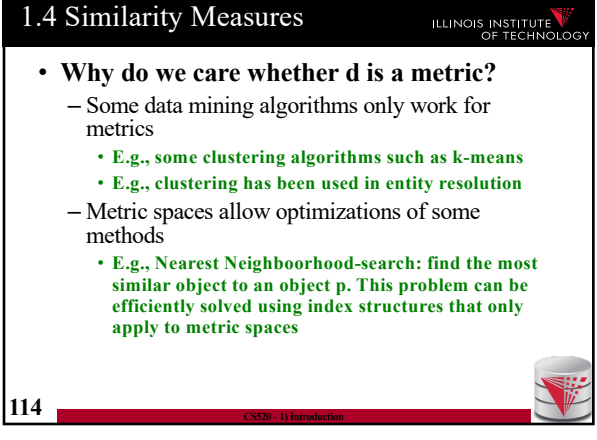

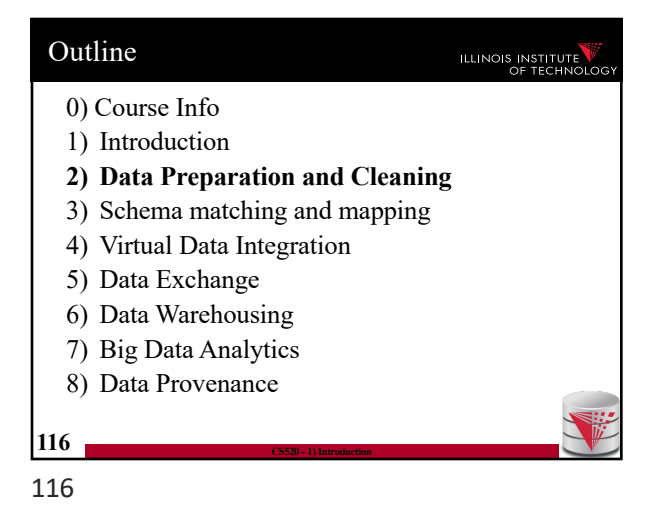

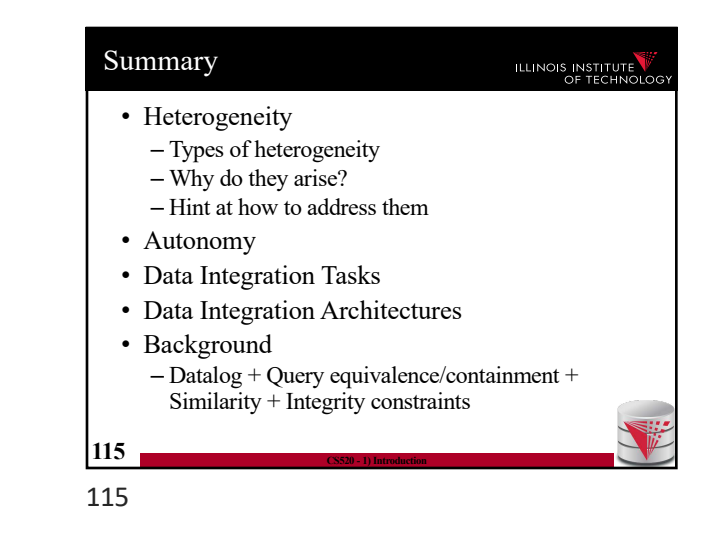

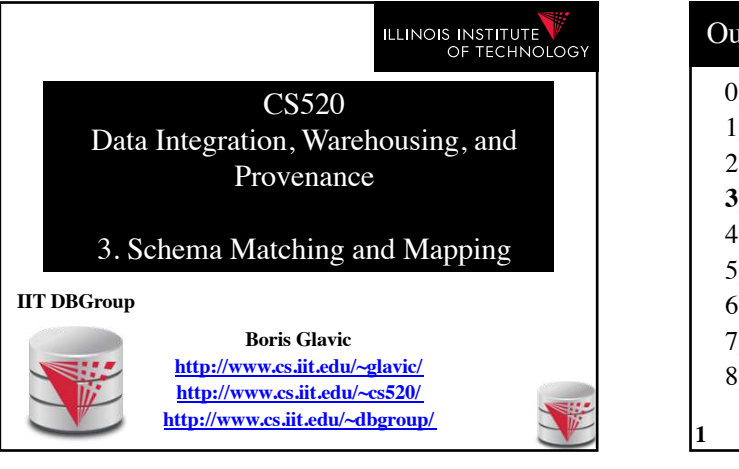

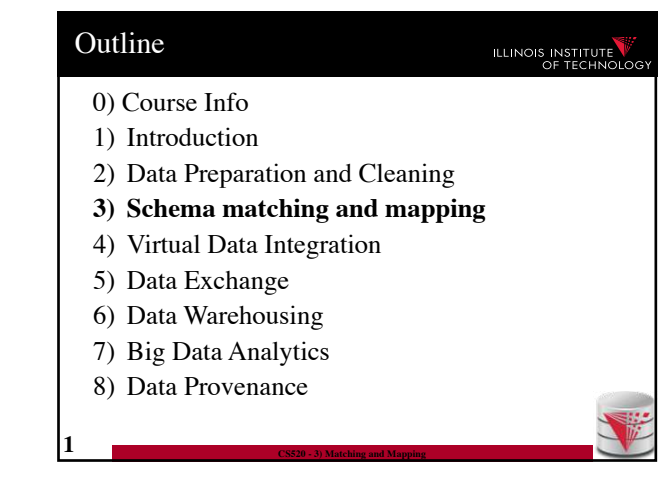

#### 3. Why matching and mapping? **ILLINOIS INSTITUTE**

#### • **Problem: Schema Heterogeneity**

- Sources with different schemas store overlapping information
- Want to be able to translate data from one schema into a different schema
	- Datawarehousing
	- Data exchange
- Want to be able to translate queries against one schema into queries against another schema
	- Virtual dataintegration

**2 CS520 - 3) Matching and Mapping**

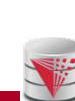

### 3. Why matching and mapping? **ILLINOIS INSTITUTE** • **Problem: Schema Heterogeneity** – We need to know how elements of different schemas are related! – **Schema matching** • Simple relationships **such as attribute name of relation person in the one schema corresponds to attribute lastname of relation employee in the other schema** – **Schema mapping**

• Also model correlations and missing information such as links caused by foreign key constraints

### 3. Why matching and mapping?

## ILLINOIS INSTITUTE

### • **Why both mapping and matching**

- Split complex problem into simpler subproblems • Determine matches and then correlate with constraint information into mappings
- Some tasks only require matches

**4 CS520 - 3) Matching and Mapping**

- E.g., matches can be used to determine attributes storing the same information in data fusion
- Mappings are naturally an generalization of matchings

### 3. Overview

### **ILLINOIS INSTITUTE**

• Topics covered in this part

**5 CS520 - 3) Matching and Mapping**

**3 CS520 - 3) Matching and Mapping**

- **Schema Matching**
- Schema Mappings and Mapping Languages

# 3.1 Schema Matching

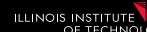

### • **Problem: Schema Matching**

- Given two (or more schemas) • For now called **source** and **target**
- Determine how elements are related
	- Attributes are representing the same information – **name = lastname**
	- Attribute can be translated into an attribute – **MonthlySalary \* 12 = Yearly Salary**
	- **1-1** matches vs. **M-N** matches
	- **name** to **lastname**

**6 CS520 - 3) Matching and Mapping**

– **name** to **concat(firstname, lastname)**

#### 3.1 Schema Matching **ILLINOIS INSTITUTE** • **Why is this hard?** – **Insufficient information**: schema does not capture full semantics of a domain – **Schemas can be misleading**: • E,g., attributes are not necessarily descriptive • E.g., finding the right way to translate attributes not obvious

**7 CS520 - 3) Matching and Mapping**

### 3.1 Schema Matching **ILLINOIS INSTITUTE** • **What information to consider?** – Attribute names • or more generally element names – Structure • e.g., belonging to the same relation – Data • Not always available • **Need to consider multiple types to get reasonable matching quality** – Single types of information not predictable enough **8 CS520 - 3) Matching and Mapping**

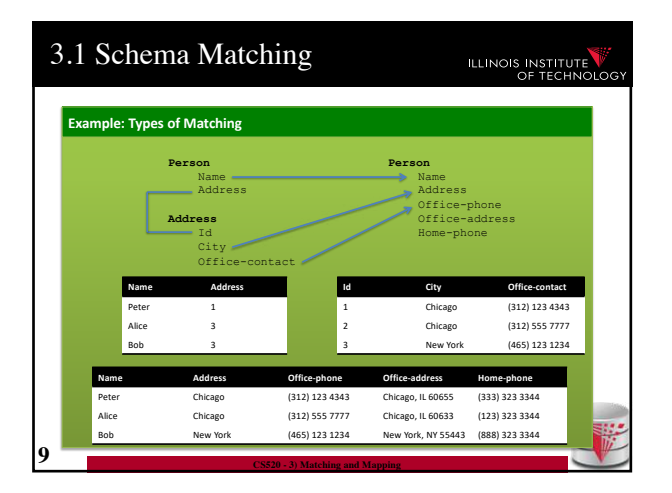

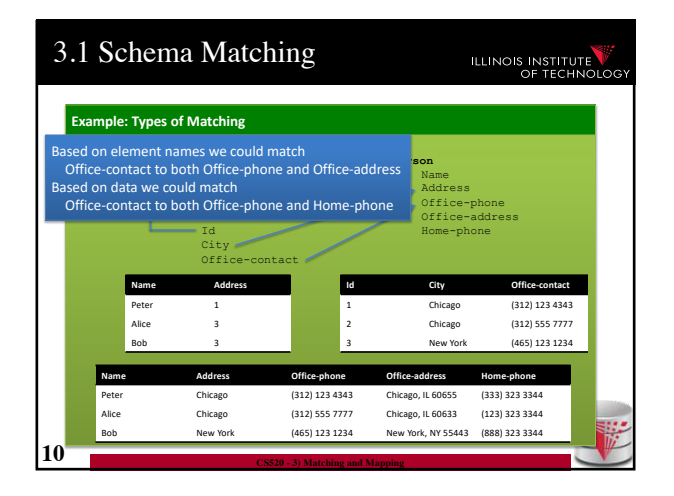

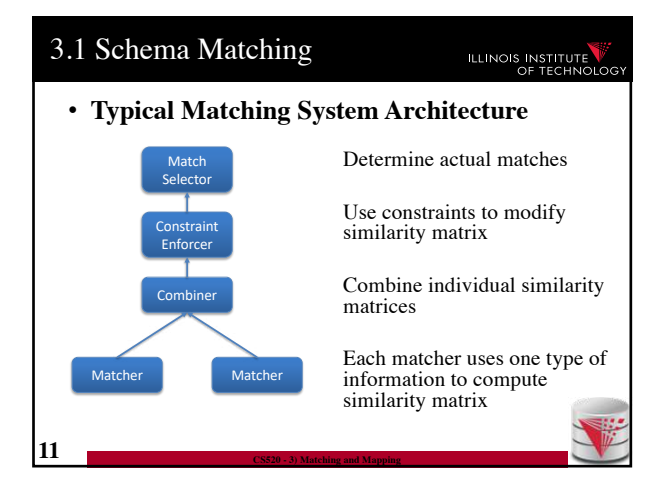

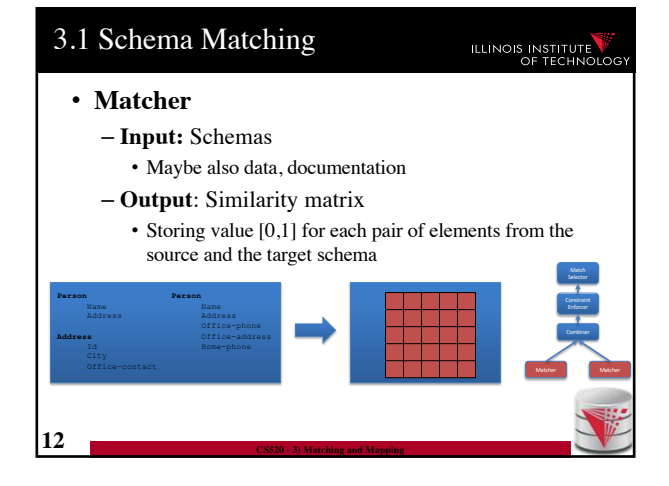

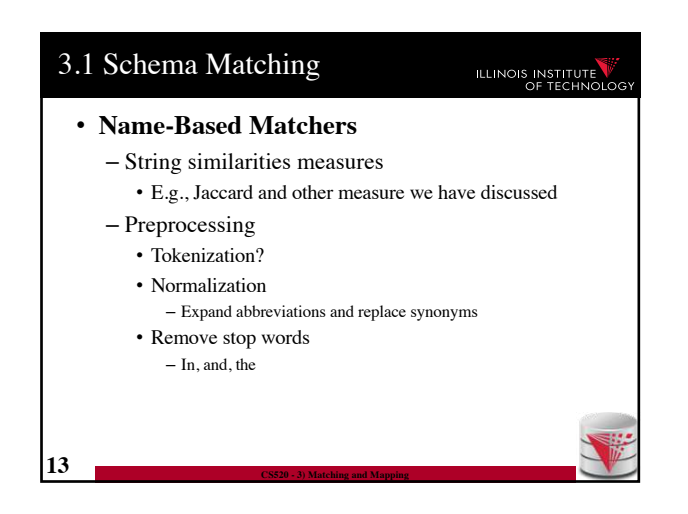

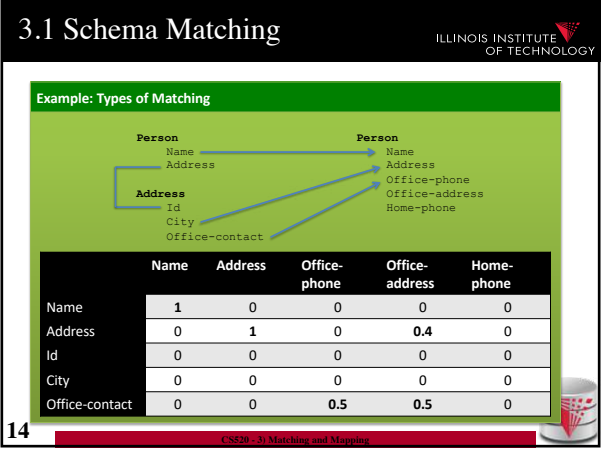

3.1 Schema Matching

• Countries, states, person names – Regular expression matchers

**16 CS520 - 3) Matching and Mapping**

• **Phone numbers:**  $(\lceil \cdot \lceil \cdot d(3) \rceil) \cdot \d{3} \cdot \d{4}$ 

**ILLINOIS INSTITUTE** 

• **Recognizers** – Dictionaries

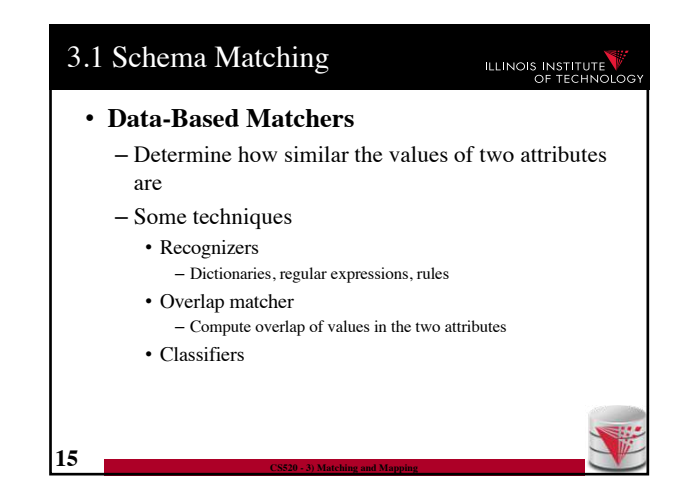

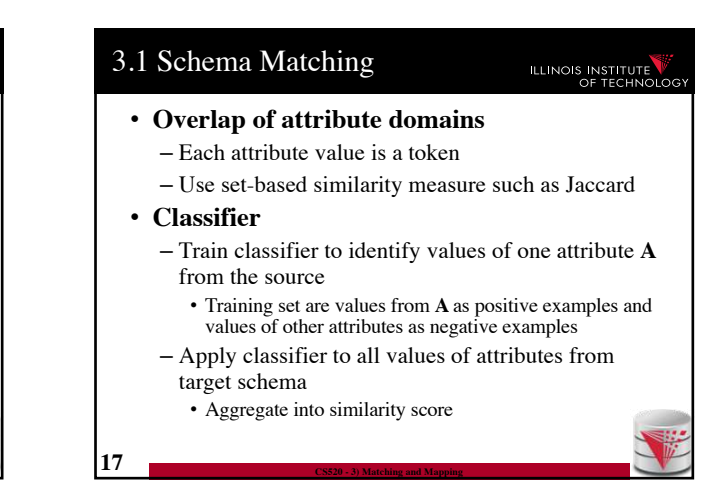

**ILLINOIS INSTITUTE** 

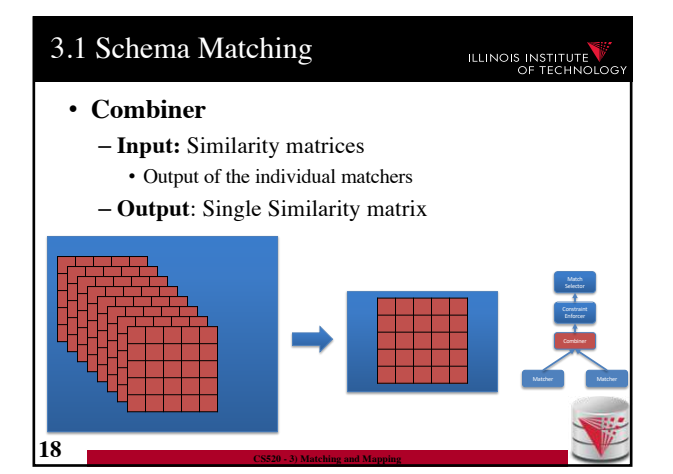

### 3.1 Schema Matching

#### • **Combiner**

- Merge similarity matrices produced by the matchers into single matrix
- Typical strategies
	- Average, Minimum, Max
	- Weighted combinations

**19 CS520 - 3) Matching and Mapping**

• Some script

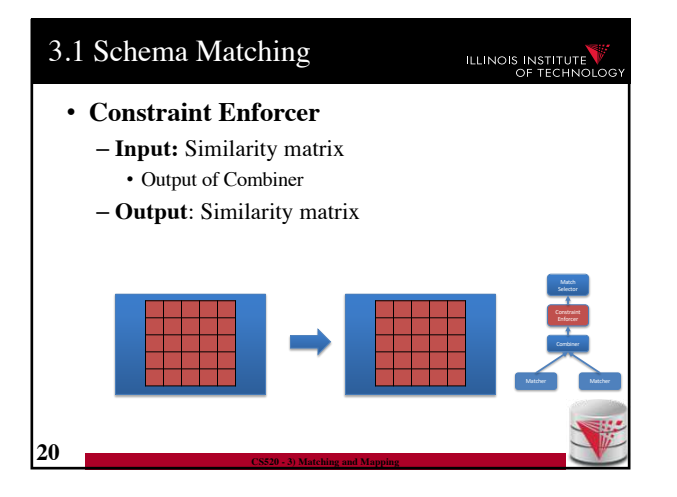

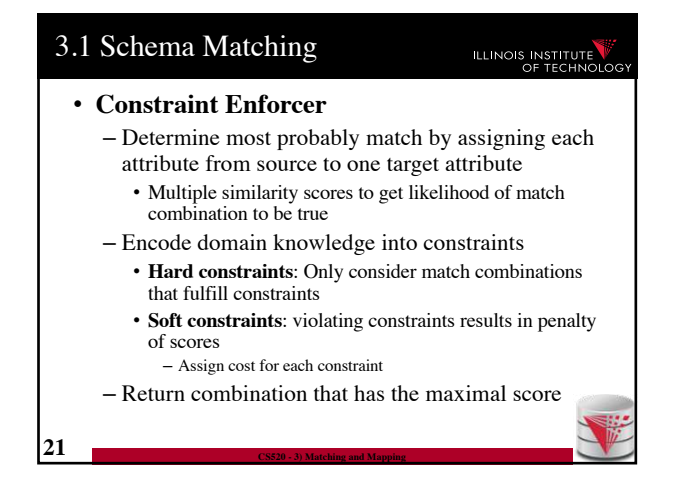

# 3.1 Schema Matching **ILLINOIS INSTITUTE Example: Constraints Constraint 1**: An attribute matched to **source.cust-phone** has to get a score of 1 from the phone regexpr matcher **Constraint 2**: Any attribute matched to **source.fax** has to have fax in its name **Constraint 3**: If an attribute is matched to **source.firstname** with score > 0.9 then there has to be another attribute from the same target table that is matched to **source.lastname** with score > 0.9 **22 CS520 - 3) Matching and Mapping**

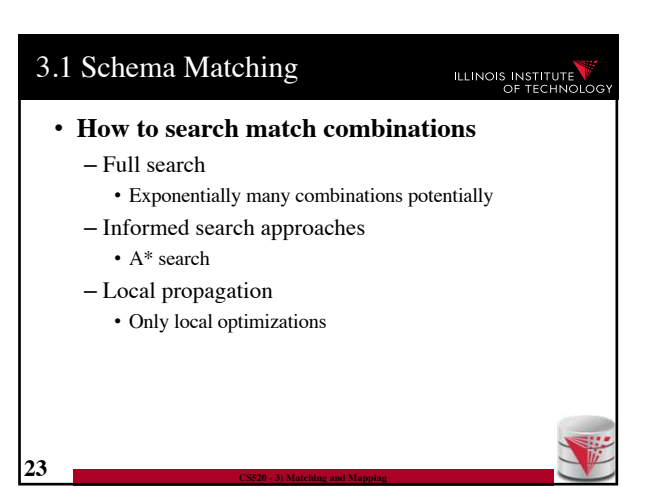

## 3.1 Schema Matching

ILLINOIS INSTITUTE

### • **A\* search**

- Given a search problem
	- Set of states: start state, goal states
	- Transitions about states
	- Costs associated with transitions • Find cheapest path from start to goal states
	-
- Need admissible heuristics **h**
	- For a path **p**, **h** computes lower bound for any path from start to goal with prefix **p**
- Backtracking best-first search

**24 CS520 - 3) Matching and Mapping**

- Choose next state with lowest estimated cost
- Expand it in all possible ways

# 3.1 Schema Matching **ILLINOIS INSTITUTE** • **A\* search** – Estimated cost of a state  $f(n) = g(n) + h(n)$ • **g(n)** = cost of path from start state to **n** • **h(n)** = lower bound for path from **n** to goal state – No path reaching the goal state from **n** can have a total cost lower than **f(n) 25 CS520 - 3) Matching and Mapping**

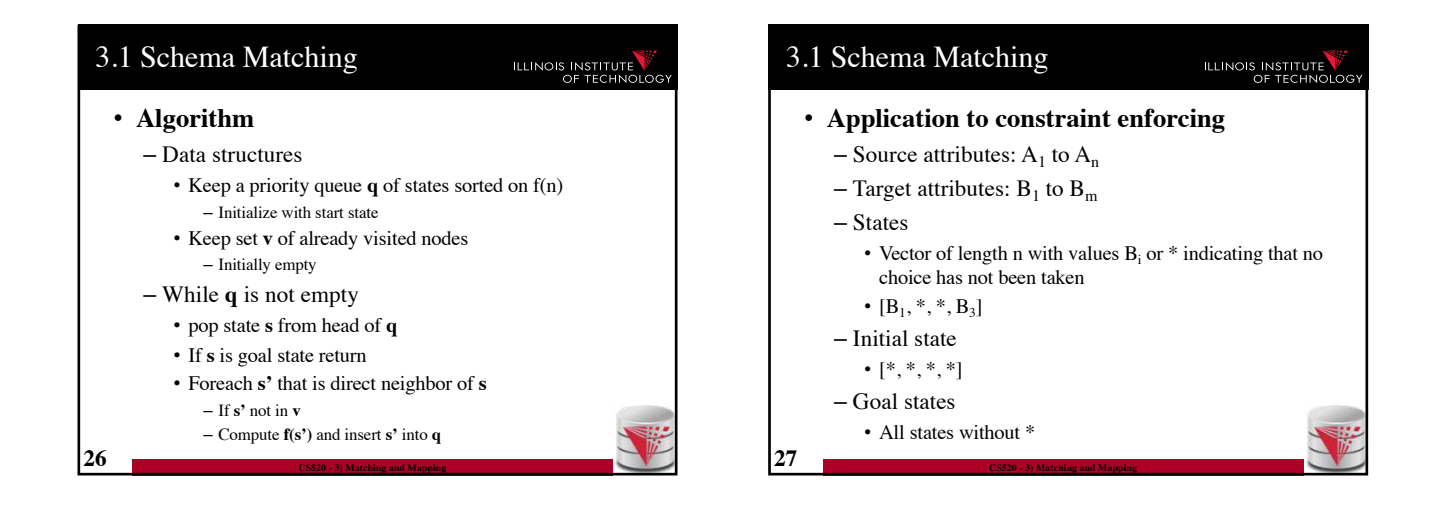

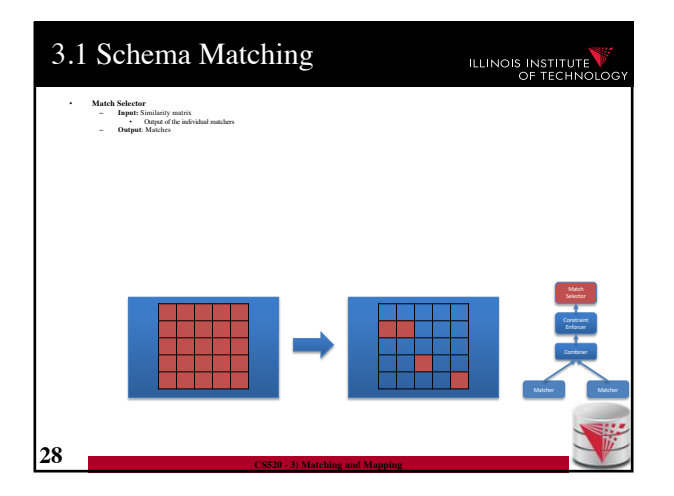

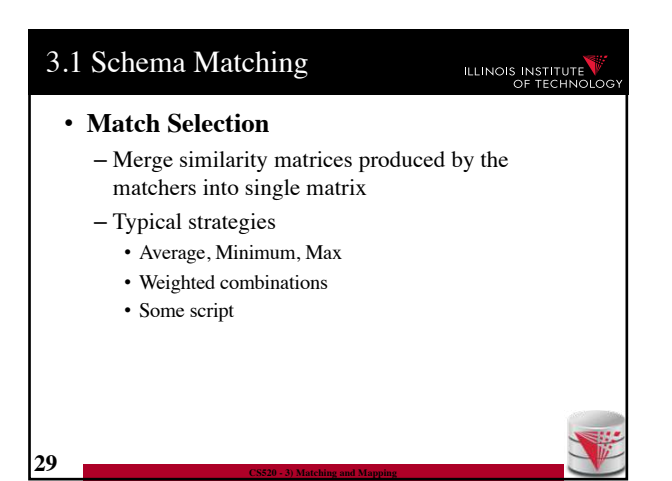

## 3.1 Schema Matching

### ILLINOIS INSTITUTE

#### • **Many-to-many matchers**

– Combine multiple columns using a set of functions • **E.g., concat, +, currency exchange, unit exchange**

- Large or even unlimited search space
- -> need method that explores interesting part of the search space

#### – Specific searchers

**30 CS520 - 3) Matching and Mapping**

• Only concatenation of columns (limit number of combinations, e.g., 2)

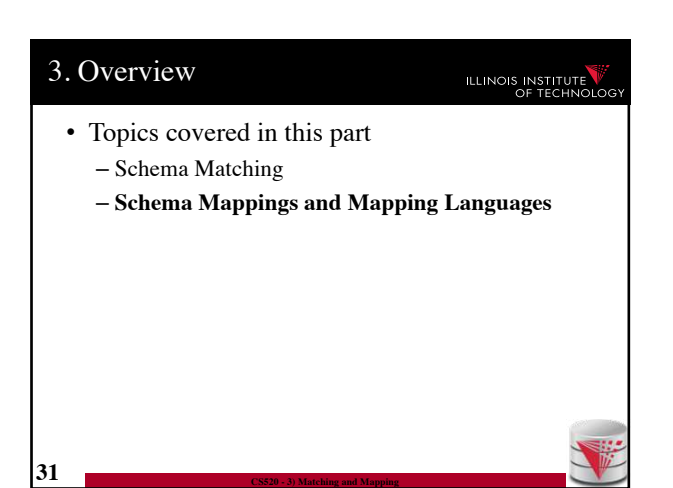

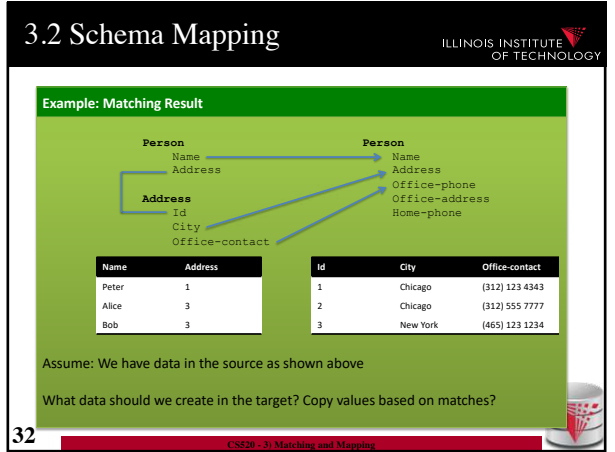

### 3.2 Schema Mapping **ILLINOIS INSTITUTE** • Matches do not determine completely how to create the target instance data! (**Data Exchange**) – How do we choose values for attributes that do not have a match? – How do we combine data from different source tables? • Matches do not determine completely what the answers to queries over a mediated schema should be! (**Virtual Data Integration**) **33 CS520 - 3) Matching and Mapping**

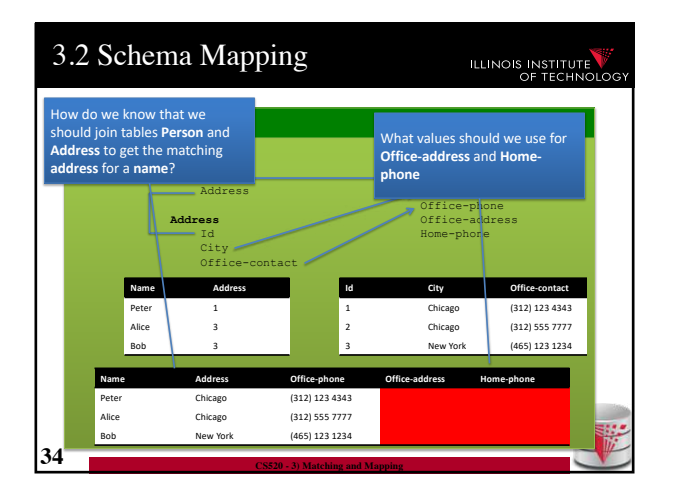

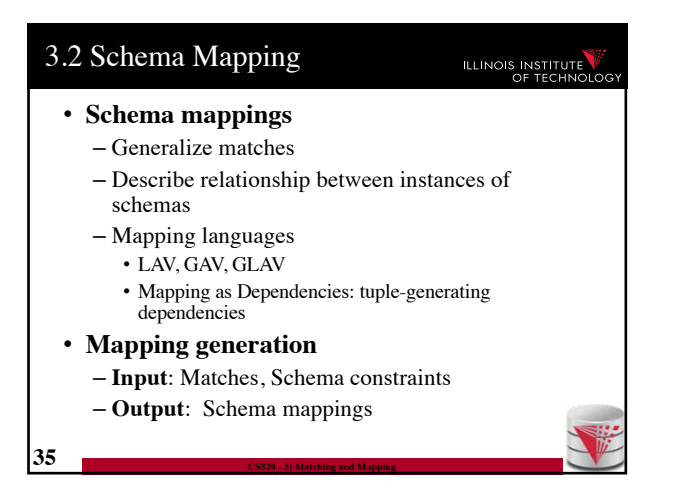

**ILLINOIS INSTITUTE** 

### 3.2 Schema Mapping

ILLINOIS INSTITUTE

- **Instance-based definition of mappings**
	- Global schema **G**
	- Local schemas **S<sup>1</sup>** to **S<sup>n</sup>**

**36 CS520 - 3) Matching and Mapping**

**38 CS520 - 3) Matching and Mapping**

- Mapping **M** can be expressed as for each set of instances of the local schemas what are allowed instances of the global schema
	- Subset of  $(I_G \times I_1 \times ... \times I_n)$
- Useful as a different way to think about mappings, but not a practical way to define mappings

### 3.2 Schema Mapping

- **Certain answers**
	- Given mapping **M** and **Q**
	- $-$  Instances  $\mathbf{I}_1$  to  $\mathbf{I}_n$  for  $\mathbf{S}_1$  to  $\mathbf{S}_n$

**37 CS520 - 3) Matching and Mapping**

- $-$  Tuple **t** is a certain answer for **Q** over  $\mathbf{I}_1$  to  $\mathbf{I}_n$
- If for every instance  $I_G$  so that  $(I_G \times I_1 \times ... \times I_n)$  in **M** then **t** in  $Q(I_G)$

### 3.2 Schema Mapping **ILLINOIS INSTITUTE** • **Languages for Specifying Mappings** • **Describing mappings as inclusion relationships between views:** – Global as View (**GAV**) – Local as View (**LAV**) – Global and Local as View (**GLAV**) • **Describing mappings as dependencies** – Source-to-target tuple-generating dependencies (**st-tgds**)

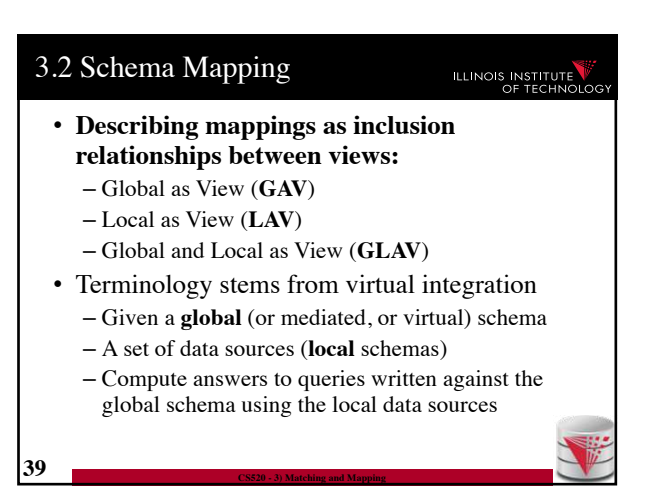

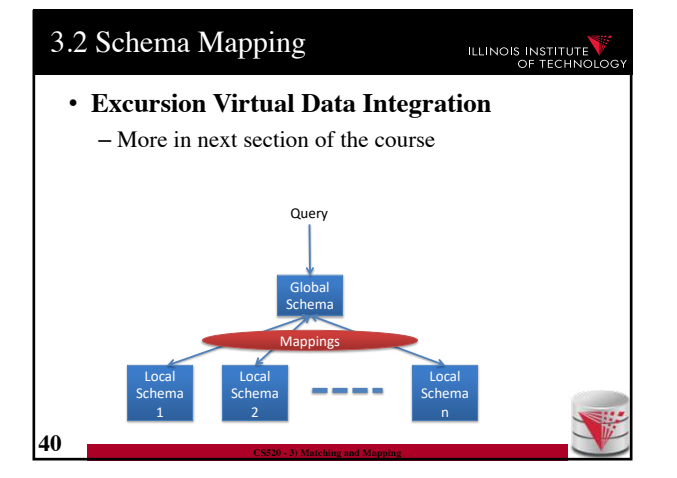

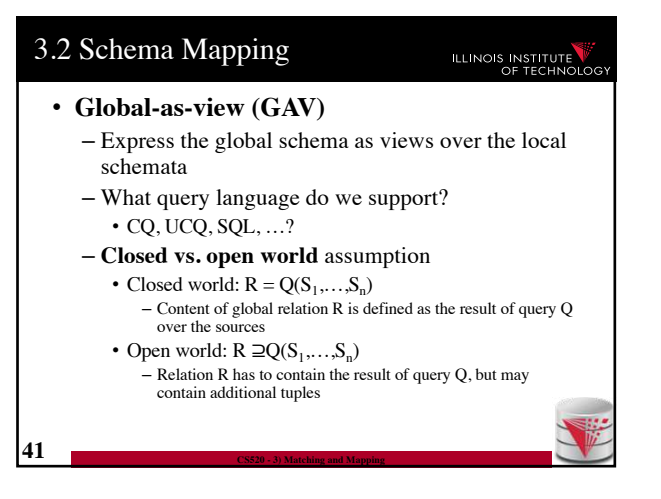

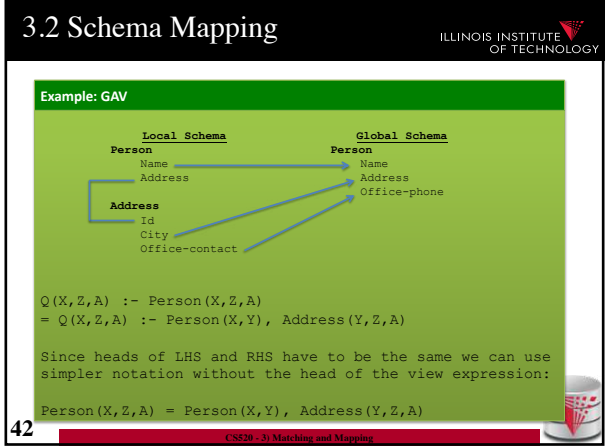

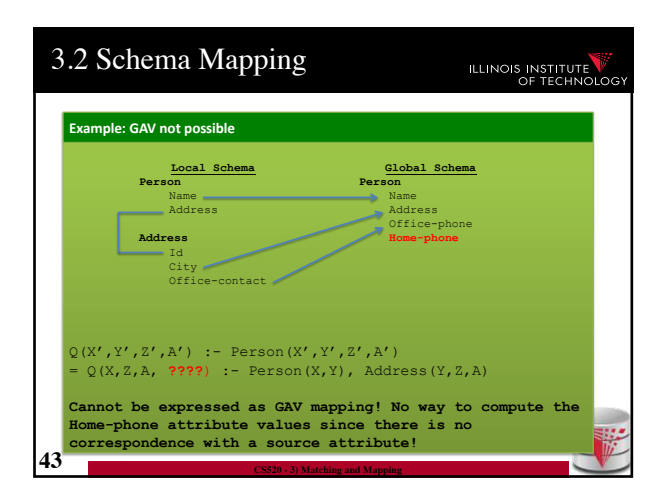

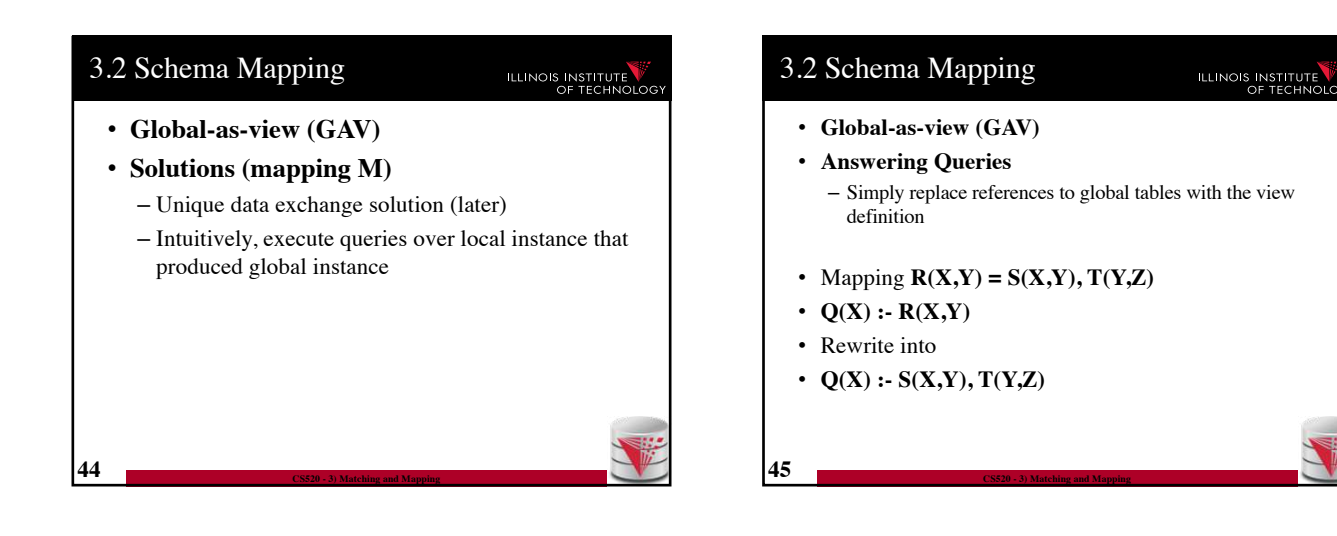

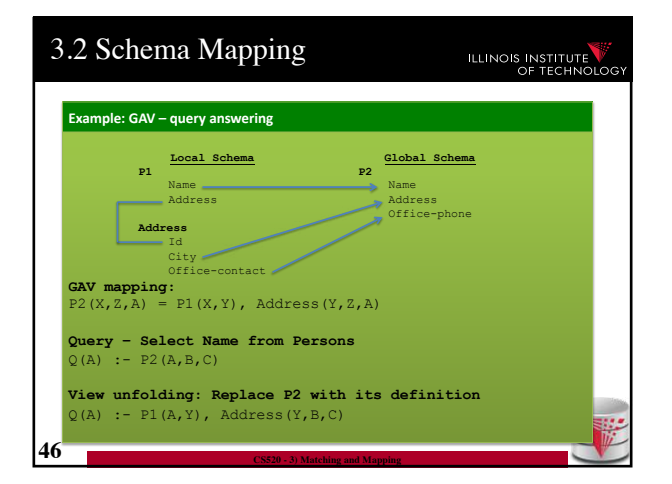

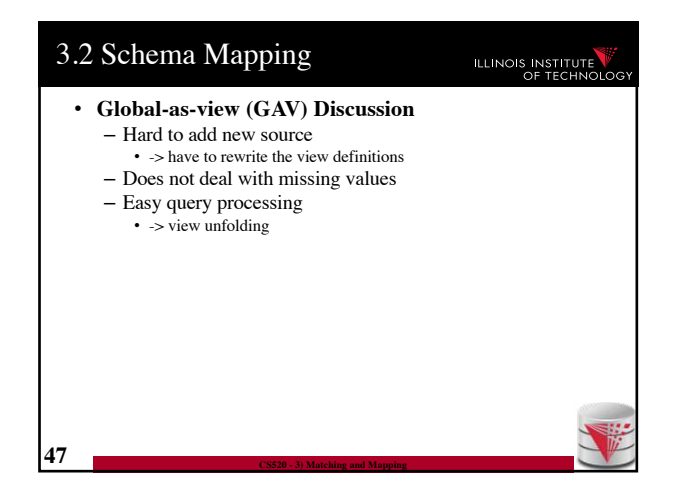

### 3.2 Schema Mapping ILLINOIS INSTITUTE • **Local-as-view (LAV)** – Express the local schema as views over the global schemata – What query language do we support? • CQ, UCQ, SQL, …? – **Closed vs. open world** assumption • Closed world:  $S_{ii} = Q(G)$ – Content of local relation  $S_{ij}$  is defined as the result of query Q over the sources • Open world:  $S_{ij} \sqsupseteq Q(G)$ – Local relation  $S_{ii}$  has to contain the result of query Q, but may contain additional tuples

**48 CS520 - 3) Matching and Mapping**

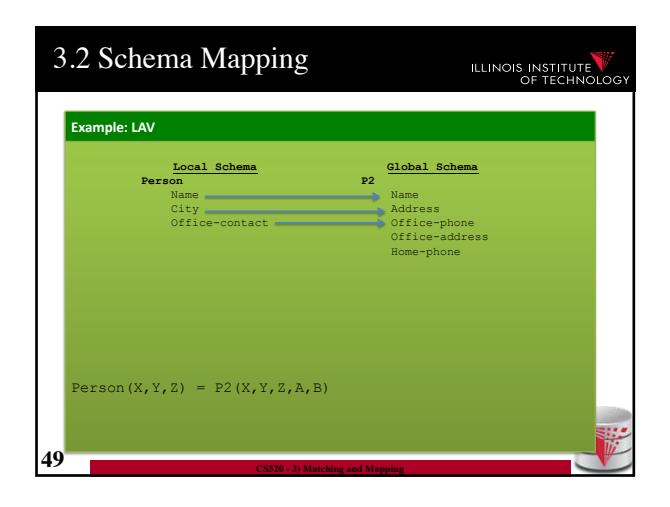

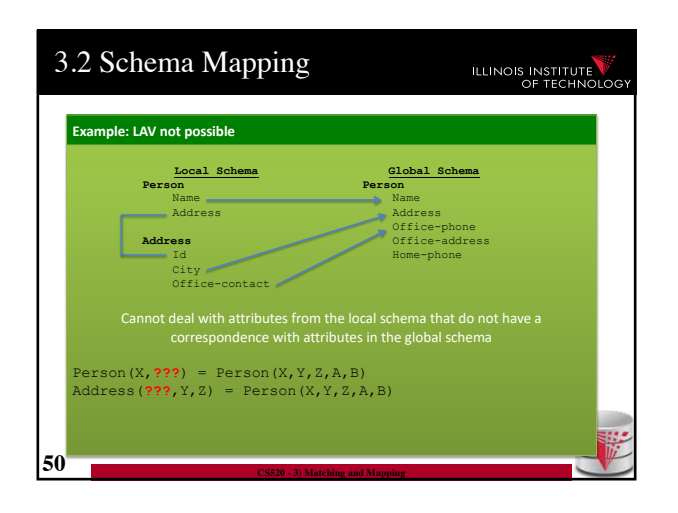

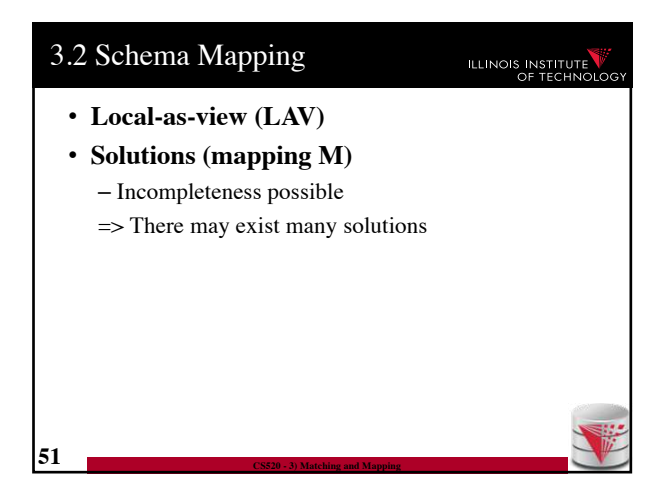

### 3.2 Schema Mapping

### ILLINOIS INSTITUTE

- **Local-as-view (GAV)**
- **Answering Queries**
	- Need to find equivalent query using only the views (this is a hard problem, more in next course section)
- Mapping  $S(X,Z) = R(X,Y), T(Y,Z)$
- $\cdot$  Q(X) :- R(X,Y)
- Rewrite into ???
	- Need to come up with missing values
	- Give up query equivalence?

**52 CS520 - 3) Matching and Mapping**

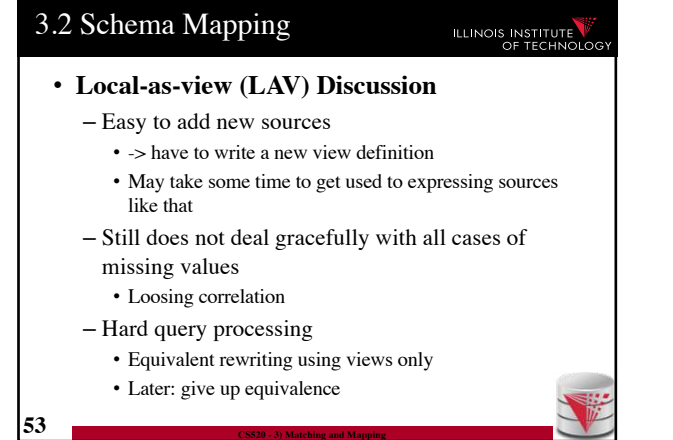

## 3.2 Schema Mapping

### ILLINOIS INSTITUTE

### • **Global-Local-as-view (GLAV)**

- Express both sides of the constraint as queries
- What query language do we support? • CQ, UCQ, SQL, …?
- **Closed vs. open world** assumption
	- Closed world:  $Q'(G) = Q(S)$
	- Open world:  $Q'(G) \supseteq Q(S)$

**54 CS520 - 3) Matching and Mapping**

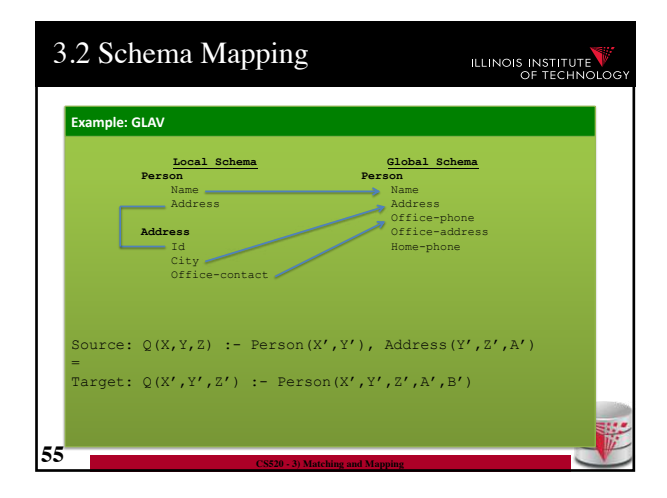

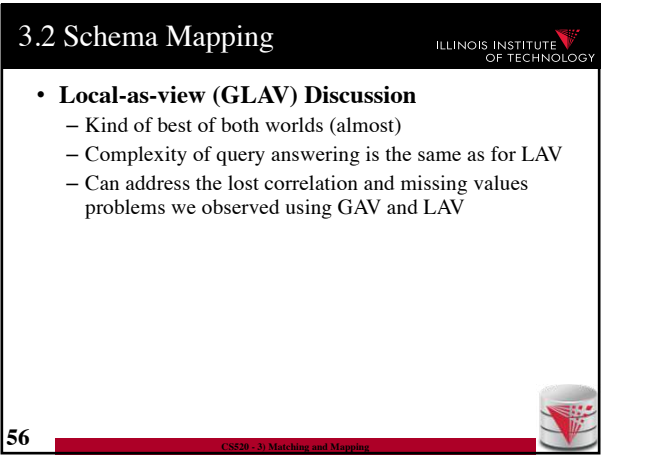

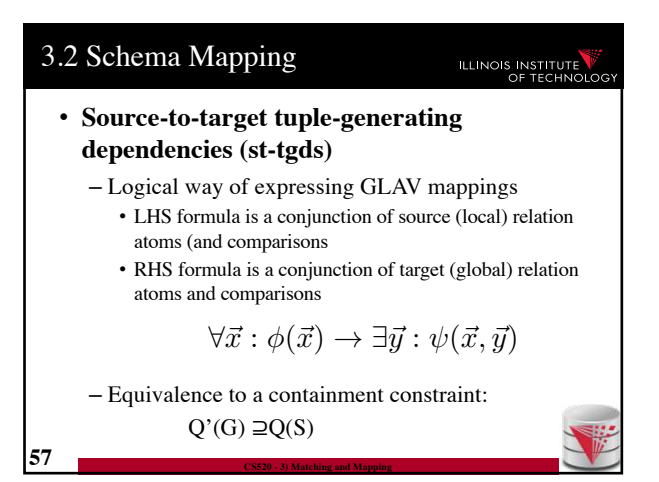

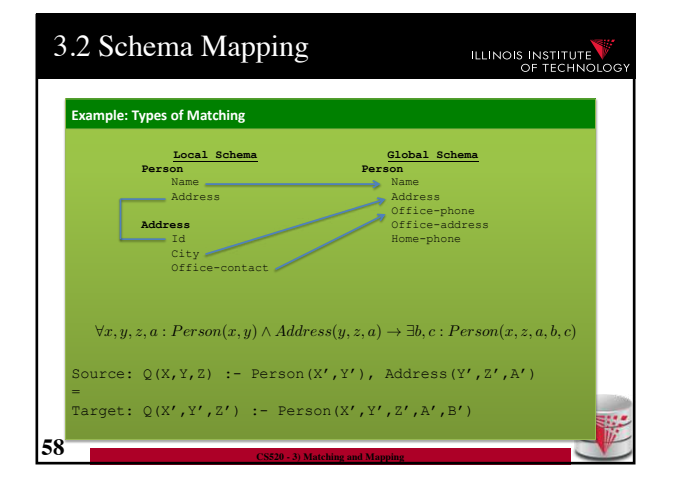

### 3.2 Schema Mapping **ILLINOIS INSTITUTE** • **Generating Schema Mappings** – **Input**: Schemas (Constraints), matches – **Output**: Schema mappings • Ideas: – Schema matches tell us which source attributes should be copied to which target attributes – Foreign key constraints tell us how to join in the source and target to not loose information

**59 CS520 - 3) Matching and Mapping**

### 3.2 Schema Mapping

**ILLINOIS INSTITUTE** 

**ILLINOIS INSTITUTE** 

- **Clio**
	- Clio is a data exchange system prototype developed by IBM and University of Toronto researchers
	- The concepts developed for Clio have been implemented in IBM InfoSphere Data Architect
	- Clio does matching, mapping generation, and data exchange
		- For now let us focus on the mapping generation

# 3.2 Schema Mapping **ILLINOIS INSTITUTE** • **Clio Mapping Generation Algorithm** – **Inputs**: Source and Target schemas, matches – **Output**: Mapping from source to target schema – Note, Clio works for nested schemas such as XML too not just for relational data. • Here we will look at the relational model part only **61 CS520 - 3) Matching and Mapping**

# 3.2 Schema Mapping

#### • **Clio Algorithm Steps**

**60 CS520 - 3) Matching and Mapping**

- 1) Use **foreign keys** to determine all reasonable ways of **joining** data within the source and the target schema
	- Each alternative of joining tables in the source/target is called a logical association
- 2) For each pair of **source-target logical associations**: Correlate this information with the matches to determine candidate mappings

### 3.2 Schema Mapping **ILLINOIS INSTITUTE** • **Clio Algorithm: 1) Find logical associations** – This part relies on the **chase** procedure that first introduced to test implication of functional dependencies ('77) – The idea is that we start use a representation of foreign keys are **inclusion dependencies** (tgds) • There are also chase procedures that consider **edgs** (e.g., PKs) – Starting point are all single relational atoms  $\cdot$  E.g., R(X,Y) **63 CS520 - 3) Matching and Mapping**

### 3.2 Schema Mapping

**62 CS520 - 3) Matching and Mapping**

### **ILLINOIS INSTITUTE**

- **Chase step**
	- Works on **tabelau**: set of relational atoms
	- A chase step takes one tgd t where the LHS is fulfilled and the RHS is not fulfilled
		- We fulfill the tgd t by adding new atoms to the tableau and mapping variables from t to the actually occuring variables from the current tablau
- **Chase**
	- Applying the chase until no more changes

**64 CS520 - 3) Matching and Mapping**

– Note: if there are cyclic constraints this may not terminate

# 3.2 Schema Mapping **ILLINOIS INSTITUTE** • **Clio Algorithm: 1) Find logical associations** – Compute chase  $R(X)$  for each atom  $R$  in source and target – Each chase result is a logical association – Intuitively, each such logical association is a possible way to join relations in a schema based on the FK constraints **65 CS520 - 3) Matching and Mapping**

## 3.2 Schema Mapping

**66 CS520 - 3) Matching and Mapping**

### ILLINOIS INSTITUTE

- **Clio Algorithm: 2) Generate Candidate Mappings**
	- $-$  For each pair of logical association  $A_S$  in the source and  $A_T$  in the target produced in step 1
	- $-$  Find the matches that are covered by  $A_S$  and  $A_T$  $\bullet$  Matches that lead from an element of  $\overrightarrow{A_S}$  to an element from  $\mathbf{A}_\mathbf{T}$
	- If there is at least one such match then create mapping by equating variables as indicated by the matches and create st-tgd with  $A_S$  in LHS and  $A_T$ in RHS

# Outline

### **ILLINOIS INSTITUTE**

- 0) Course Info
- 1) Introduction
- 2) Data Preparation and Cleaning
- 3) Schema matching and mapping
- **4) Virtual Data Integration**
- 5) Data Exchange
- 6) Data Warehousing
- 7) Big Data Analytics
- 8) Data Provenance

**67 CS520 - 3) Matching and Mapping**

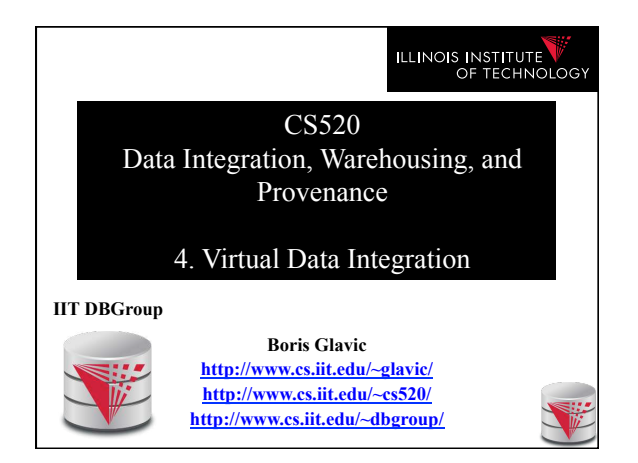

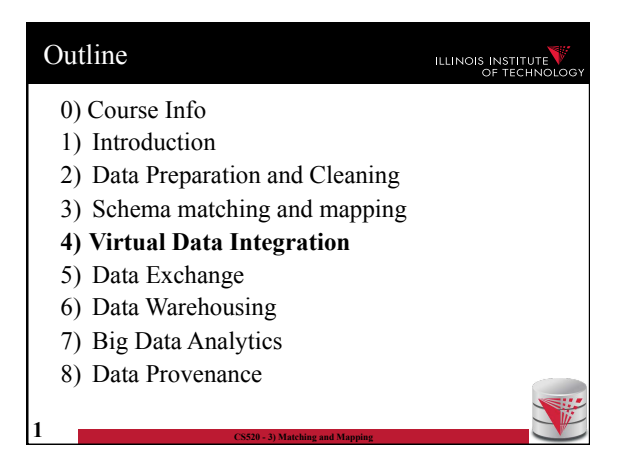

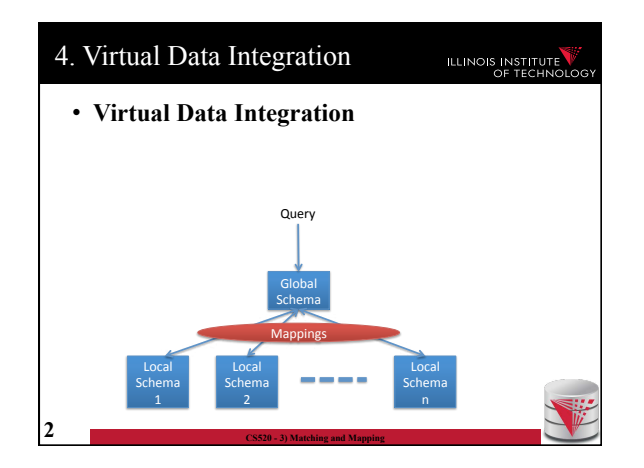

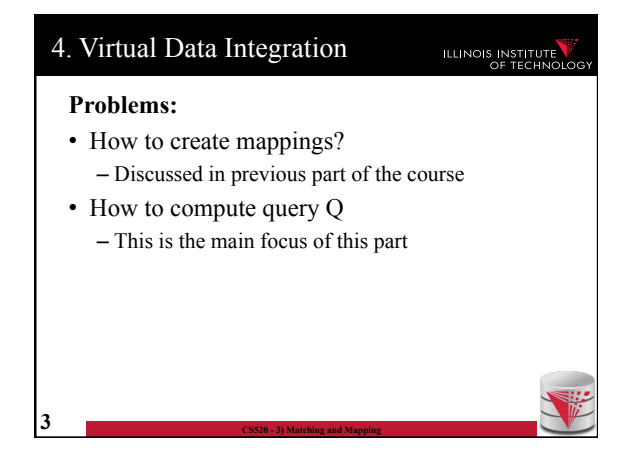

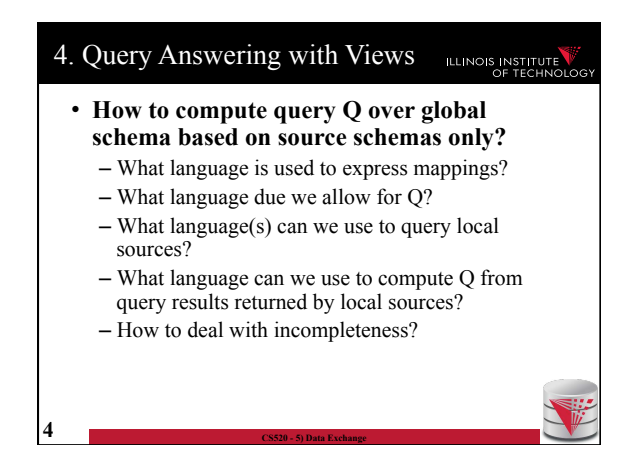

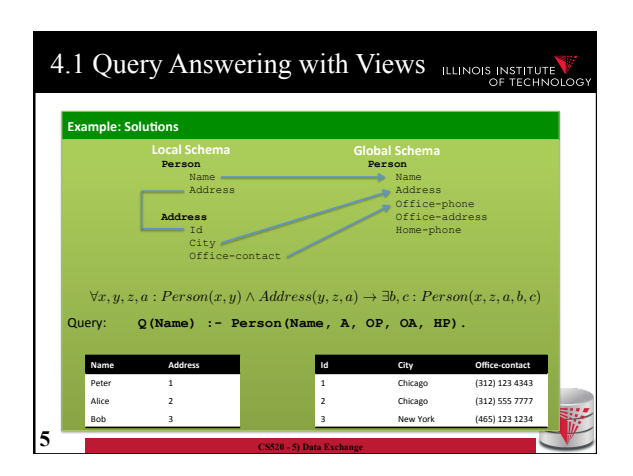

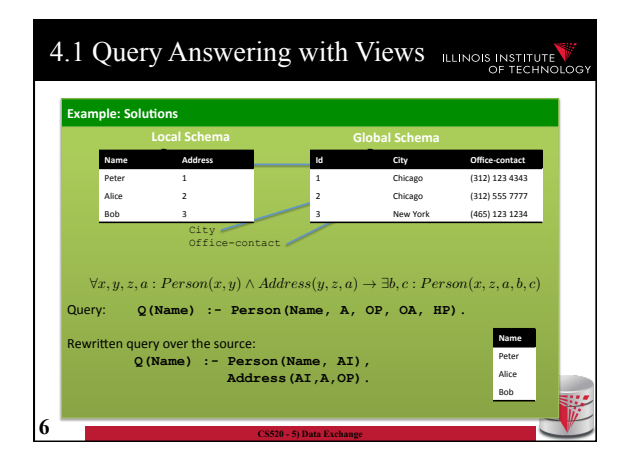

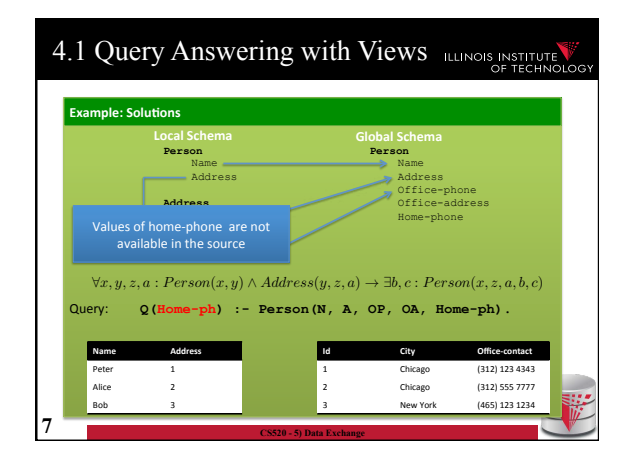

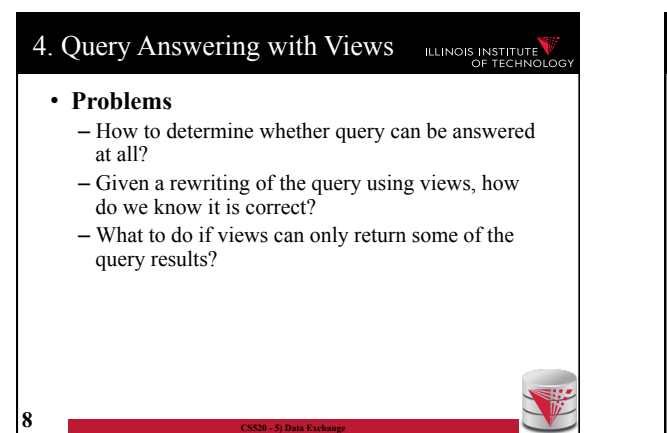

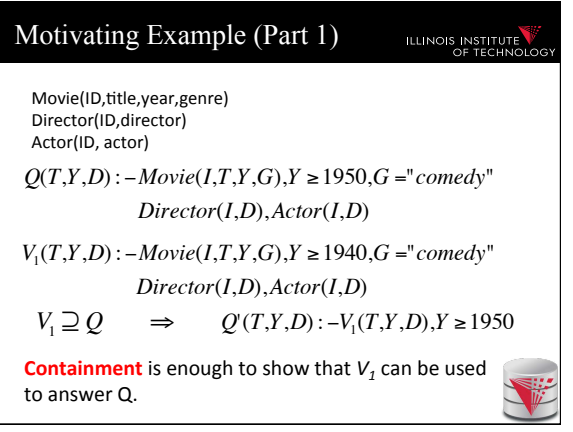

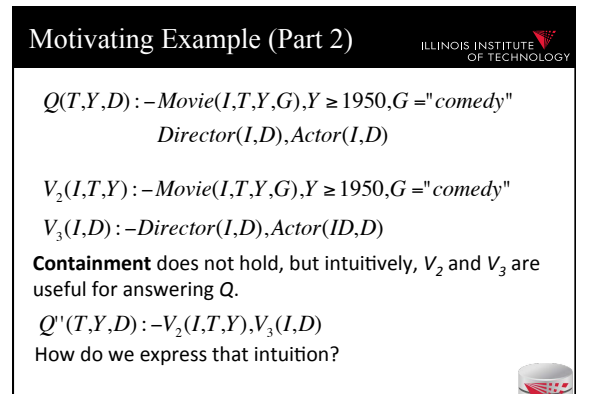

**Answering queries using views!** 

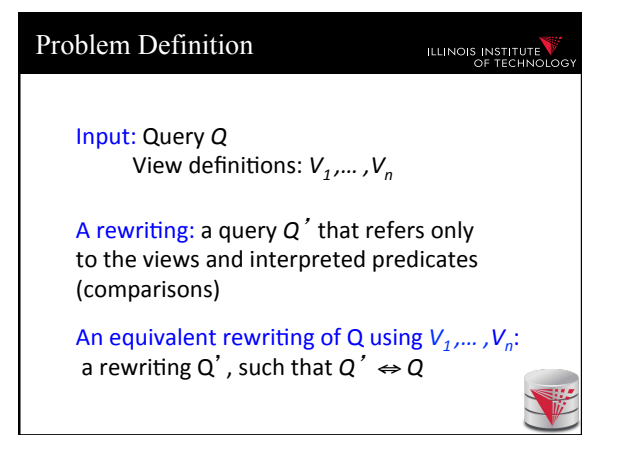

#### Naïve approach Motivating Example (Part 3) **ILLINOIS INSTITUTE** ILLINOIS INSTITUTE • **Given Q and views**  Movie(ID,title,year,genre) – Randomly combine views into a query Q' Director(ID,director) – Check equivalence of Q' and Q Actor(ID, actor) – If Q' is equivalent we are done *Q*(*T*,*Y*,*D*) : −*Movie*(*I*,*T*,*Y*,*G*),*Y* ≥1950,*G* ="*comedy*" – Else repeat *Director*(*I*,*D*),*Actor*(*I*,*D*) • **Why is this not good?**  *V*4 (*I*,*T*,*Y*) : −*Movie*(*I*,*T*,*Y*,*G*),*Y* ≥1960,*G* ="*comedy*" – There are infinitely many ways of combining *V*3 (*I*,*D*) : −*Director*(*I*,*D*),*Actor*(*ID*,*D*) views • E.g., V, V x V, V x V x V, … *Q*'''(*T*,*Y*,*D*) : −*V*<sup>4</sup> (*I*,*T*,*Y*),*V*<sup>3</sup> (*I*,*D*) – We are not using any information in the query **maximally-contained rewriting**

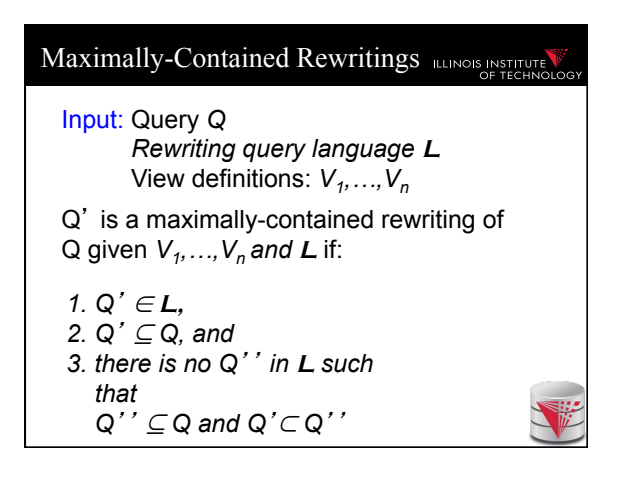

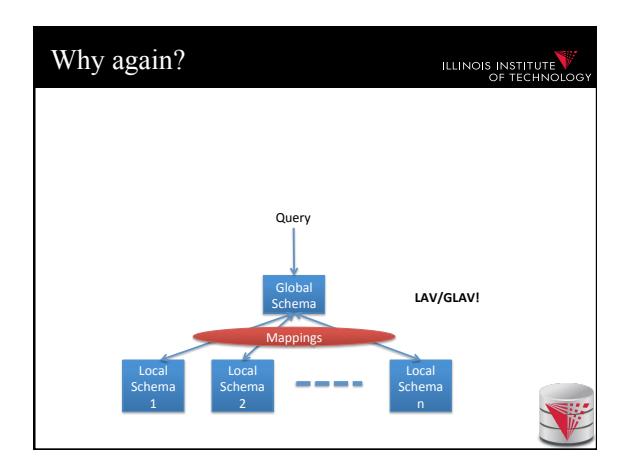

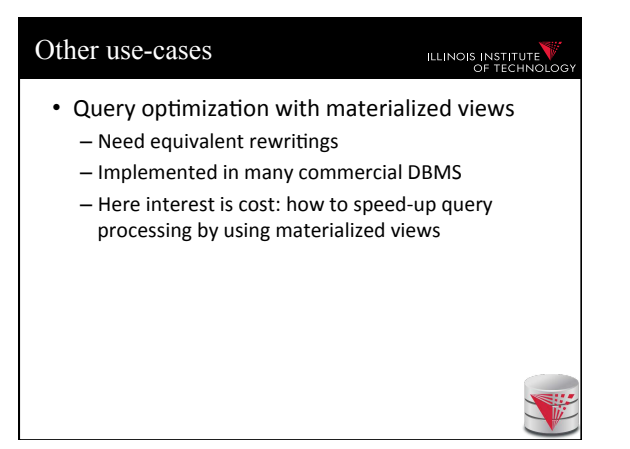

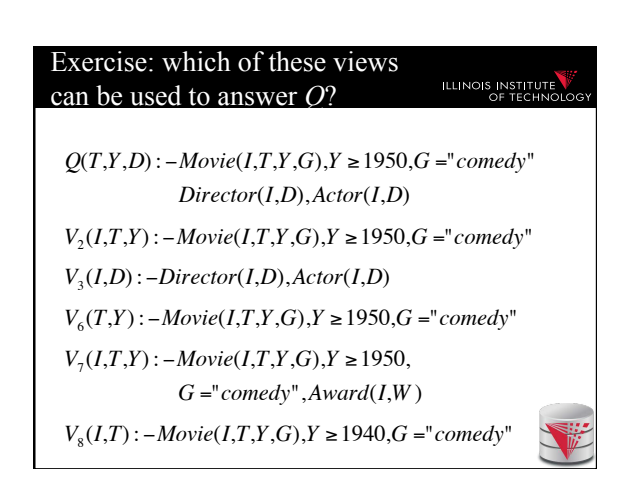

#### Algorithms for answering queries **ILLINOIS INSTITUTE** using views

- Step 1: we'll bound the space of possible query rewritings we need to consider (no comparisons)
- Step 2: we'll find efficient methods for searching the space of rewritings – **Bucket** Algorithm, **MiniCon** Algorithm
- Step 2b: we consider "logical approaches" to the problem:

– The **Inverse-Rules** Algorithm 

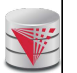

### **Bounding the Rewriting Length ILLINOIS INSTITUTE** Query:  $Q(X)$ : –  $p_1(X_1)$ ,...,  $p_n(X_n)$  $\mathsf{Rewriting:} \ Q'(X) : -V_1(X_1),...,V_m(X_m)$  $Q''(\overline{X})$  :  $-g_1^1,...g_k^1,...,g_1^m,...,g_j^m$  $\overset{\textnormal{o}_1,\cdots,\textnormal{o}_j}{\smile}$ Expansion: Proof: Only *n* subgoals in *Q* can contribute to the image of the containment mapping  $\varphi$ ϕ **Theorem**: if there is an equivalent rewriting, there is one with at most *n* subgoals.

### Complexity Result [LMSS, 1995]

#### **ILLINOIS INSTITUTE**

**ILLINOIS INSTITUTE** 

- Applies to queries with no interpreted predicates.
- Finding an equivalent rewriting of a query using views is NP-complete
	- Need only consider rewritings of query length or less.
- Maximally-contained rewriting:
	- Union of all conjuncTve rewriTngs of length *n* or less.

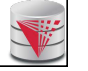

#### The Bucket Algorithm **ILLINOIS INSTITUT**

#### **Key idea**:

- $-$  Create a bucket for each subgoal  $g$  in the query.
- $-$  The bucket contains views that contribute to  $g$ .
- $-$  Create rewritings from the Cartesian product of the buckets (select one view for each goal)
- **Step 1**: assign views with renamed vars to buckets
- **Step 2**: create rewritings, refine them, until equivalent/all contained rewriting(s) are found

### The Bucket Algorithm

#### **Step 1**:

- $-$  We want to construct buckets with views that have partially mapped variables
- $-$  For each goal  $\mathbf{g}$  = R in query
- $-$  For each view **V**
- $-$  For each goal  $v = R$  in  $V$ 
	- If the goal has head variables in the same places as g
	- then  $-$  rename the view head variables to match the query goal vars
	- choose a new unique name for each other var
	- add the resulting view atom to the bucket

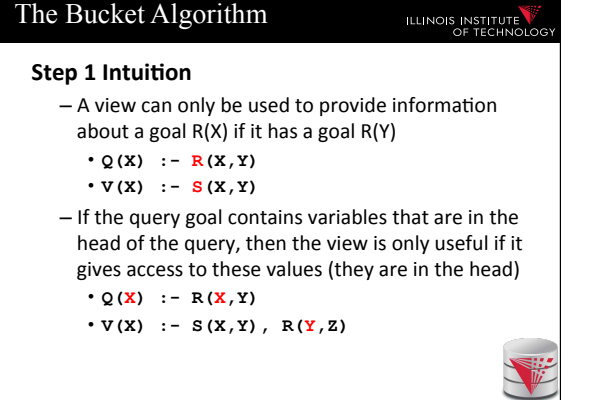

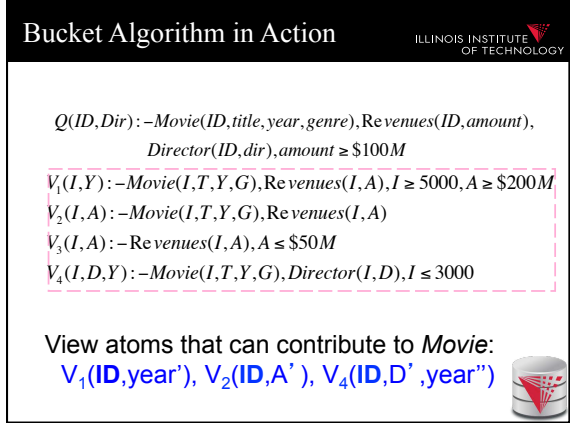

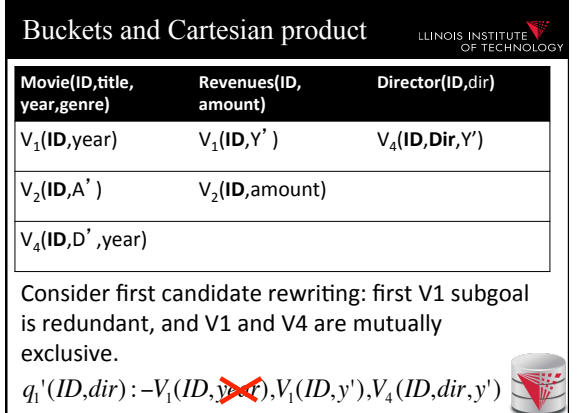

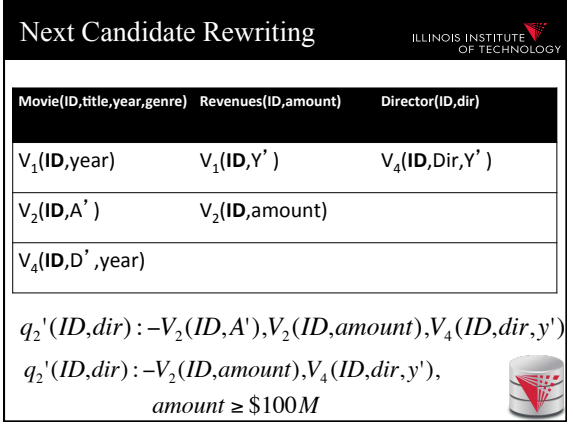

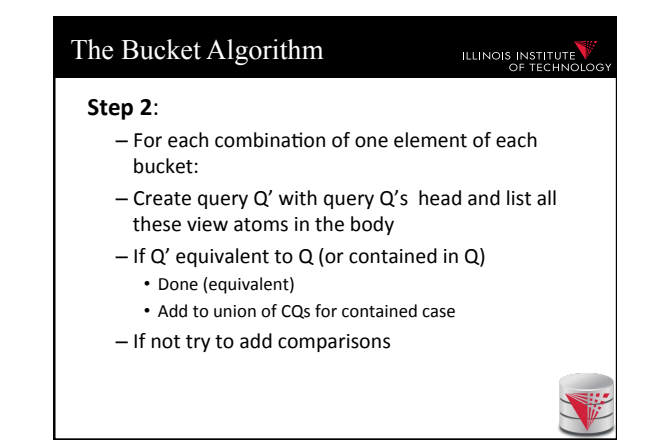

## The Bucket Algorithm: Summary

- I • Cuts down the number of rewriting that need to be considered, especially if views apply many interpreted predicates.
- The search space can still be large because the algorithm does not consider the interactions between different subgoals.

- See next example.

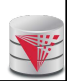

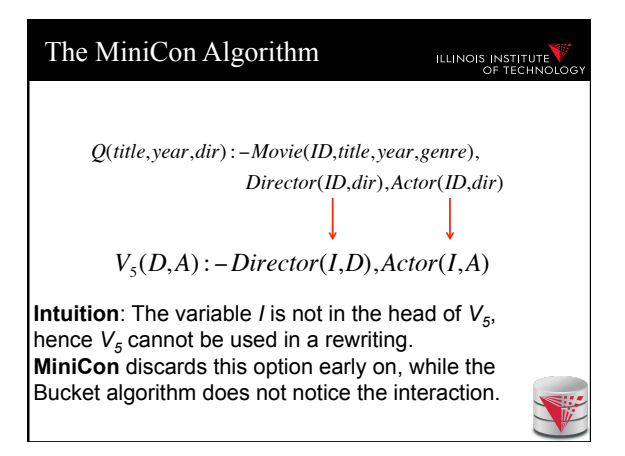

### MinCon Algorithm Steps

### **ILLINOIS INSTITUTE**

- 1) Create MiniCon descriptions (MCDs):
	- Homomorphism on view heads
	- Each MCD covers a set of subgoals in the query with a set of subgoals in a view
- 2) Combination step:
	- Any set of MCDs that covers the query subgoals (without overlap) is a rewriting
	- $-$  No need for an additional containment check!

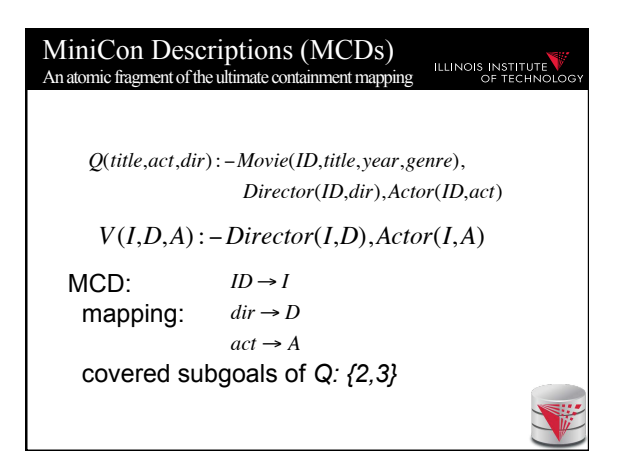

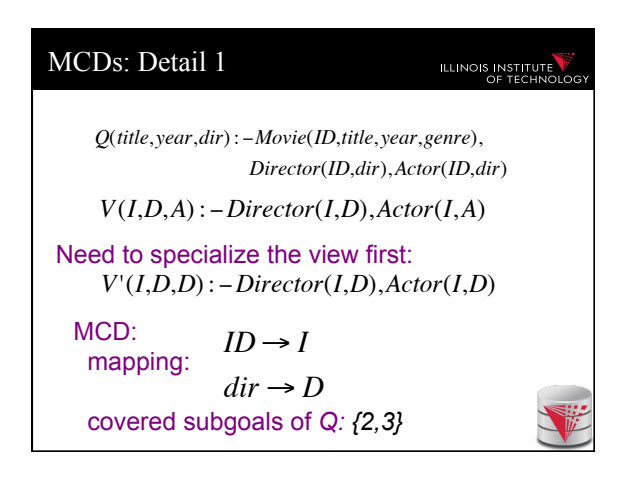

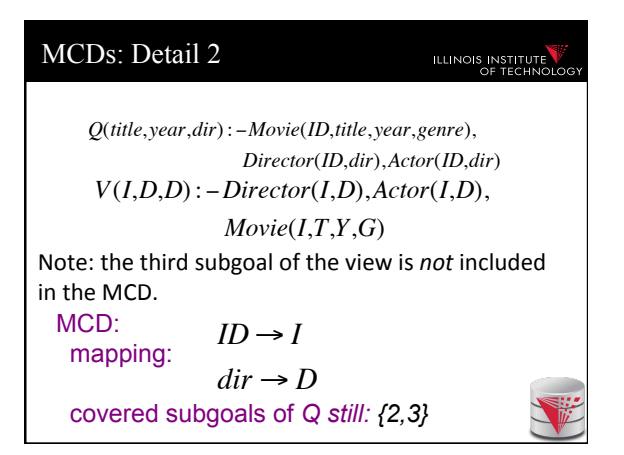

### Inverse-Rules Algorithm **ILLINOIS INSTITUTE** • A "logical" approach to AQUV • Produces maximally-contained rewriting in polynomial time  $-$  To check whether the rewriting is equivalent to the query, you still need a containment check. • Conceptually simple and elegant

- Depending on your comfort with Skolem functions...

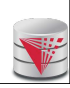

## Inverse Rules by Example ILLINOIS INSTITUTE Given the following view: *V*7 (*I*,*T*,*Y*,*G*) : − *Movie*(*I*,*T*,*Y*,*G*),*Director*(*I*,*D*),*Actor*(*I*,*D*) And the following tuple in  $V_7$ : V<sub>7</sub>(79, Manhattan, 1979, Comedy) Then we can infer the tuple: Movie(79, Manhattan, 1979, Comedy) Hence, the following 'rule' is sound: IN<sup>1</sup> : *Movie(I,T,Y,G) :- V<sup>7</sup> (I,T,Y,G)*

#### Inverse Rules in General Skolem Functions **ILLINOIS INSTITUTE ILLINOIS INSTITUTE**  $Rewriting = Inverse Rules + Query$ *Q*2 (*title*, *year*,*genre*) : −*Movie*(*ID*,*title*, *year*,*genre*) *V*7 (*I*,*T*,*Y*,*G*) : − *Movie*(*I*,*T*,*Y*,*G*),*Director*(*I*,*D*),*Actor*(*I*,*D*) Given Q2, the rewriting would include: Now suppose we have the tuple  $IN_1$ ,  $IN_2$ ,  $IN_3$ ,  $Q_2$ . V<sub>7</sub>(79,Manhattan,1979,Comedy) Then we can infer that there exists *some* Given input: V<sub>7</sub>(79, Manhattan, 1979, Comedy) Inverse rules produce: director. Hence, the following rules hold (note that they both use the same Skolem function): Movie(79, Manhattan, 1979, Comedy) Director(79,*f<sup>1</sup> (79,Manha>an,1979,Comedy)*) Actor(79,*f<sup>1</sup> (79,Manha>an,1979,Comedy)*) IN<sup>2</sup> : *Director(I,f<sup>1</sup> (I,T,Y,G)):- V<sup>7</sup> (I,T,Y,G)*  $Movie(Manhattan, 1979, Comedy)$ IN<sup>3</sup> : *Actor(I,f<sup>1</sup> (I,T,Y,G)):- V<sup>7</sup> (I,T,Y,G)* (the last tuple is produced by applying  $Q_2$ ).

### Comparing Algorithms

**ILLINOIS INSTITUTE** 

- Bucket algorithm:
	- Good if there are many interpreted predicates
	- Requires containment check. Cartesian product can be big
- MiniCon:

– Good at detecting interactions between subgoals

#### Algorithm Comparison (Continued)

# **ILLINOIS INSTITUT**

- Inverse-rules algorithm:
	- Conceptually clean
	- Can be used in other contexts (see later)
	- But may produce inefficient rewritings because it "undoes" the joins in the views (see next slide)
- Experiments show MiniCon is most efficient.
- Even faster:

Konstantinidis, G. and Ambite, J.L, *Scalable query rewriting: a graph-based approach. SIGMOD '11*

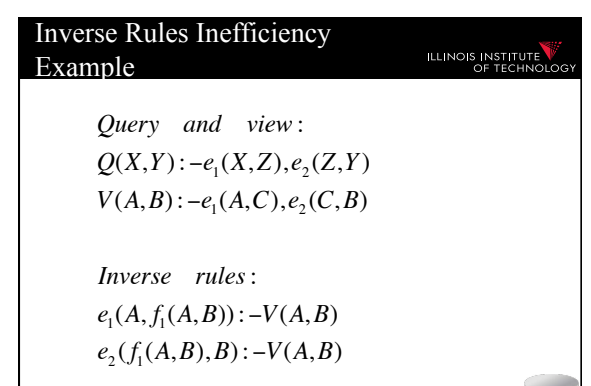

Now we need to re-compute the join…

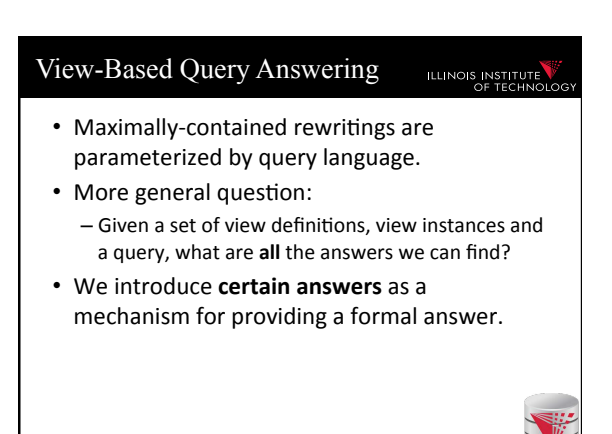

# View Instances =  $Possible DB's$  ILLINOIS INSTITUTE *V*8 (*dir*) :−*Movie*(*ID*, *dir*, *actor*) *V*9 (*actor*) :−*Movie*(*ID*, *dir*, *actor*) V<sub>8</sub>: {Allen, Copolla} V<sub>9</sub>: {Keaton, Pacino} Consider the two views: And suppose the extensions of the views are:

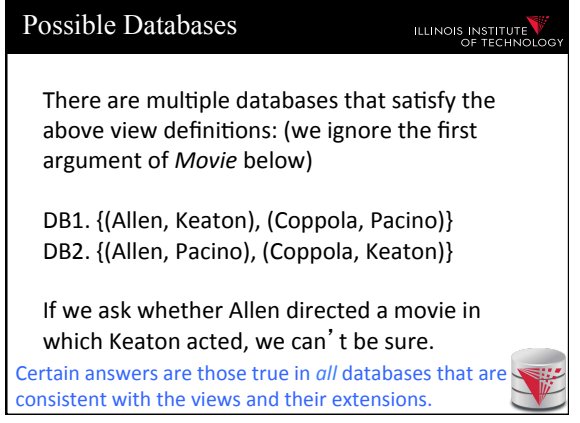

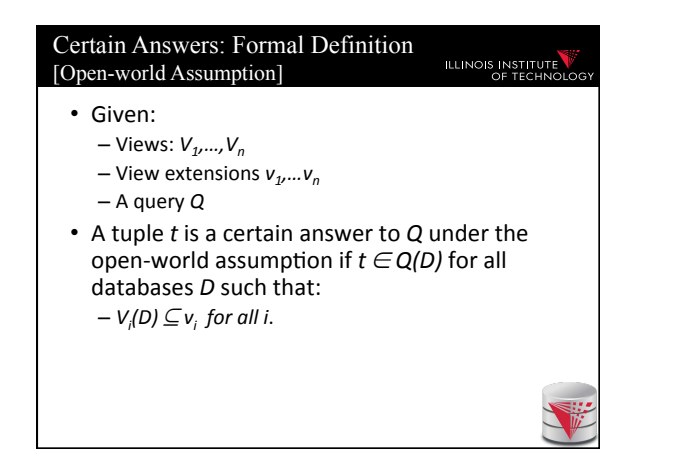

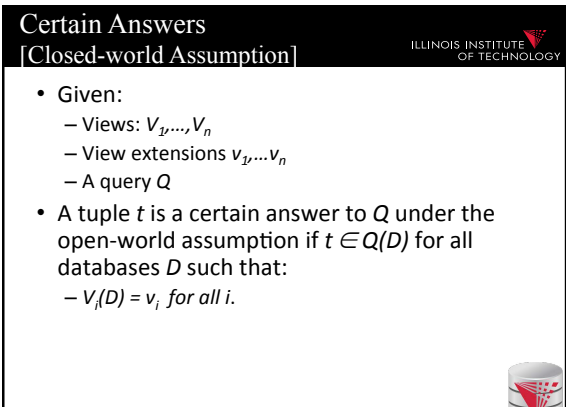

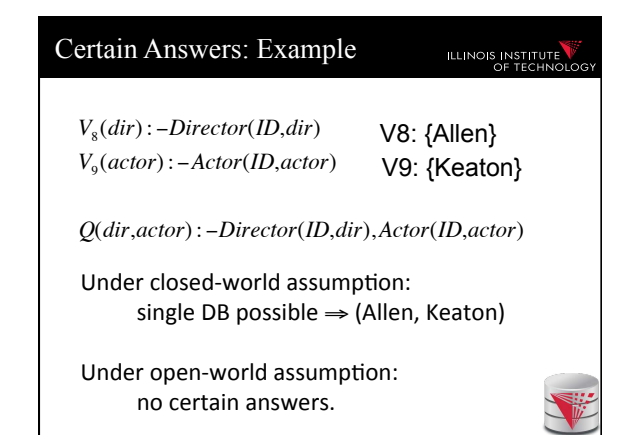

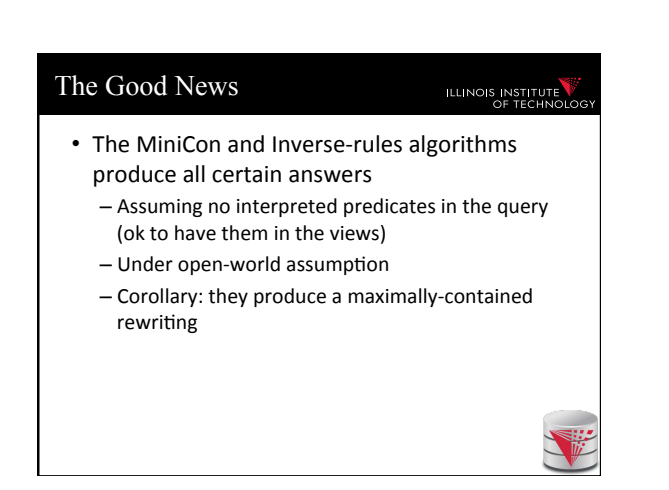

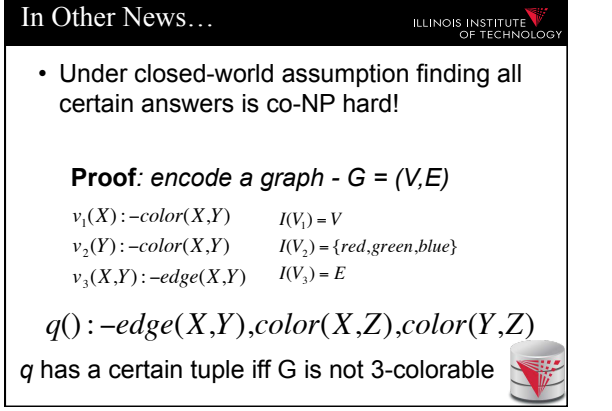

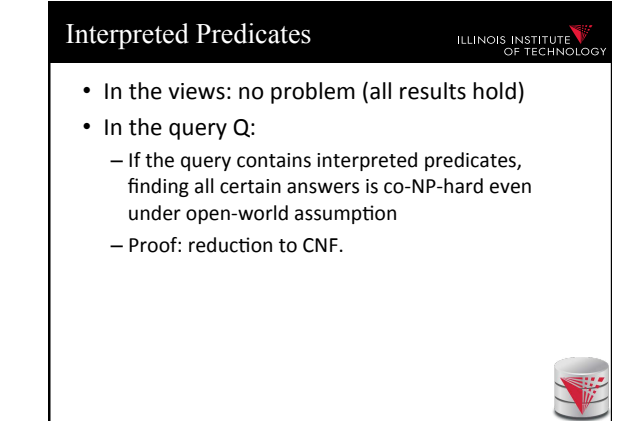

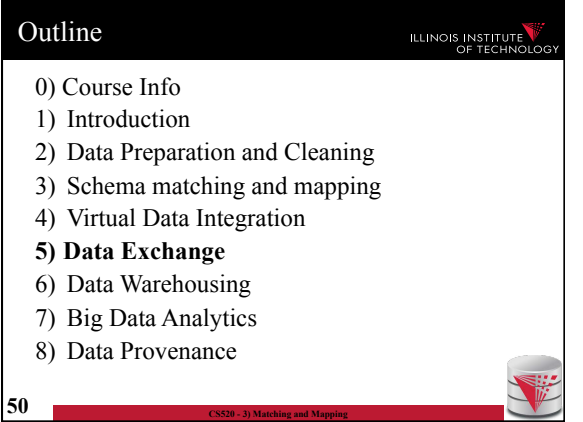

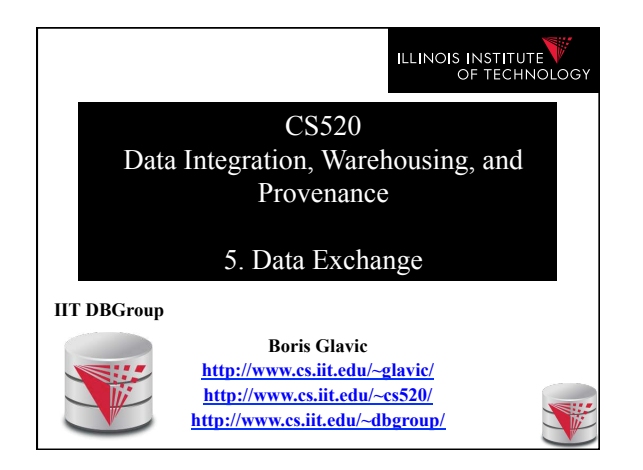

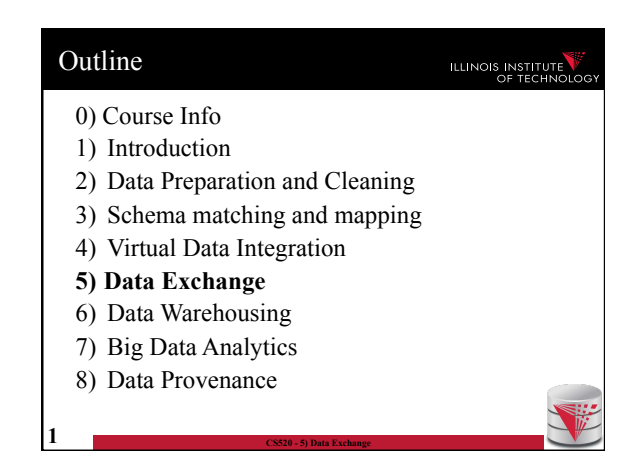

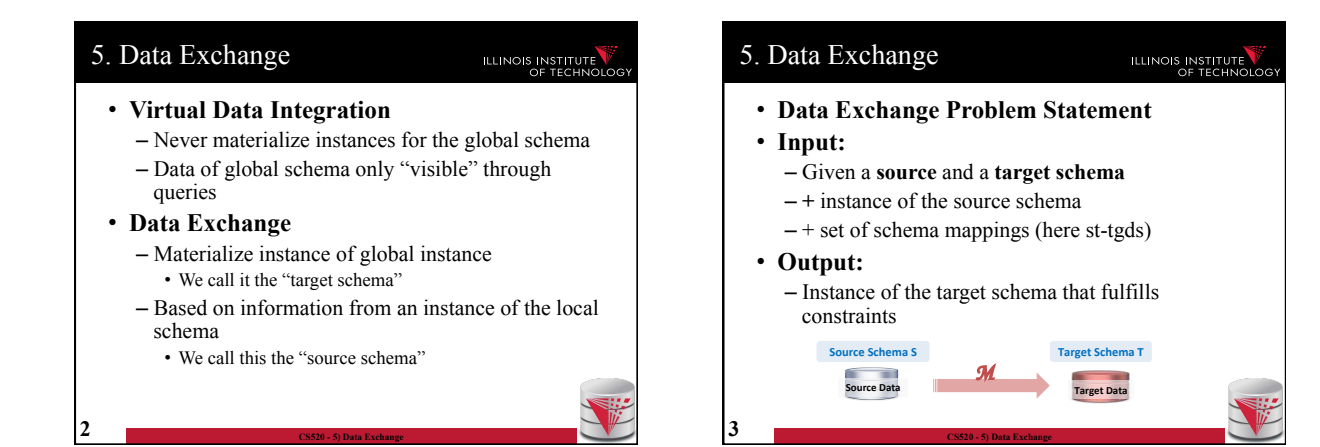

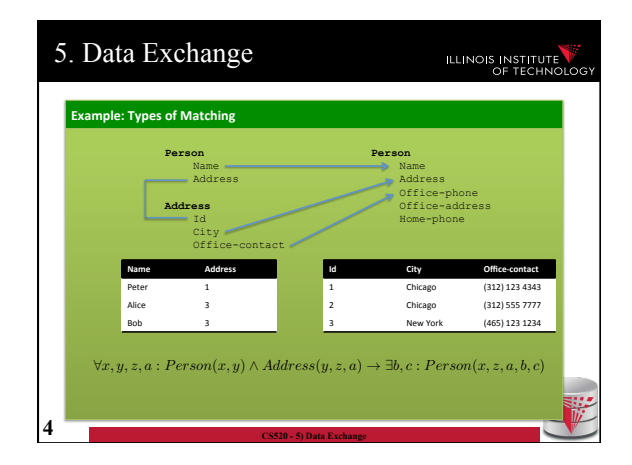

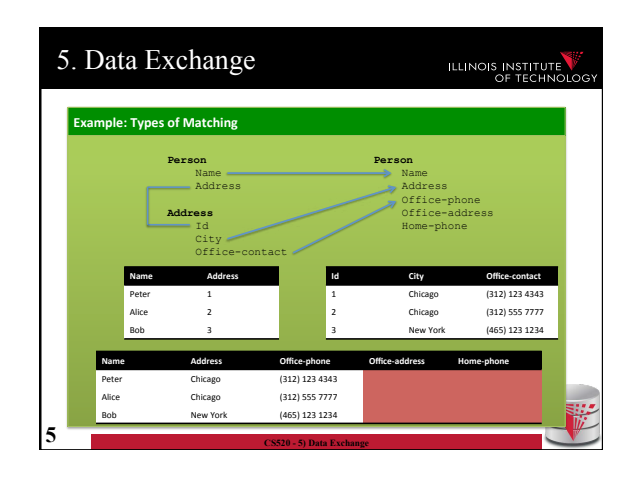

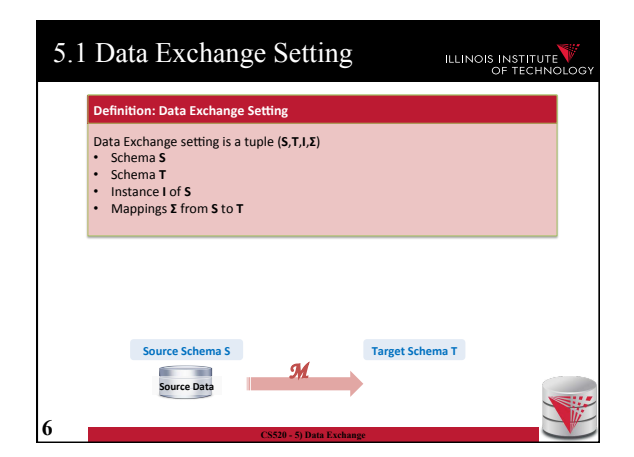

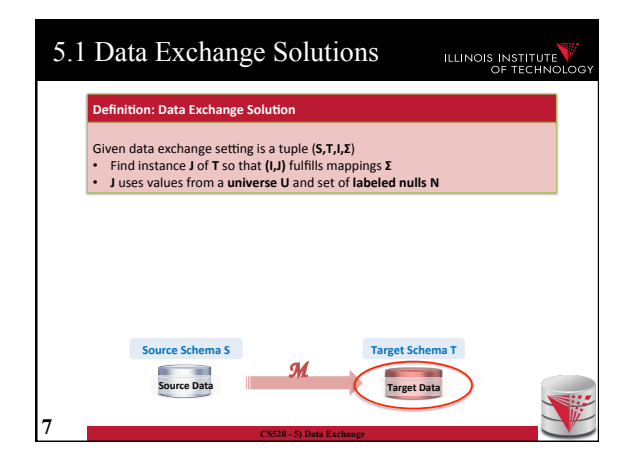

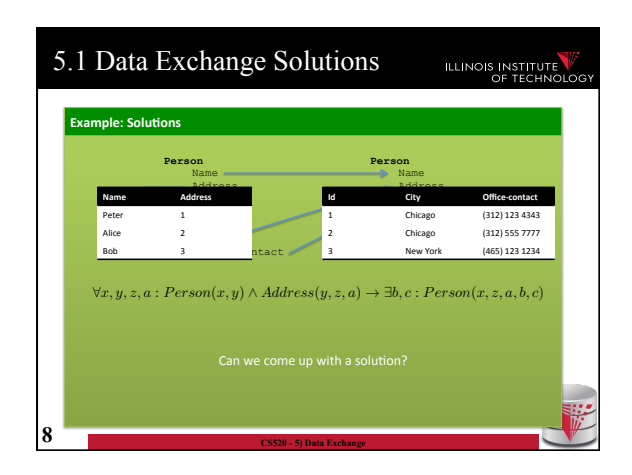

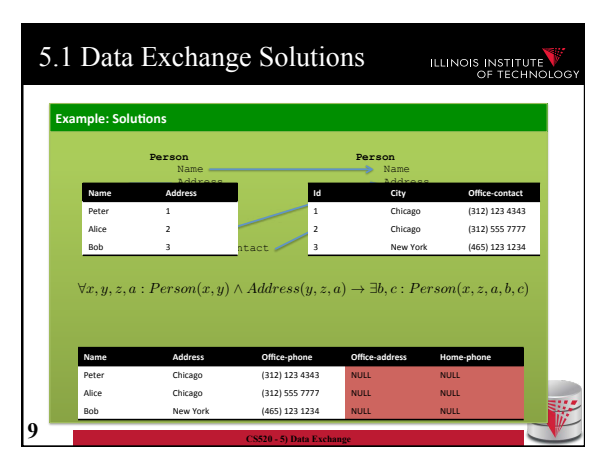

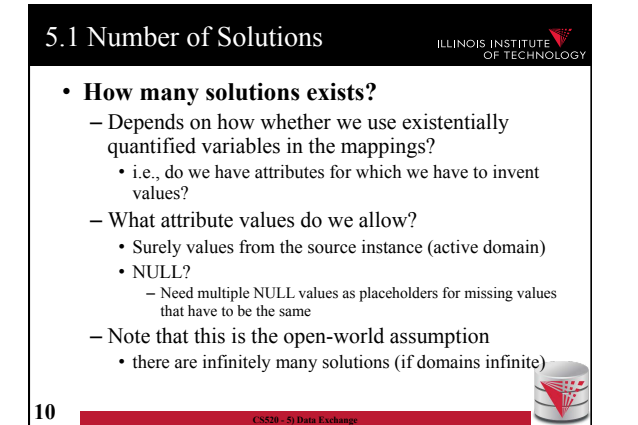

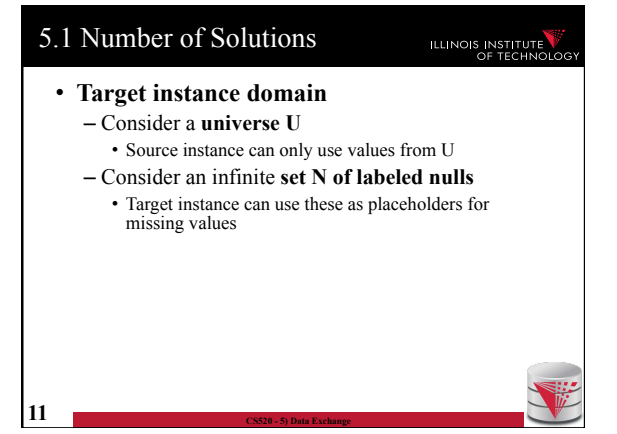

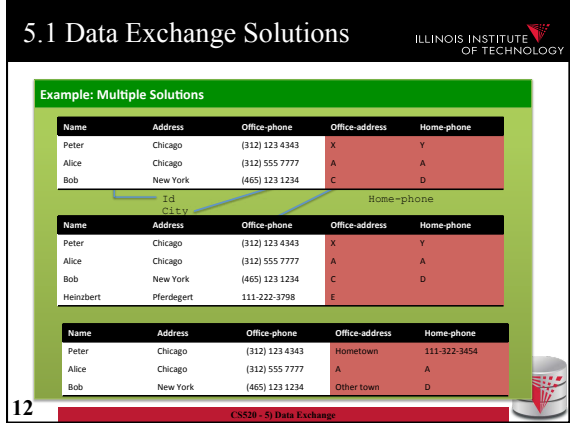

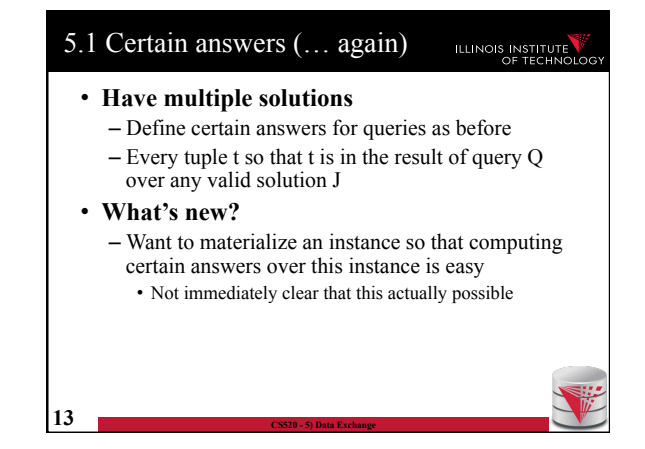

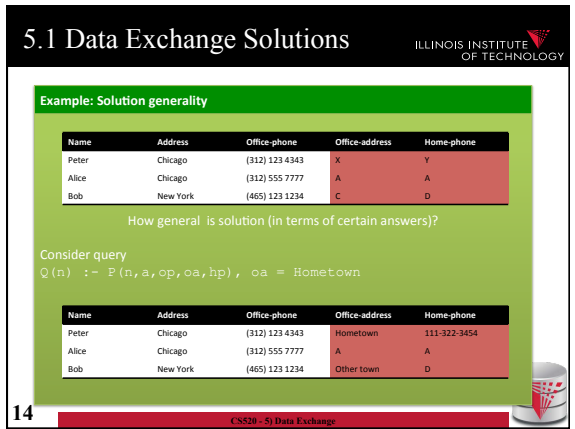

#### 5.1 Universal solutions **ILLINOIS INSTITUTE** • **Universal solution**  – Want a solution that is as general as possible – We call such most general solutions universal solutions – How do we know whether it is most general • We can map the tuples in this solution to any other less general solution by replacing unspecified values (labelled nulls) with actual data values • **Query answering with universal solutions**

- For UCQs: run query over universal instance
- Remove tuples with labelled nulls
- Result are the certain answers!

**15 CS520 - 5) Data Exchange** 

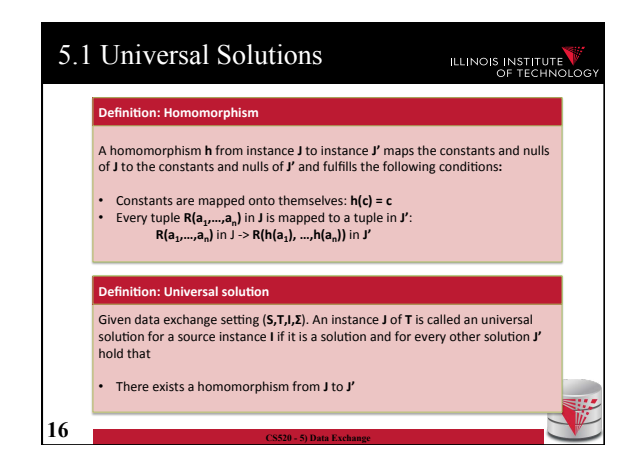

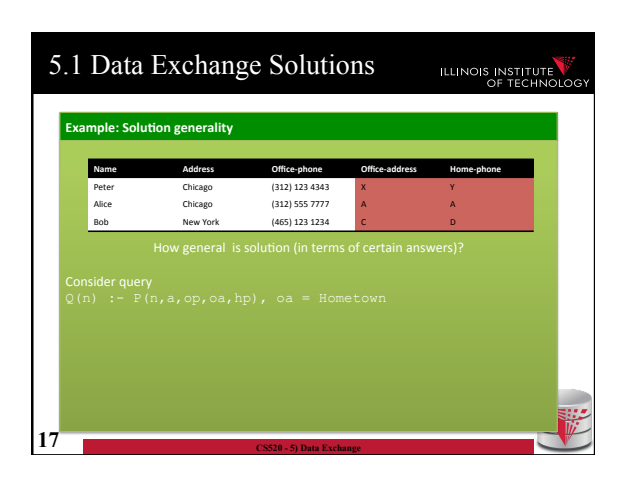

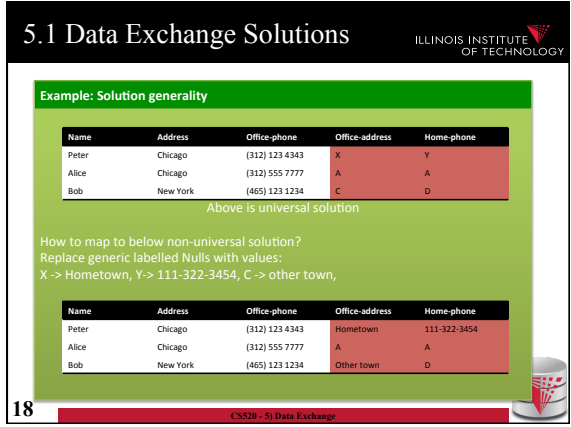

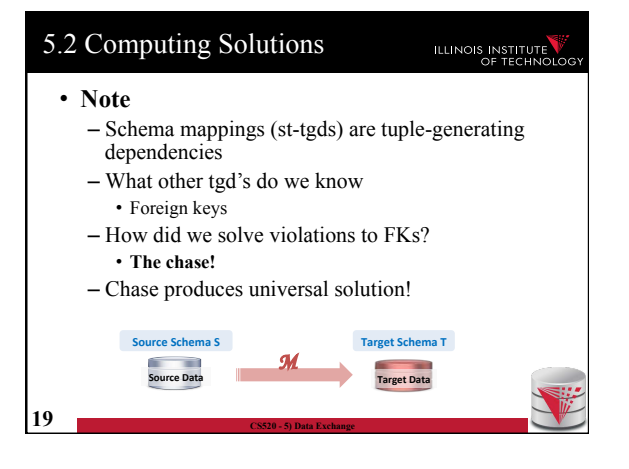

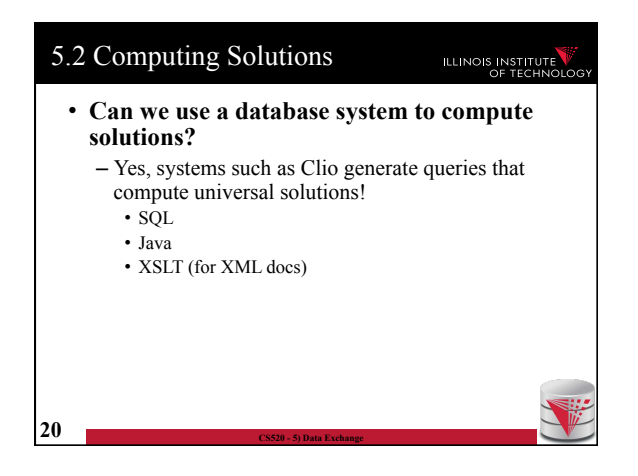

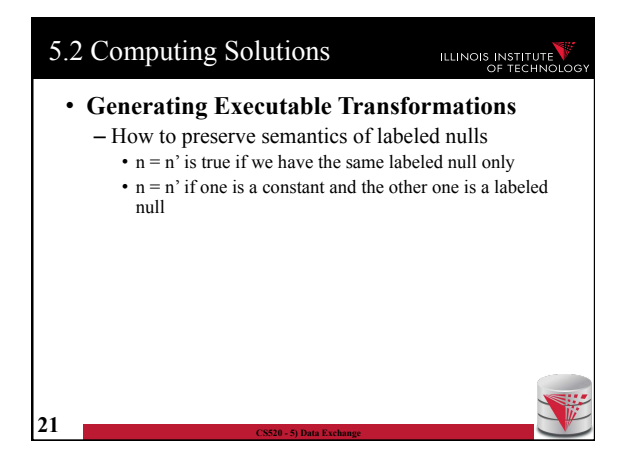

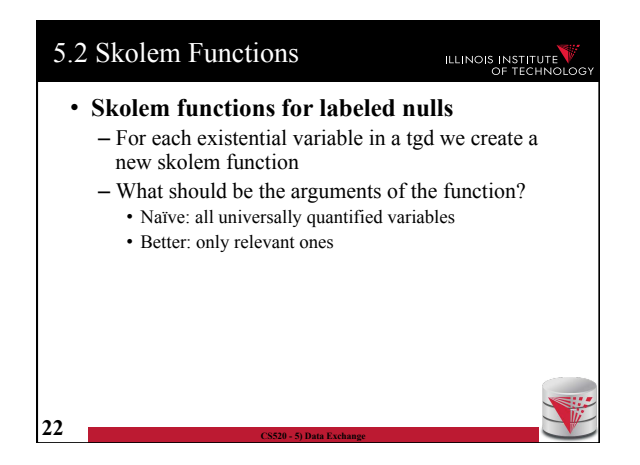

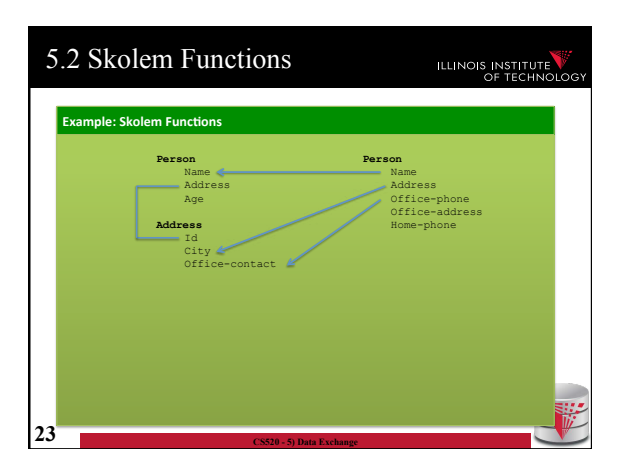
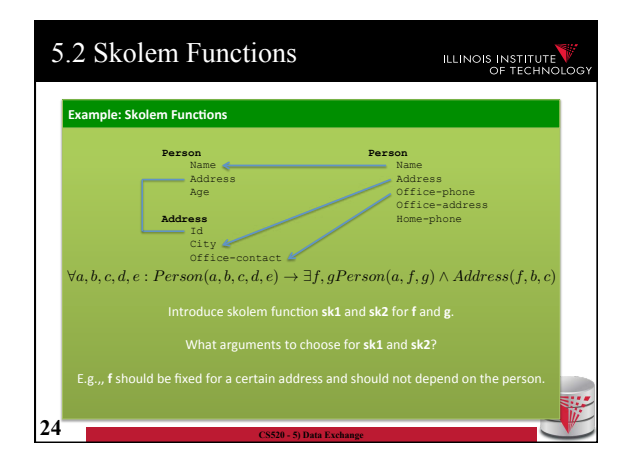

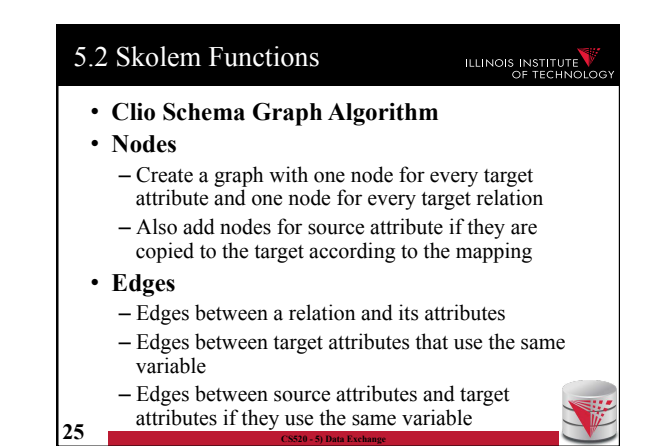

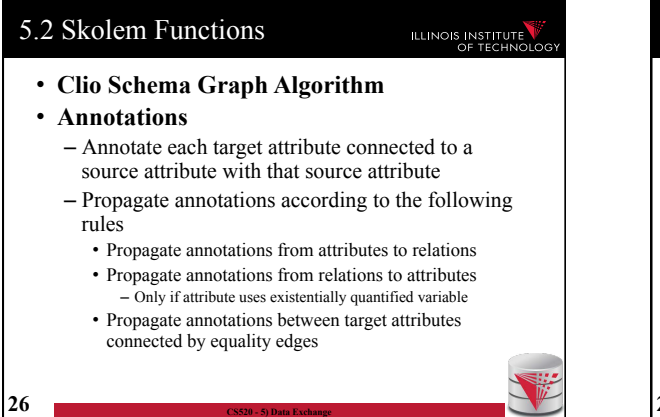

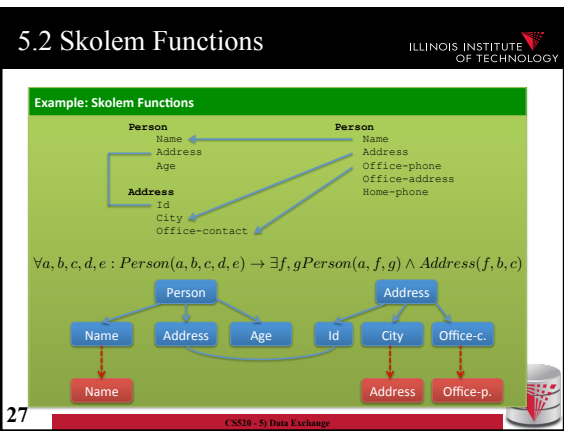

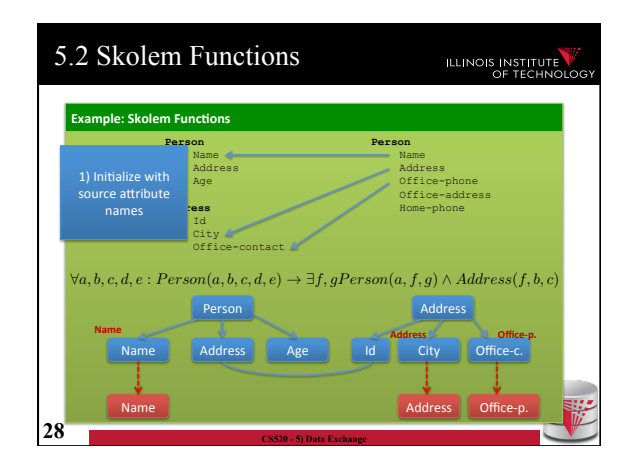

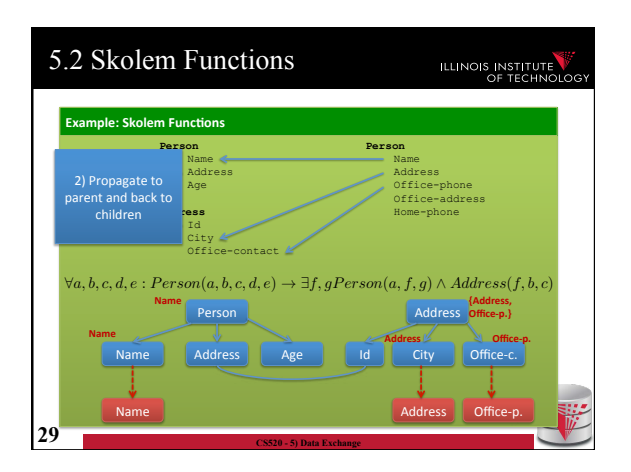

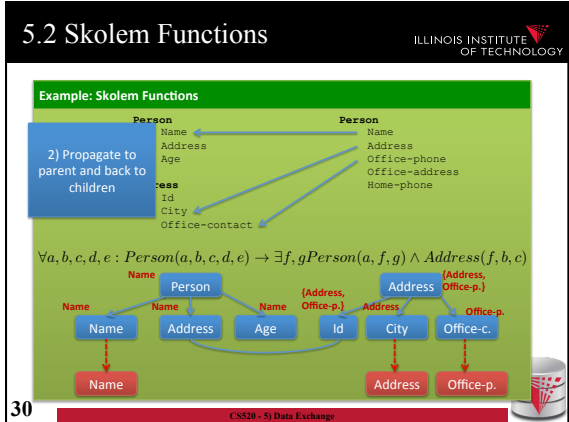

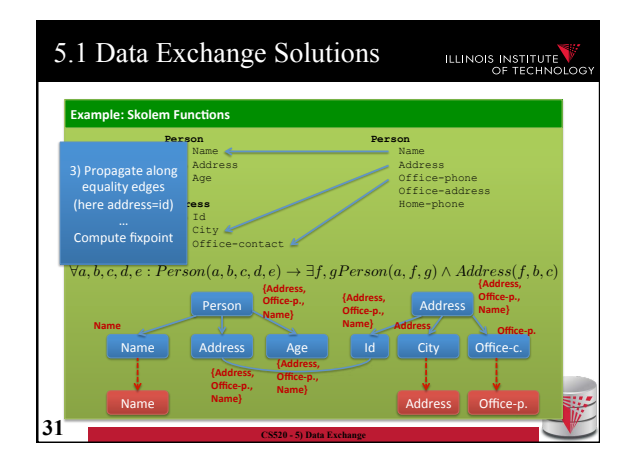

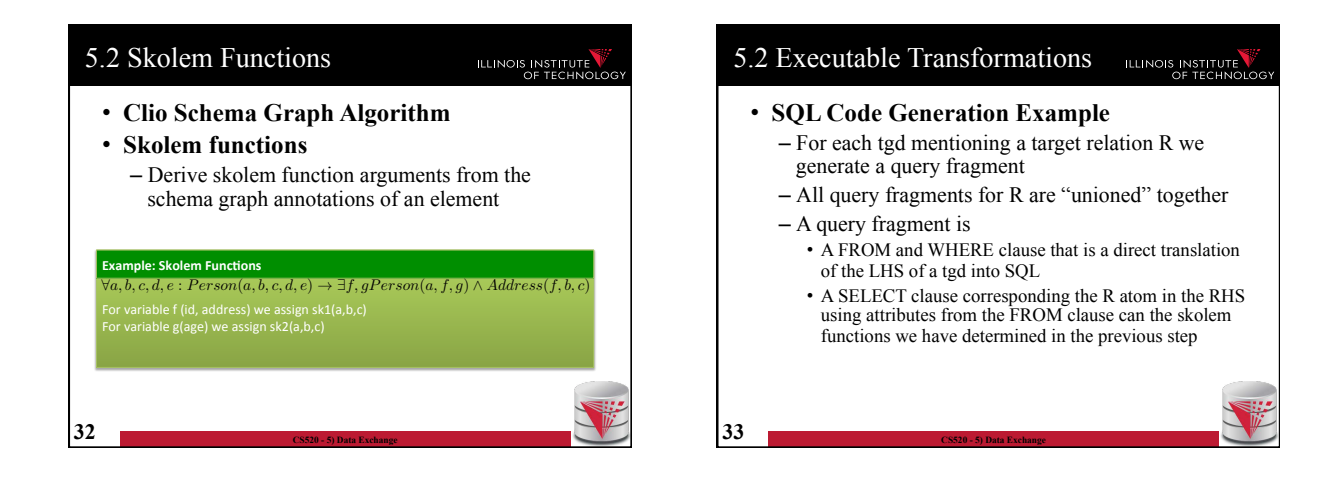

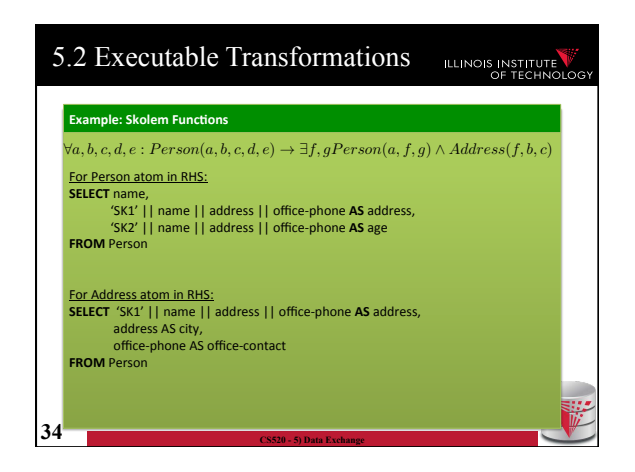

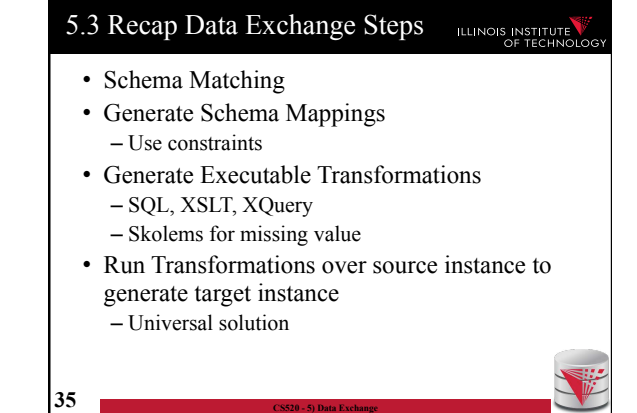

# 5.3 Comparison with virtual integration

**36 C** 

# ILLINOIS INSTITUTE

- Pay cost upfront instead of at query time
- Making decisions early vs. at query time – When generating a solution – Caution: bad decisions stick!
- **Universal solutions** allow efficient computation of certain types of queries using, e.g., SQL

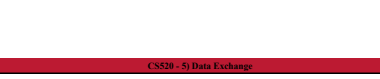

# Outline ILLINOIS INSTITUTE 0) Course Info 1) Introduction 2) Data Preparation and Cleaning 3) Schema matching and mapping 4) Virtual Data Integration 5) Data Exchange **6) Data Warehousing**  7) Big Data Analytics 8) Data Provenance

**37 CS520 - 5) Data Exchange** 

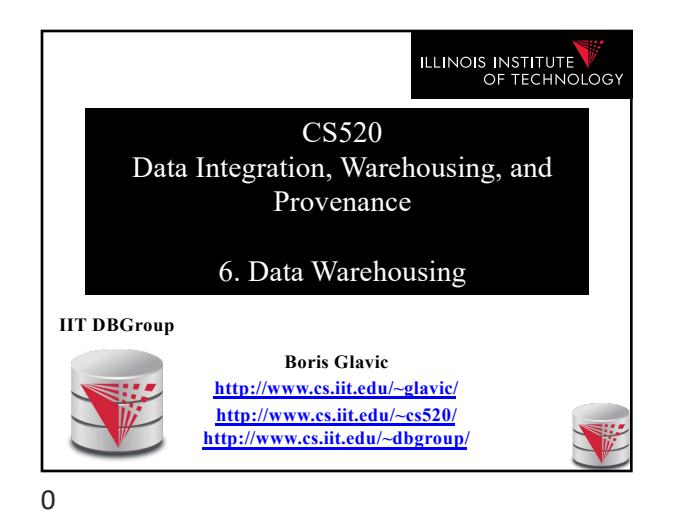

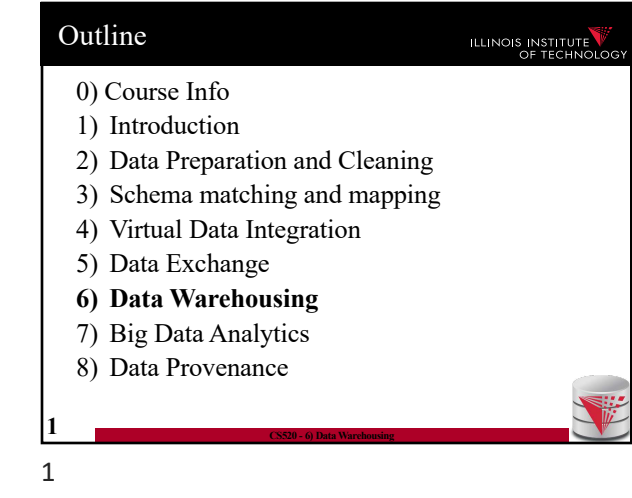

6. What is Datawarehousing?

– Store data in a different system (the datawarehouse) for analysis

concurrency control during analysis • **Heterogeneity and Distribution**

format before bulk-loading

**3 CS520 - 6) Data Warehousing**

– Preprocess data coming from transactional databases to clean it and translate it into a unified

– Bulk-load data to avoid wasting performance on

ILLINOIS INSTITUTE

• **Solution:** • **Performance**

3

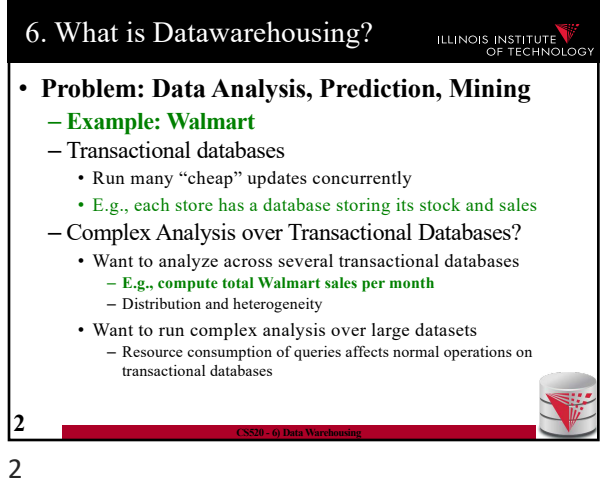

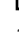

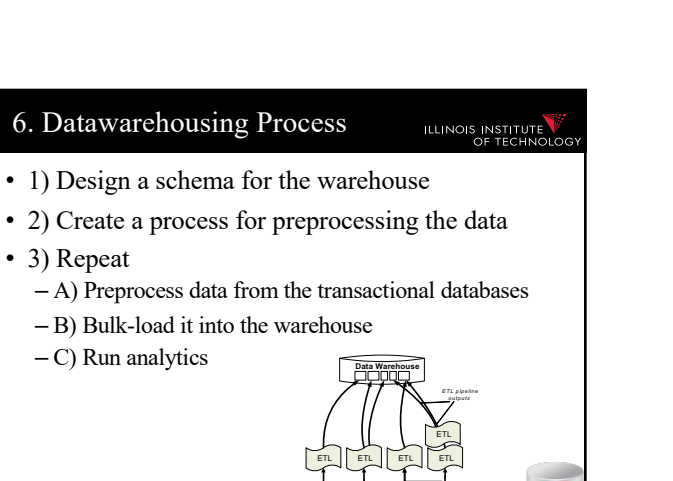

RDBMS**N RDBMS**  $H$ TML<sub>2</sub>  $\overline{Y}$ ML<sub>2</sub>

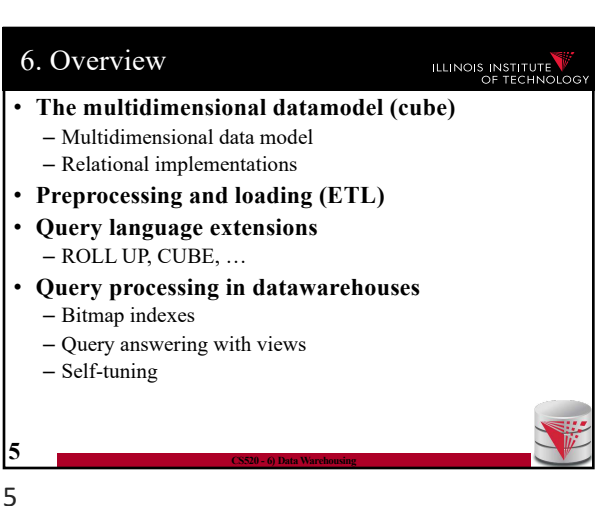

**4 CS520 - 6) Data Warehousing**

ILLINOIS INSTITUTE

#### 6. Multidimensional Datamodel ILLINOIS INSTITUTE

• Analysis queries are typically aggregating lower level facts about a business

- The revenue of Walmart in each state (country, city)
- The amount of toy products in a warehouse of a company per week
- The call volume per zip code for the Sprint network

– …

**6 CS520 - 6) Data Warehousing**

6

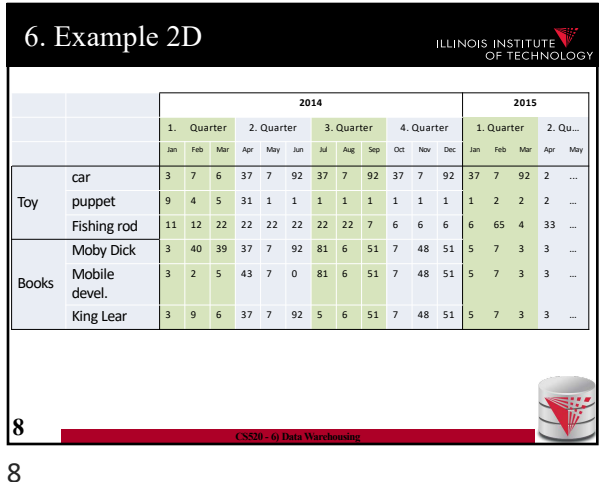

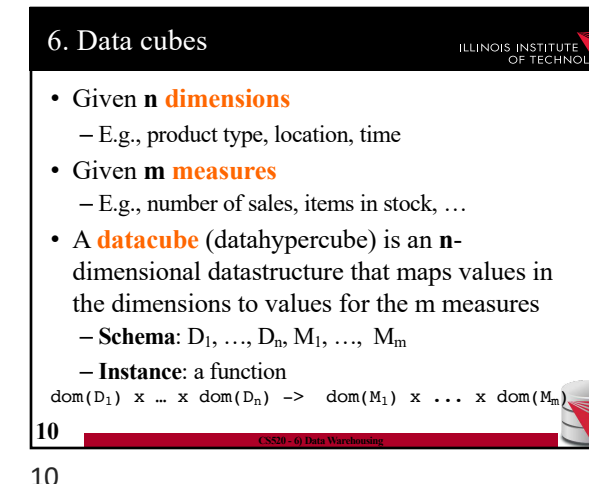

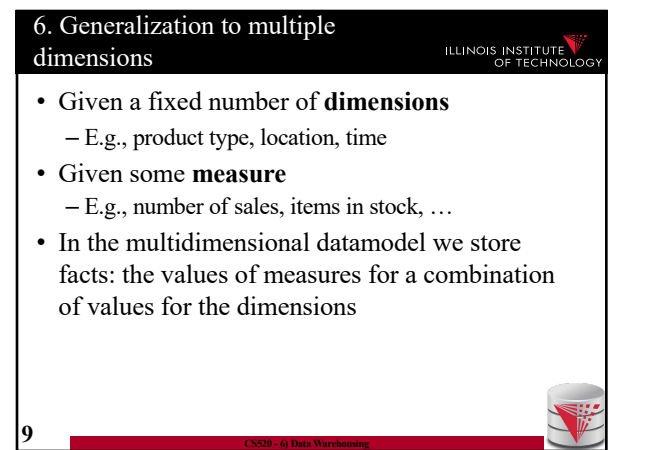

6. Multidimensional Datamodel • Commonality among these queries:

phone

• Example

7

9

each **state**

**7 CS520 - 6) Data Warehousing**

– At the core are **facts**: a sale in a Walmart store, a toy stored in a warehouse, a call made by a certain

– Data is aggregated across one or more **dimensions** • These dimensions are typically organized hierarchically: year – month – day – hour, country – state - zip

– The **revenue** (sum of sale amounts) of Walmart in

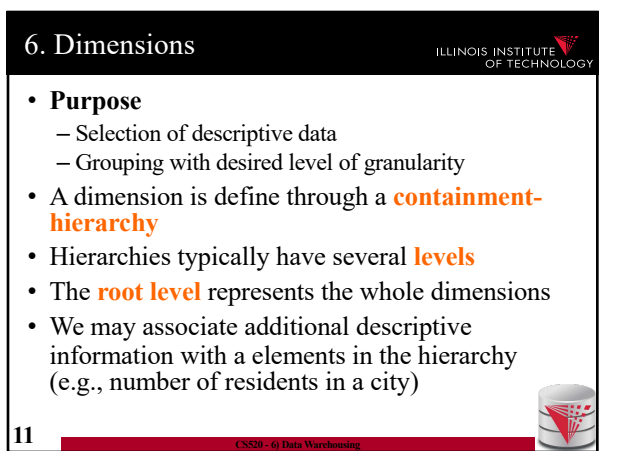

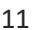

 $\mathfrak{D}$ 

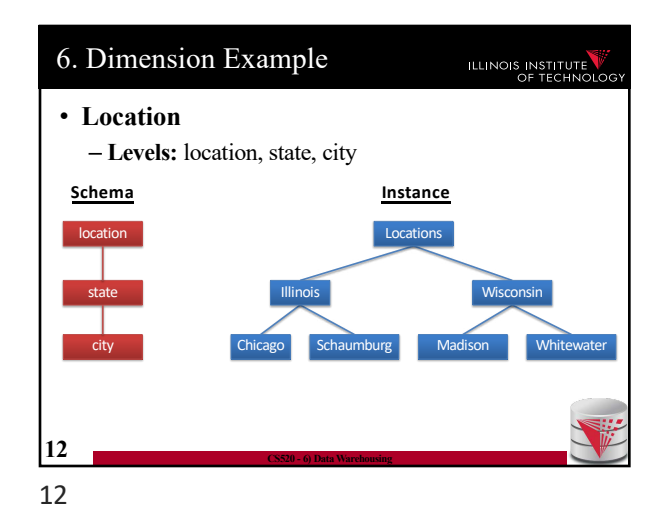

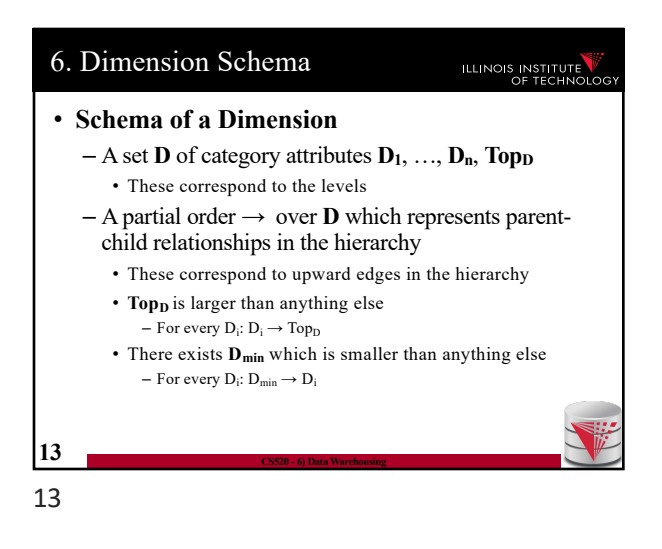

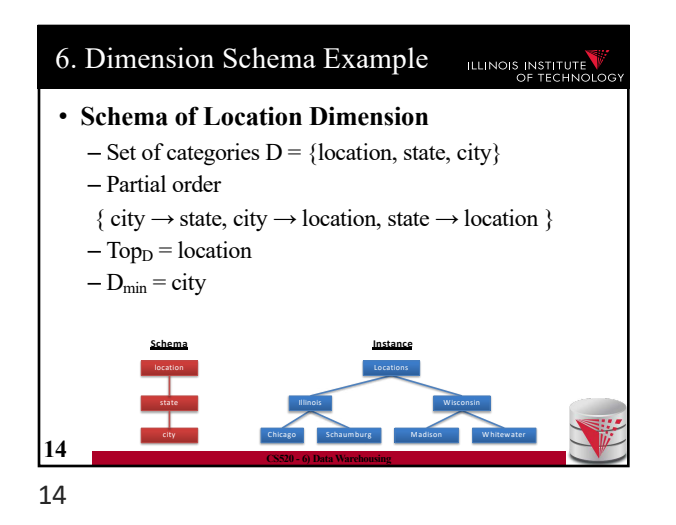

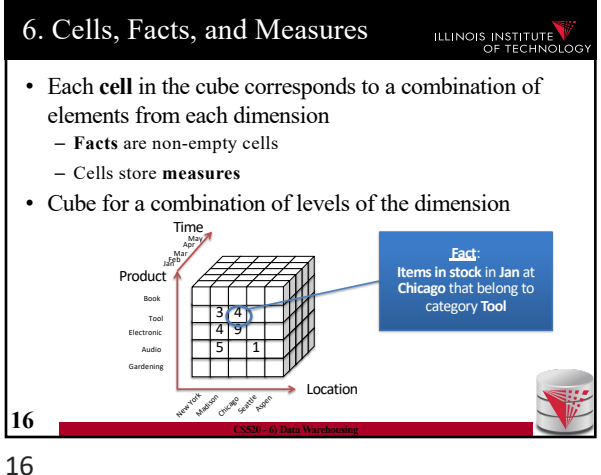

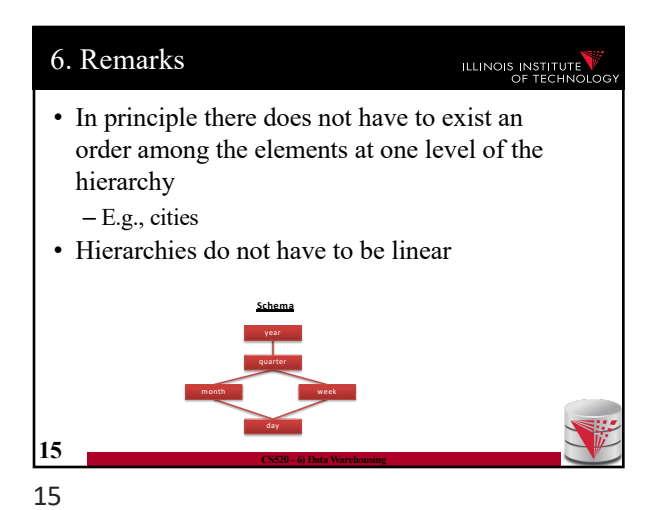

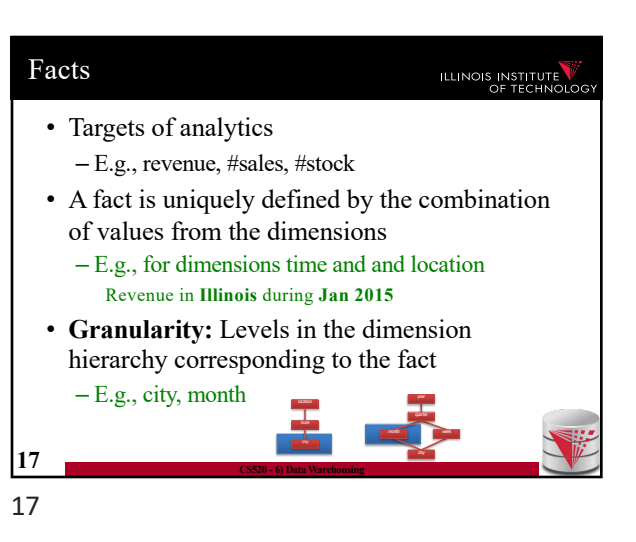

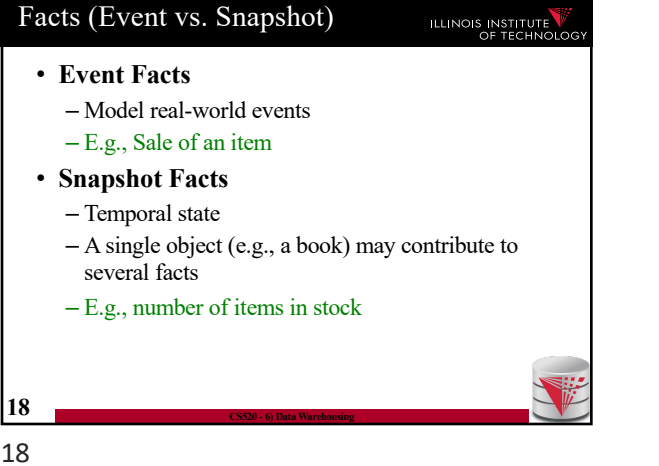

# Measures ILLINOIS INSTITUTE • A **measure** describes a fact – May be derived from other measures • **Two components** – **Numerical value** – **Formula** (optional): how to derive it • E.g., avg(revenue) = sum(revenue) / count(revenue) • We may associate multiple measures to each cell – E.g., **number of sales** and **total revenue 19 CS520 - 6) Data Warehousing** 19

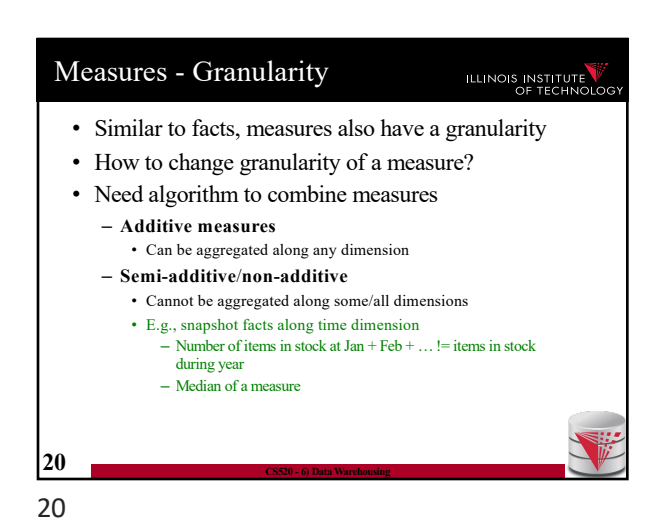

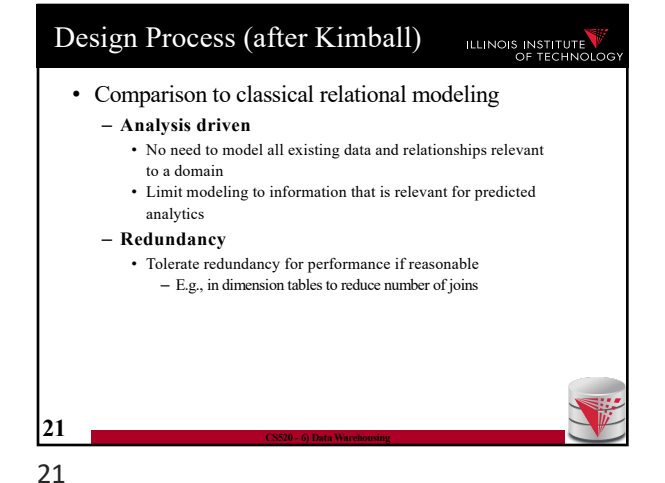

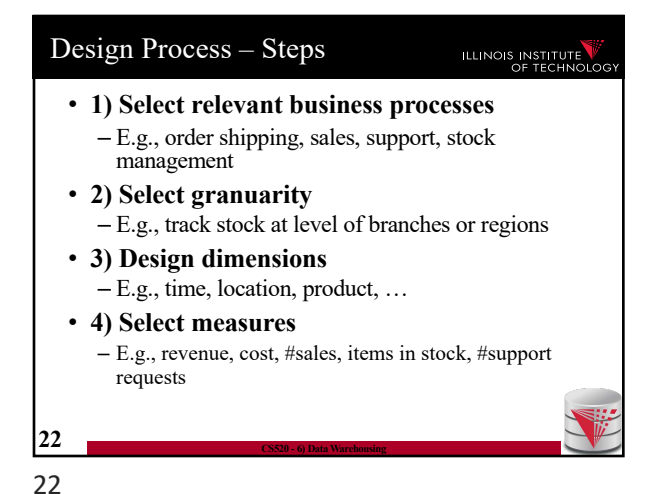

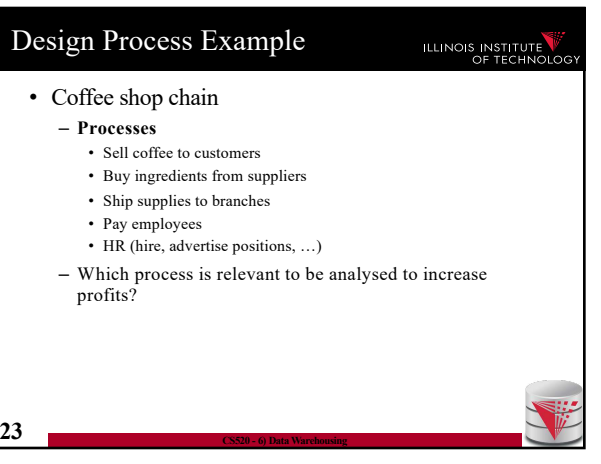

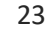

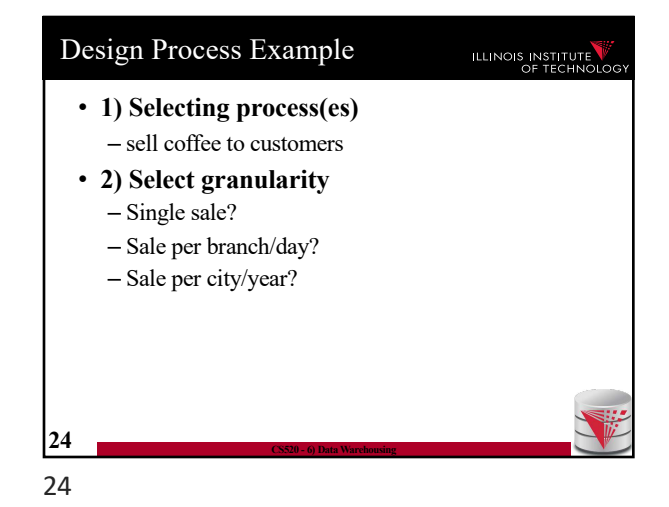

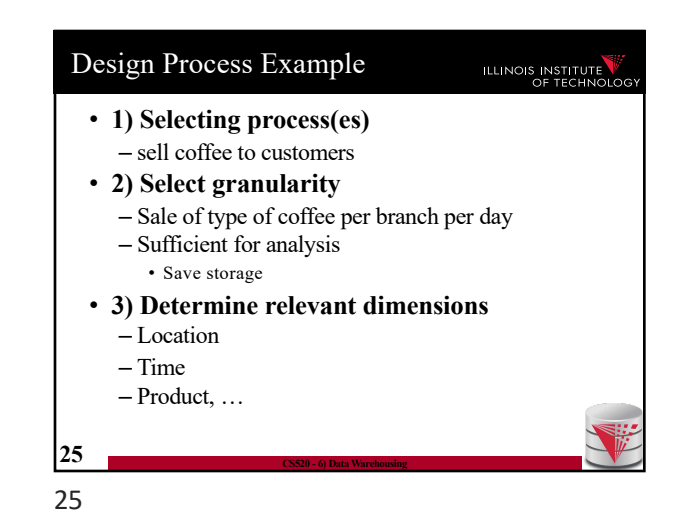

Design Process Example Design Process Example ILLINOIS INSTITUTE ILLINOIS INSTITUTE • **1) Selecting process(es)** • **1) Selecting process(es)** – sell coffee to customers – sell coffee to customers • **2) Select granularity** • **2) Select granularity** – Sale of type of coffee per branch per day – Sale of type of coffee per branch per day • **3) Determine relevant dimensions** • **3) Determine relevant dimensions** – Location (country, state, city, zip, shop) – Location (country, state, city, zip, shop) – Time (year, month, day) – Time (year, month, day) – Product (type, brand, product) – Product (type, brand, product) • **4) Select measures 26 CS520 - 6) Data Warehousing 27 CS520 - 6) Data Warehousing** 27 26

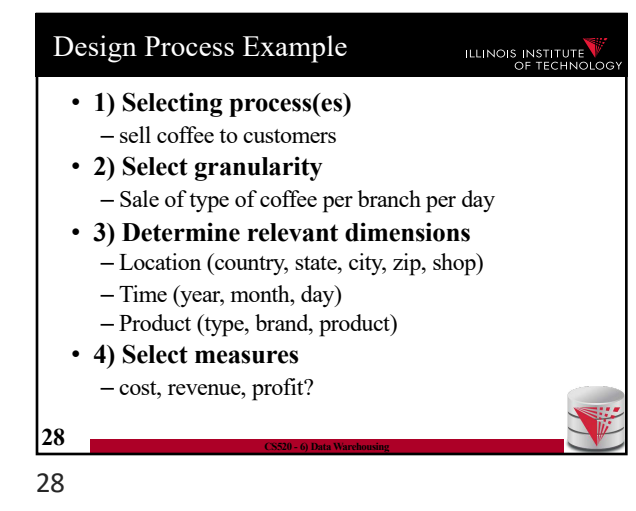

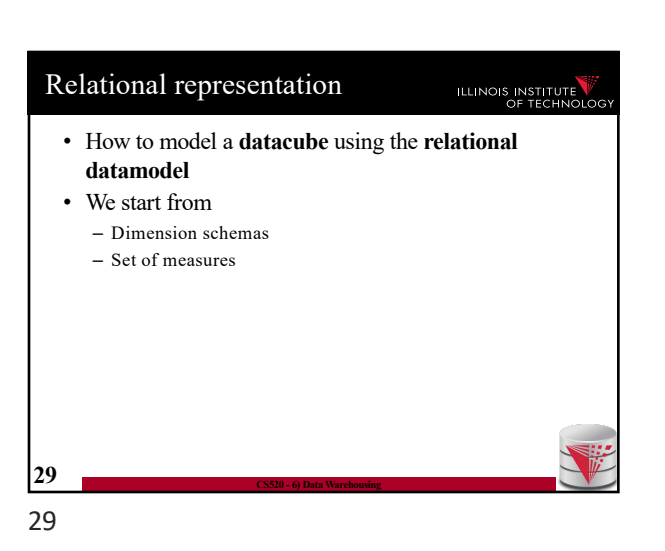

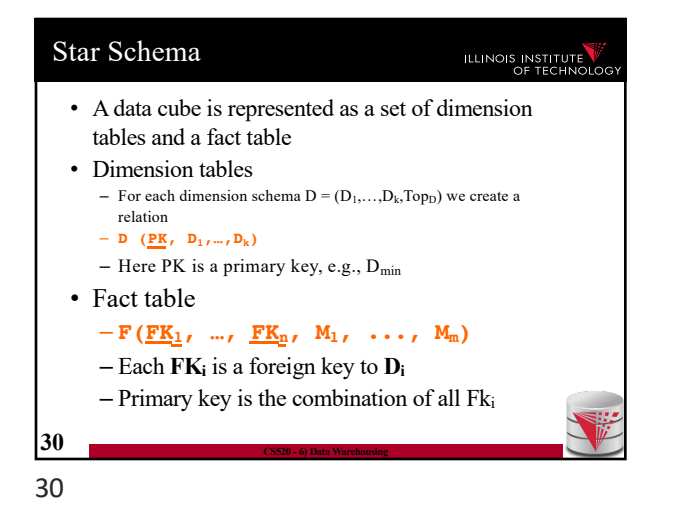

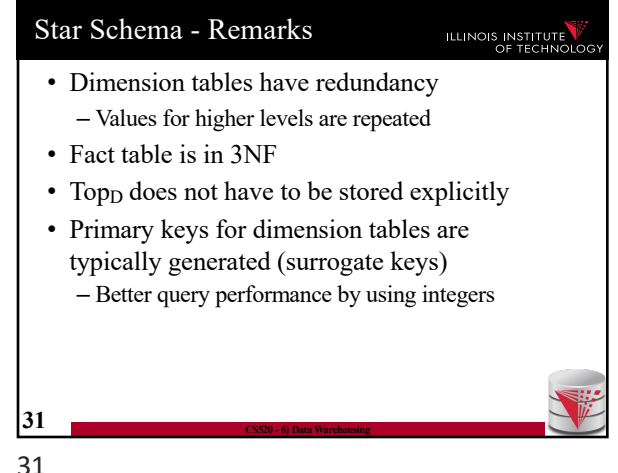

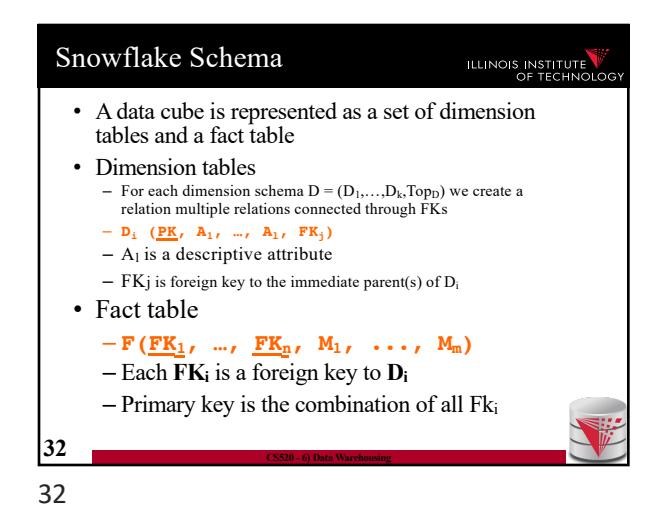

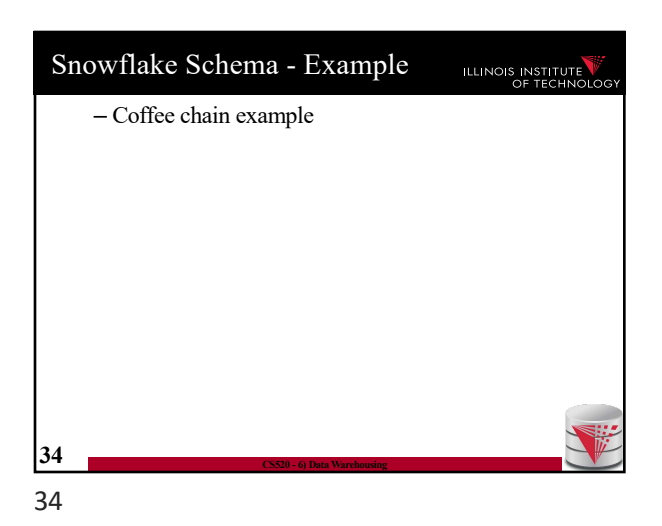

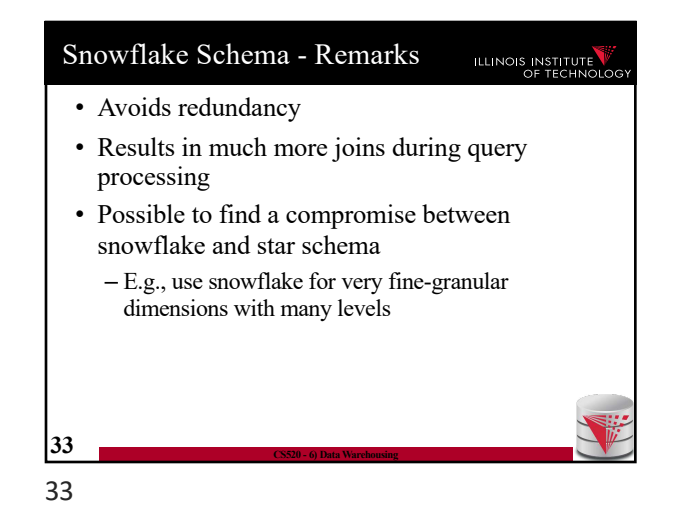

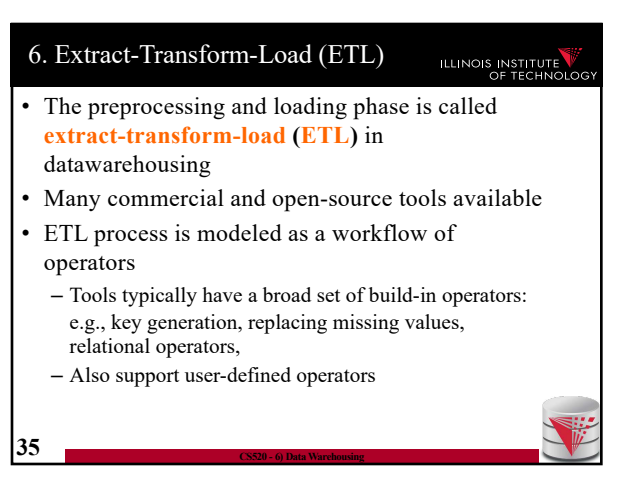

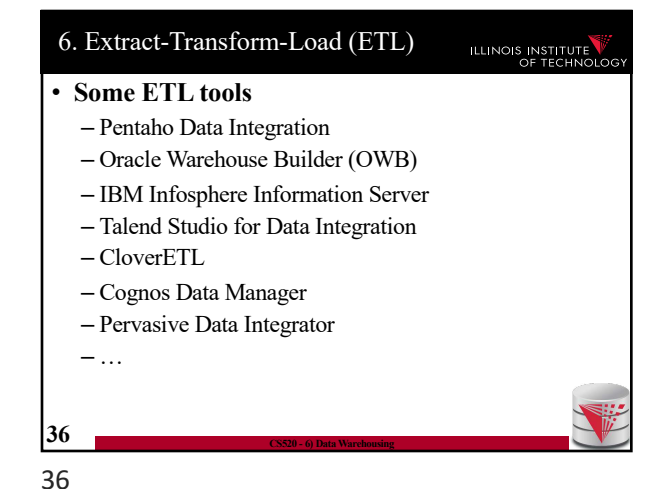

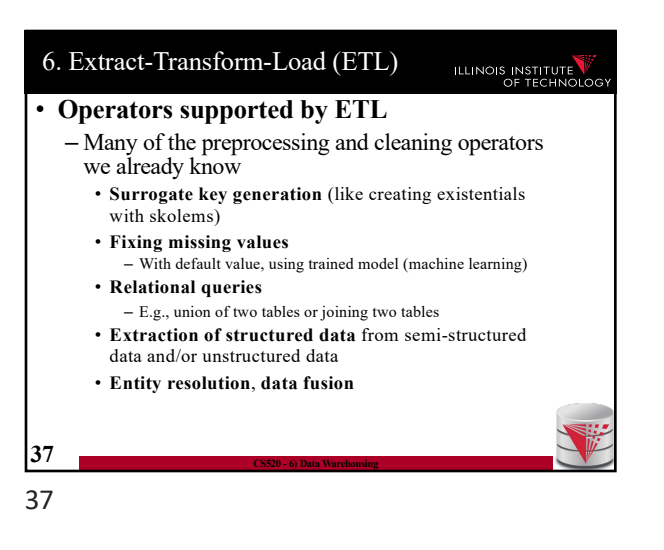

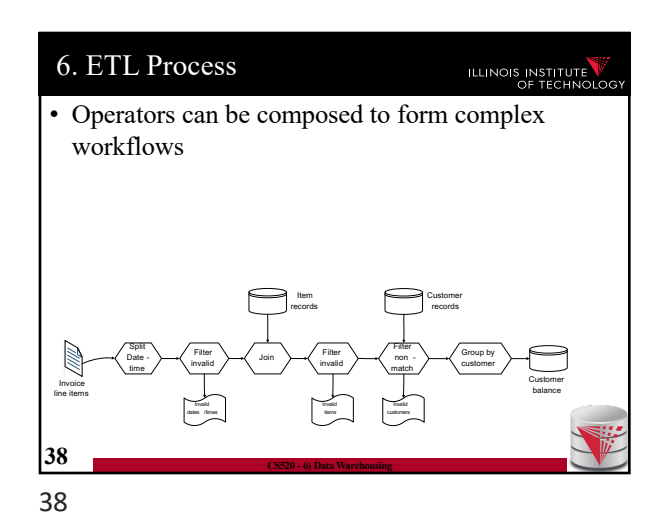

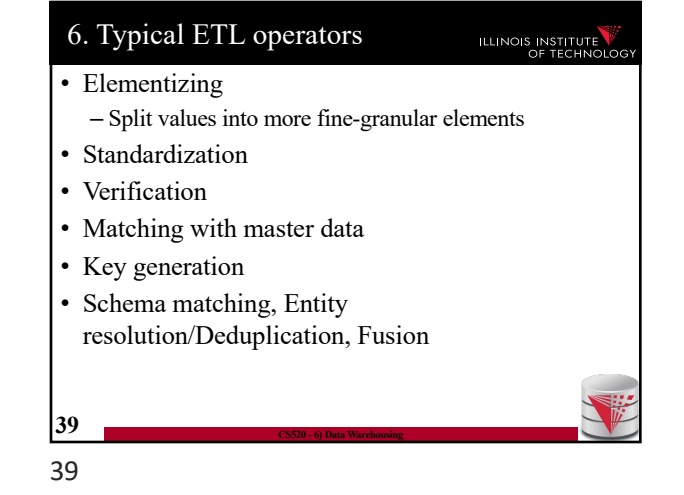

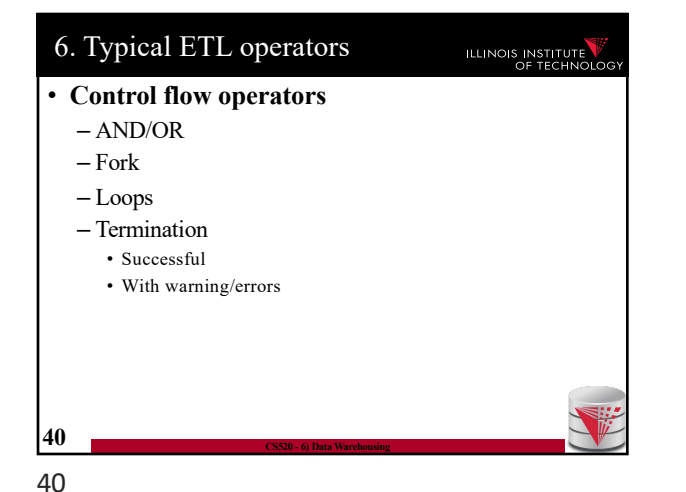

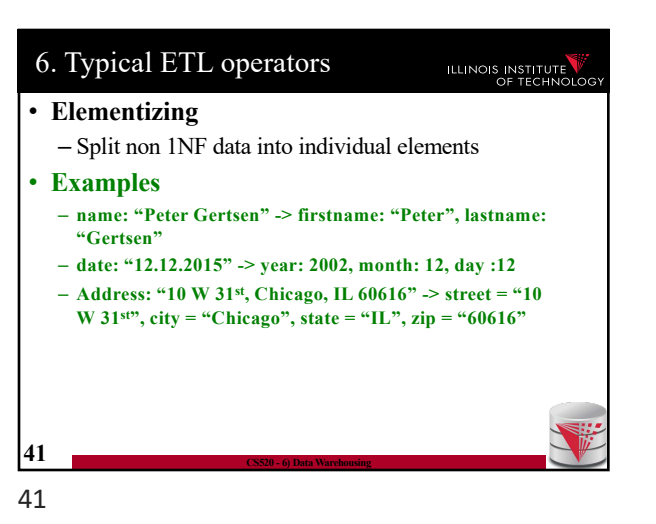

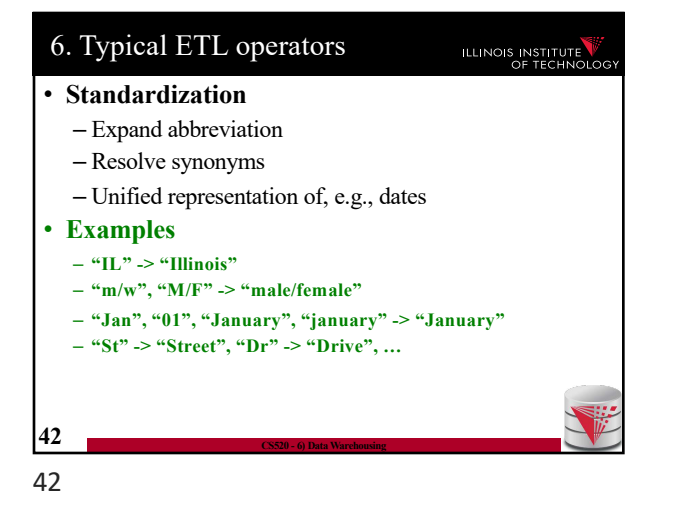

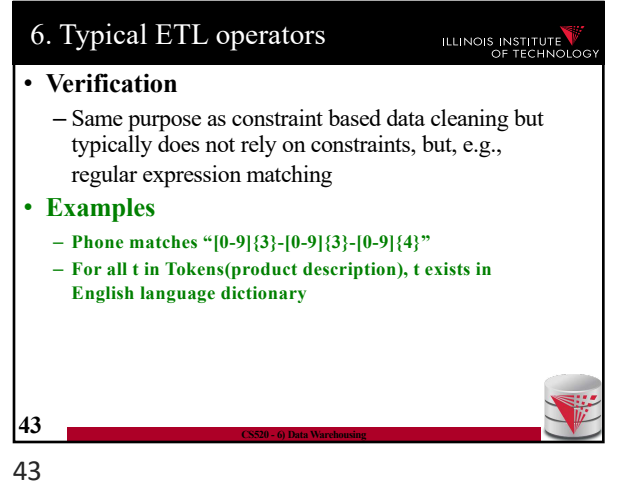

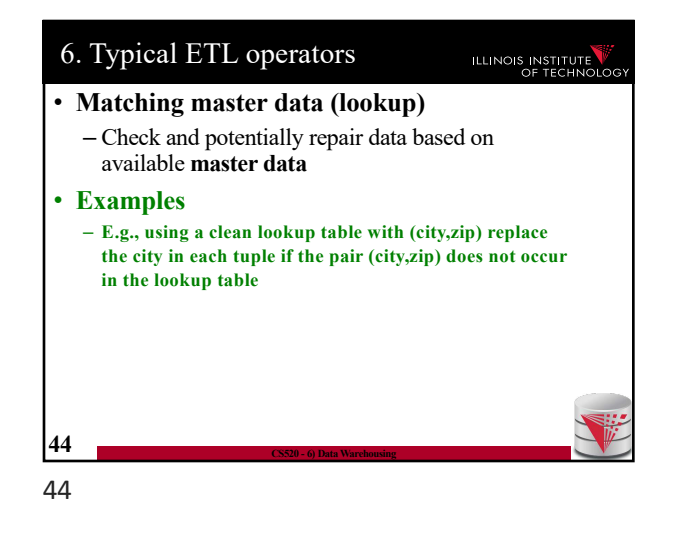

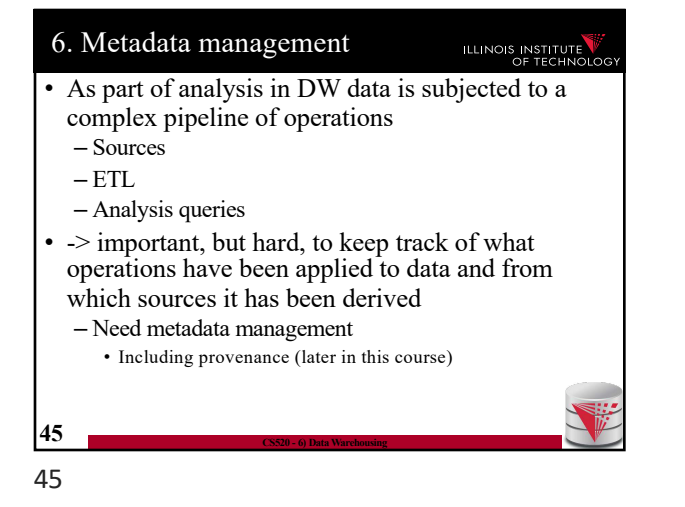

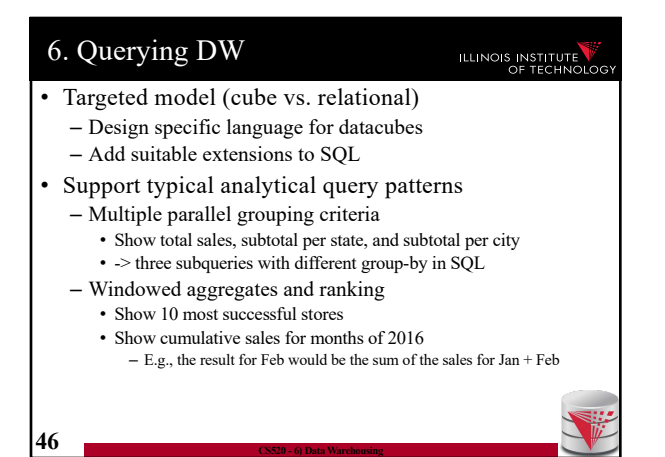

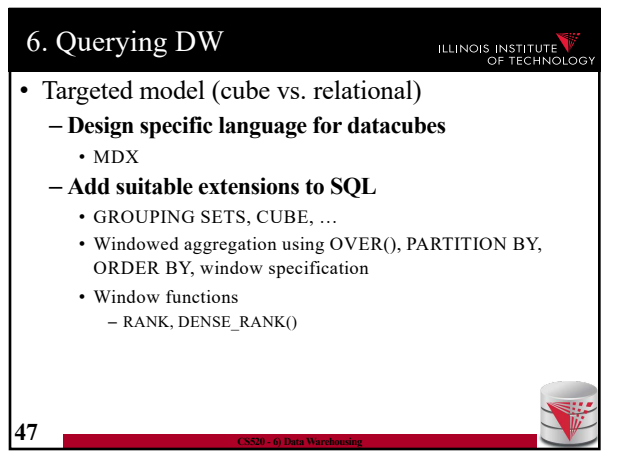

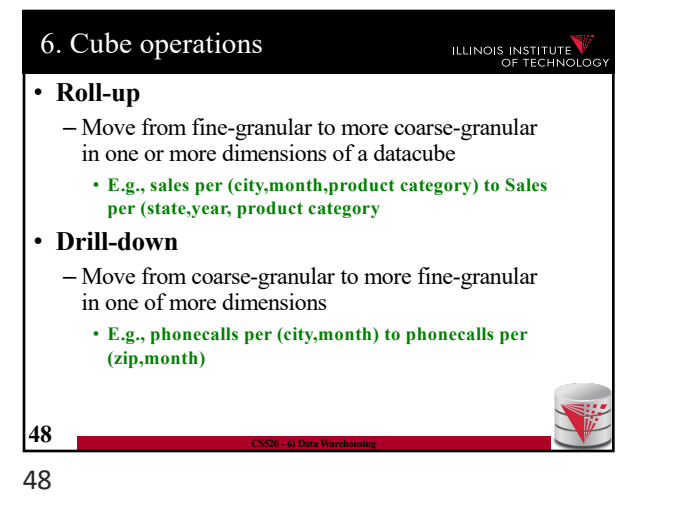

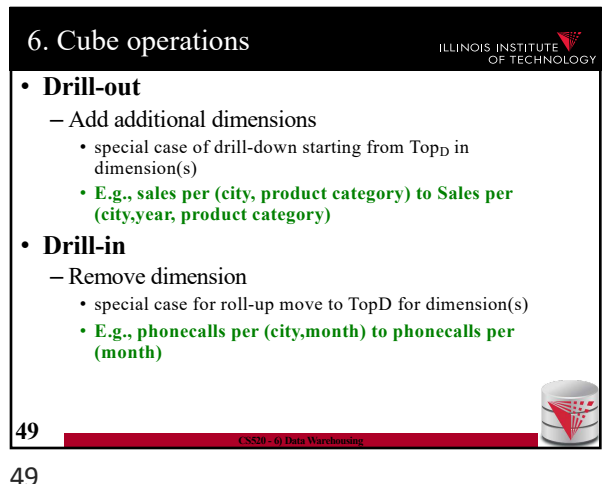

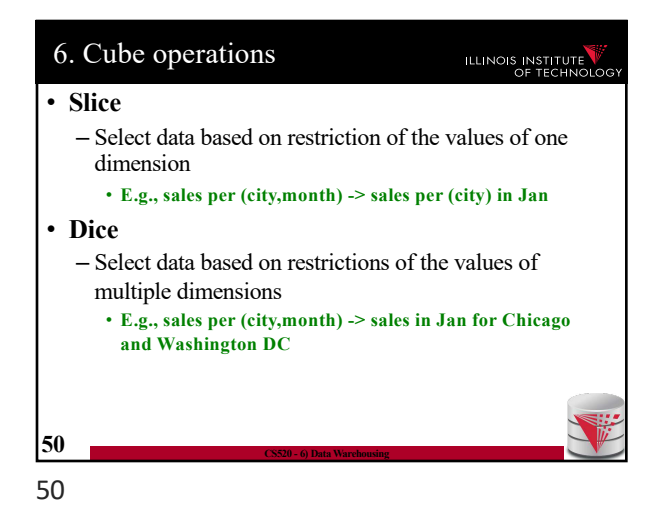

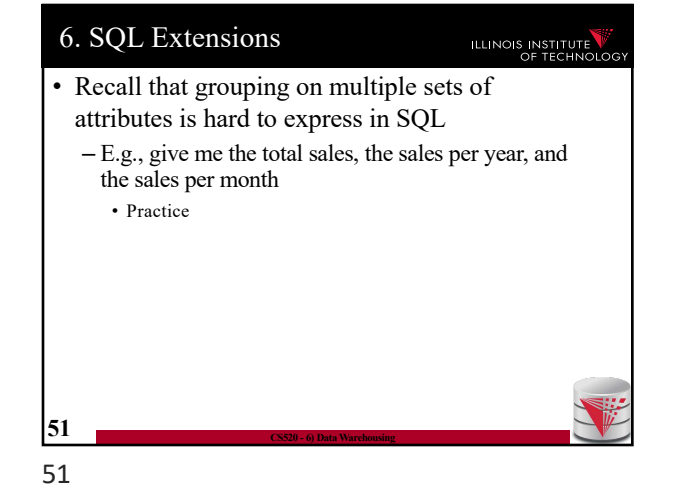

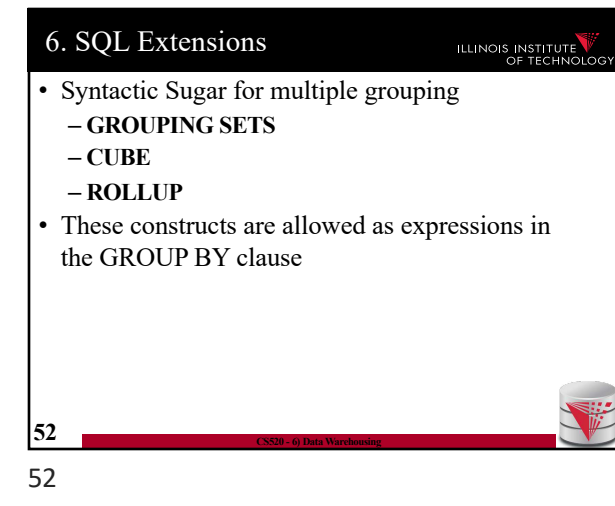

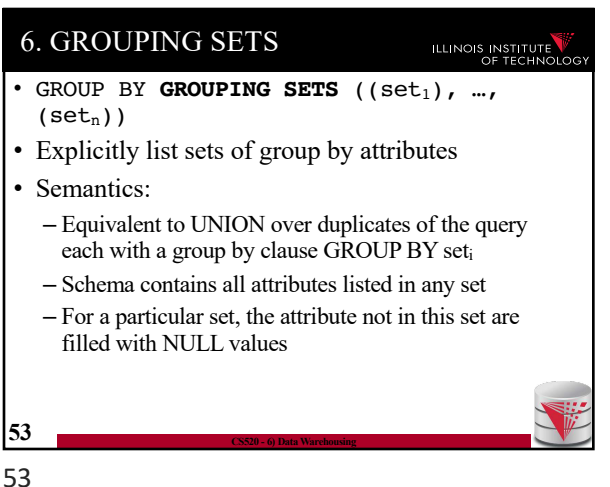

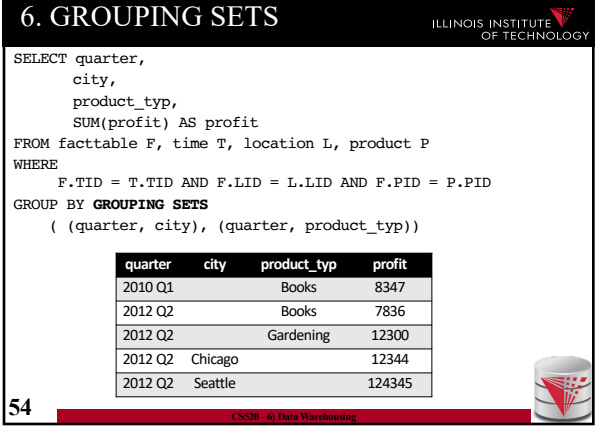

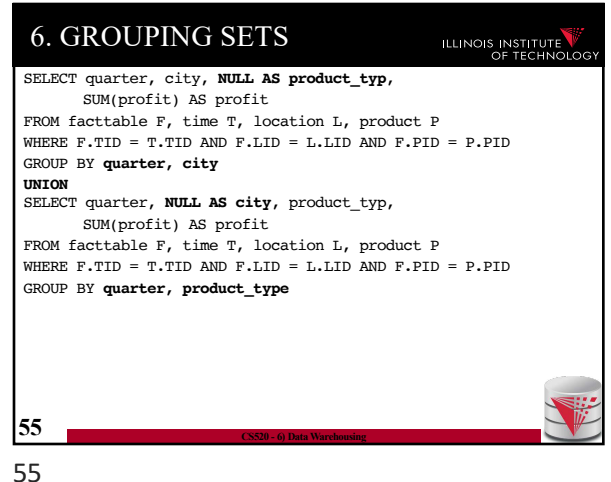

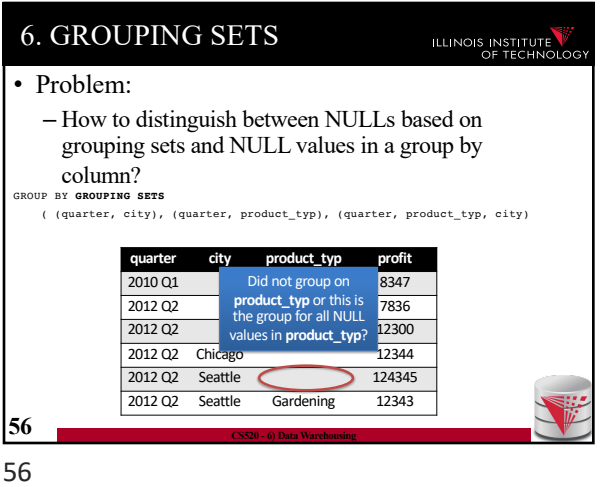

6. GROUPING SETS ILLINOIS INSTITUTE • Combining GROUPING SETS **GROUP BY** A, B **= GROUP BY GROUPING SETS** ((A,B)) **GROUP BY GROUPING SETS** ((A,B), (A,C), (A)) **= GROUP BY** A, **GROUPING SETS** ((B), (C), ()) **GROUP BY GROUPING SETS** ((A,B), (B,C), **GROUPING SETS** ((D,E), (D)) = **GROUP BY GROUPING SETS** (  $(\mathbb{A},\mathbb{B},\mathbb{D},\mathbb{E})\;,\;\; (\mathbb{A},\mathbb{B},\mathbb{D})\;,\;\; (\mathbb{B},\mathbb{C},\mathbb{D},\mathbb{E})\;,\;\; (\mathbb{B},\mathbb{C},\mathbb{D})$ ) **58 CS520 - 6) Data Warehousing** 58

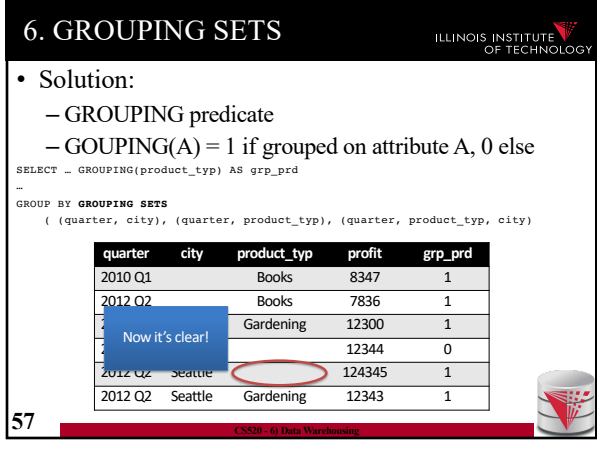

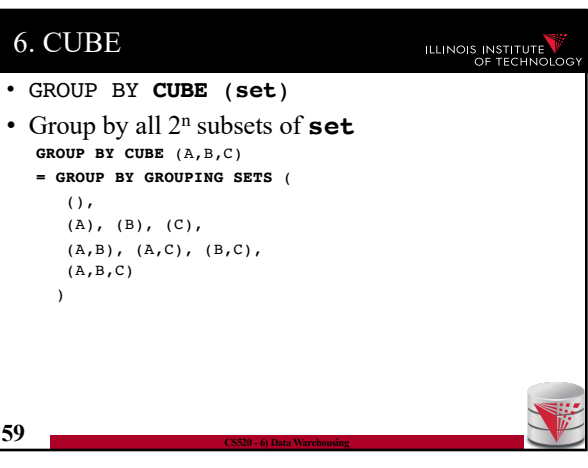

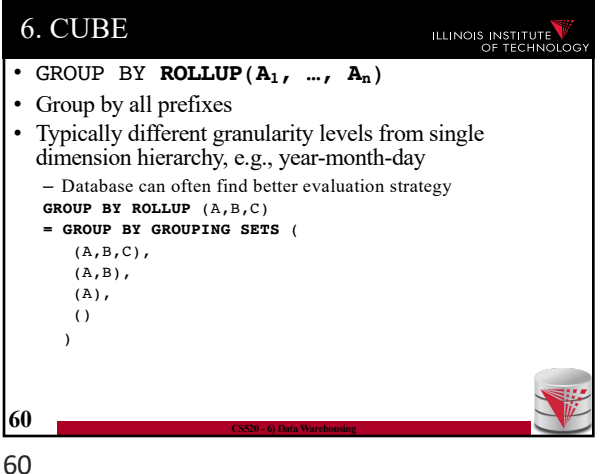

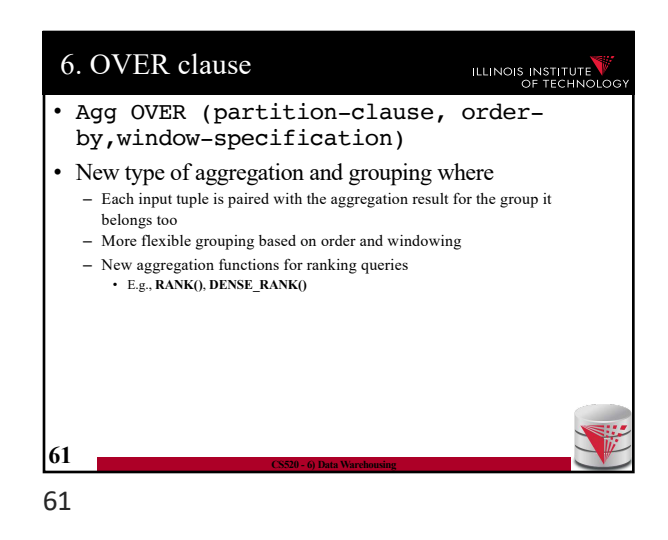

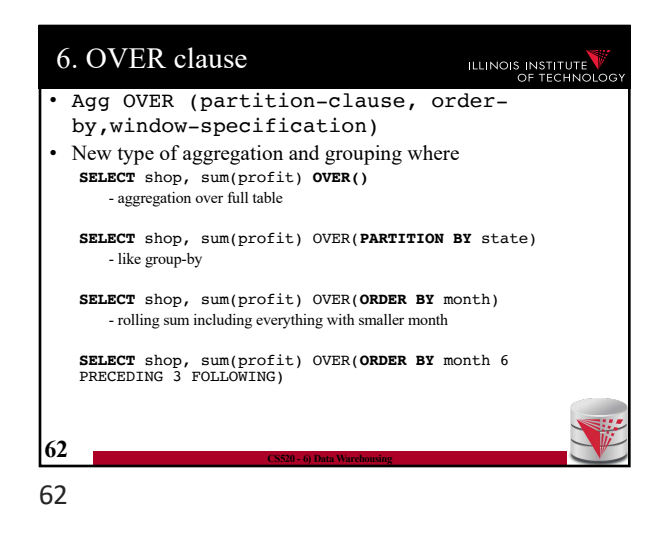

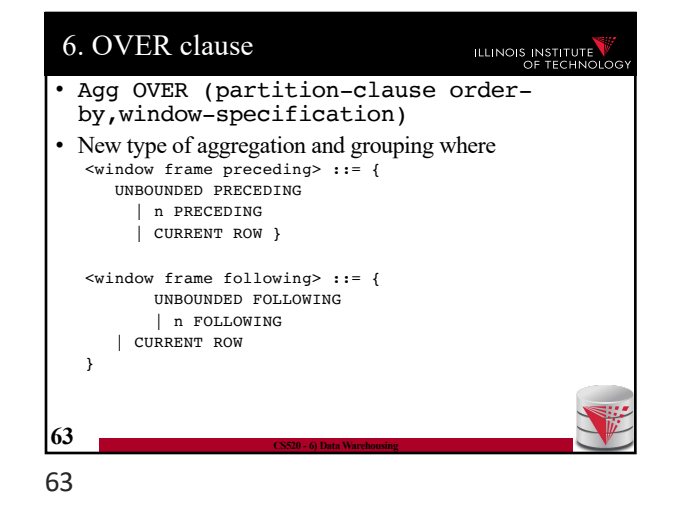

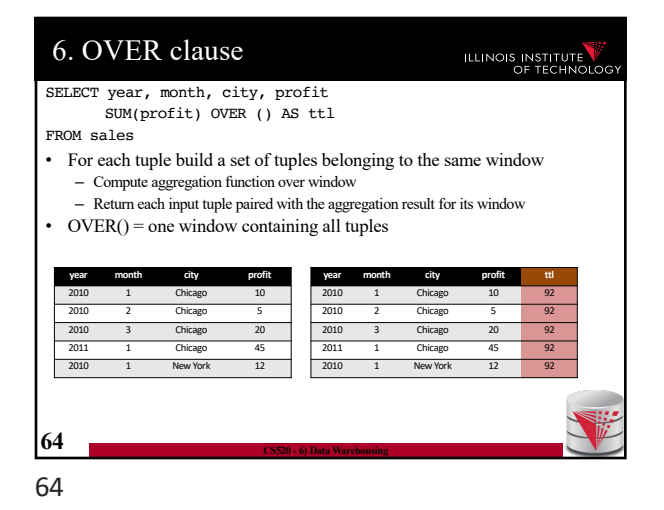

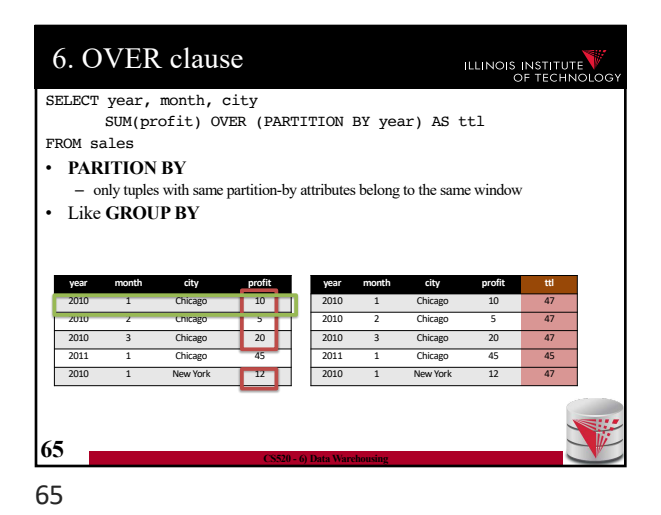

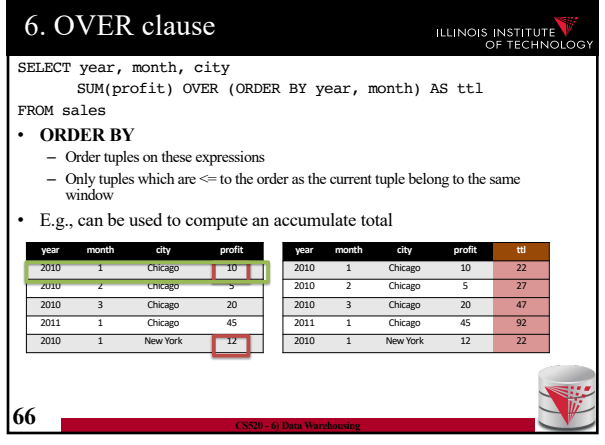

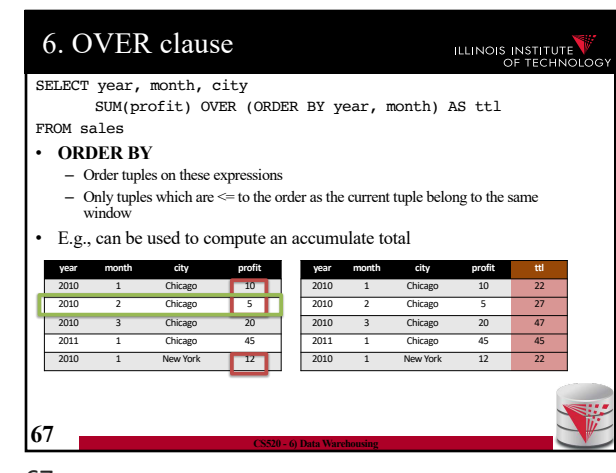

67

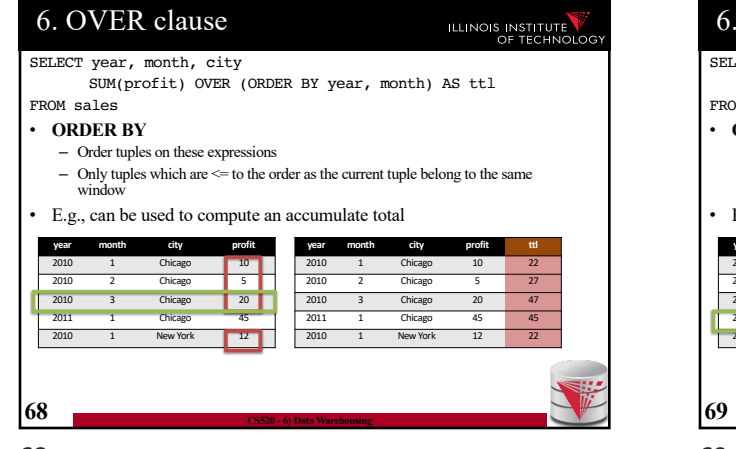

68

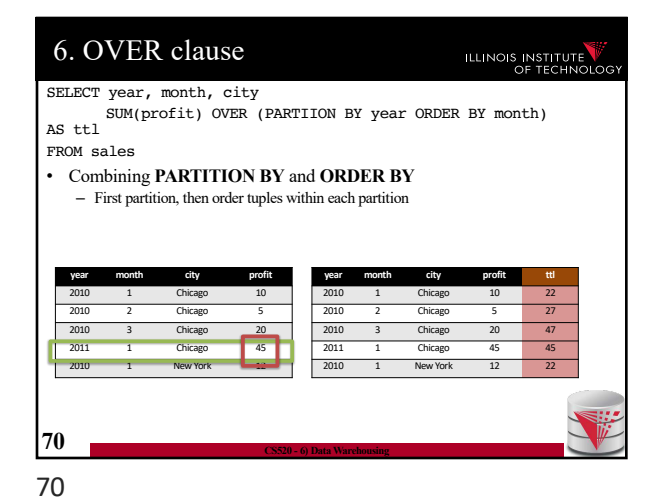

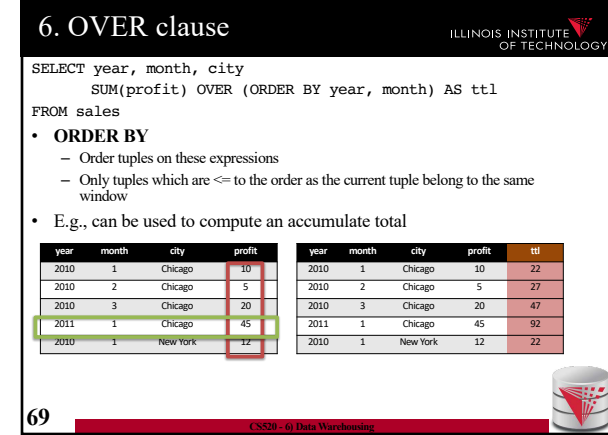

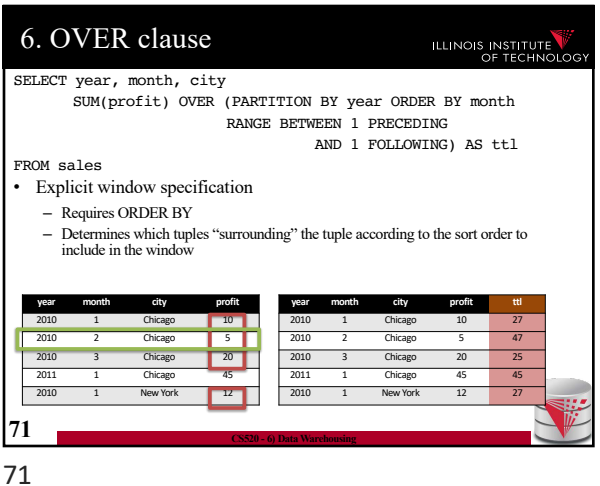

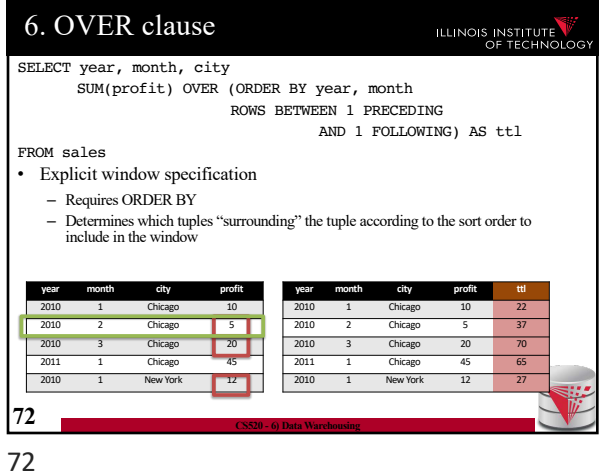

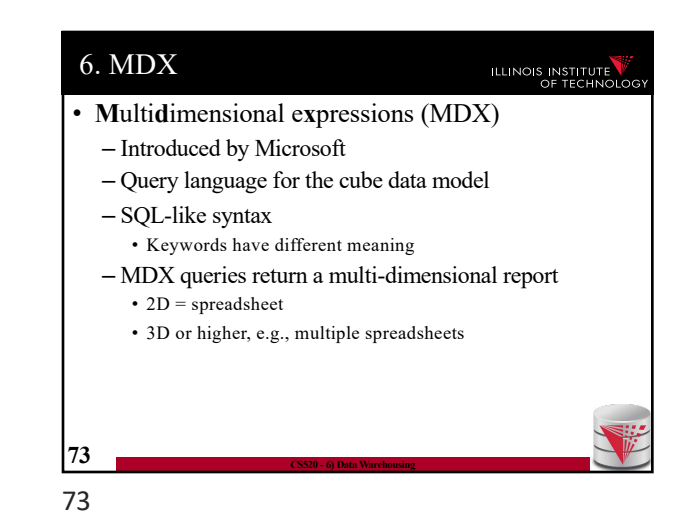

6. MDX Query **ILLINOIS INSTITUTE** • Basic Query Structure SELECT  $\langle axis-spec_1 \rangle$ , ... FROM  $<$ cube-spec<sub>1</sub>>, ... WHERE ( <select-spec> ) • Note! – Semantics of SELECT, FROM, WHERE not what you would expect knowing SQL **74 CS520 - 6) Data Warehousing** 74

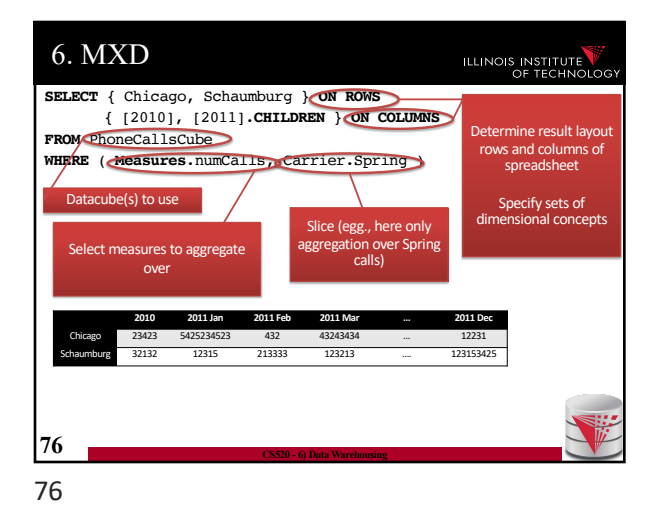

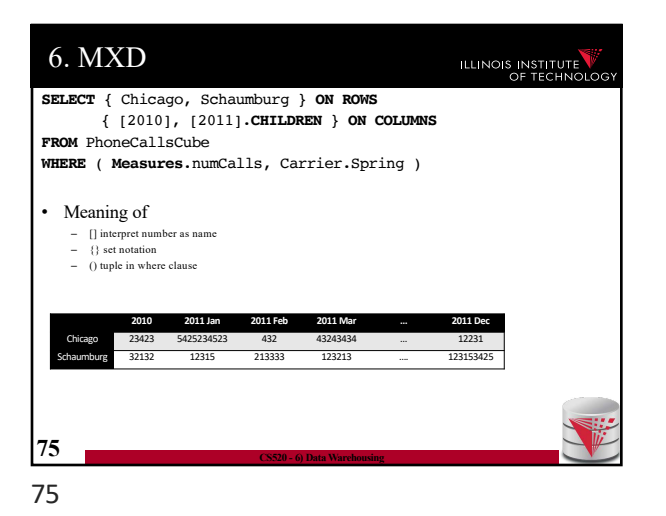

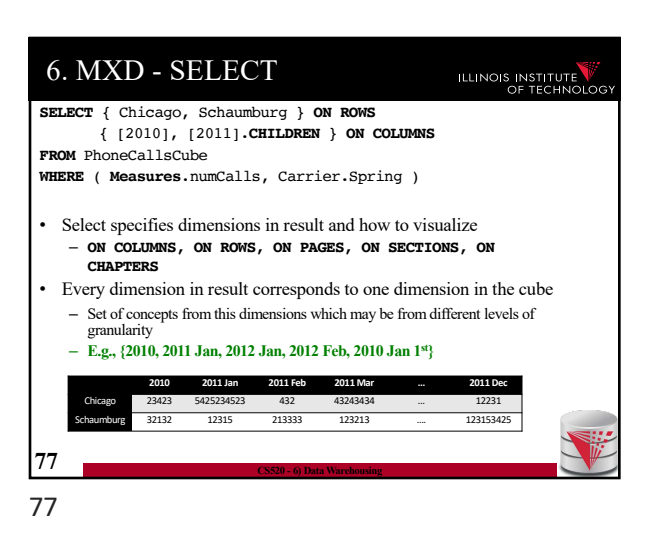

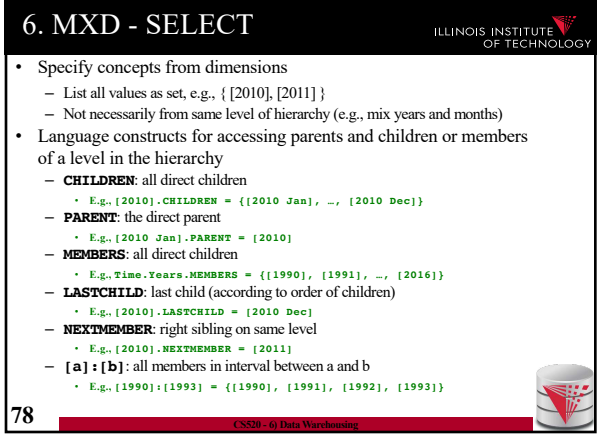

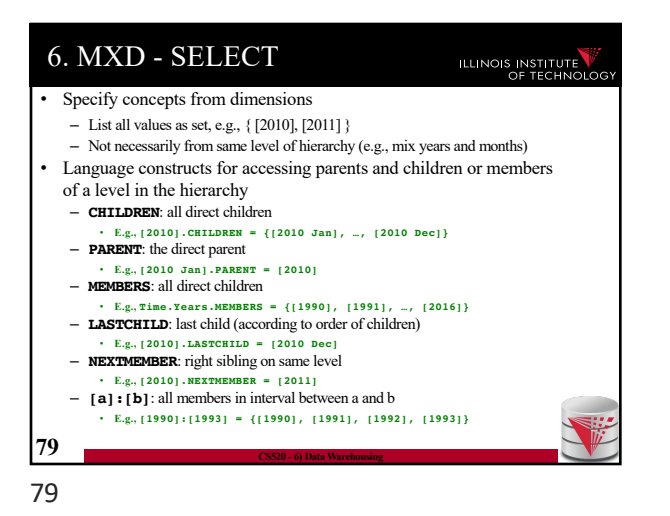

6. MXD - SELECT ILLINOIS INSTITUTE • Nesting of sets: **CROSSJOIN** – Project two dimensions into one – Forming all possible combinations **SELECT CROSSJOIN (** { Chicago, Schaumburg }, { [2010], [2011] } ) **ON ROWS** { [2010], [2011].**CHILDREN** } **ON COLUMNS FROM** PhoneCallsCube **WHERE** ( **Measures**.numCalls ) 12341 Chicago 3231 2232113<sup>2</sup> Schaumburg 2011 12355 **80 CS520 - 6) Data Warehousing** 80

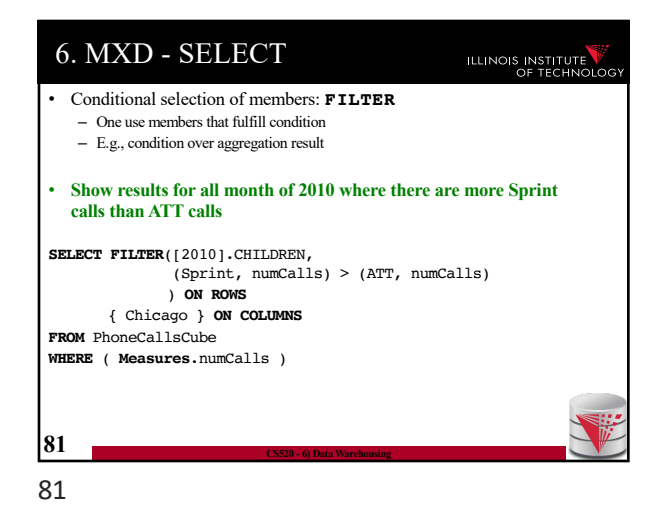

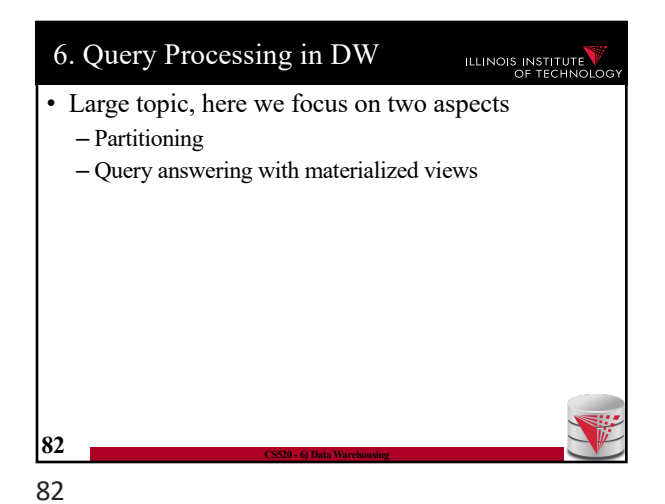

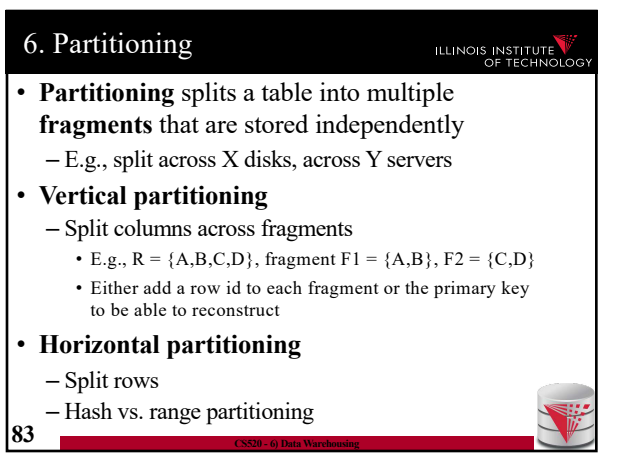

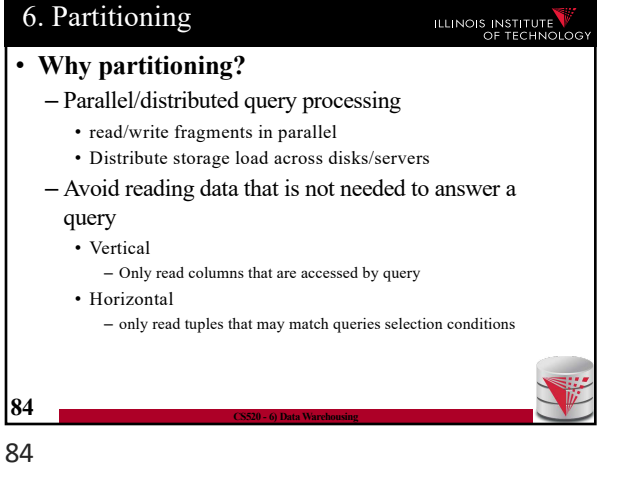

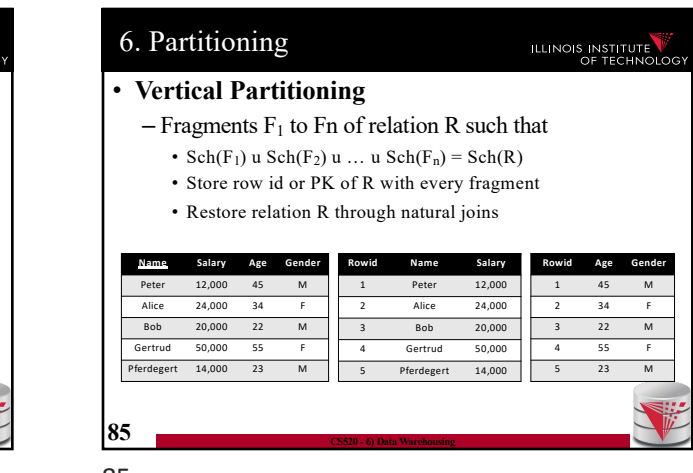

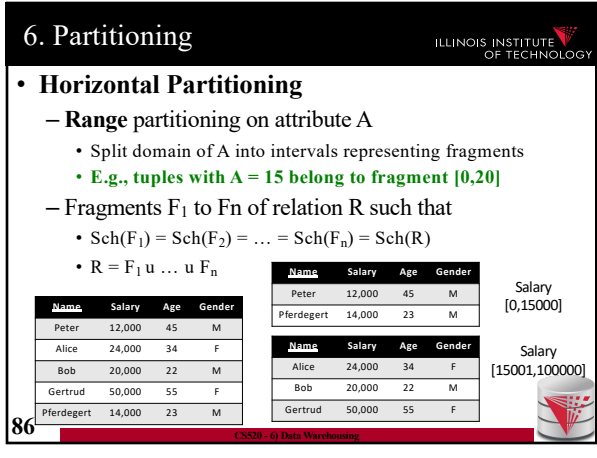

86

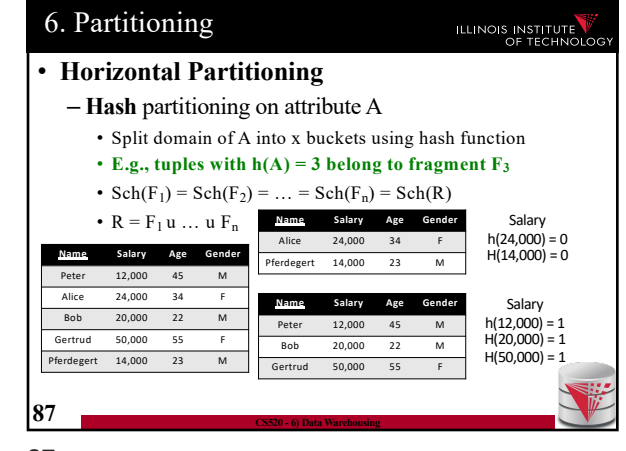

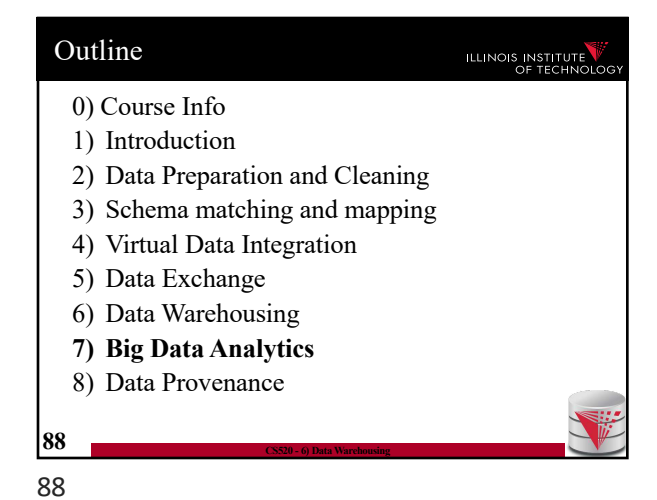

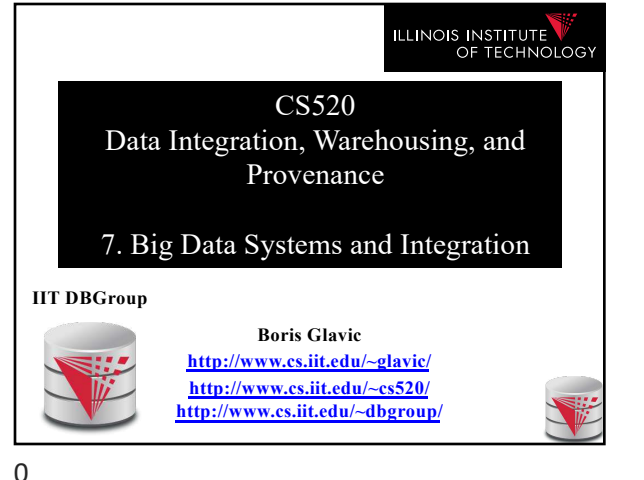

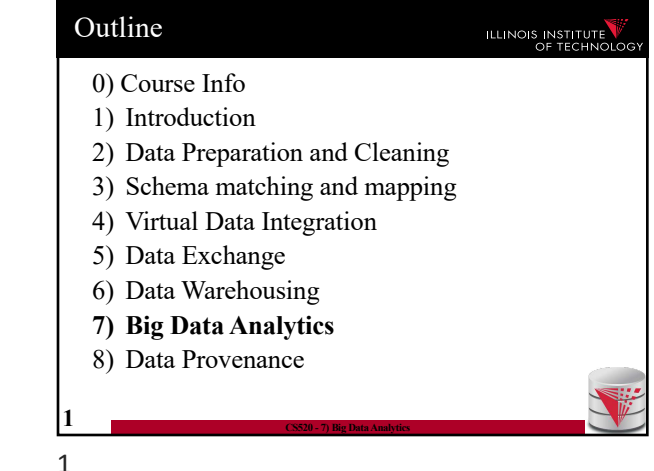

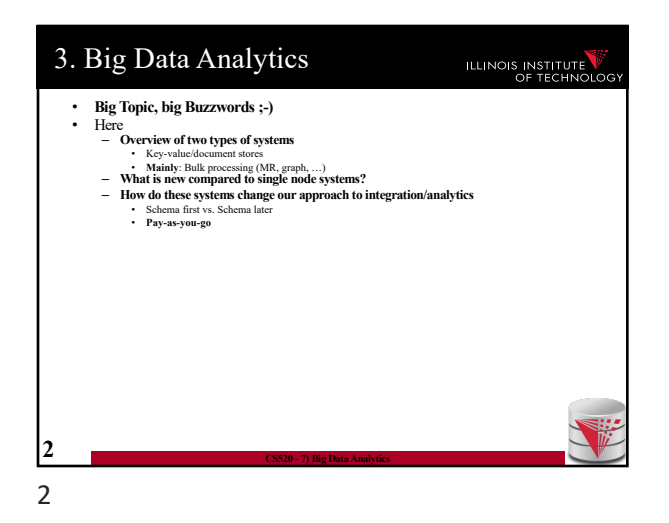

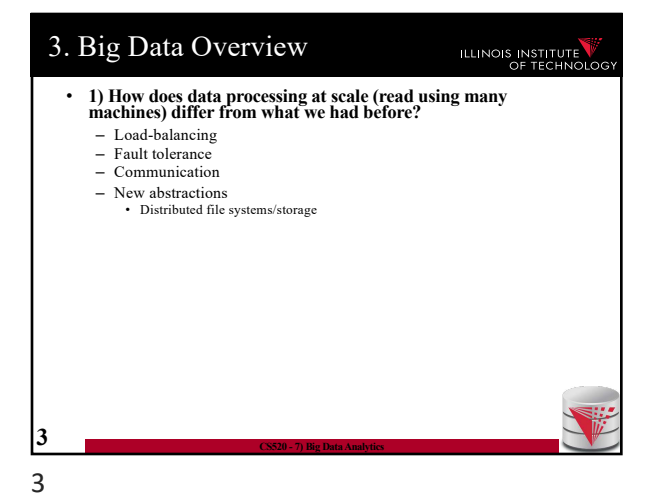

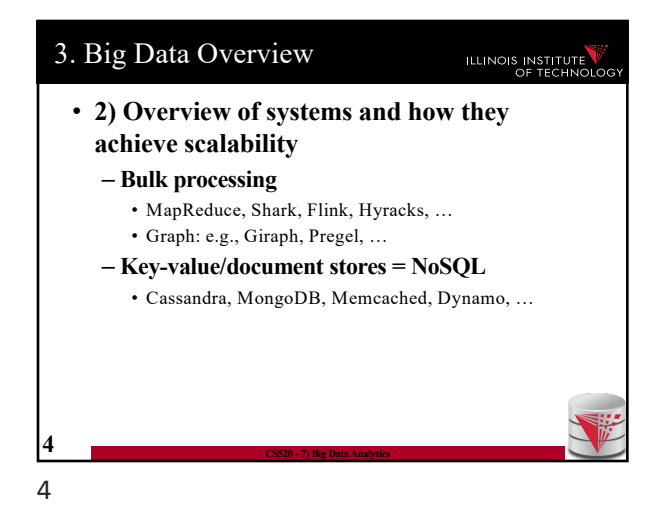

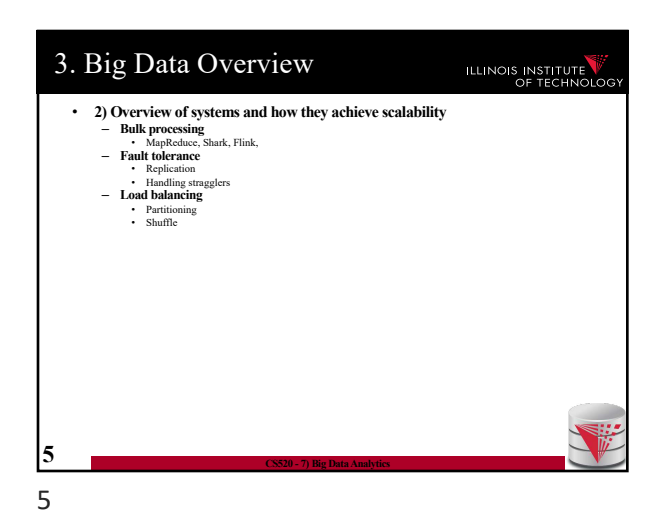

ILLINOIS INSTITUTE

# 3. Big Data Overview

ILLINOIS INSTITUTE

**ILLINOIS INSTITUTE** 

- **3) New approach towards integration**
	- **Large clusters enable directly running queries over semi-structured data (within feasible time)** Take a click-stream log and run a query
	- One of the reasons why **pay-as-you-go** is now feasible
		- **Previously:** designing a database schema upfront and designing a process (e.g., ETL) for cleaning and transforming data to match this schema, then query
		- **Now:** start analysis directly, clean and transform data if needed for the analysis

• More applicable if characteristics of data change dramatically (e.g., yesterdays ETL process no longer applicable) – **Disadvantages of pay-as-you-go** • Potentially repeated efforts (everybody cleans the clicklog before running the analysis) • Lack of meta-data may make it hard to – Determine what data to use for analysis – Hard to understand semantics of data **7 CS520 - 7) Big Data Analytics**

7

3. Big Data Overview

• **3) New approach towards integration**

– **Advantage of pay-as-you-go** • More timely data (direct access)

6

# 3. Big Data Overview

**6 CS520 - 7) Big Data Analytics**

#### • **Scalable systems**

- Performance of the system scales in the number of nodes
	- Ideally the per node performance is constant independent of how many nodes there are in the system
	- This means: having twice the number of nodes would give us twice the performance

#### – Why scaling is important?

**8 CS520 - 7) Big Data Analytics**

• If a system scales well we can "throw" more resources at it to improve performance and this is cost effective

8

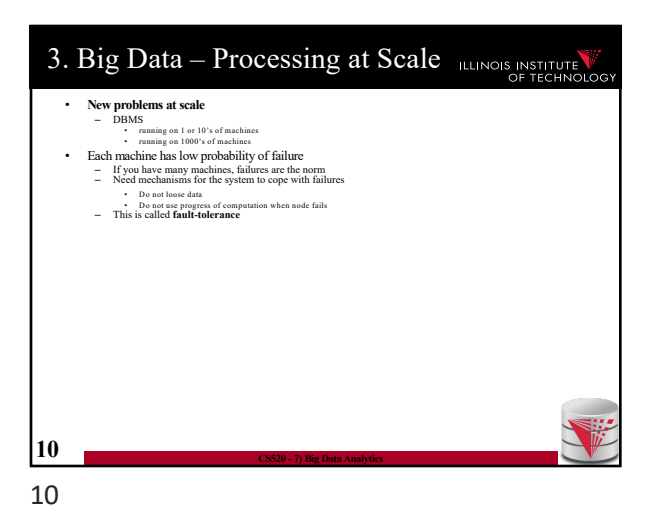

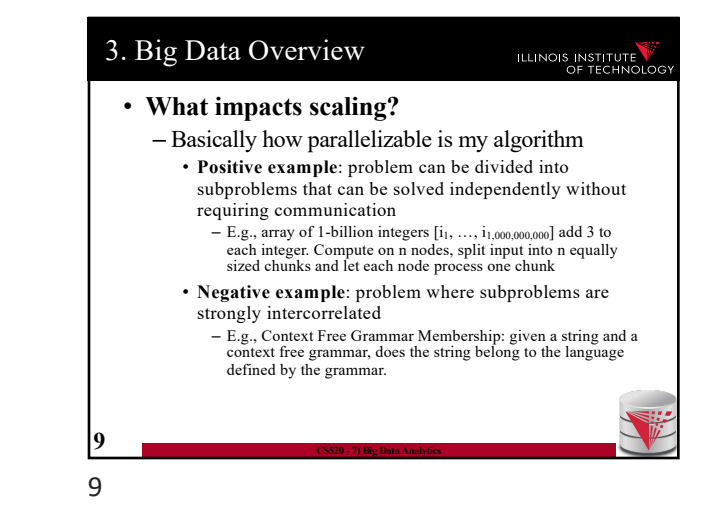

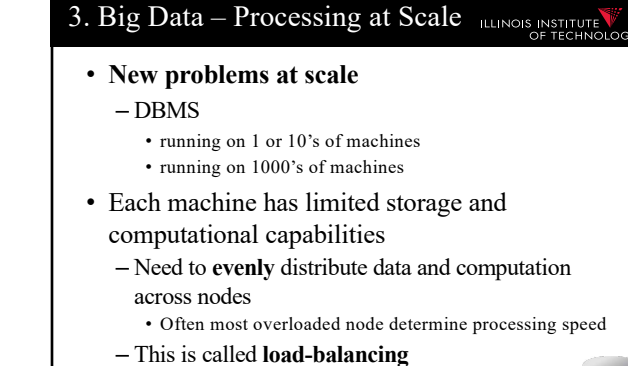

**11 CS520 - 7) Big Data Analytics**

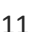

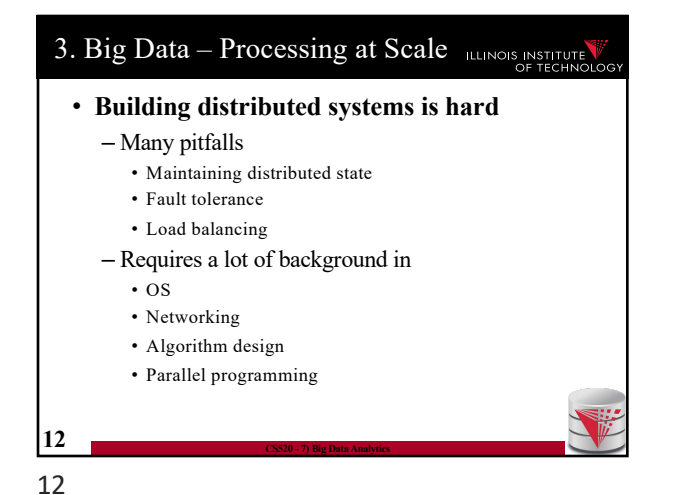

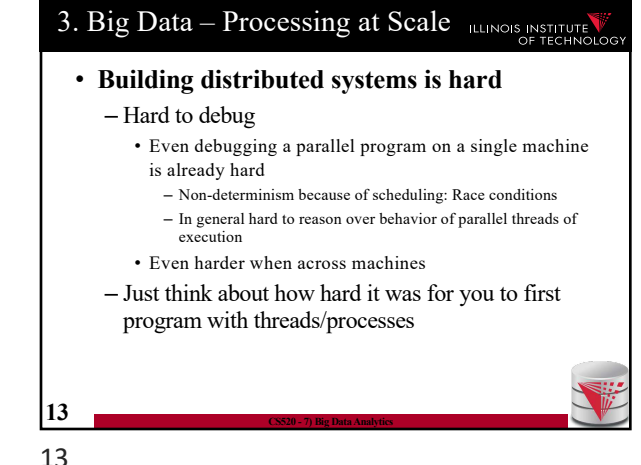

3. Big Data – User's Point of View

3. Big Data – Why large scale? ILLINOIS INSTITUTE • **Datasets are too large** – **Storing a 1 Petabyte dataset requires 1 PB storage** • **Not possible on single machine even with RAID storage** • **Processing power/bandwidth of single machine is not sufficient** – **Run a query over the facebook social network graph** • **Only possible within feasible time if distributed across many nodes 14 CS520 - 7) Big Data Analytics**

• Distributed store/retrieval of data by identifier (key)

**16 CS520 - 7) Big Data Analytics**

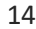

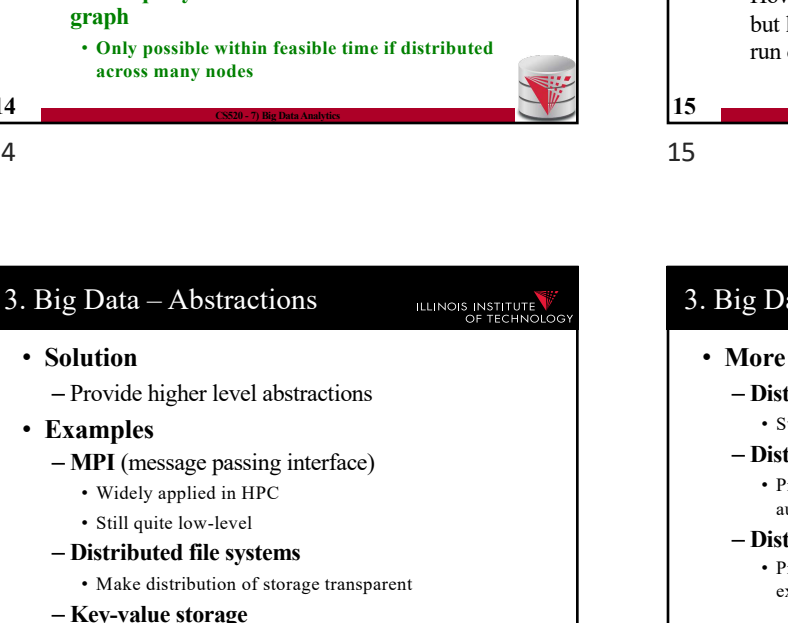

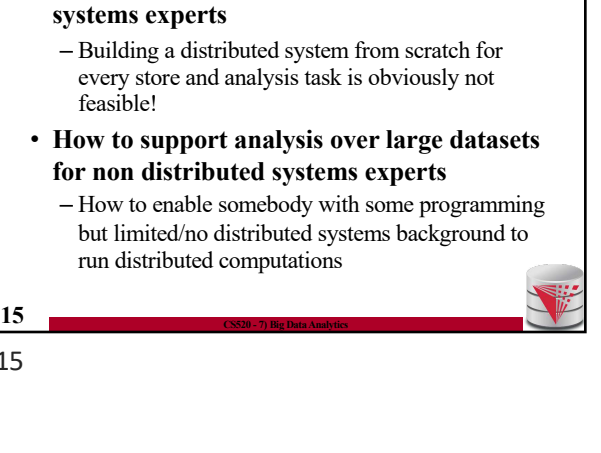

• **How to improve the efficiency of distributed** 

ILLINOIS INSTITUTE

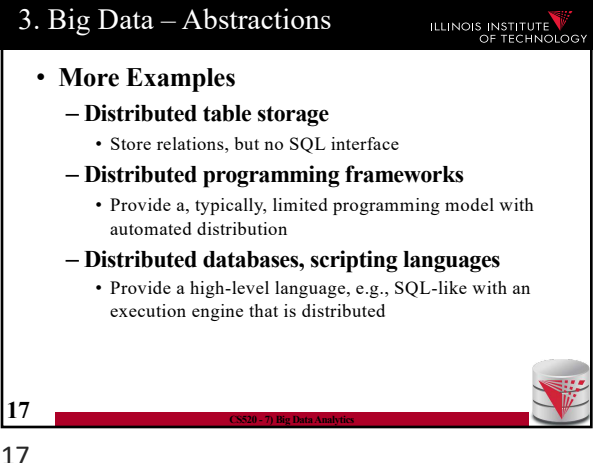

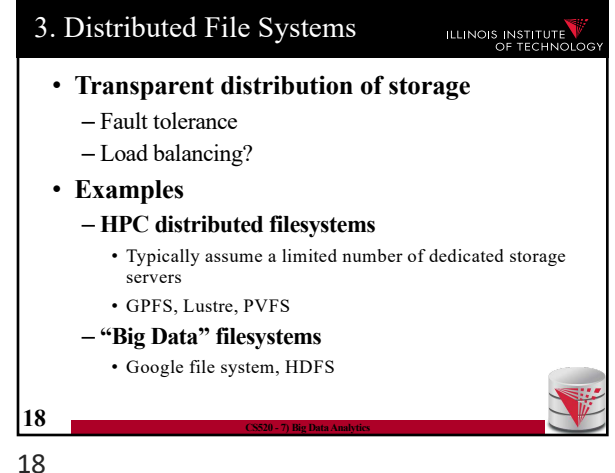

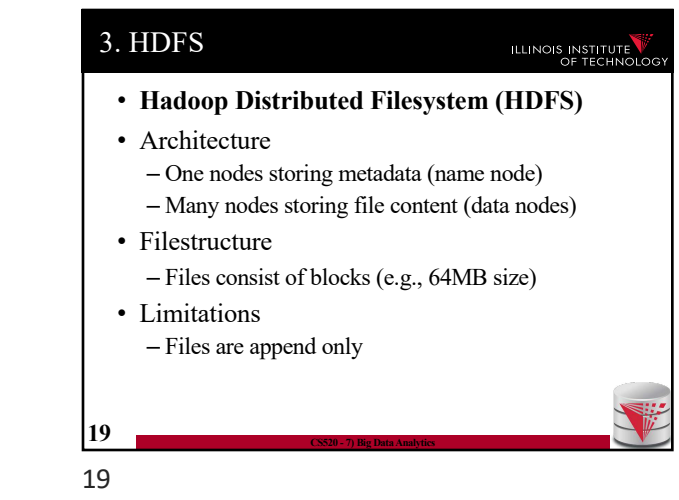

## 3. HDFS

ILLINOIS INSTITUTE

- **Name node**
- Stores the directory structure

**20 CS520 - 7) Big Data Analytics**

- Stores which blocks belong to which files
- Stores which nodes store copies of which block
- Detects when data nodes are down – Heartbeat mechanism
- Clients communicate with the name node to gather FS metadata

20

# 3. HDFS

#### ILLINOIS INSTITUTE

#### • **Fault tolerance**

- n-way replication
- Name node detects failed nodes based on heartbeats
- If a node if down, then the name node schedules additional copies of the blocks stored by this node to be copied from nodes storing the remaining copies

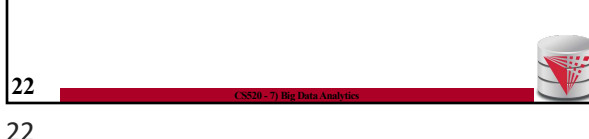

# reading/writing files **21 CS520 - 7) Big Data Analytics** 21 3. Distributed FS Discussion ILLINOIS INSTITUTE

• Send/receive file data from clients

indicate that they are still alive

• Send heart-beat messages to name node to

ILLINOIS INSTITUTE

• Clients communicate with data nodes for

#### • **What do we get?**

3. HDFS

• **Data nodes** • Store blocks

- Can store files that do not fit onto single nodes
- Get fault tolerance
- Improved read speed (caused by replication)
- Decreased write speed (caused by replication)
- **What is missing?**
- Computations
- Locality (horizontal partitioning)
- Updates

23

- **What is not working properly?**
- Large number of files (name nodes would be overloaded)

# **23 CS520 - 7) Big Data Analytics**

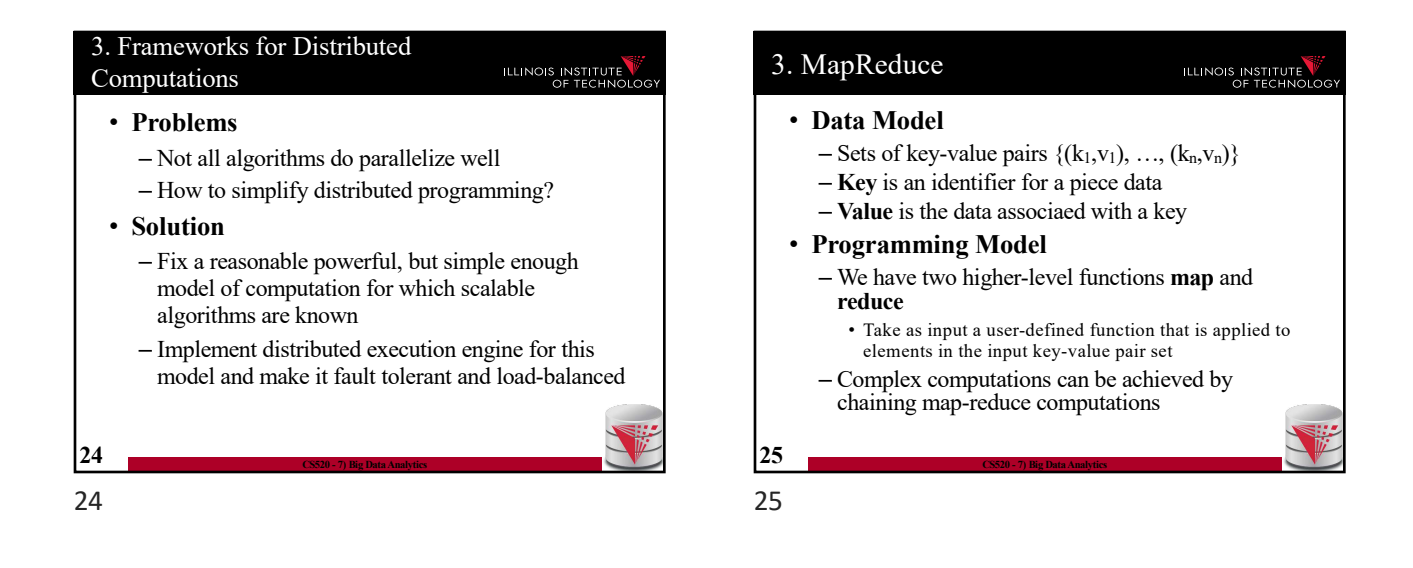

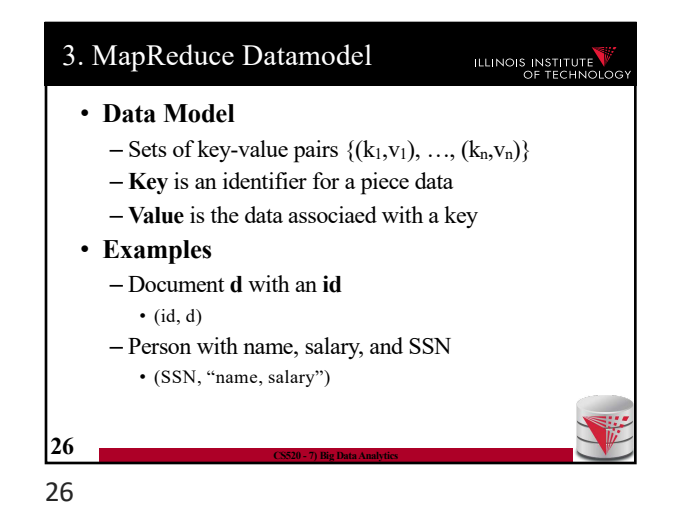

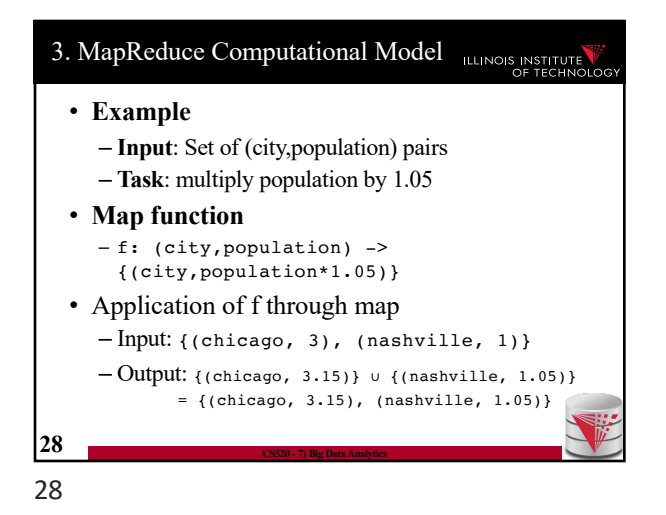

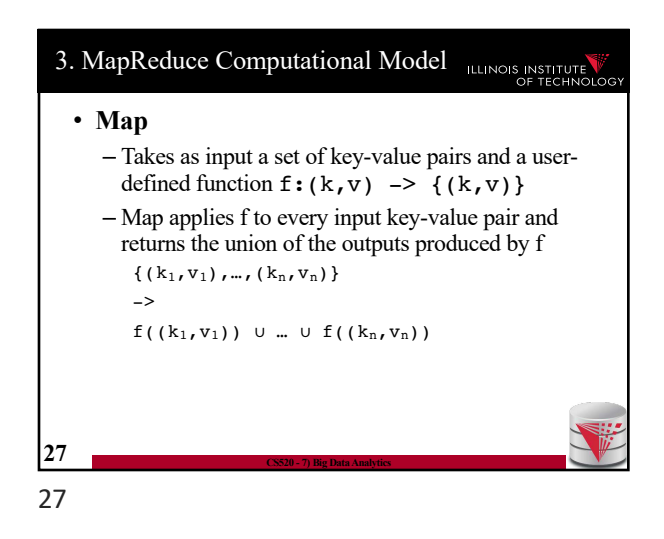

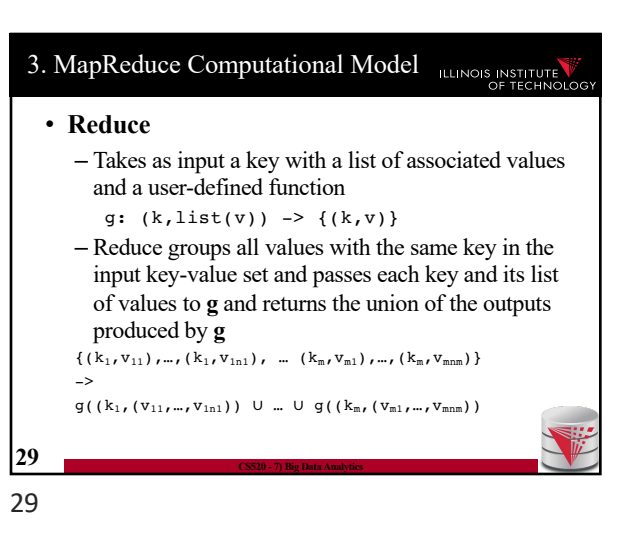

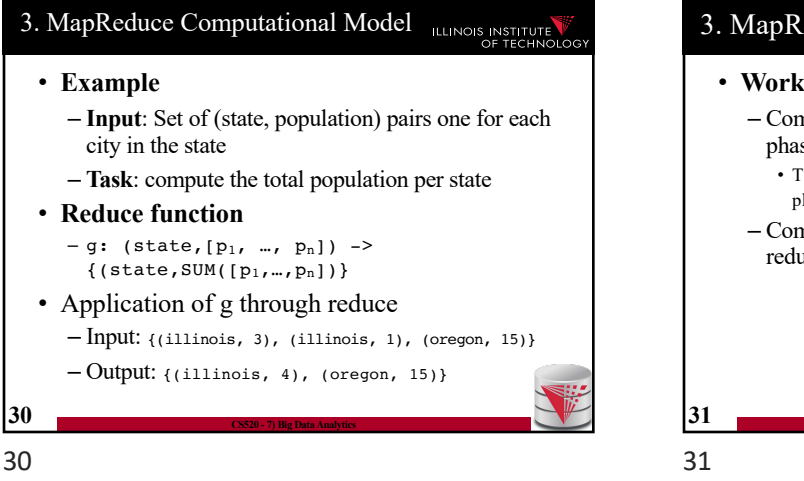

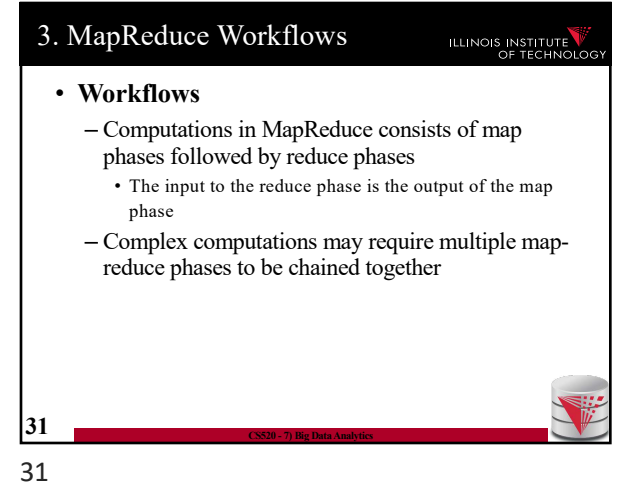

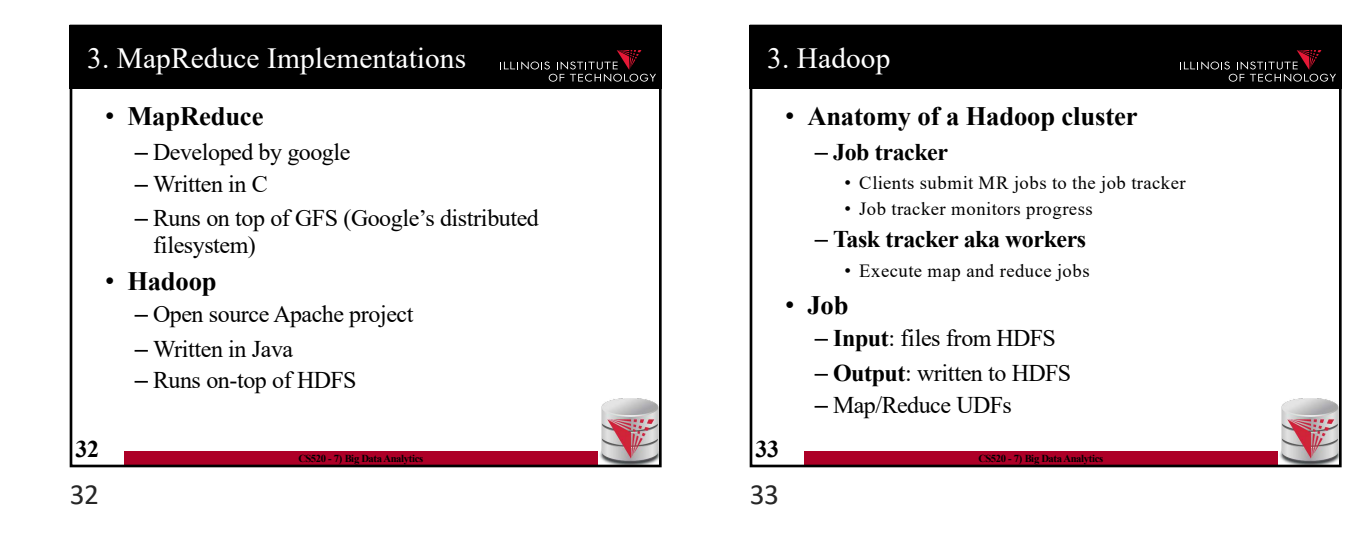

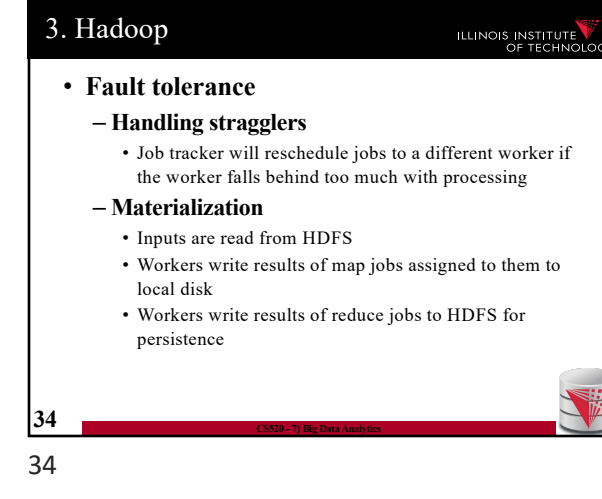

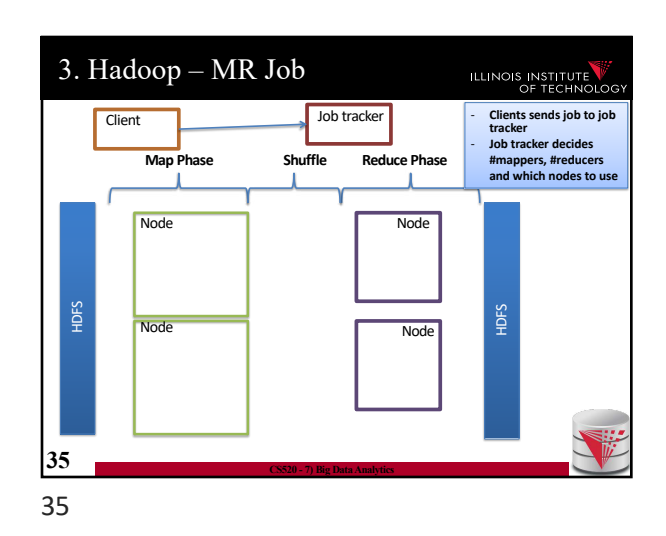

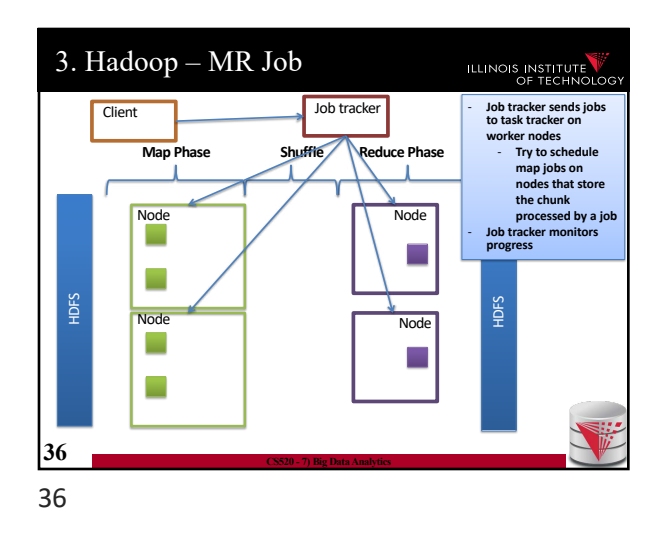

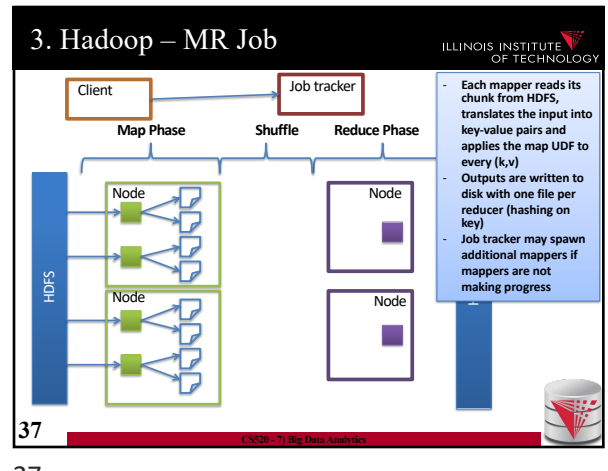

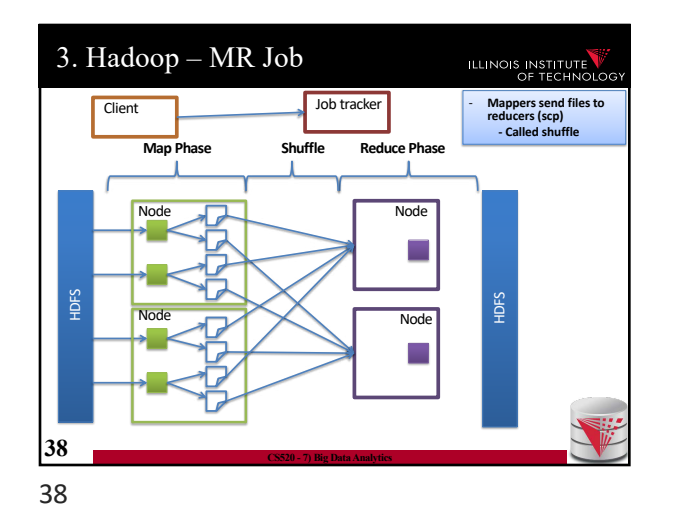

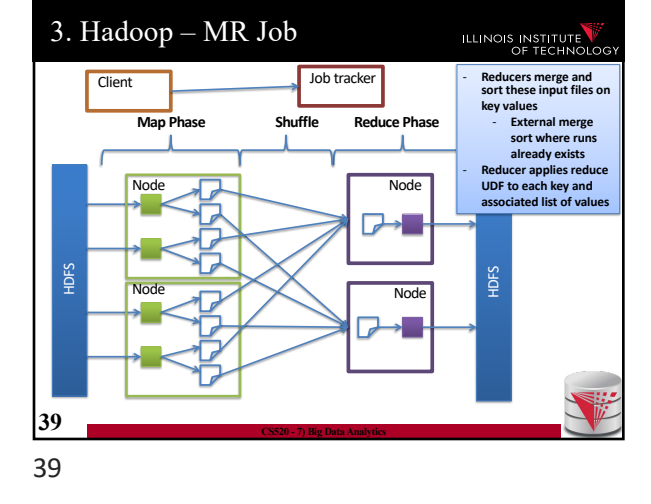

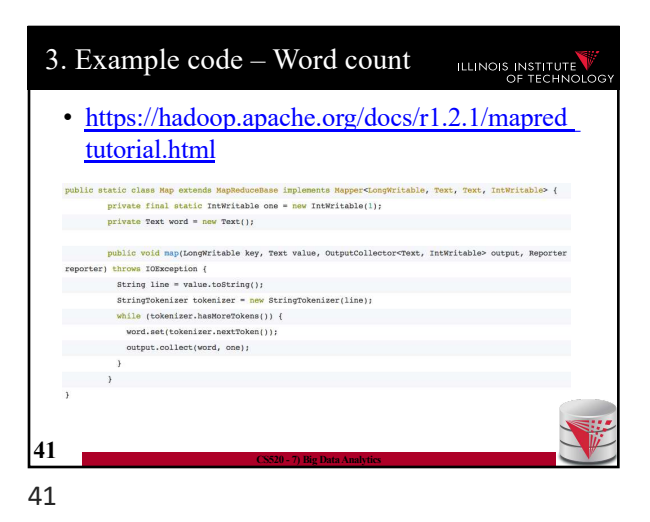

# 3. Combiners

#### ILLINOIS INSTITUTE

- [Certain reduce functions lend t](https://hadoop.apache.org/docs/r1.2.1/mapred_tutorial.html)hemselves to pre-aggregation
	- E.g., SUM(revenue) group by state
		- Can compute partial sums over incomplete groups and then sum up the pre-aggregated results
	- This can be done at the mappers to reduce amount of data send to the reducers
- Supported in Hadoop through a user provided combiner function
	- The combiner function is applied before writing the mapper results to local disk

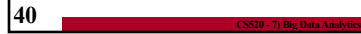

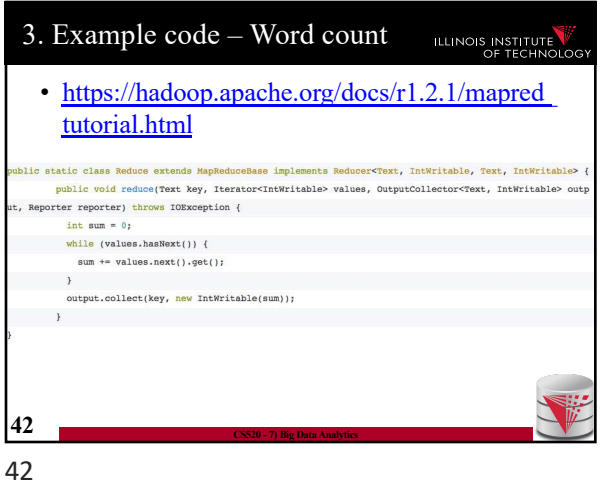

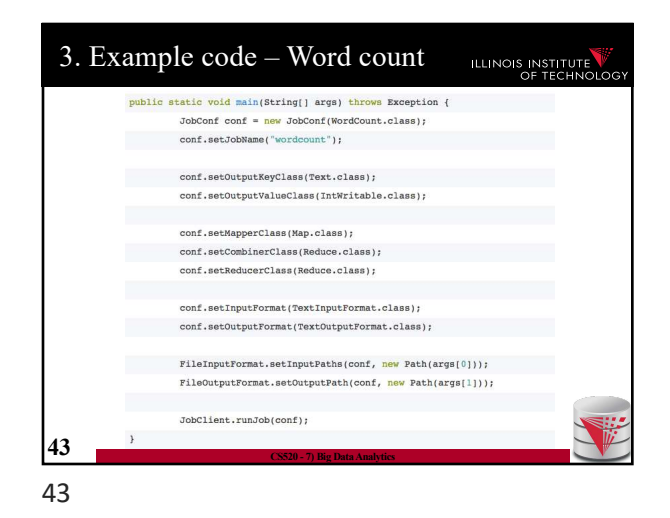

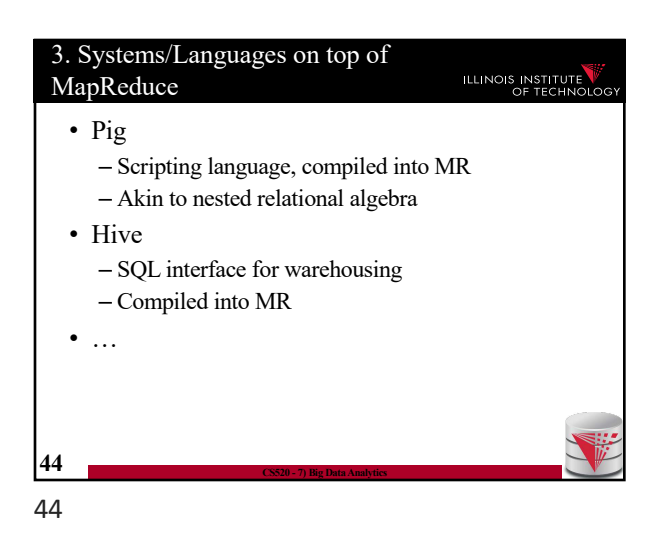

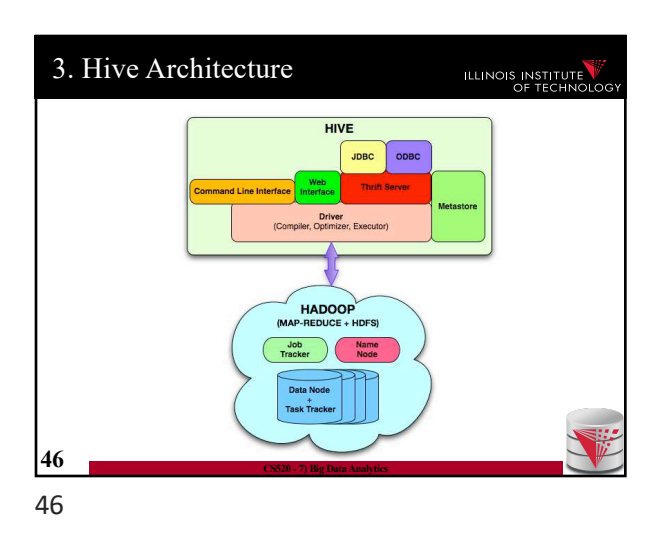

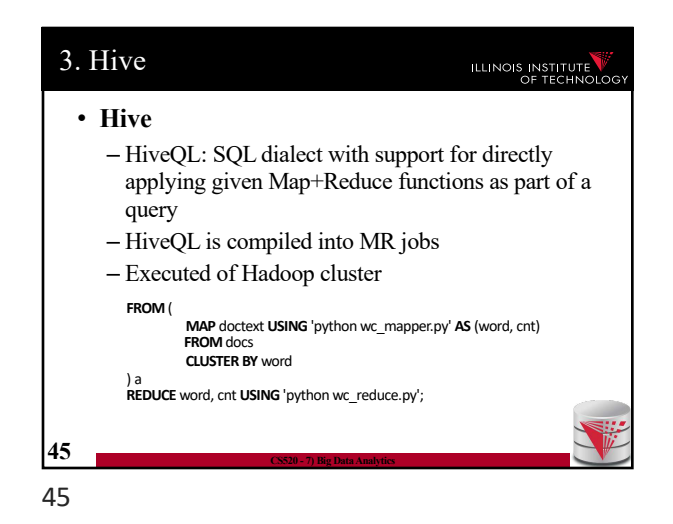

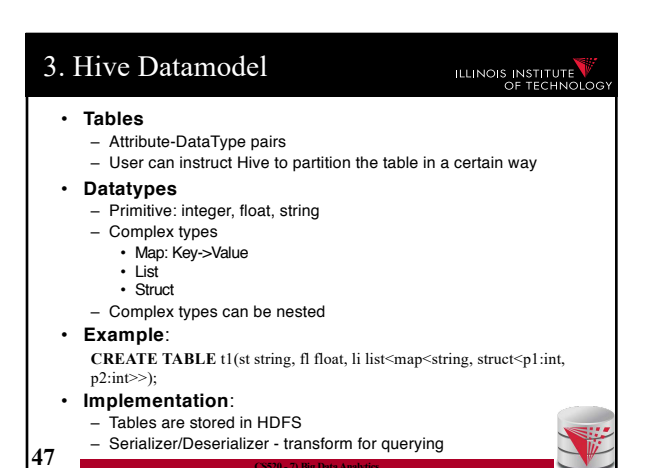

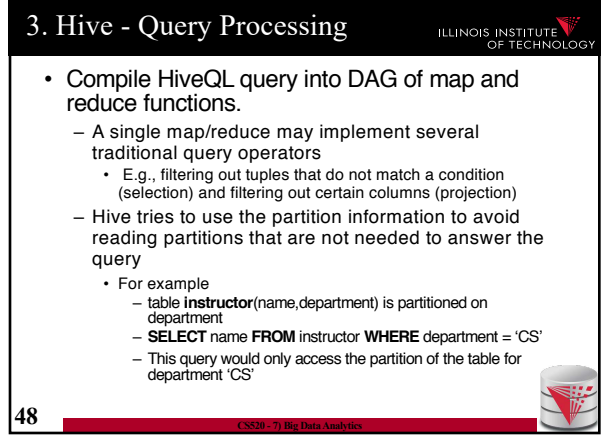

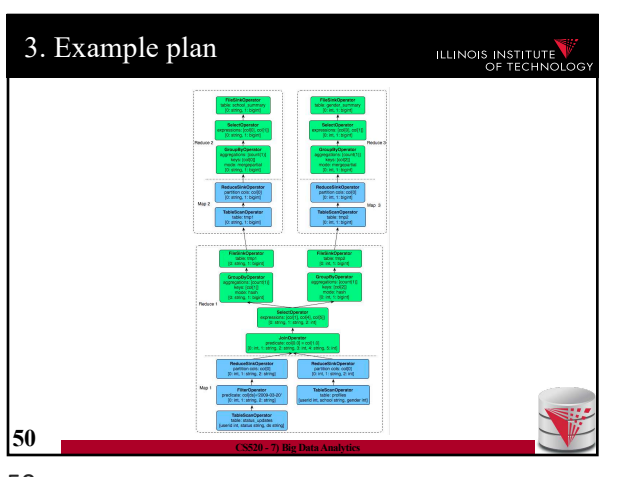

50

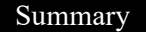

### ILLINOIS INSTITUTE

- Big data storage systems
- Big data computation platforms
- Big data "databases"
- How to achieve scalability
	- Fault tolerance
	- Load balancing
- Big data integration
- Pay-as-you-go
- Schema later

## **52 CS520 - 7) Big Data Analytics**

52

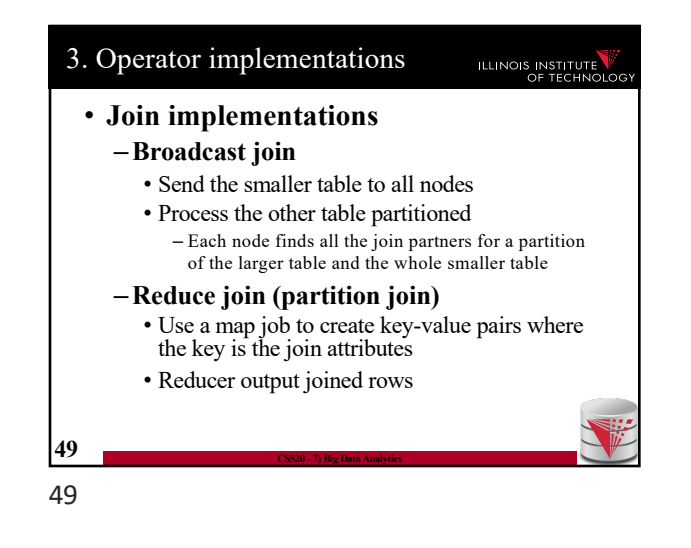

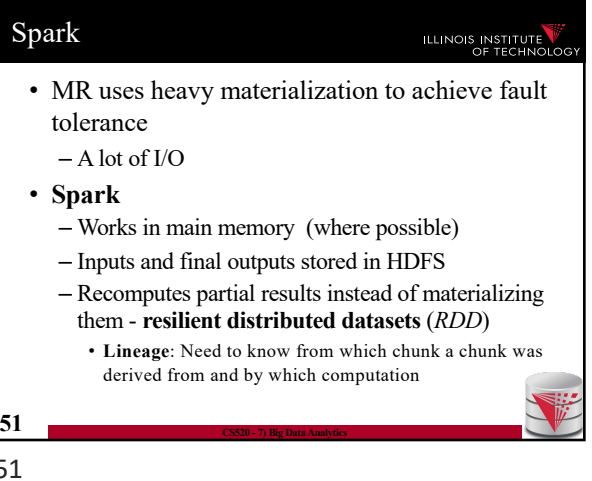

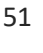

# Outline ILLINOIS INSTITUTE 0) Course Info 1) Introduction 2) Data Preparation and Cleaning 3) Schema matching and mapping 4) Virtual Data Integration 5) Data Exchange 6) Data Warehousing 7) Big Data Analytics **8) Data Provenance 53 CS520 - 7) Big Data Analytics**

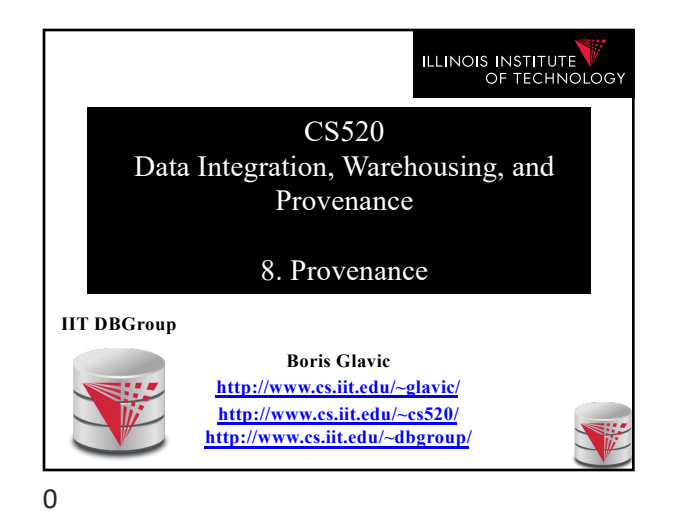

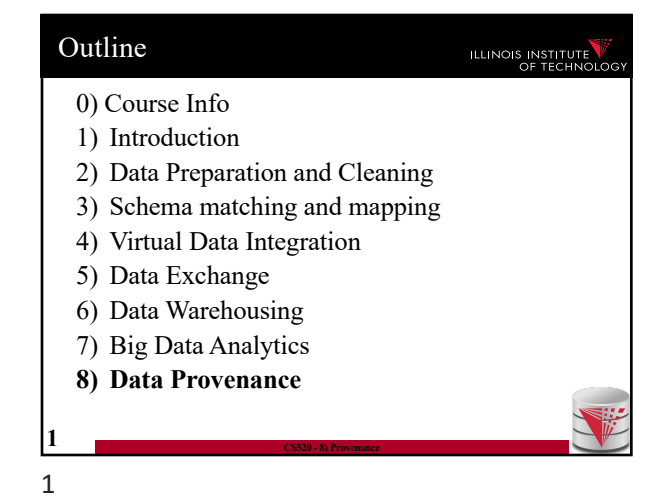

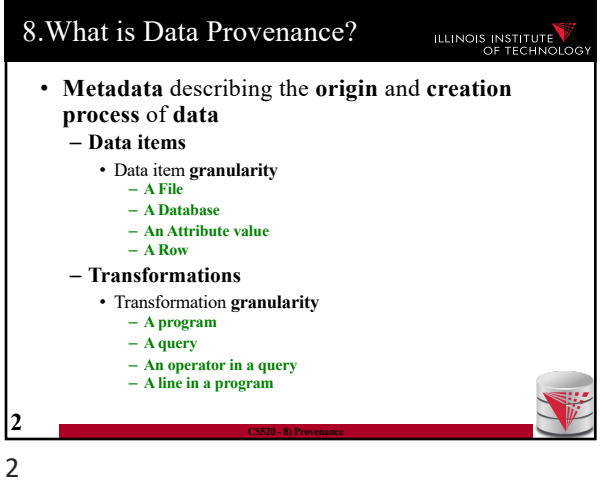

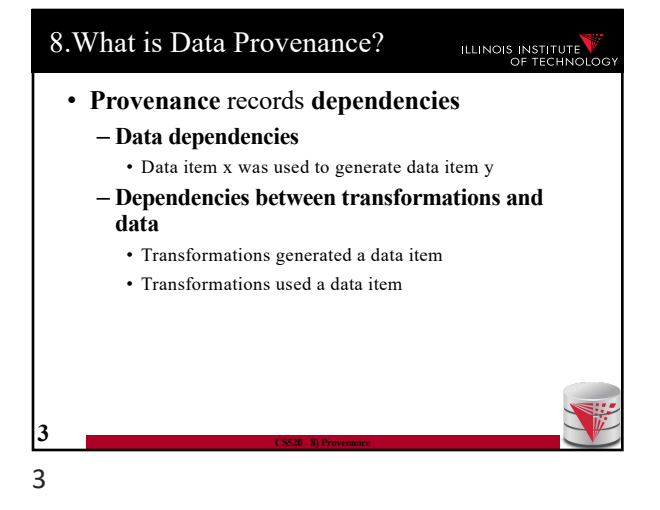

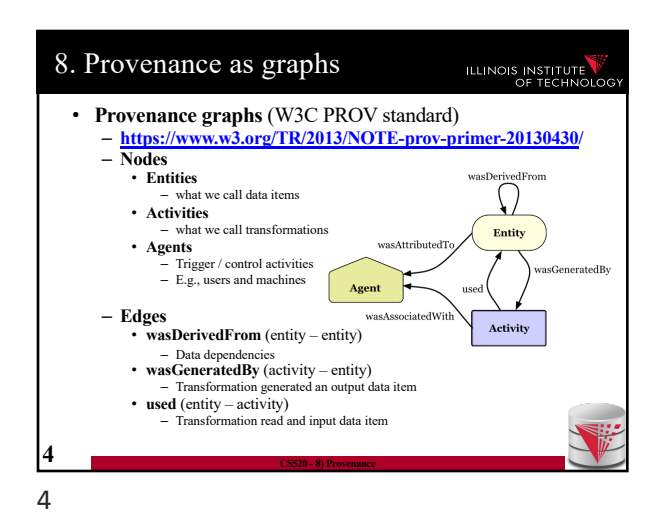

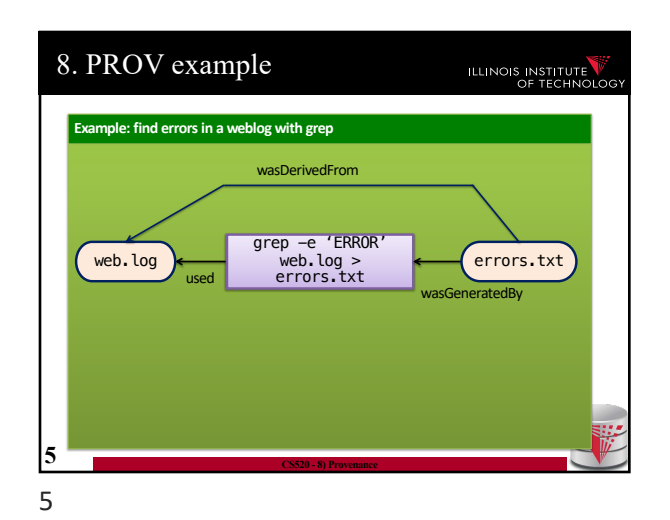

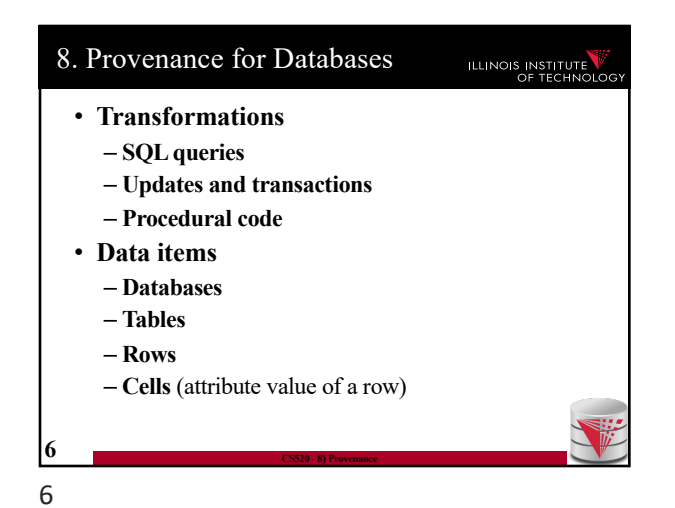

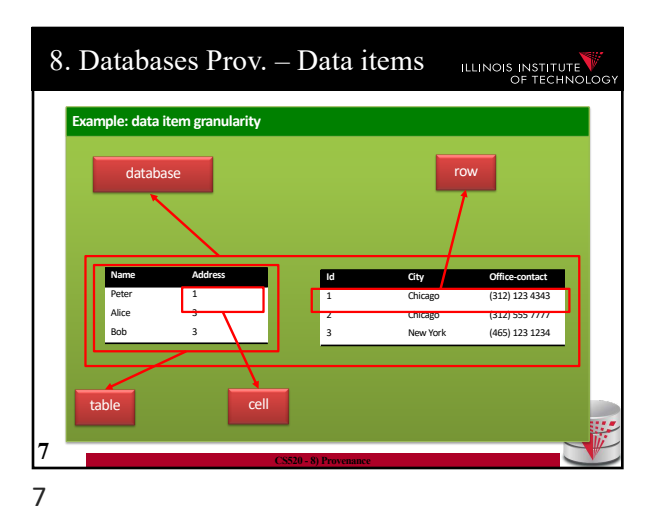

8. Provenance for Queries ILLINOIS INSTITUTE • **Data dependencies** – For each **output tuple** (**cell**) of the query determine which **input tuples** (**cells**) of the query it depends on • **Formally (kind of)** – Given database **D** and query **Q** and tuple **t** in **Q(D)** • **Prov(Q,D,t)** = the subset of **D** that was used to derive **t** through **Q 8 CS520 - 8) Provenance** 8

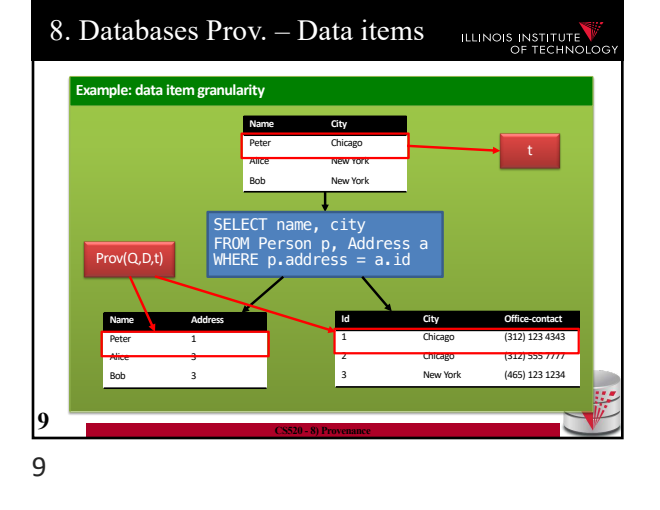

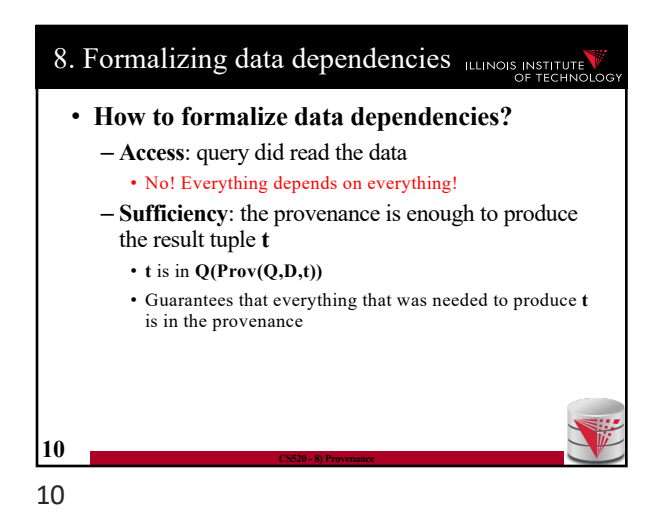

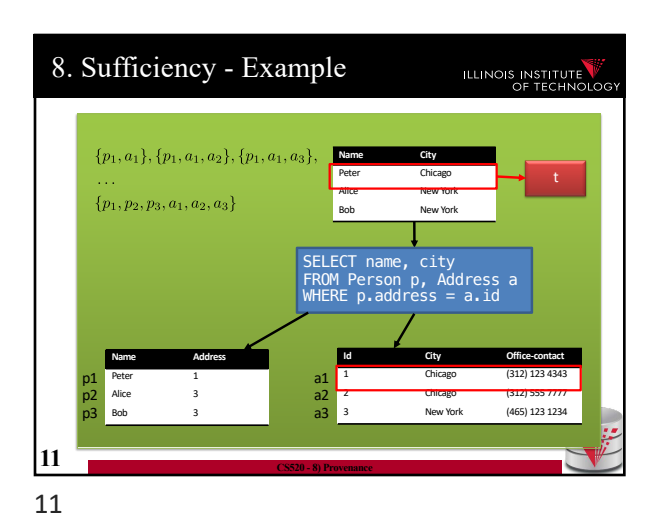

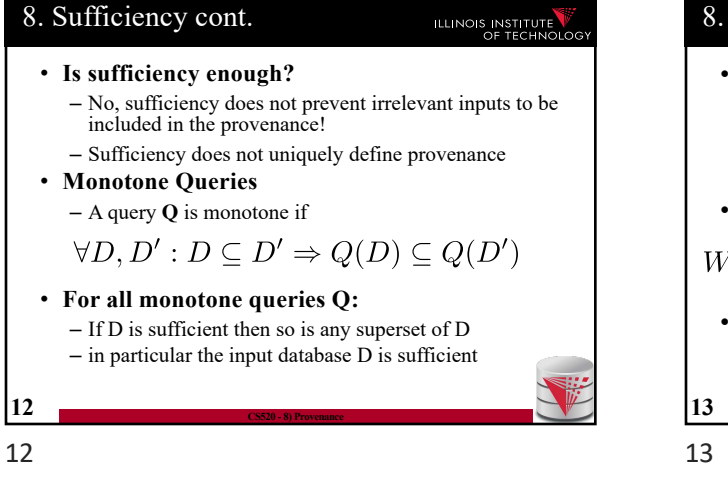

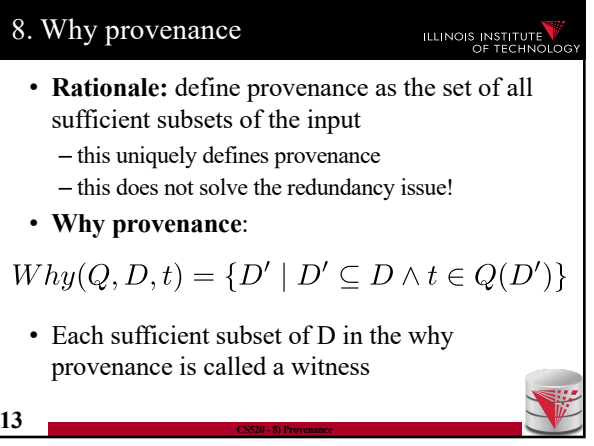

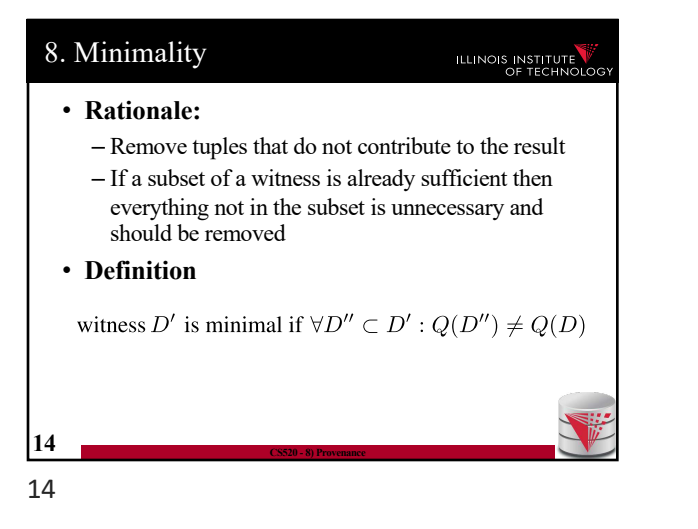

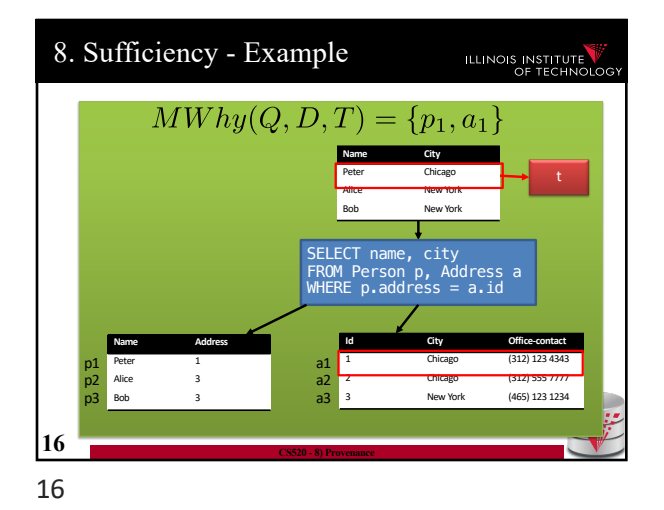

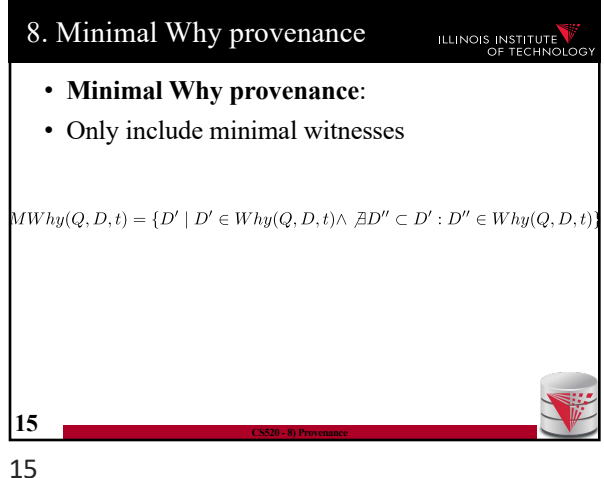

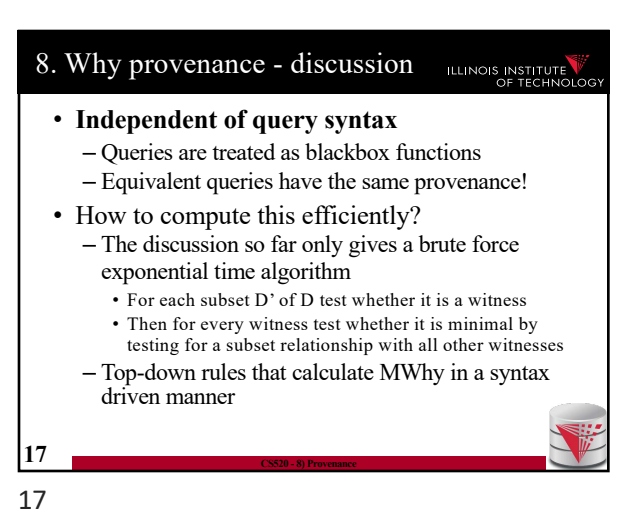

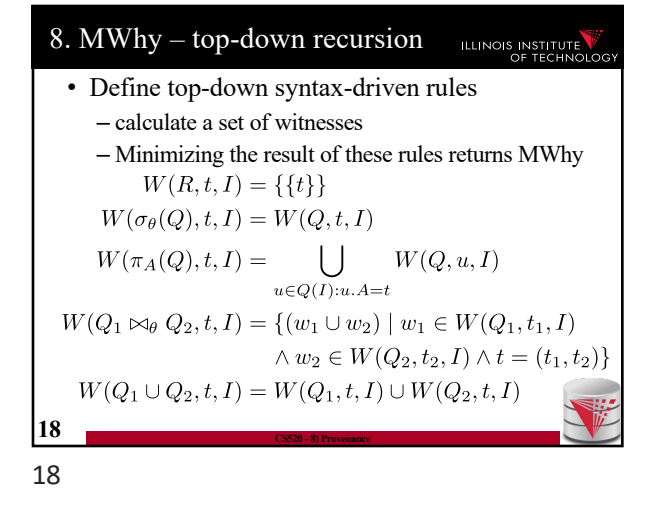

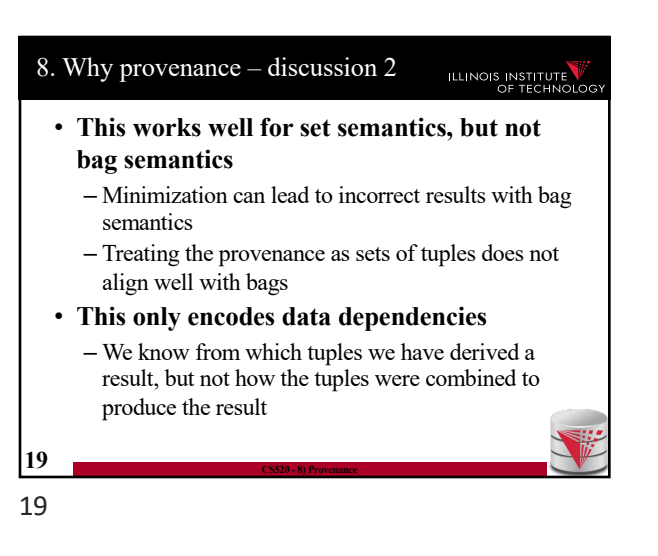

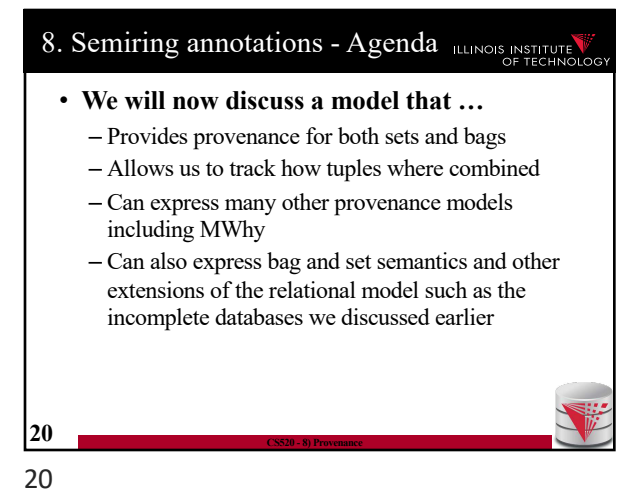

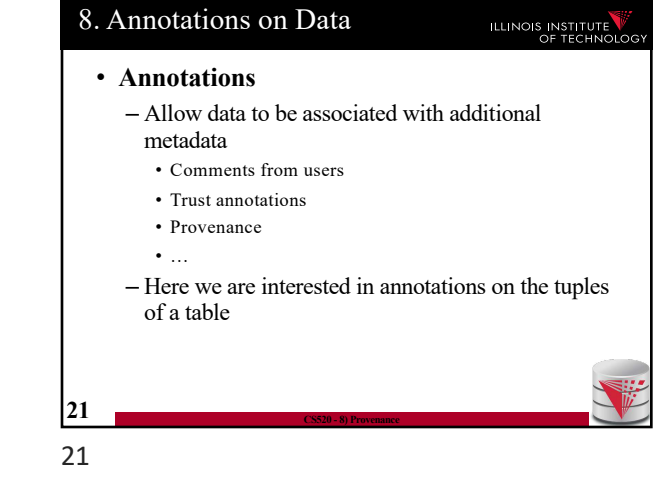

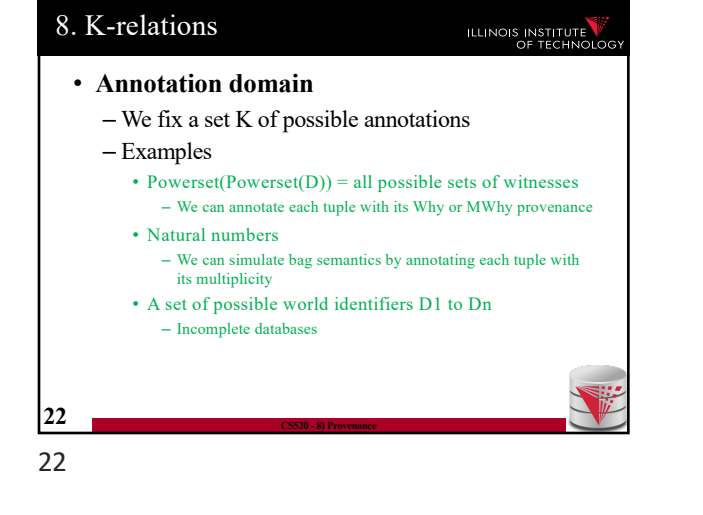

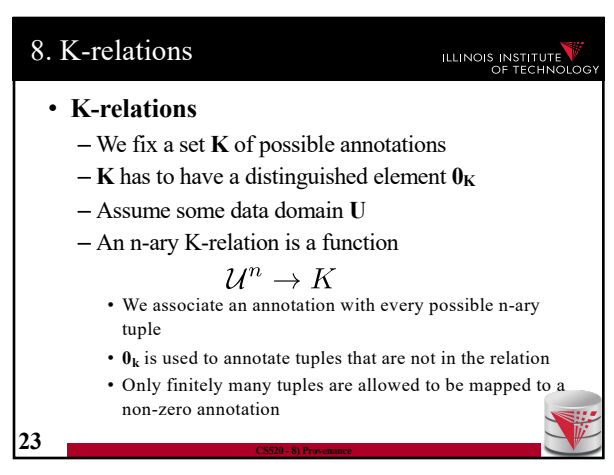

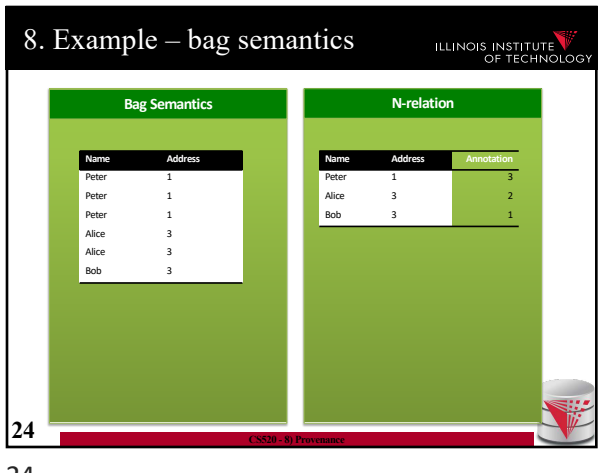

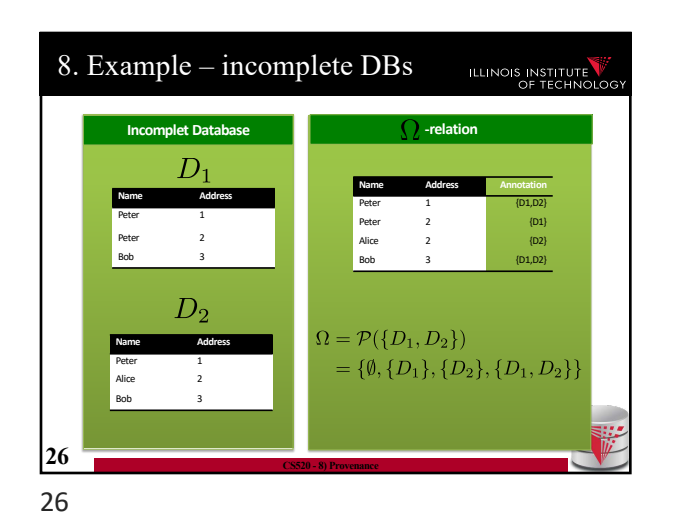

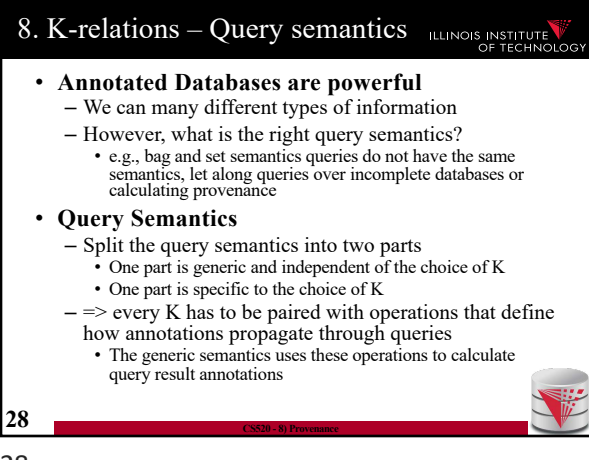

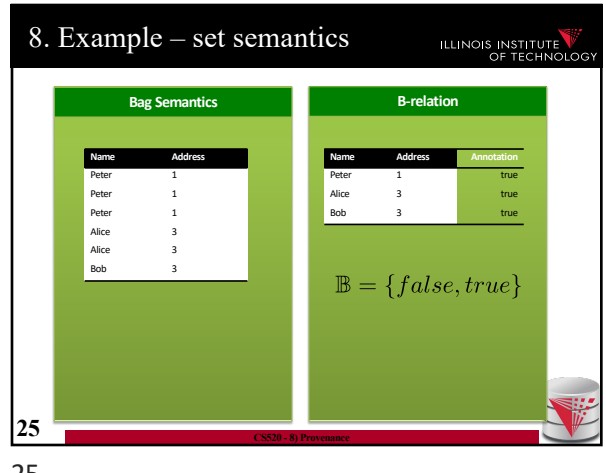

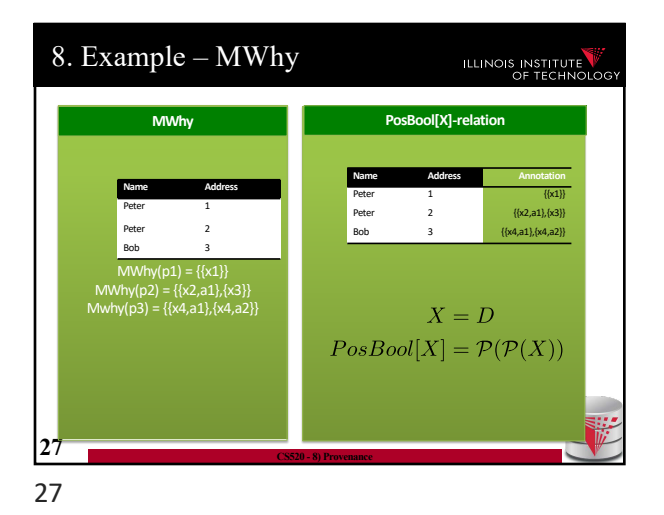

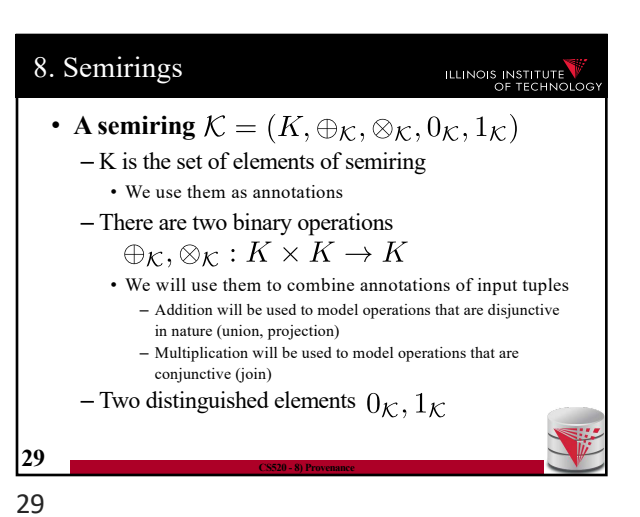

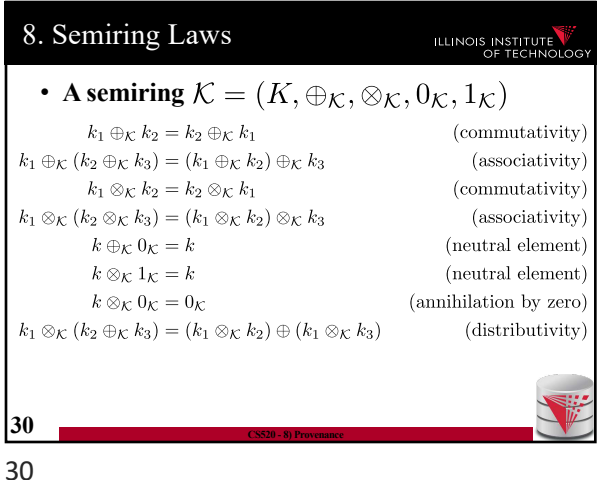

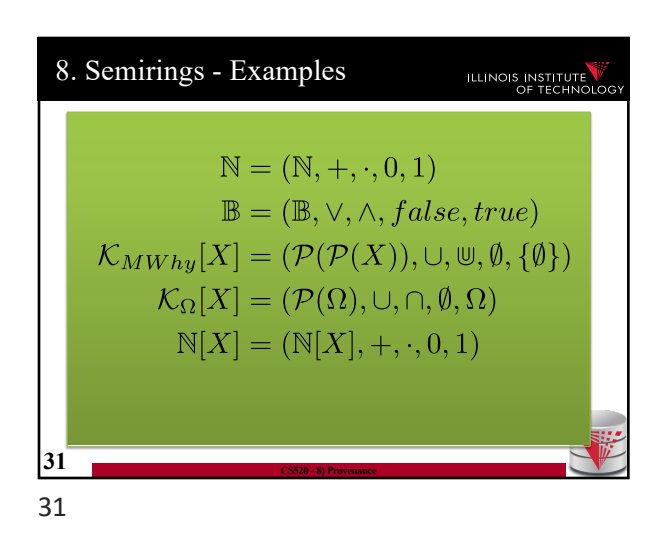

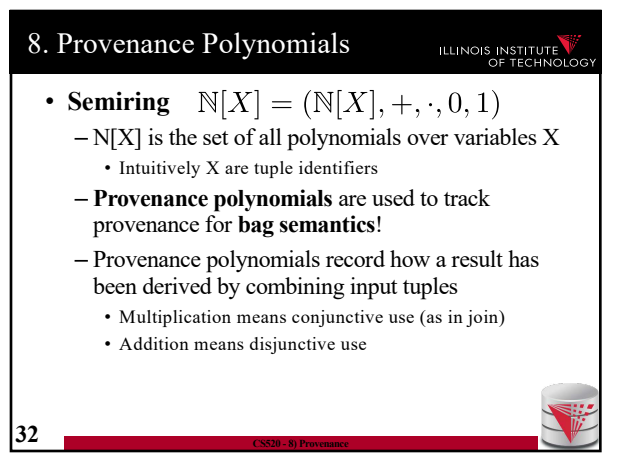

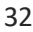

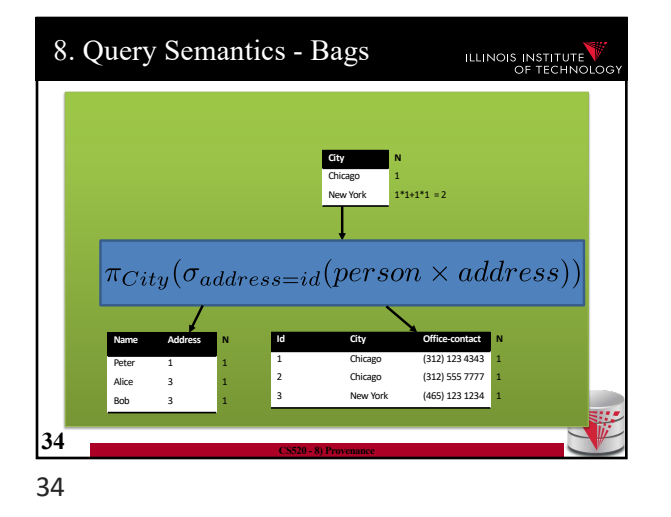

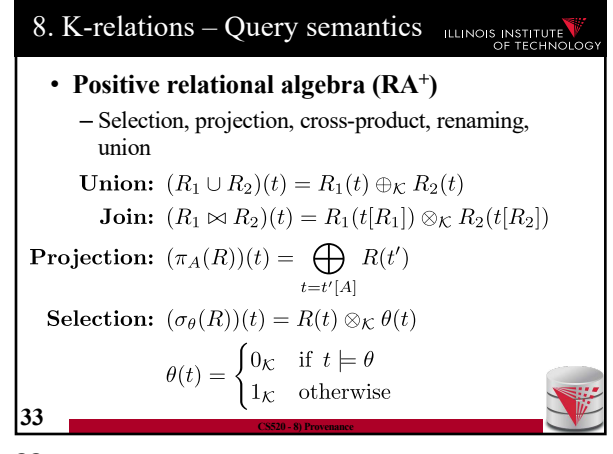

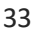

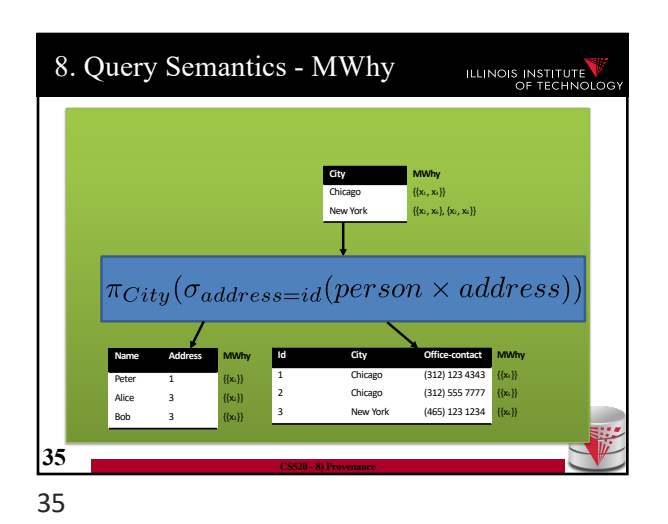

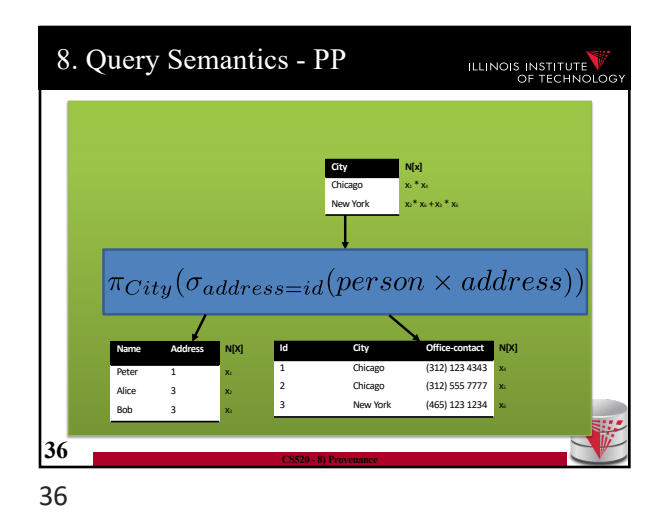

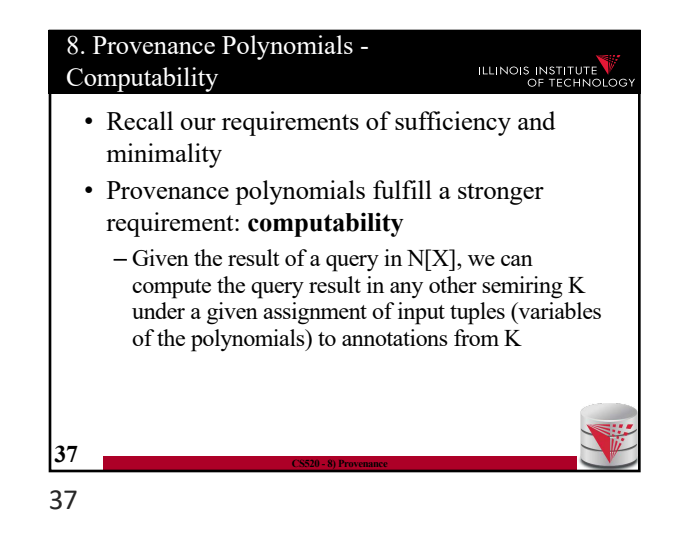

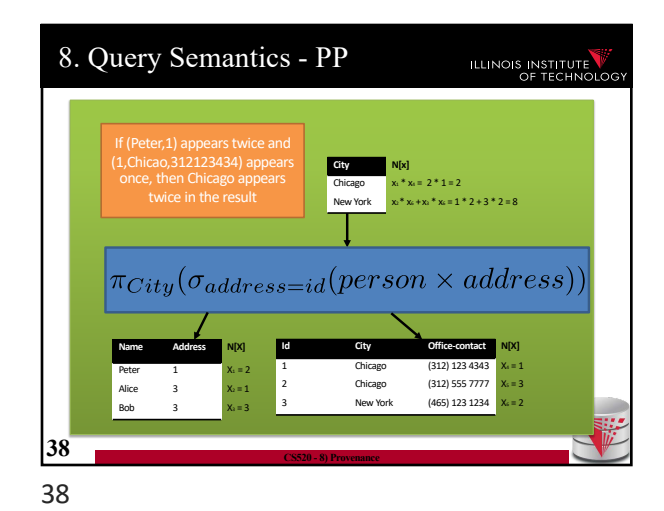

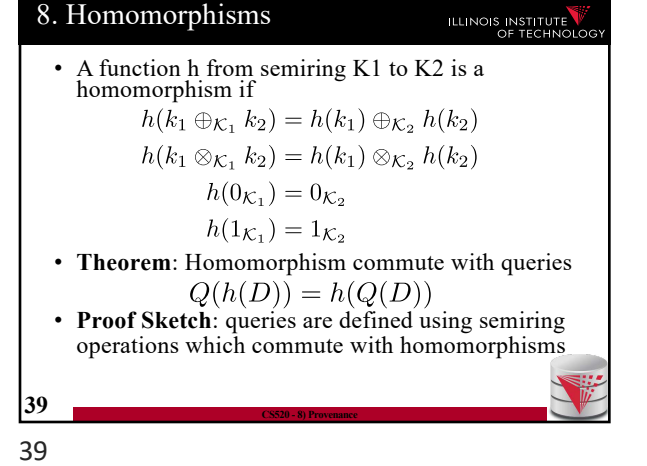

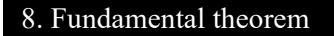

#### ILLINOIS INSTITUTE

• **Theorem**: Homomorphism commute with queries

$$
Q(h(D)) = h(Q(D))
$$

- **Proof Sketch**: queries are defined using semiring operations which commute with homomorphisms
- **Theorem**: Any assignment X -> K induces a semiring homomorphism  $N[X] \rightarrow K$
- **40 CS520 - 8) Provenance**

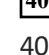

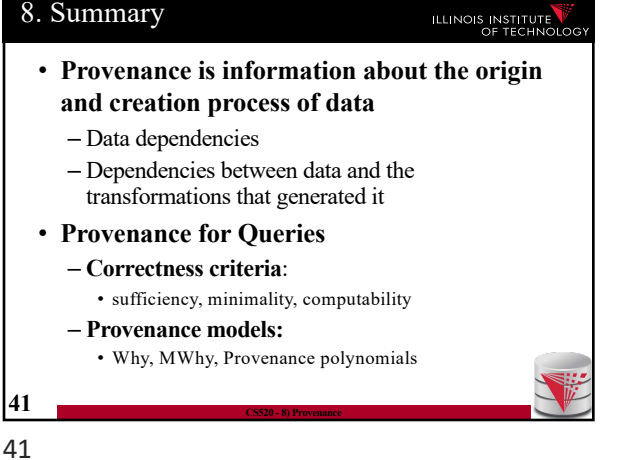